**UNIVERSIDAD TECNICA FEDERICO SANTA MARIA**

**Repositorio Digital USM https://repositorio.usm.cl**

Tesis USM TESIS de Pregrado de acceso ABIERTO

2020-01

# MODELO PARA ESTIMAR LA DISTRIBUCIÓN ESPACIAL Y TEMPORAL DE EMISIONES CONTAMINANTES GENERADAS EN CHILE POR SECTOR TRANSPORTE, MODOS AÉREO Y MARÍTIMO

CONCHA PALACIOS, MATIAS

https://hdl.handle.net/11673/50037 Repositorio Digital USM, UNIVERSIDAD TECNICA FEDERICO SANTA MARIA

### **UNIVERSIDAD TÉCNICA FEDERICO SANTA MARÍA**

**DEPARTAMENTO DE INGENIERÍA MECÁNICA**

**SANTIAGO – CHILE**

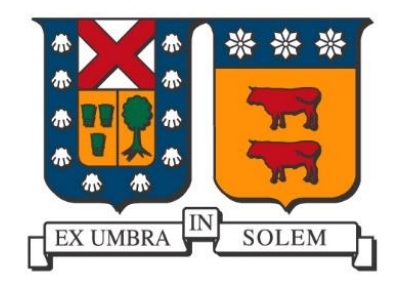

"Modelo para estimar la distribución espacial y temporal de emisiones contaminantes generadas en Chile por sector transporte, modos aéreo y marítimo"

MATIAS CONCHA PALACIOS

MEMORIA DE TITULACIÓN PARA OPTAR AL TÍTULO DE:

INGENIERO CIVIL MECÁNICO

PROFESOR GUÍA: DR. MAURICIO OSSES

PROFESOR CORREFERENTE: OSVALDO SARABIA

Enero-2020

### <span id="page-2-0"></span>**RESUMEN**

Este trabajo tiene por objetivo hacer una estimación de los contaminantes generados por los modos aéreo y marítimo para el año 2015, para posteriormente aplicar una distribución espacial y temporal a dichos contaminantes.

Para estimar los contaminantes generados por el modo aéreo se utilizaron dos metodologías, una europea desarrollada por la EMEP/EEA y otra norteamericana desarrollada por la ACRP. Con estas metodologías fue posible estimar las emisiones generadas por el ciclo CCD, contribuyendo con 1.468 kt de CO2 para vuelos nacionales y 2.411 kt de CO2 para vuelos internacionales, esto sumado a las emisiones generadas por el ciclo LTO de 199 kt de CO2 para vuelos nacionales y 121 kt de CO2 para vuelos internacionales, obteniendo un total de 1667 kt de CO2 para vuelos domésticos y 2535 kt de CO2 para vuelos internacionales.

Para estimar los contaminantes generados por el modo marítimo se utilizó una metodología de Reino Unido desarrollada por la consultora Entec UK. Con esta metodología fue posible estimar las emisiones generadas por el modo océano, contribuyendo con 802 kt de CO2 para movimientos nacionales, esto sumado a las emisiones generadas por los modos maniobras y puerto de 614 kt de CO2 para movimientos nacionales e internacionales, obteniendo 1416 kt de CO2 generadas por el modo marítimo.

Una vez consolidado el cálculo de las emisiones generadas por cada modo se toman estos resultados para procesarlos en el software QGIS donde se establece la distribución espacial y posteriormente se puede hacer un análisis espaciotemporal de estos contaminantes, logrando así poder completar el modelo para estimar la distribución espacial y temporal de los contaminantes generados en los modos aéreo y marítimo del sector transporte, donde estos dos modos aportan con un % y % , respectivamente, a la generación de contaminantes atmosféricos.

### <span id="page-3-0"></span>**ABSTRACT**

This thesis aims to make an update of the pollutants generated by air and maritime modes in the 2015, to subsequently apply a spatial and temporal distribution to these pollutants.

To estimate the pollutants generated by air mode, two methodologies were used, one european developed by EMEP/EEA and another american developed by ACRP. With these methodologies was possibleto estimate the emissions generated by the CCD cycle, contributing with 1.468 kt of CO2 for domestic flights and 2.411 kt of CO2 for international flights. This aditional to the emissions generated by the LTO cycle of 199 kt of CO2 for domestic flights and 121 kt of CO2 for international flights, obtaining a total of 1.667 kt of CO2 for domestic flights and 2.535 kt of CO2 for international flights.

To estimate the pollutants generated by maritime mode a United Kingdom methodology developed by the consultancy Entec UK was used. With this methodology it was possible to estimate the emissions generated by the ocean mode, contributing with 802 kt of CO2 for national movements, this added to the emissions generated by the maneuver and port modes of 614 kt of CO2 for national and internationals movements, obtaining 1.416 kt of CO2 for the maritime mode.

Once the calculation of the emissions generated by each mode is consolidated, these results are taken to process them in the QGIS software where the spatial distribution is established and then a spatio-temporal analysis of these pollutants can be made, thus being able to complete the model to estimate the distribution spatial and temporal pollutants generated in the air and maritime modes of the transport sector, where these two modes contribute with a% and%, respectively, to the generation of air pollutants.

### <span id="page-4-0"></span>**GLOSARIO**

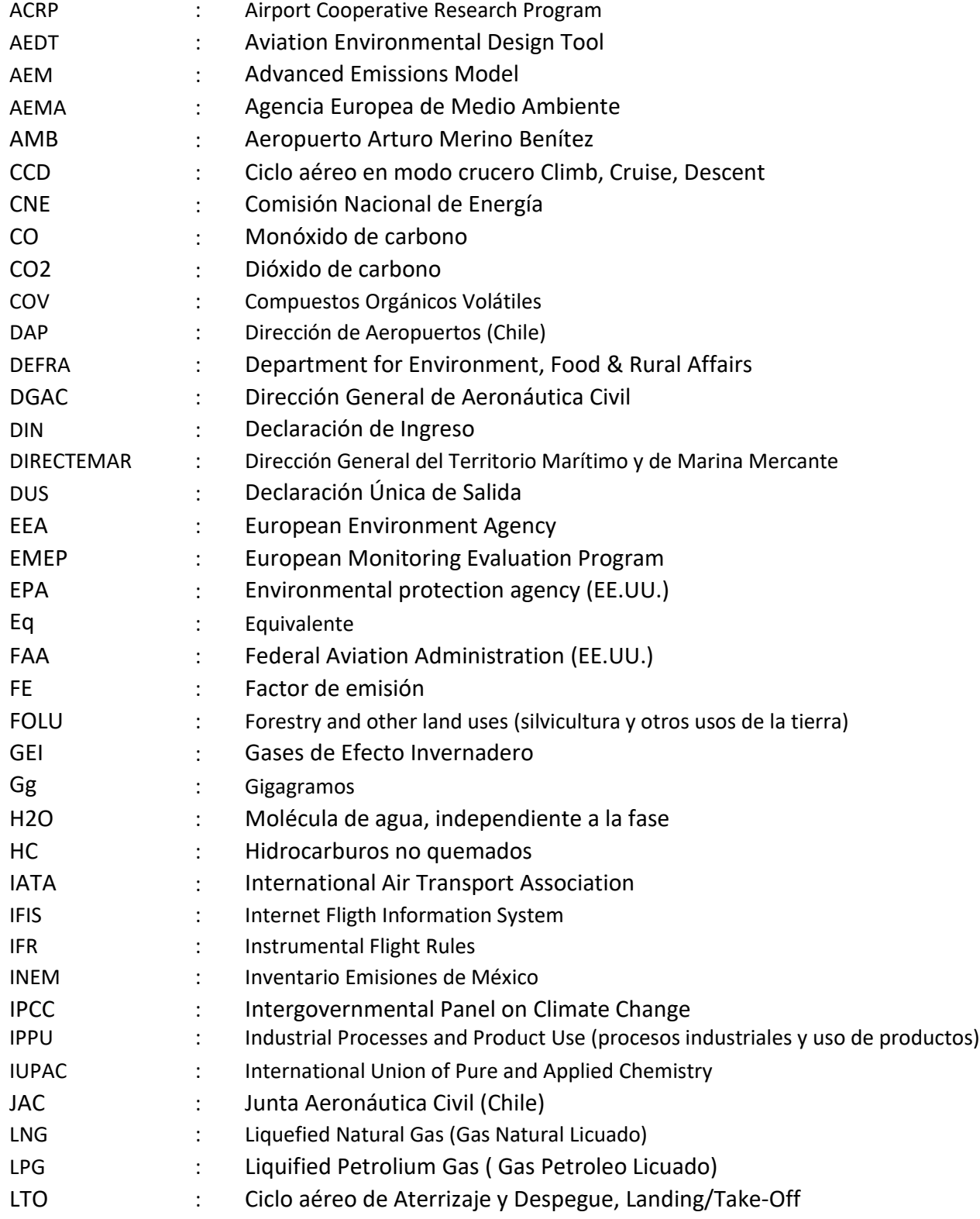

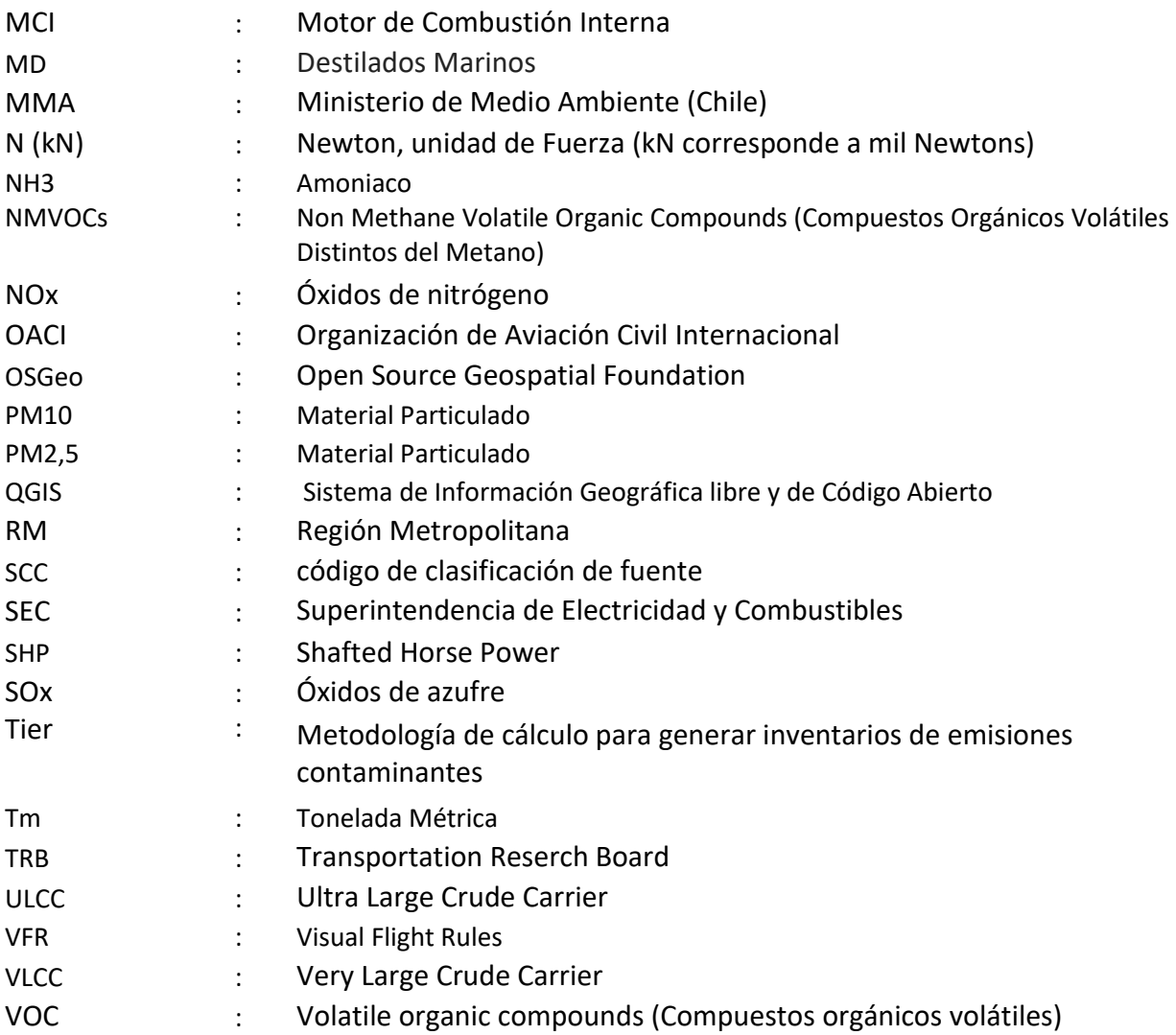

# <span id="page-6-0"></span>ÍNDICE

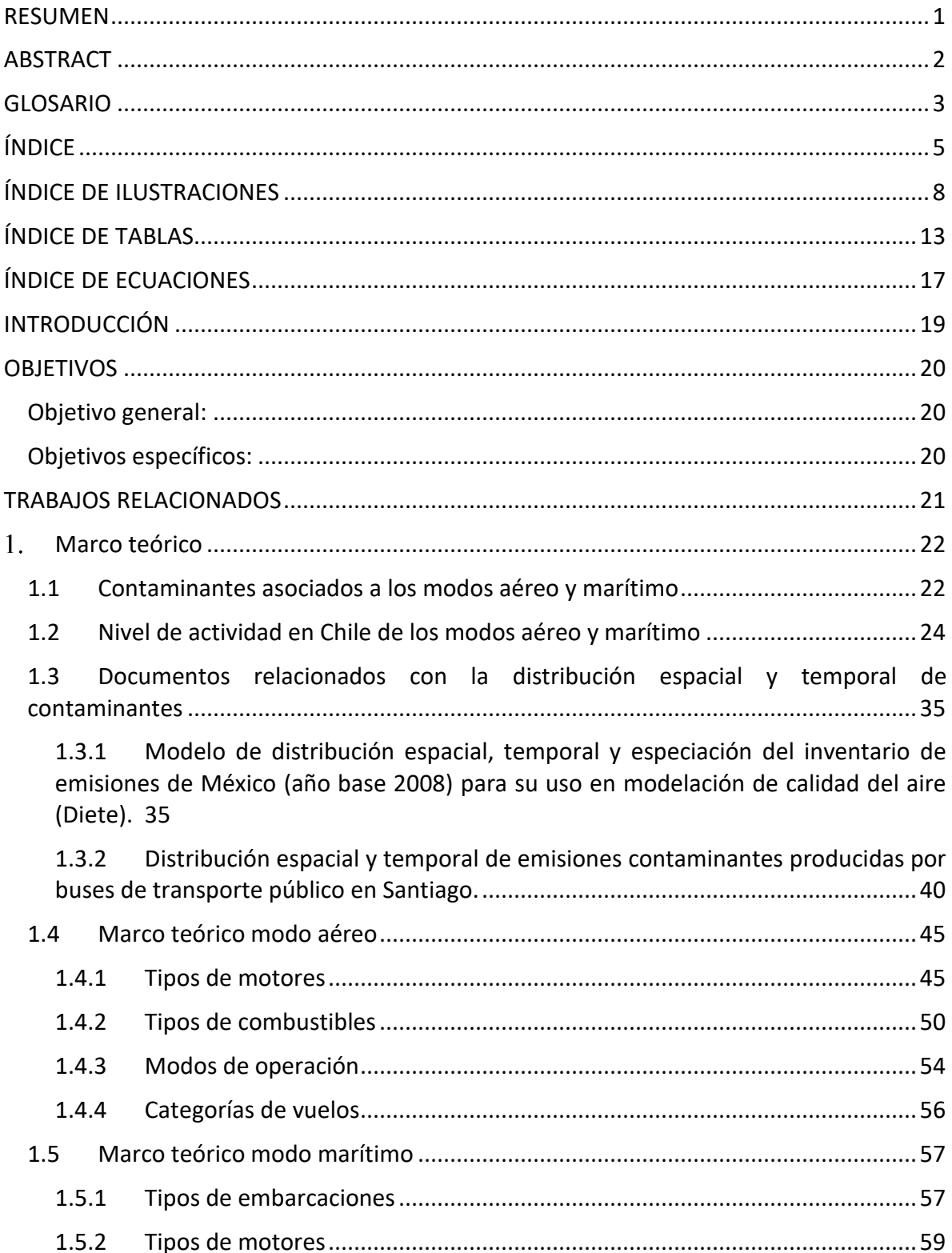

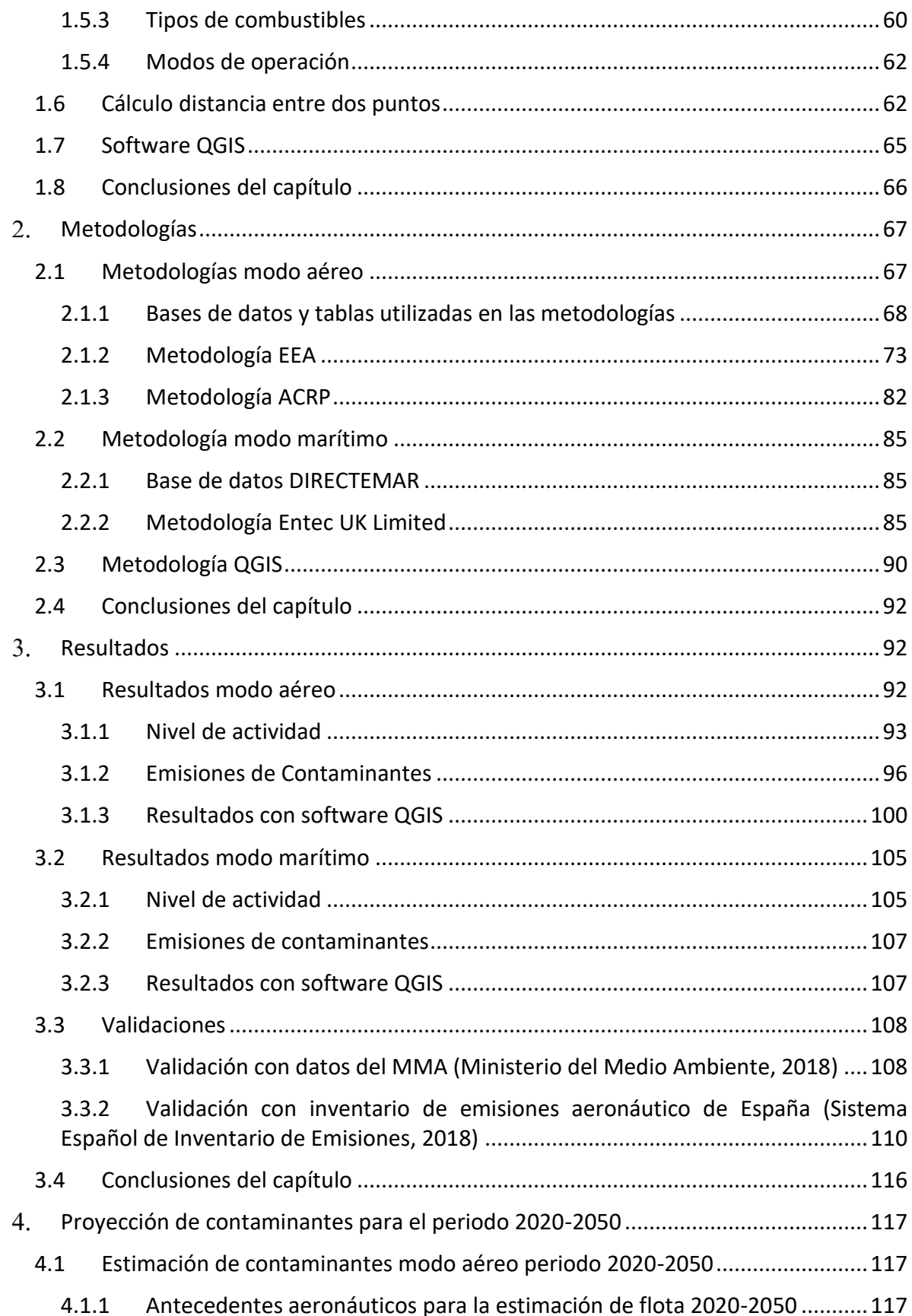

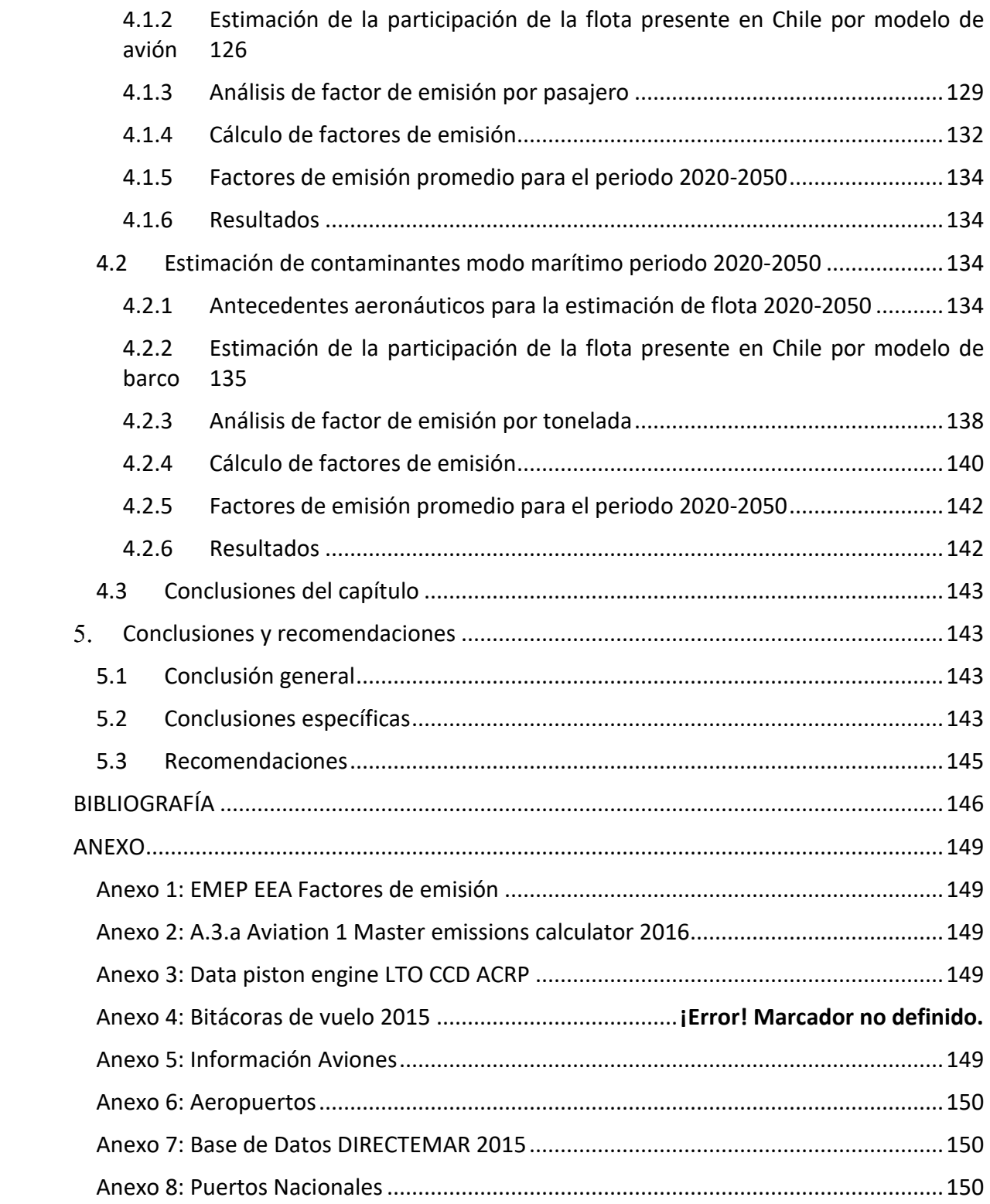

## <span id="page-9-0"></span>**ÍNDICE DE ILUSTRACIONES**

[Ilustración 1: Describe el flujo de aire a través de un motor de aeronave y los compuestos](#page-23-2)  [resultantes del proceso de combustión. En la parte inferior se muestran las proporciones](#page-23-2)  [de cada elemento que ingresa y salen de la quema de combustible. Fuente: \(European](#page-23-2)  Environment Agency, 2016) [.................................................................................................22](#page-23-2) [Ilustración 2: INGEI de Chile: emisiones de GEI totales \(kt CO2 eq\) por sector, serie 1990-](#page-25-1) 2016. [Fuente: \(Ministerio del Medio Ambiente, 2018\)........................................................24](#page-25-1) [Ilustración 3: INGEI de Chile: emisiones de GEI total \(kt CO2 eq\) por gas, serie 1990-2016.](#page-26-0)  [Fuente: \(Ministerio del Medio Ambiente, 2018\)](#page-26-0) .................................................................25 [Ilustración 4: Actividades de quema de combustible, emisiones de GEI \(kt CO2 eq\) por](#page-26-1)  [subcategoría, serie 1990-2016. Fuente: \(Ministerio del Medio Ambiente, 2018\)...............25](#page-26-1) [Ilustración 5: Transporte, emisiones de GEI \(kt de CO2 eq\) por componente, serie 1990-](#page-27-0) 2016. Fuente: [\(Ministerio del Medio Ambiente, 2018\)........................................................26](#page-27-0) [Ilustración 6: Contribución del mercado aeronáutico por región en el año 2016. Fuente:](#page-28-0)  (DGAC, 2018) [........................................................................................................................27](#page-28-0) [Ilustración 7: Pasajeros por kilómetros en vuelos realizados en nel periodo 2009-2018.](#page-29-0)  Fuente: (ICAO, 2018) [............................................................................................................28](#page-29-0) [Ilustración 8: Comparación de pasajeros transportados entre los años 2015 y 2016 tanto](#page-30-0)  [doméstico como internacional. Fuente: \(DGAC, 2018\)........................................................29](#page-30-0) [Ilustración 9: Comparación de aterrizajes y despegues en Chile entre los años 2015 y 2016.](#page-30-1)  [Fuente: \(DGAC, 2018\)...........................................................................................................29](#page-30-1) [Ilustración 10: Número de naves recaladas por mes a puertos nacionales. Año 2015. Fuente:](#page-31-0)  (DIRECTEMAR, 2016) [............................................................................................................30](#page-31-0) [Ilustración 11: Número de naves recaladas a puertos nacionales. Año 2015. Fuente:](#page-32-0)  (DIRECTEMAR, 2016) [............................................................................................................31](#page-32-0) [Ilustración 12: Tonelaje total movilizado en cabotaje por puerto. Año 2015. Fuente:](#page-33-0)  (DIRECTEMAR, 2016) [............................................................................................................32](#page-33-0) [Ilustración 13: recaladas serie 2013-2017. Fuente: \(DIRECTEMAR, 2016\)](#page-34-0) ..........................33 [Ilustración 14: Número de toneladas métricas para importaciones y exportaciones serie](#page-34-1)  2013-2017. Fuente: (DIRECTEMAR, 2016) [...........................................................................33](#page-34-1) [Ilustración 15: Procedimiento empleado por el modelo para la conversión de emisiones](file:///C:/Users/matia/OneDrive/Escritorio/Memoria/Escrito/Memoria%20titulación%20-%20Matias%20Concha%20Formato%20Final%20v4.docx%23_Toc29944783)  [anuales a emisiones para modelación. Mo: masa original del inventario; Ma: masa después](file:///C:/Users/matia/OneDrive/Escritorio/Memoria/Escrito/Memoria%20titulación%20-%20Matias%20Concha%20Formato%20Final%20v4.docx%23_Toc29944783)  [de distribución espacial; Mt: masa después de distribución temporal; Ms: masa después de](file:///C:/Users/matia/OneDrive/Escritorio/Memoria/Escrito/Memoria%20titulación%20-%20Matias%20Concha%20Formato%20Final%20v4.docx%23_Toc29944783)  [la especiación. Fuente: \(GARCÍA-REYNOSO, y otros, 2018\).................................................36](file:///C:/Users/matia/OneDrive/Escritorio/Memoria/Escrito/Memoria%20titulación%20-%20Matias%20Concha%20Formato%20Final%20v4.docx%23_Toc29944783) [Ilustración 16: Distribución espacial de emisiones de monóxido de carbono para el 10 de](#page-38-0)  [abril a las 18:00 horas. Fuente: \(GARCÍA-REYNOSO, y otros, 2018\)](#page-38-0) ....................................37

[Ilustración 17: Distribución espacial de emisiones de aldehídos \(superior izquierda\),](file:///C:/Users/matia/OneDrive/Escritorio/Memoria/Escrito/Memoria%20titulación%20-%20Matias%20Concha%20Formato%20Final%20v4.docx%23_Toc29944785)  [propano \(superior derecha\), óxido de nitrógeno \(inferior izquierda\) y dióxido de azufre](file:///C:/Users/matia/OneDrive/Escritorio/Memoria/Escrito/Memoria%20titulación%20-%20Matias%20Concha%20Formato%20Final%20v4.docx%23_Toc29944785)  [\(inferior derecha\) del 10 de abril a las 18:00 horas. Fuente: \(GARCÍA-REYNOSO, y otros,](file:///C:/Users/matia/OneDrive/Escritorio/Memoria/Escrito/Memoria%20titulación%20-%20Matias%20Concha%20Formato%20Final%20v4.docx%23_Toc29944785)  [2018\).....................................................................................................................................38](file:///C:/Users/matia/OneDrive/Escritorio/Memoria/Escrito/Memoria%20titulación%20-%20Matias%20Concha%20Formato%20Final%20v4.docx%23_Toc29944785)

[Ilustración 18: Distribución horaria de las emisiones de monóxido de carbono para una](file:///C:/Users/matia/OneDrive/Escritorio/Memoria/Escrito/Memoria%20titulación%20-%20Matias%20Concha%20Formato%20Final%20v4.docx%23_Toc29944786)  [semana de abril de 2008, para un sitio en la Ciudad de México. Los valores en el eje](file:///C:/Users/matia/OneDrive/Escritorio/Memoria/Escrito/Memoria%20titulación%20-%20Matias%20Concha%20Formato%20Final%20v4.docx%23_Toc29944786)  [horizontal son horas e inicia el viernes a las 18:00 horas, tiempo local. Fuente: \(GARCÍA-](file:///C:/Users/matia/OneDrive/Escritorio/Memoria/Escrito/Memoria%20titulación%20-%20Matias%20Concha%20Formato%20Final%20v4.docx%23_Toc29944786)[REYNOSO, y otros, 2018\)......................................................................................................39](file:///C:/Users/matia/OneDrive/Escritorio/Memoria/Escrito/Memoria%20titulación%20-%20Matias%20Concha%20Formato%20Final%20v4.docx%23_Toc29944786)

[Ilustración 19: Emisiones totales para cada día de la semana en estudio, calculadas](file:///C:/Users/matia/OneDrive/Escritorio/Memoria/Escrito/Memoria%20titulación%20-%20Matias%20Concha%20Formato%20Final%20v4.docx%23_Toc29944787)  [mediante las implementaciones 1 y 2. Fuente: \(MEJÍAS, 2017\)](file:///C:/Users/matia/OneDrive/Escritorio/Memoria/Escrito/Memoria%20titulación%20-%20Matias%20Concha%20Formato%20Final%20v4.docx%23_Toc29944787) ..........................................42

[Ilustración 20: Emisiones totales por comuna para el día 14 de marzo de 2016, calculadas](file:///C:/Users/matia/OneDrive/Escritorio/Memoria/Escrito/Memoria%20titulación%20-%20Matias%20Concha%20Formato%20Final%20v4.docx%23_Toc29944788)  [mediante la implementación 1. Fuente: \(MEJÍAS, 2017\).....................................................42](file:///C:/Users/matia/OneDrive/Escritorio/Memoria/Escrito/Memoria%20titulación%20-%20Matias%20Concha%20Formato%20Final%20v4.docx%23_Toc29944788)

[Ilustración 21: Emisiones de CO2 totales del servicio 506 cada 30 minutos del día 14-03-](file:///C:/Users/matia/OneDrive/Escritorio/Memoria/Escrito/Memoria%20titulación%20-%20Matias%20Concha%20Formato%20Final%20v4.docx%23_Toc29944789) [2016, calculadas mediante las implementaciones 1, 2, 3 y 4. Fuente: \(MEJÍAS, 2017\).......43](file:///C:/Users/matia/OneDrive/Escritorio/Memoria/Escrito/Memoria%20titulación%20-%20Matias%20Concha%20Formato%20Final%20v4.docx%23_Toc29944789)

[Ilustración 22: Emisiones promedio de CO2 por pasajero del servicio 506 como función del](file:///C:/Users/matia/OneDrive/Escritorio/Memoria/Escrito/Memoria%20titulación%20-%20Matias%20Concha%20Formato%20Final%20v4.docx%23_Toc29944790)  [tiempo de inicio de la expedición. Las emisiones son calculadas mediante la implementación](file:///C:/Users/matia/OneDrive/Escritorio/Memoria/Escrito/Memoria%20titulación%20-%20Matias%20Concha%20Formato%20Final%20v4.docx%23_Toc29944790)  [1. Fuente: \(MEJÍAS, 2017\).....................................................................................................44](file:///C:/Users/matia/OneDrive/Escritorio/Memoria/Escrito/Memoria%20titulación%20-%20Matias%20Concha%20Formato%20Final%20v4.docx%23_Toc29944790)

[Ilustración 23: Ejemplo de emisiones de CO2 en ruta de la patente FLXD-45 realizando un](file:///C:/Users/matia/OneDrive/Escritorio/Memoria/Escrito/Memoria%20titulación%20-%20Matias%20Concha%20Formato%20Final%20v4.docx%23_Toc29944791)  [recorrido del servicio 506, con horario de inicio 17:00 el día 18-03-2016. Fuente: \(MEJÍAS,](file:///C:/Users/matia/OneDrive/Escritorio/Memoria/Escrito/Memoria%20titulación%20-%20Matias%20Concha%20Formato%20Final%20v4.docx%23_Toc29944791)  [2017\).....................................................................................................................................45](file:///C:/Users/matia/OneDrive/Escritorio/Memoria/Escrito/Memoria%20titulación%20-%20Matias%20Concha%20Formato%20Final%20v4.docx%23_Toc29944791)

[Ilustración 24: Esquema de un motor de cuatro tiempos con sus respectivas etapas. Fuente:](#page-47-0)  (Kimerius Aircraft, 2011) [......................................................................................................46](#page-47-0)

[Ilustración 25: Esquema de un motor de turborreacción o turbojet. Fuente: \(Kimerius](#page-49-0)  [Aircraft, 2011\).......................................................................................................................48](#page-49-0)

[Ilustración 26: Esquema de un motor a reacción del tipo turbohélice o turboprop. Fuente:](#page-50-0)  (Kimerius Aircraft, 2011) [......................................................................................................49](#page-50-0)

[Ilustración 27: Esquema de un motor a reacción del tipo turbofan. Fuente: \(Kimerius](#page-51-1)  [Aircraft, 2011\).......................................................................................................................50](#page-51-1)

[Ilustración 28: Esquema de las fases de vuelo. Fuente: \(European Environment Agency,](#page-56-0)  [2016\).....................................................................................................................................55](#page-56-0)

[Ilustración 29: Representa un triángulo esférico \(uvw\) sobre una esfera. Fuente: Fuente](#page-64-0) 63

[Ilustración 30: Interfaz del software QGIS. Fuente: \(QGIS, 2019\)........................................65](#page-66-1)

[Ilustración 31: Ejemplo de aplicación de procesos sobre datos vectoriales de rutas aéreas](#page-67-1)  [contenidas en una grilla definida, resultado la concentración de contaminantes por cada](#page-67-1)  [elemento de la grilla. Fuente: Elaboracion propia con con software QGIS.](#page-67-1) ........................66 [Ilustración 32: Diagrama de decisiones para poder calcular las emisiones contaminantes](file:///C:/Users/matia/OneDrive/Escritorio/Memoria/Escrito/Memoria%20titulación%20-%20Matias%20Concha%20Formato%20Final%20v4.docx%23_Toc29944800)  [generadas por los vuelos para un año determinado mediante la metodología de la EEA.](file:///C:/Users/matia/OneDrive/Escritorio/Memoria/Escrito/Memoria%20titulación%20-%20Matias%20Concha%20Formato%20Final%20v4.docx%23_Toc29944800)  [Fuente: \(European Environment Agency, 2016\)](file:///C:/Users/matia/OneDrive/Escritorio/Memoria/Escrito/Memoria%20titulación%20-%20Matias%20Concha%20Formato%20Final%20v4.docx%23_Toc29944800) ..................................................................80 [Ilustración 33: Diagrama de flujo para el proceso de cálculo de las emisiones generadas por](#page-82-0)  [los vuelos de un año determinado con la metodología de Tier 3.a de la EEA. Fuente](#page-82-0)  (European Environment Agency, 2016) [...............................................................................81](#page-82-0) [Ilustración 34: Diagrama de flujo de proceso de calculo de emisiones contaminantes para la](#page-85-0)  [metodología de la ACRP. Fuente: \(ACRP, 2009\)...................................................................84](#page-85-0) [Ilustración 35: Grafico de SOx generado en rutas marítimas en UK. Fuente: \(Entec UK Limited](#page-87-0)  [; Defra, 2010\)........................................................................................................................86](#page-87-0) [Ilustración 36: Resumen de la metodología para estimar emisiones en modo marítimo.](#page-88-0)  [Fuente: \(Entec UK Limited ; Defra, 2010\).............................................................................87](#page-88-0) [Ilustración 37: Mapa de Sudamérica con todas las rutas aéreas de van desde o hacia Chile](#page-91-1)  [para el año 2015. Fuente: Elaboración propia con software QGIS y base de datos de la DGAC.](#page-91-1) [..............................................................................................................................................90](#page-91-1) [Ilustración 38: Rutas aéreas superpuestas con una grilla. Fuente: Elaboracion propia con](#page-92-0)  [software QGIS.......................................................................................................................91](#page-92-0) [Ilustración 39: Elemento de grilla que contiene los segmentos de rutas que están](#page-92-1)  [superpuestas. Fuente: Elaboración propia con software QGIS............................................91](#page-92-1) [Ilustración 40: resumen de movimientos considerado en el calculo de emisiones](#page-94-1)  [contaminantes para modo aéreo. Fuente: elaboración propia con datos de base de datos](#page-94-1)  [de la DGAC............................................................................................................................93](#page-94-1) [Ilustración 41: Nivel de actividad aérea por modelo de avión. Fuente: Elaboracion propia.](#page-95-0) [..............................................................................................................................................94](#page-95-0) [Ilustración 42: Nivel de actividad aérea por aeropuerto. Fuente: Elaboracion propia.](#page-96-0) ......95 [Ilustración 43: Emisiones Totales de CO2 emitidas en Chile en el año 2015 segregadas por](#page-98-0)  [modelo de avión. Fuente: Elaboracion Propia.](#page-98-0) ....................................................................97 [Ilustración 44: Emisiones Totales de NOx emitidas en Chile en el año 2015 segregadas por](#page-98-1)  modelo de avión. Fuente Elaboración propia. [.....................................................................97](#page-98-1) [Ilustración 45: Emisiones Totales de CO emitidas en Chile en el año 2015 segregadas por](#page-99-0)  [modelo de avión. Fuente: Elaboracion propia.](#page-99-0) ....................................................................98 [Ilustración 46: Emisiones Totales de HC emitidas en Chile en el año 2015 segregadas por](#page-99-1)  [modelo de avión. Fuente: Elaboracion propia.](#page-99-1) ....................................................................98 [Ilustración 47: Contaminates totales generados en el año 2015 por sector transporte modo](#page-100-0)  [aéreo mostrando la diferencia de aportes por ciclo. Fuente: Elaboracion propia.](#page-100-0) .............99 [Ilustración 48: Contaminates totales generados en el año 2015 por sector transporte modo](#page-101-1) 

[aéreo mostrando los aportes de la procedencia del vuelo. Fuente: Elaboracion propia.](#page-101-1) .100

[Ilustración 49: Distribución espacial de concentración de CO2 generado en Chile en el año](#page-102-0)  [2015 por sector transporte modo aéreo. Fuente Elaboracion propia con software QGIS.](#page-102-0)

[............................................................................................................................................101](#page-102-0)

[Ilustración 50: Distribución espacial de CO2 en kg para la región Metropolitana registrado](#page-103-0)  [para el mes de enero del 2015. Fuente: Elaboración propia utilizando software QGIS....102](#page-103-0)

[Ilustración 51: Distribución espacial de CO2 en kg para la región Metropolitana registrado](#page-103-1)  [para el mes de febrero del 2015. Fuente: Elaboración propia utilizando software QGIS.](#page-103-1) 102

[Ilustración 52: Distribución espacial de CO2 en kg para la región Metropolitana registrado](#page-104-0)  [para el mes de marzo del 2015. Fuente: elaboración propia utilizando software QGIS.](#page-104-0) ..103

[Ilustración 53: Distribución espacial de CO2 en kg para la región Metropolitana registrado](#page-104-1)  [para el mes de abril del 2015. Fuente: Elaboración propia utilizando software QGIS.](#page-104-1) .....103

[Ilustración 54: Distribución espacial de CO2 en kg para la región Metropolitana registrado](#page-105-0)  [para el mes de mayo del 2015. Fuente: elaboración propia utilizando software QGIS.](#page-105-0) ...104

[Ilustración 55: Distribución espacial de CO2 en kg para la región Metropolitana registrado](#page-105-1)  [para el mes de junio del 2015. Fuente: Elaboración propia utilizando software QGIS.](#page-105-1) ....104

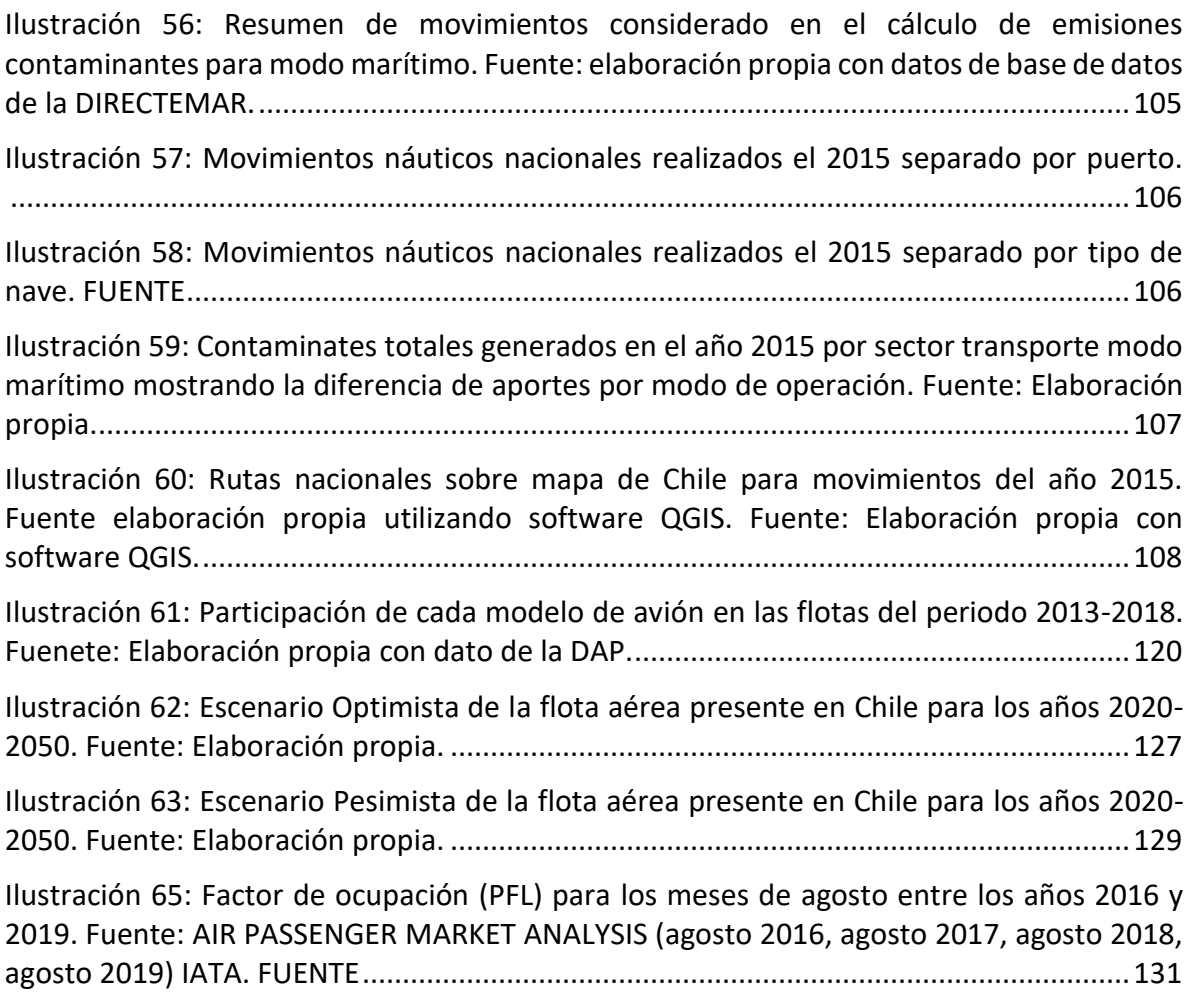

[Ilustración 67: Escenario Optimista de la flota marítima presente en Chile para los años](#page-137-0)  [2020-2050. Fuente: Elaboración propia.............................................................................136](#page-137-0)

[Ilustración 68: Escenario pesimista de la flota marítima presente en Chile para los años](#page-139-1)  [2020-2050. Fuente: Elaboración propia.............................................................................138](#page-139-1)

# <span id="page-14-0"></span>**ÍNDICE DE TABLAS**

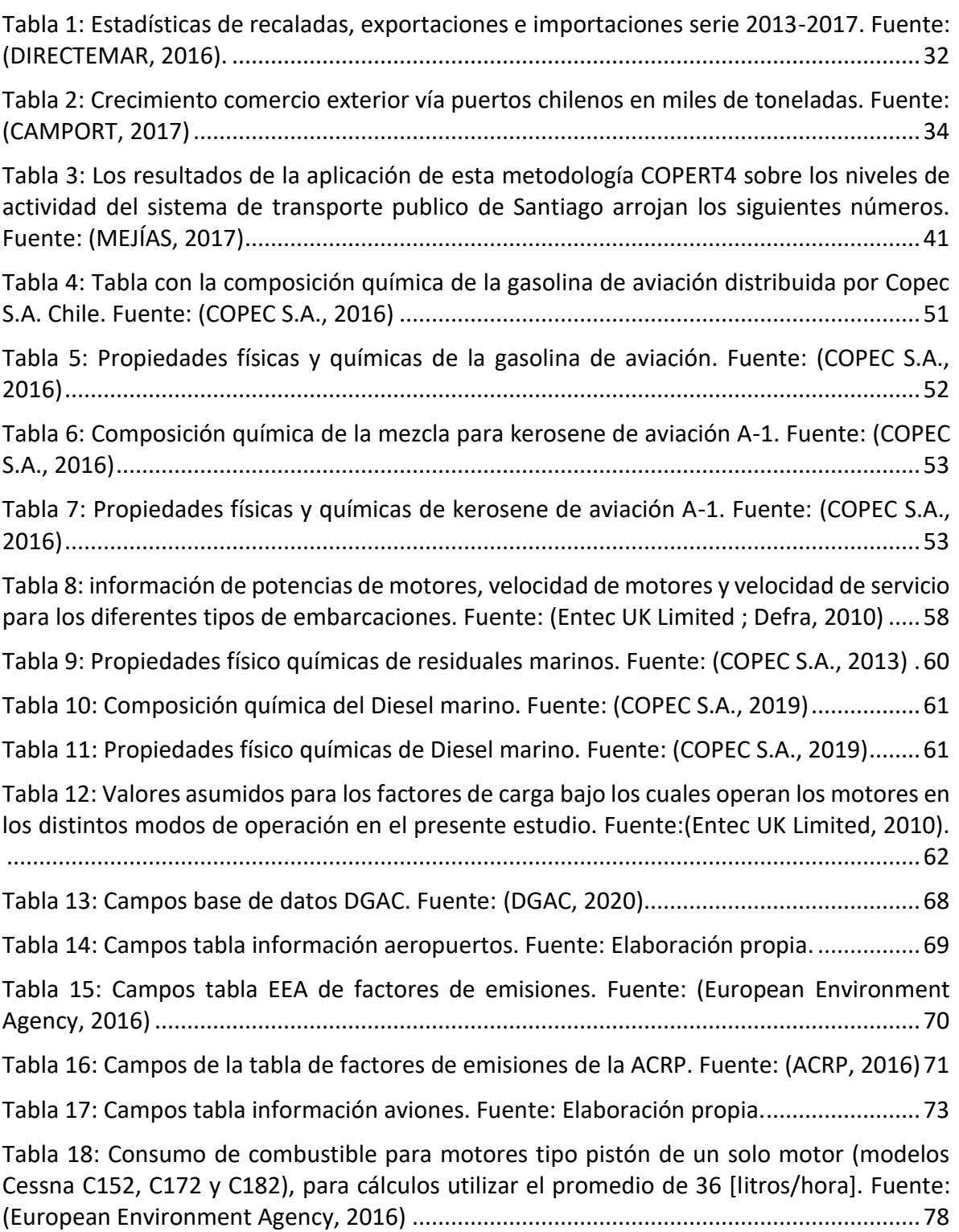

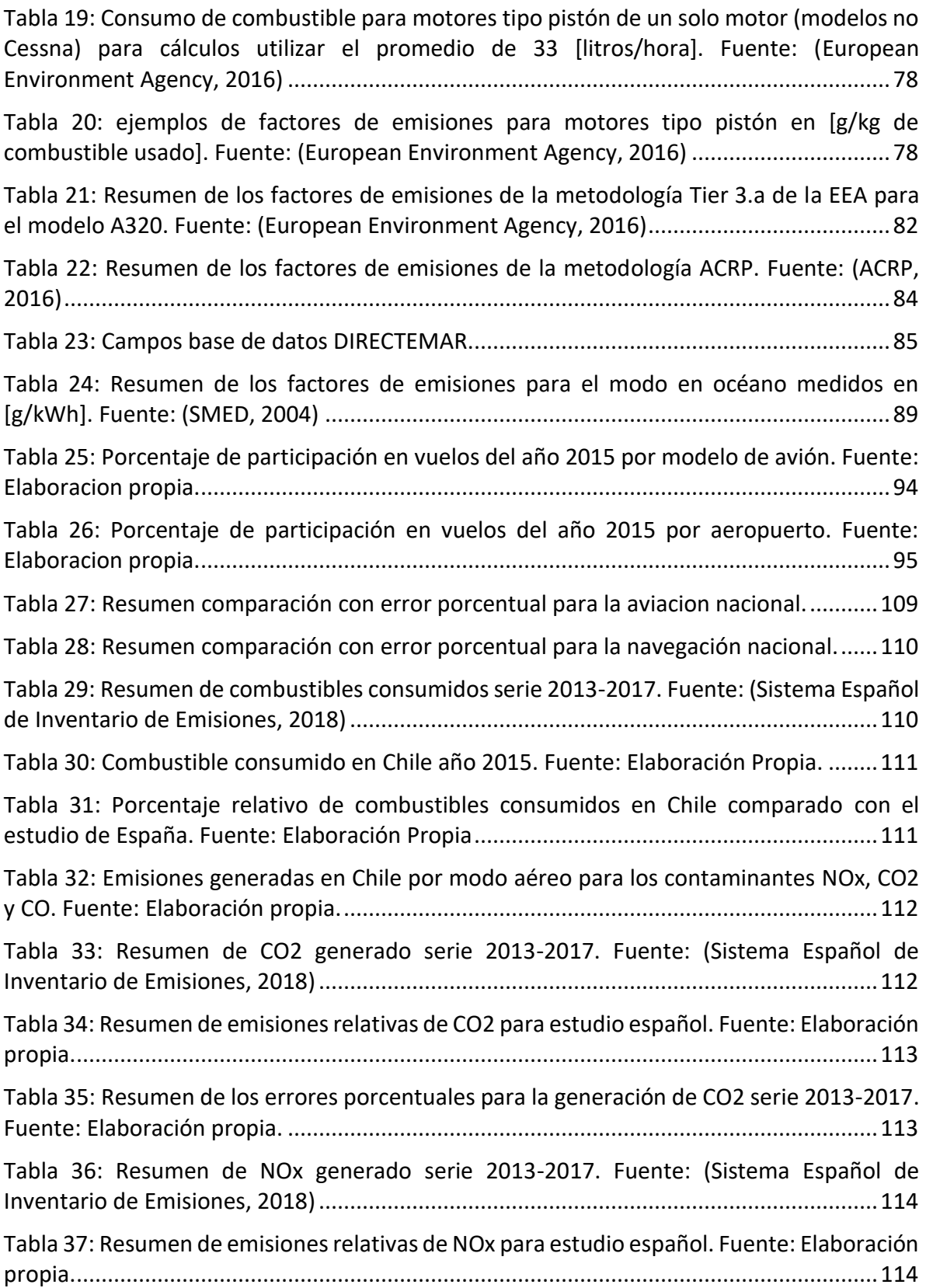

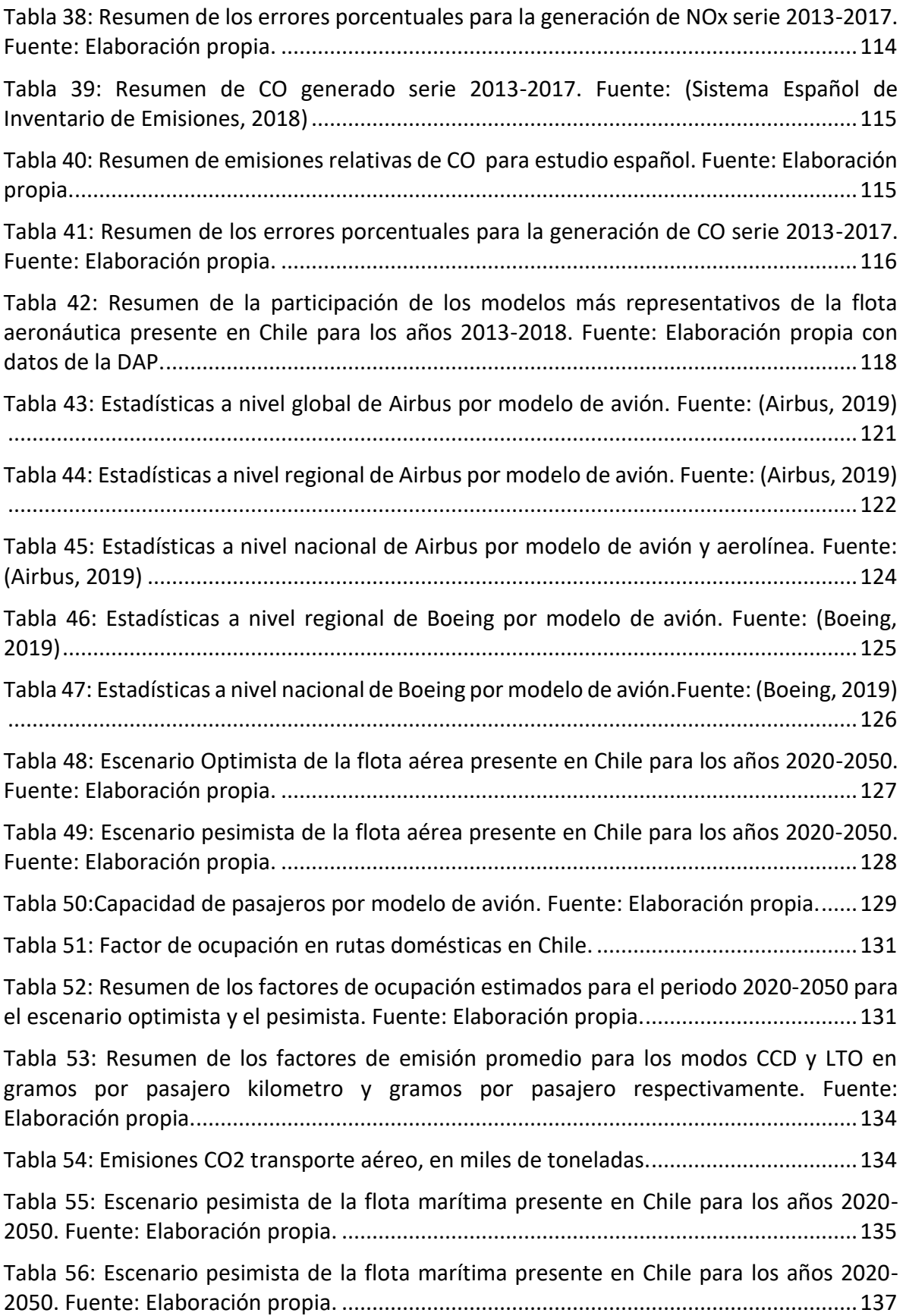

[Tabla 57: Capacidad de carga por tipo de barco. Fuente: Elaboración propia.](#page-139-2) .................138

[Tabla 58: Resumen de los factores de ocupación estimados para el periodo 2020-2050 para](#page-140-0)  [el escenario optimista y el pesimista. Fuente: Elaboración propia....................................139](#page-140-0)

[Tabla 59: Resumen de factores de emisiones promedio para los modos océano y la suma de](#page-143-2)  [maniobras y puerto en gramos por tonelada kilometro y gramos por tonelada](#page-143-2)  [respectivamente. Fuente: Elaboración propia...................................................................142](#page-143-2)

[Tabla 60: Emisiones CO2 transporte marítimo, en miles de toneladas.](#page-143-3) ............................142

# <span id="page-18-0"></span>**ÍNDICE DE ECUACIONES**

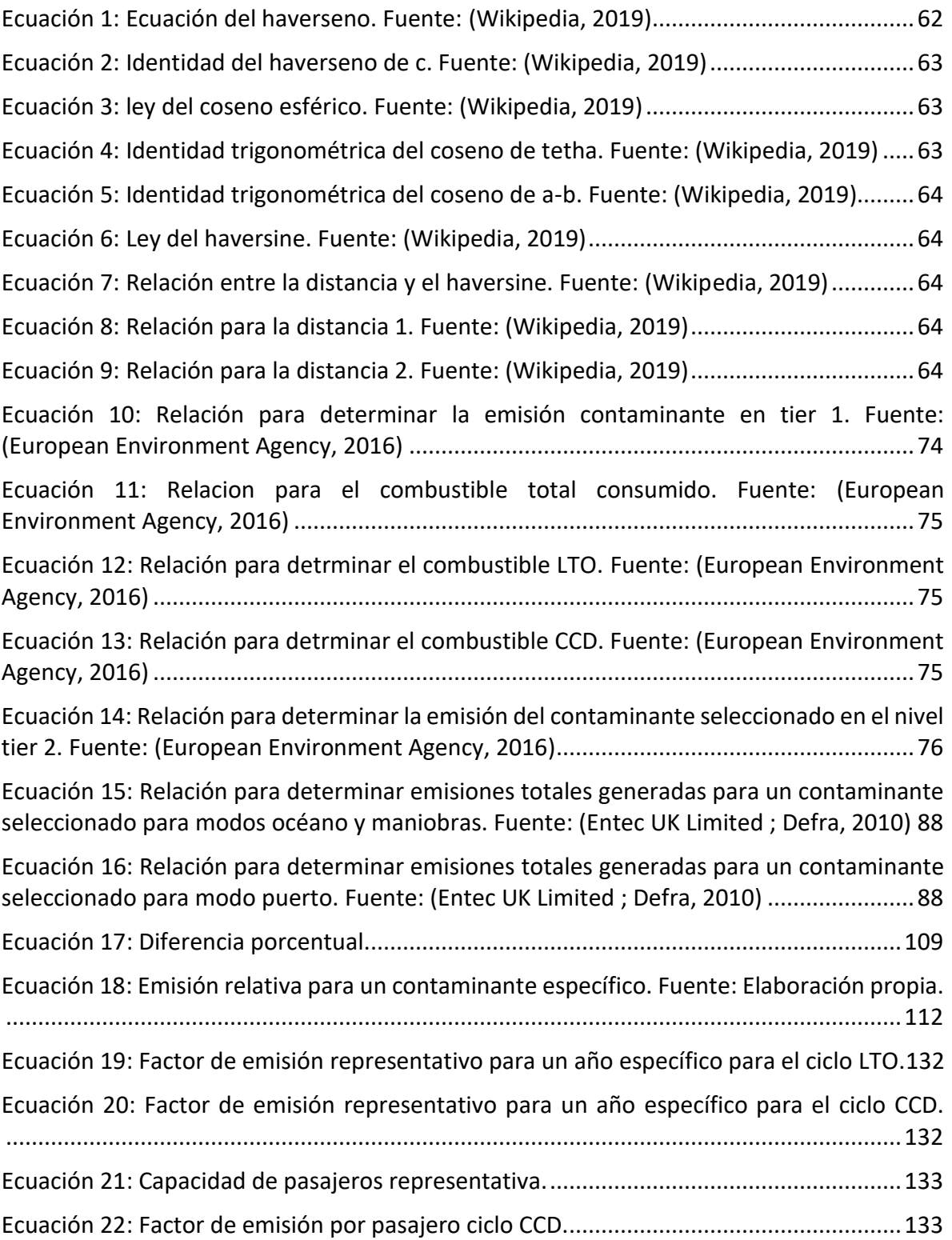

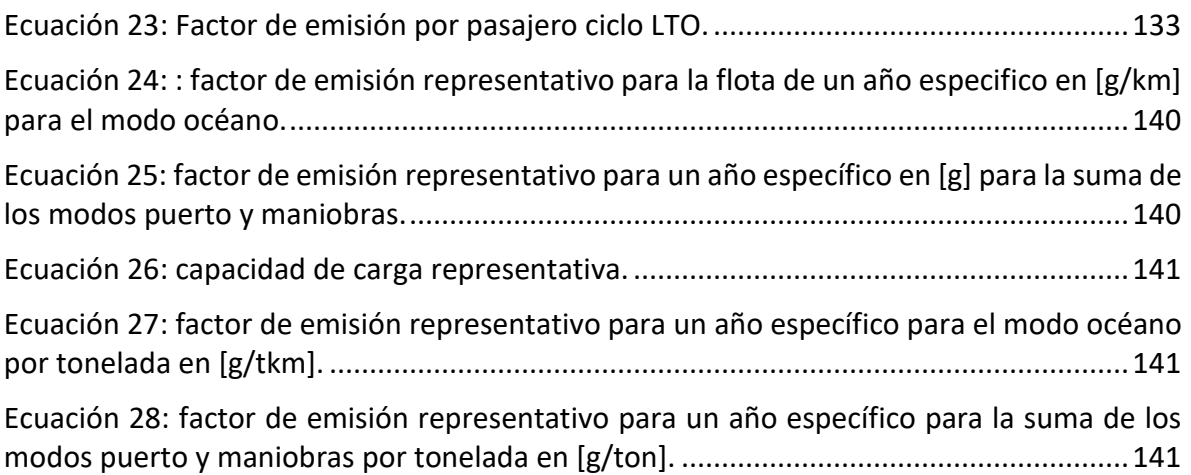

# <span id="page-20-0"></span>**INTRODUCCIÓN**

En los últimos años se han comenzado a ver los efectos del cambio climático en el planeta, viéndose un crecimiento en los incendios forestales, condiciones de sequias extremas, cambios en los climas locales y una serie de condiciones anormales. El problema que debemos afrontar en este instante es el punto de no retorno donde la temperatura del planeta aumente lo suficiente para no poder volver a un estado anterior y poder recuperarse.

Para contrarrestar los efectos que ha provocado la humanidad a nuestro planeta es necesario que las agencias y los organismos públicos tomen cartas en el asunto, instaurando políticas que integren un criterio medio ambiental enfocado en el control y disminución de las emisiones.

La dirección de planeación del Ministerio de Obras Publicas se encuentra desarrollando un proyecto que consiste en planificar la infraestructura del sector transporte de nuestro país. En este proyecto se incorpora una variable de emisiones que va a servir como variable en la toma de decisiones según los distintos planes de infraestructura que se tengan y se puedan contrastar mediante las emisiones generadas.

Aún es tiempo de tomar acción y aunque este trabajo no ataque directamente al punto de fondo aporta con entregar una línea base donde se pueden identificar en qué lugar y cuando se están generando los contaminantes provenientes del sector transporte en sus modos aéreo y marítimo. Con esto poder dejar una base sólida de información que puede ser utilizada para generar políticas públicas y mitigar las emisiones que se generan en el sector transporte.

### <span id="page-21-0"></span>**OBJETIVOS**

### <span id="page-21-1"></span>**Objetivo general:**

• Generar un mapa con desagregación espacio temporal de los contaminantes atmosféricos generados por los modos de transporte aéreo y marítimo en Chile.

### <span id="page-21-2"></span>**Objetivos específicos:**

- Recopilar información actualizada relacionada con niveles de actividad y factores de emisión asociada los modos aéreo y marítimo en Chile.
- Estimar las emisiones contaminantes generadas por el sector transporte marítimo en rutas domésticas e internacionales para el año 2015.
- Estimar las emisiones contaminantes generadas por el sector transporte aéreo comercial en rutas domésticas e internacionales para el año 2015.
- Generar mapa de emisiones contaminantes a nivel nacional con desagregación espacial y temporal, combinando los modos aéreo y marítimo.

### <span id="page-22-0"></span>**TRABAJOS RELACIONADOS**

Este trabajo presenta resultados que complementan a los de esta investigación provenientes de dos trabajos de tesis anteriores.

"ESTIMACIÓN DE EMISIONES CONTAMINANTES ATMOSFÉRICAS PRODUCIDAS POR EMBARCACIONES MARÍTIMAS EN CHILE"

#### ALBERTO EUSTASIO PINO RIQUELME

En este trabajo se presentan las bases metodológicas para poder estimar las emisiones atmosféricas en el sector transporte modo marítimo para los modos de operación maniobras y puerto y los resultados obtenidos.

"ESTIMACIÓN DE EMISIONES CONTAMINANTES PRODUCIDAS POR EL SECTOR DE TRANSPORTE AÉREO EN CHILE PARA EL AÑO 2015"

#### CONSTANZA BELÉN BUSTAMANTE FIGUEROA

En este trabajo se presentan las bases metodológicas para poder estimar las emisiones atmosféricas en el sector transporte modo aéreo para el ciclo LTO y los resultados obtenidos.

### <span id="page-23-0"></span>**Marco teórico**

### <span id="page-23-1"></span>**1.1 Contaminantes asociados a los modos aéreo y marítimo**

Los contaminantes producidos por la aviación vienen fundamentalmente de la combustión de kerosene de aviación y gasolina de aviación, producto de esta quema se generan principalmente los siguientes productos (European Environment Agency, 2016):

- Dióxido de carbono (CO2)
- Óxidos de nitrógeno (NOx)
- Vapor de agua (H2O)
- Monóxido de carbono (CO)
- Óxidos de azufre (SOx)
- Compuestos orgánicos volátiles distintos al metano (NMVOCs)
- Material particulado (PM10, PM2,5)

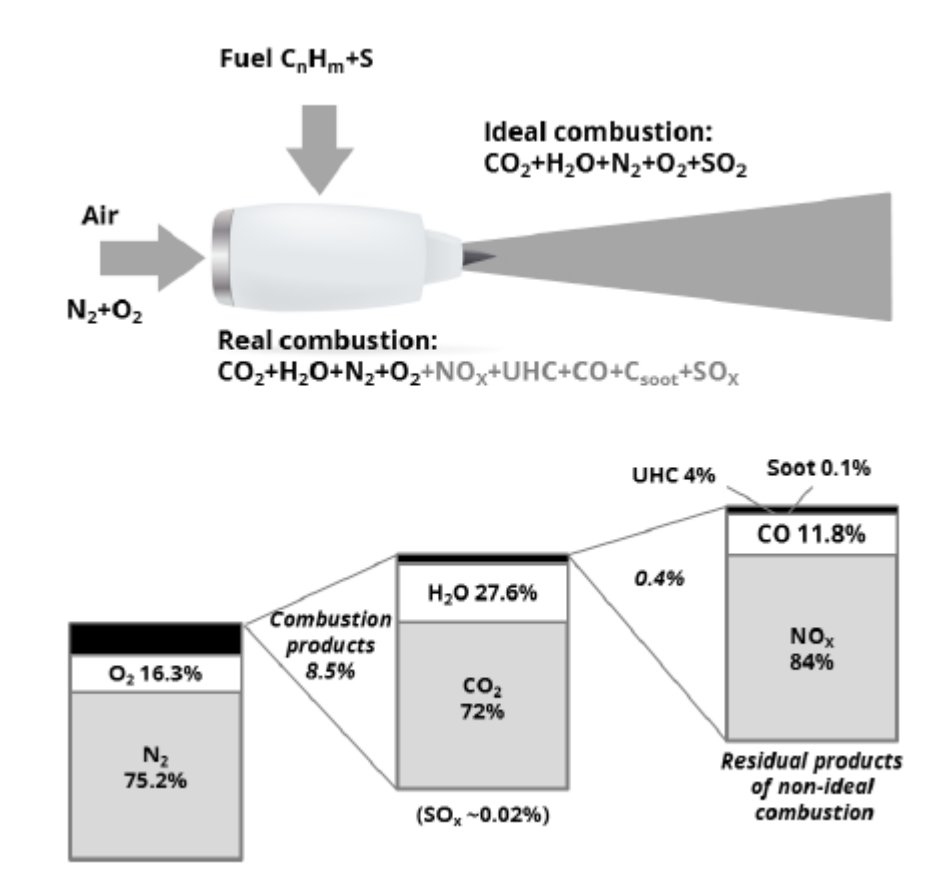

<span id="page-23-2"></span>Ilustración 1: Describe el flujo de aire a través de un motor de aeronave y los compuestos resultantes del proceso de combustión. En la parte inferior se muestran las proporciones de cada elemento que ingresa y salen de la quema de combustible. Fuente: (European Environment Agency, 2016)

El consumo de combustible relacionado a las embarcaciones puede hacer una significante contribución a los contaminantes atmosféricos, los cuales pueden llevar a la acidificación y la eutrofización como también la formación de ozono a nivel de suelo y de material particulado.

Los contaminantes que se consideran en el estudio de contaminación proveniente de embarcaciones corresponden a:

- Óxidos de sulfuro SOx
- Óxidos de nitrógeno NOx
- COVDM Compuestos orgánicos volátiles distintos del metano (NMVOC)
- Material particulado (PM10, PM2,5)
- Dióxido de carbono CO2

Ya vistos los diferentes contaminantes que se generan por el consumo de combustible en los dos sectores de transportes a continuación se realizaran una breve descripción de cada uno de estos.

CO2: gas que se produce de forma natural, y también como subproducto de la combustión de combustibles fósiles y biomasa, cambios en el uso de las tierras y otros procesos industriales. Es el principal gas de efecto invernadero antropogénico que afecta al equilibrio de radiación del planeta. Es el gas de referencia respecto al cual se miden otros gases de efecto invernadero y, por lo tanto, tiene un Potencial de calentamiento global de 1. (Ministerio del Medio Ambiente, 2011)

SOx, óxidos de azufre: gas incoloro, pesado, soluble en agua con olor fuerte e irritante. Proviene de combustión de azufre contenido en combustibles fósiles; refinamiento de petróleo, fundición de metal y fabricación de papel. Agudiza problemas de enfermos bronquiales al ser inhalado con material particulado.

PM10, PM2.5 (primarios): partículas sólidas o pequeñas gotas incluyendo humo, polvo y aerosoles. Se producen por muchas fuentes como polvo de calles levantado por tráfico, procesos de combustión, motores Diesel, procesos industriales, incendios forestales o quema de biomasa construcción. Generan Irritación membranas mucosas, aumento dificultades respiratorias y propiedades carcinógenas.

NOx, óxidos de nitrógeno: gas café rojizo, relativamente soluble en agua. Fuente combinación de nitrógeno y oxígeno atmosférico a altas temperaturas de combustión (motores y fuentes industriales); subproducto de la fabricación de fertilizantes, degradación de materia orgánica. Genera irritación pulmonar y aumento susceptibilidad a virus.

COV, compuestos orgánicos volátiles: corresponden a muchos y variados compuestos de hidrógeno y carbón. Fuente vehículos motorizados - evaporación de tanques de combustibles, carburadores, lavasecos, fugas de gas, procesos industriales, domésticos y de construcción que involucran solventes. Generan irritación ocular y nasal, intoxicación, daño hepático y propiedades carcinógenas.

CO: gas tóxico incoloro e inodoro, ligeramente soluble en agua. Fuente combustión incompleta del carbono en combustibles (carbón, leña, petróleo, gas, gasolina) en fuentes industriales, residenciales y móviles. Genera bloqueo de la hemoglobina, especialmente dañino para personas anémicas o con problemas pulmonares o cardiovasculares. (O'Ryan, y otros, 2000)

### <span id="page-25-0"></span>**1.2 Nivel de actividad en Chile de los modos aéreo y marítimo**

Según el tercer informe bienal de actualización de chile sobre el cambio climático 2018 la participación de cada sector en las emisiones de GEI totales corresponden a un 78% para el sector de energía, agricultura aporta con un 10,6%, seguido por IPPU y residuos con un 6,2% y 5,2% respectivamente, siendo el sector de energía el mayor contribuidor de GEI, como se puede apreciar en la Ilustración 2.

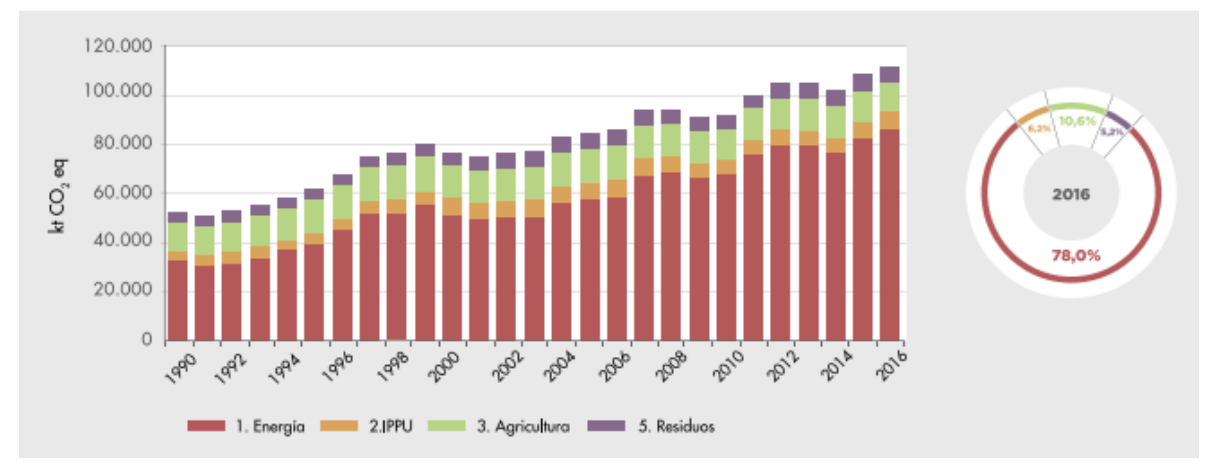

<span id="page-25-1"></span>Ilustración 2: INGEI de Chile: emisiones de GEI totales (kt CO2 eq) por sector, serie 1990-2016. Fuente: (Ministerio del Medio Ambiente, 2018)

Ahora si profundizamos según tipo de contaminantes, las emisiones de GEI para el año 2016 fueron lideradas por el CO2, representando un 78,7% seguida por el CH4 con un 12,5%, del NO2 con un 6% y gases fluorados que juntos suman un 2,8% mostrado en la Ilustración 3.

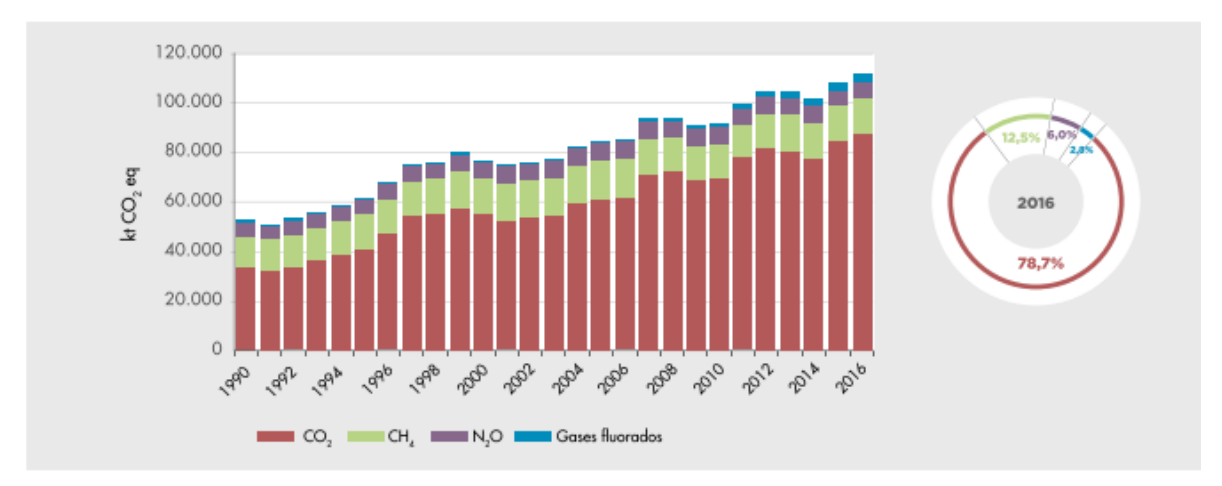

<span id="page-26-0"></span>Ilustración 3: INGEI de Chile: emisiones de GEI total (kt CO2 eq) por gas, serie 1990-2016. Fuente: (Ministerio del Medio Ambiente, 2018)

Abordando específicamente el sector de energía quien es el principal contribuyente de los GEI y profundizando en la categoría de actividades de quema de combustible, se puede observar que para el año 2016 las emisiones de GEI registraron 86.113 kt de CO2 eq, notando un incremento de 174,1% desde el año 1990 y en un 9,1% respecto del año 2013, esto producto del aumento sostenido de generación eléctrica a partir del carbón y el aumento del uso de combustibles líquidos como el Diesel y la gasolina.

Dentro de este grupo la categoría que más aporta con GEI es la industria de la energía contribuyendo con un 41,5% seguido por el transporte con un 31,3%, un 18,7% de industrias manufactureras y un 8,5% de otros sectores lo cual se muestra en la Ilustración 4.

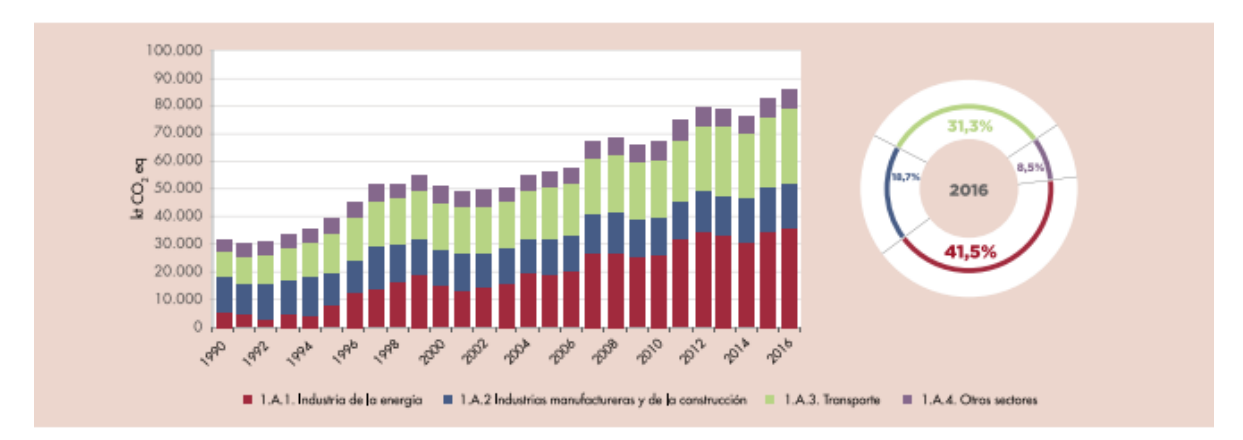

<span id="page-26-1"></span>Ilustración 4: Actividades de quema de combustible, emisiones de GEI (kt CO2 eq) por subcategoría, serie 1990-2016. Fuente: (Ministerio del Medio Ambiente, 2018)

La subcategoría de transporte contempla las actividades de los modos aéreo, terrestre, ferrocarriles y navegación, excluyendo transporte militar y transporte internacional tanto para marítimo como aéreo, que se representan por separado.

Para el año 2016 las emisiones de GEI se contabilizaron en 26.963 kt CO2 eq, mostrando un crecimiento de 191,8% respecto al año 1990 y un 8,4% desde el año 2013, esto debido principalmente al crecimiento del parque automotriz nacional inducido por la expansión de la población, mayor poder adquisitivo y desarrollo de la infraestructura vial en el país.

El transporte terrestre es el que mayor contribuye con emisiones de GEI con un 87,7% seguido con un 6,2% por la aviación nacional, un 2,8% la navegación nacional, 2,8% para otro tipo de transporte y un 0,6% para ferrocarriles, representado en la Ilustración 5.

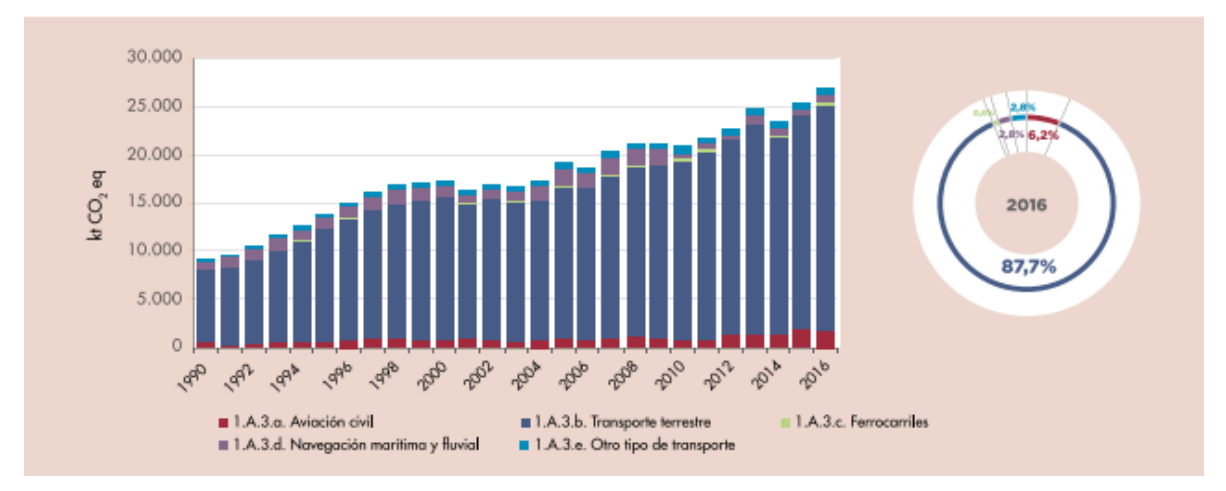

<span id="page-27-0"></span>Ilustración 5: Transporte, emisiones de GEI (kt de CO2 eq) por componente, serie 1990-2016. Fuente: (Ministerio del Medio Ambiente, 2018)

Con respecto a la aviación y navegación internacional se registran emisiones de GEI para el año 2016 de 1.492 kt CO2 eq para la aviación internacional notando un crecimiento del 342,2% desde el año 1990 y un 7,7 desde el año 2013. Para el caso de la navegación internacional este sector aporta con 777,1 kt CO2 eq reflejando un crecimiento del 143,3% desde el año 1990 y un 13,4% desde el año 2013. (Ministerio del Medio Ambiente, 2018)

#### Escenario Aeronáutico Mundial

Según los informes de la organización de aviación civil internacional (OACI) en el año 2016 la cantidad de pasajeros transportados en servicios regulares alcanzó los 3700 millones, registrando un 6% de crecimiento respecto al año 2015. Dentro de los factores por la cual se produce este crecimiento se debe a una baja en la tarifa de los pasajes aéreos debido a la baja del petróleo y la mayor presencia de aerolíneas low cost. En cuanto al tránsito regular

de carga mundial registra un crecimiento de 2,6% respecto al año 2015 lo cual es un mayor crecimiento comparado al crecimiento de 1,7% obtenido el año 2015.

#### Regional

Si revisamos los datos proporcionados por la OACI para el año 2016 a nivel regional se puede observar que todas las regiones obtuvieron un crecimiento más bajo con relación a años anteriores excepto por África y Medio Oriente. La región europea registra la mayor participación con un 36% y un aumento del 4,3%. Asia/Pacífico registra una participación de 29% y un crecimiento de 8%. En Medio Oriente la participación llega al 15% con un crecimiento del 11,2%. América del Norte con una participación del 12% registra un crecimiento del 3,5% siendo éste el menor ritmo de crecimiento de todas las regiones. Para América Latina y el Caribe se observa una participación del 4% y un crecimiento de 6,5%. Y finalmente la región africana contribuye con el 3% y un crecimiento de 5,7%.

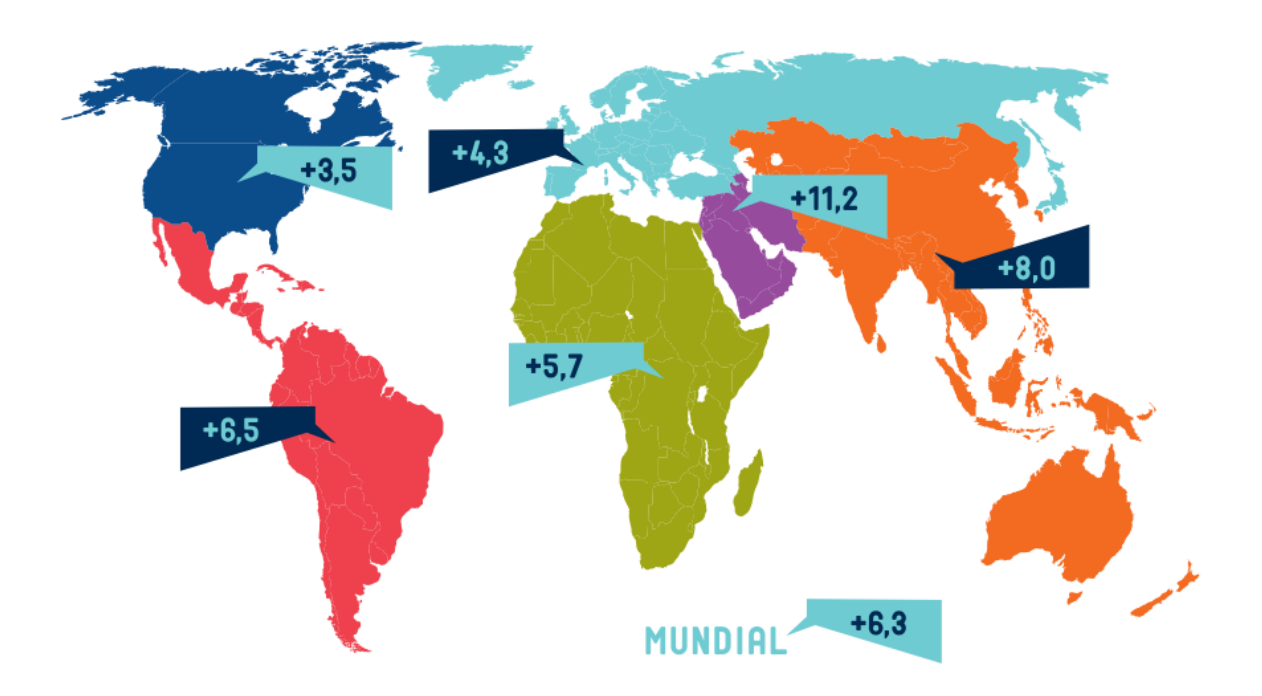

<span id="page-28-0"></span>Ilustración 6: Contribución del mercado aeronáutico por región en el año 2016. Fuente: (DGAC, 2018)

Ahora si contrastamos estos datos con los obtenidos el año 2018 se puede apreciar los cambios respecto a participación y crecimiento de las distintas regiones. Europa contribuye con una participación de 23,3% y un crecimiento de 7,2%, África aporta con una participación del 2,1% y un crecimiento del 7,5%, Medio Oriente tiene un 9,2% de participación y un 63,9% de crecimiento, Asia Pacífico tiene una participación del 34,8% y un crecimiento del 9,5%, Norteamérica contribuye con un 22,4% y un crecimiento del 4,7% y finalmente Latinoamérica y el Caribe aportan con un 5,1% de participación y se ve un crecimiento del 7,7%.

En el grafico de la ilustración 7 se puede ver el aumento sostenido en pasajeros por kilometro recorrido a lo largo del periodo 2009-2018.

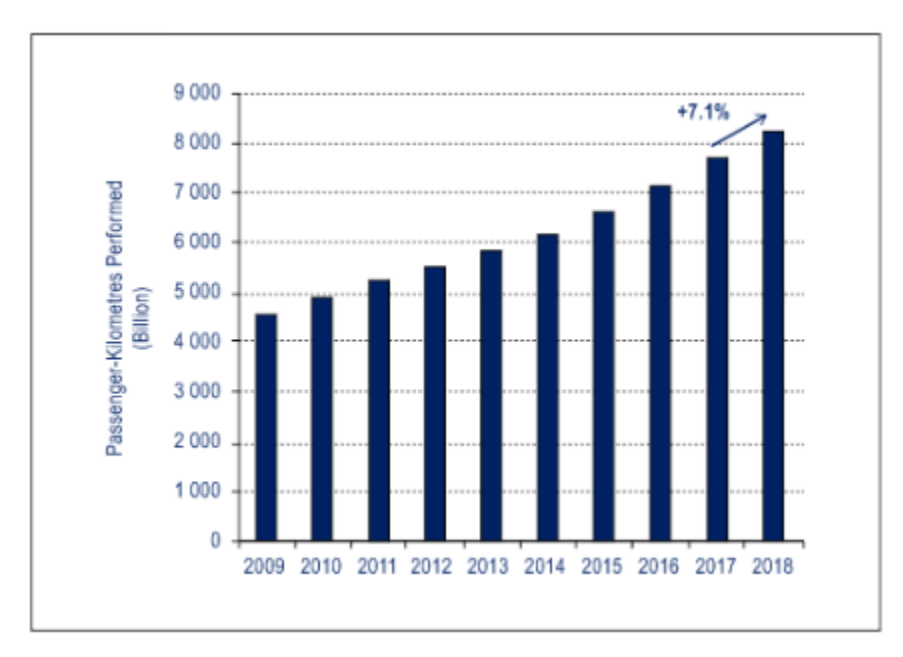

<span id="page-29-0"></span>Ilustración 7: Pasajeros por kilómetros en vuelos realizados en nel periodo 2009-2018. Fuente: (ICAO, 2018)

#### **Escenario aeronáutico nacional**

Según los registros de la JAC el año 2016 en Chile se observó un crecimiento del 10,4% en comparación con el año 2015, con un total de 20.039.441 personas transportadas en vuelos nacionales e internacionales contabilizando 10.835.958 y 9.203.483 respectivamente.

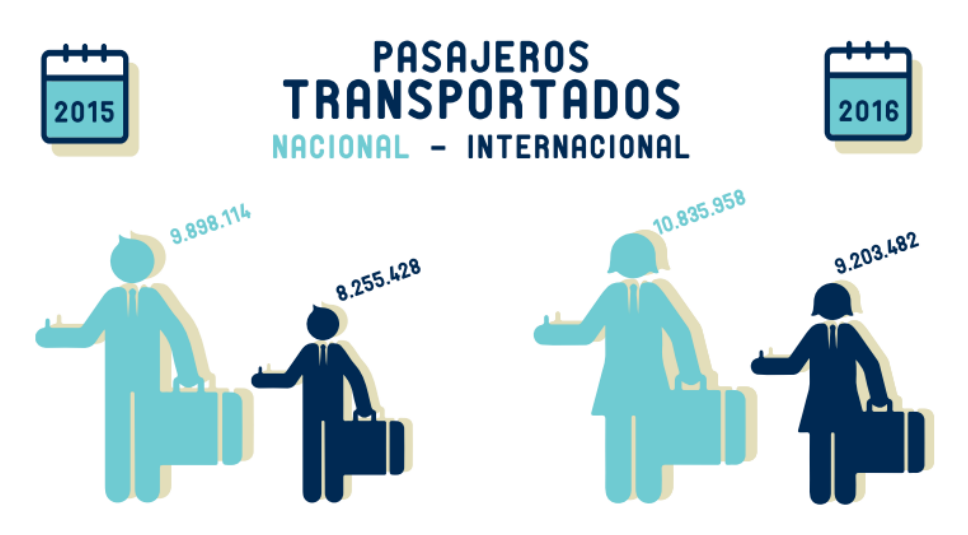

<span id="page-30-0"></span>Ilustración 8: Comparación de pasajeros transportados entre los años 2015 y 2016 tanto doméstico como internacional. Fuente: (DGAC, 2018)

En el año 2016 se registraron un total de 502.853 operaciones, considerando la aviación comercial como no comercial, reflejando un aumento de un 0,22% respecto al año anterior.

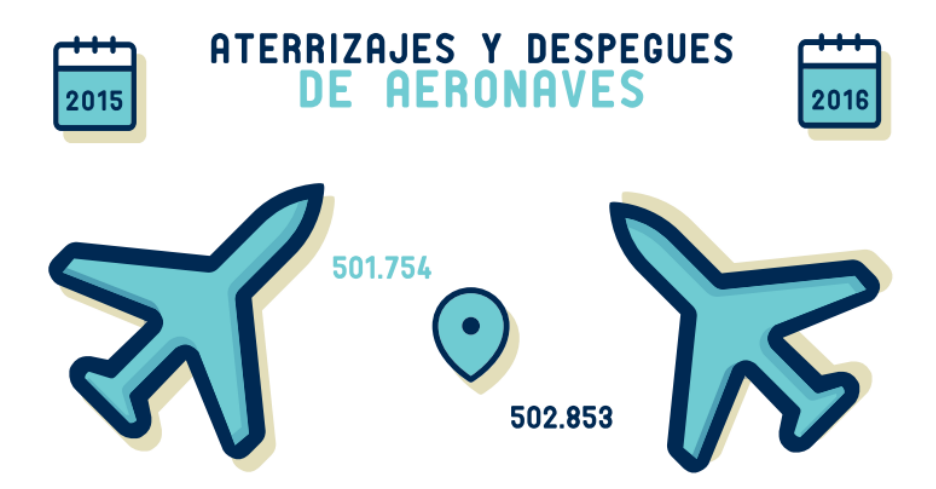

<span id="page-30-1"></span>Ilustración 9: Comparación de aterrizajes y despegues en Chile entre los años 2015 y 2016. Fuente: (DGAC, 2018).

Escenario Marítimo Nacional

Durante el año 2015 se registraron 8.562 recaladas de barcos en puertos nacionales. El mes que mayor actividad registró fue enero seguido de marzo y diciembre con 780, 772 y 744 recaladas respectivamente.

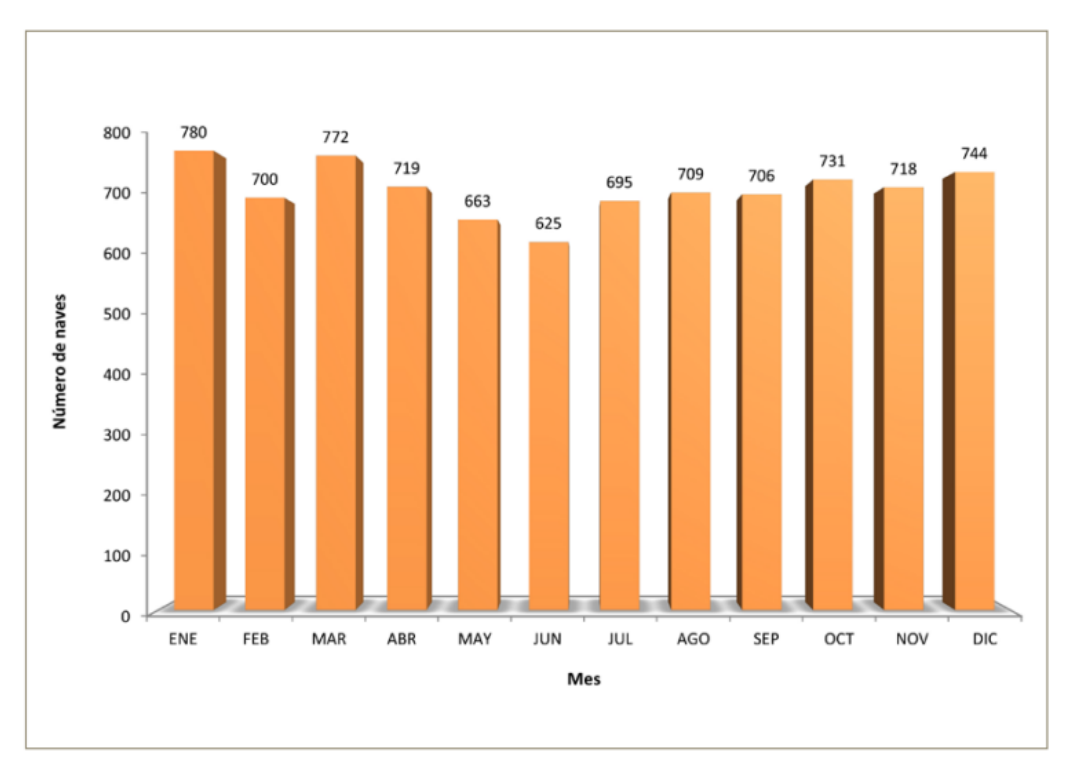

<span id="page-31-0"></span>Ilustración 10: Número de naves recaladas por mes a puertos nacionales. Año 2015. Fuente: (DIRECTEMAR, 2016)

Dentro de los puertos que mayor actividad registraron están San Antonio, Mejillones, Quintero, Valparaíso y San Vicente, concentrando el 51,7% de las recaladas en el año 2015.

Del total de recaladas registradas el año 2015 1.576 (18,4%) corresponden a barcos de bandera nacional y 6.986 (81,6%) a barcos de banderas internacionales.

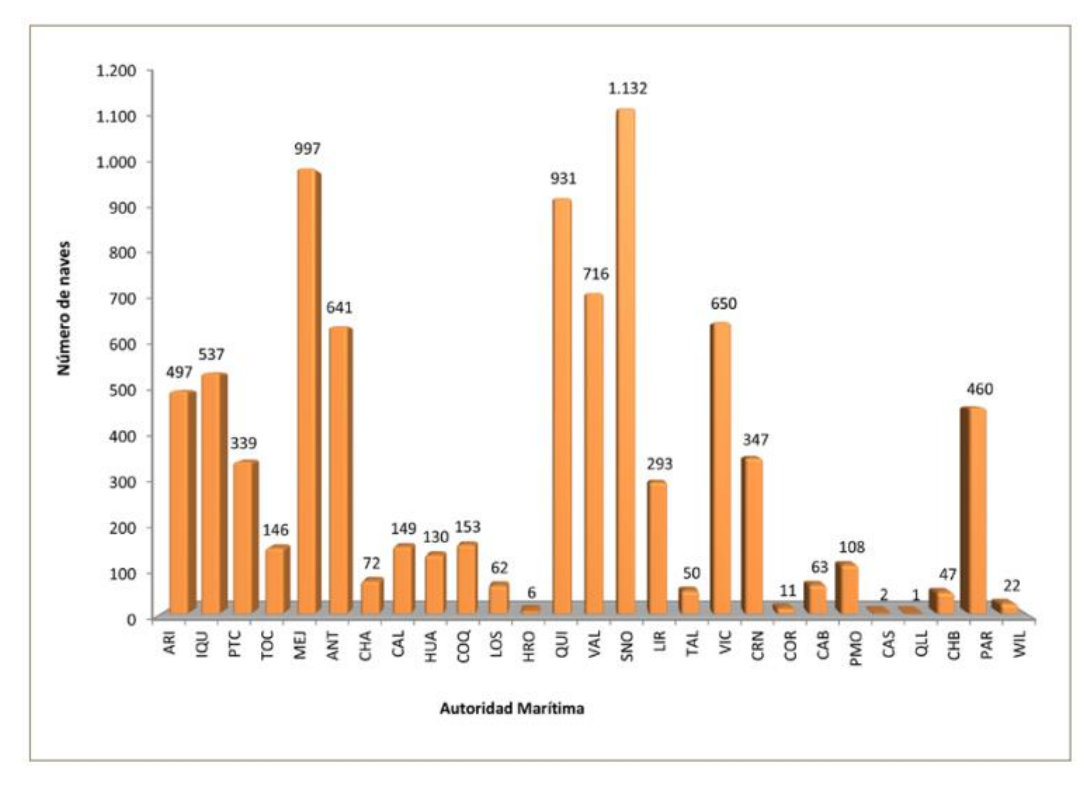

<span id="page-32-0"></span>Ilustración 11: Número de naves recaladas a puertos nacionales. Año 2015. Fuente: (DIRECTEMAR, 2016)

Con respecto a la carga movilizada en el año 2015, en cuanto a exportaciones se trata, se embarcaron en total 60.734.833 toneladas métricas, donde los puertos de Huasco, Patillos y Caldera lideran en movimiento de carga con un 12,2%, 12,0% y 10,7% respectivamente, seguidos de los puestos de Coronel y Patache con un 8,3% y 6,5% respectivamente. Sumando el aporte de los cinco puertos con mayor movimiento de carga se logra un 48,7%. Si observamos la importación se puede ver que se desembarcaron 50.591.136 toneladas métricas, donde los puertos de Quintero, San Antonio y San Vicente tienen los primeros puestos con un 18,4%, 17,3% y un 14,7% respectivamente, sumando los aportes en estos tres puertos se obtiene que concentran el 52,1% del total de toneladas métricas desembarcadas.

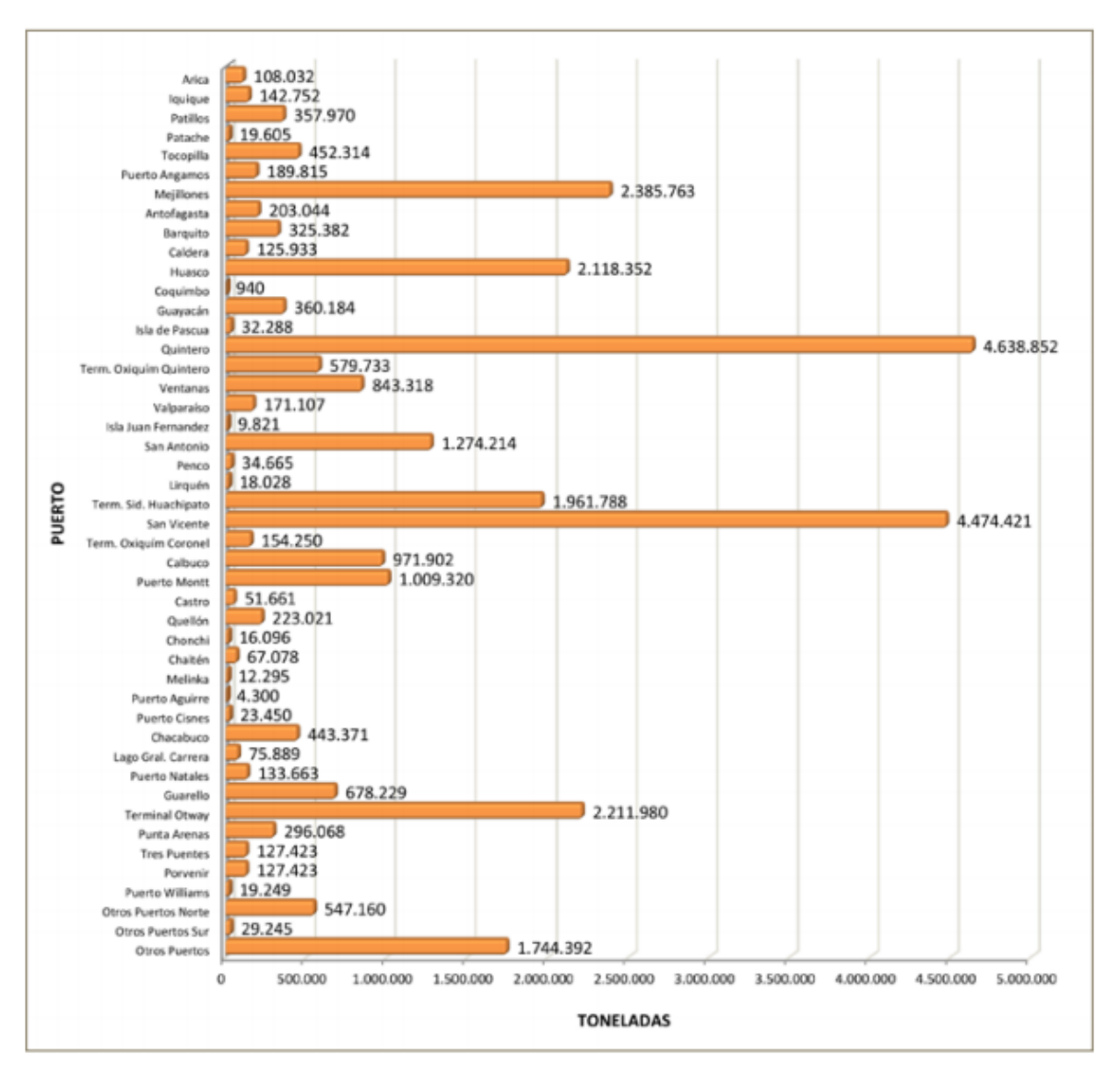

<span id="page-33-0"></span>Ilustración 12: Tonelaje total movilizado en cabotaje por puerto. Año 2015. Fuente: (DIRECTEMAR, 2016)

A continuación, se realizó una recopilación de datos para el periodo 2013-2017 donde se consideran el numero de recaladas anuales y el movimiento de carga tanto en importaciones como en exportaciones.

<span id="page-33-1"></span>Tabla 1: Estadísticas de recaladas, exportaciones e importaciones serie 2013-2017. Fuente: (DIRECTEMAR, 2016).

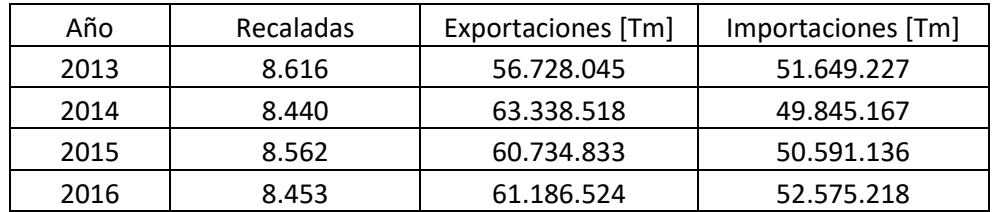

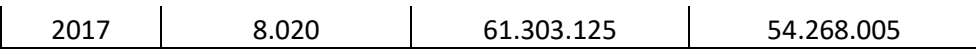

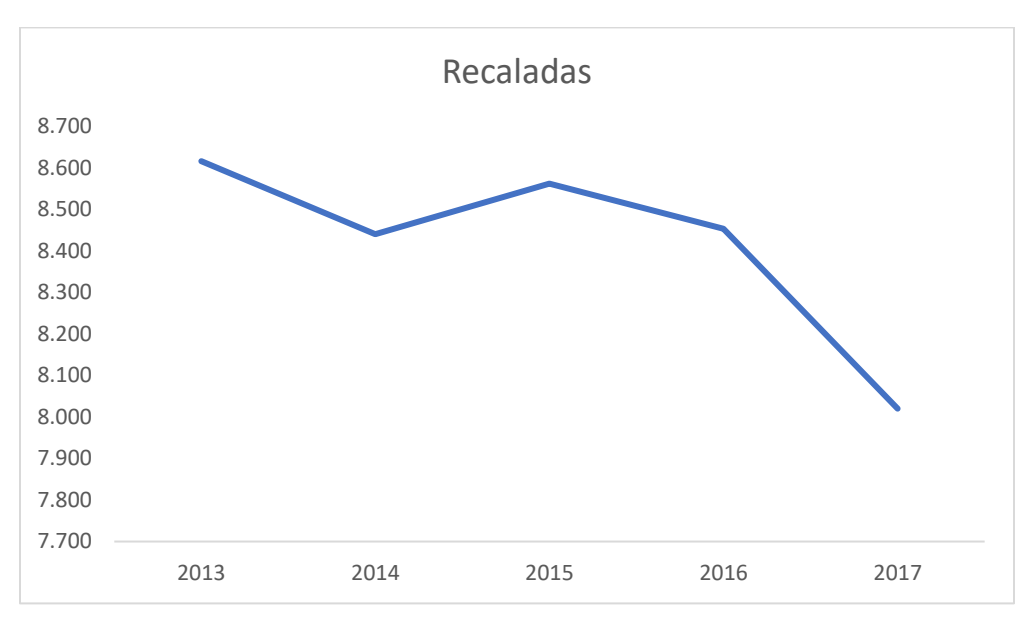

Ilustración 13: recaladas serie 2013-2017. Fuente: (DIRECTEMAR, 2016)

<span id="page-34-0"></span>En la ilustración 13 se puede apreciar que el numero de recaladas, según informa la DIRECTEMAR, ha ido en descenso en el periodo 2013-2017.

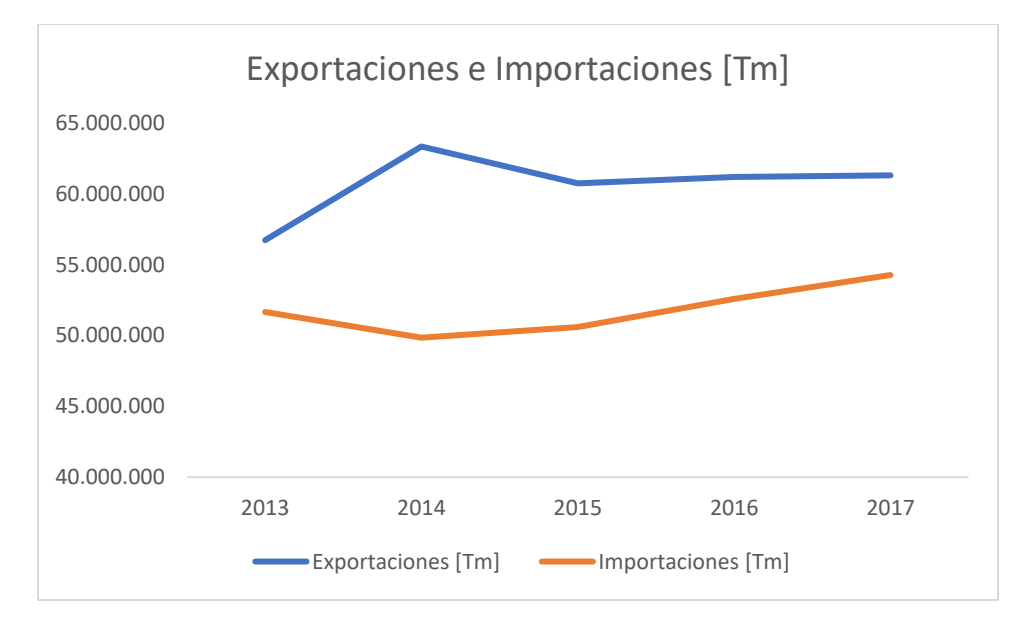

<span id="page-34-1"></span>Ilustración 14: Número de toneladas métricas para importaciones y exportaciones serie 2013- 2017. Fuente: (DIRECTEMAR, 2016)

Para el caso de la carga movilizada se puede oobservar que es mayor el movimiento de las exportaciones que de la importaciones, ambas con un tenue crecimiento en el periodo 2013-2017.

La Dirección Nacional de Aduanas de Chile da a conocer estadísticas de carga movilizada, tomando como fuente los documentos DUS (Declaración Única de Salida) y DIN (Declaración de Ingreso).

Según registros de la Dirección Nacional de Aduanas de Chile, utilizando la información de los documentos DUS (Declaración Única de Salida) y DIN (Declaración de Ingreso) se puede contabilizar la participación de cada tipo de carga por año en el periodo 2006-2017, mostrado en la Tabla 2.

<span id="page-35-0"></span>Tabla 2: Crecimiento comercio exterior vía puertos chilenos en miles de toneladas. Fuente: (CAMPORT, 2017)

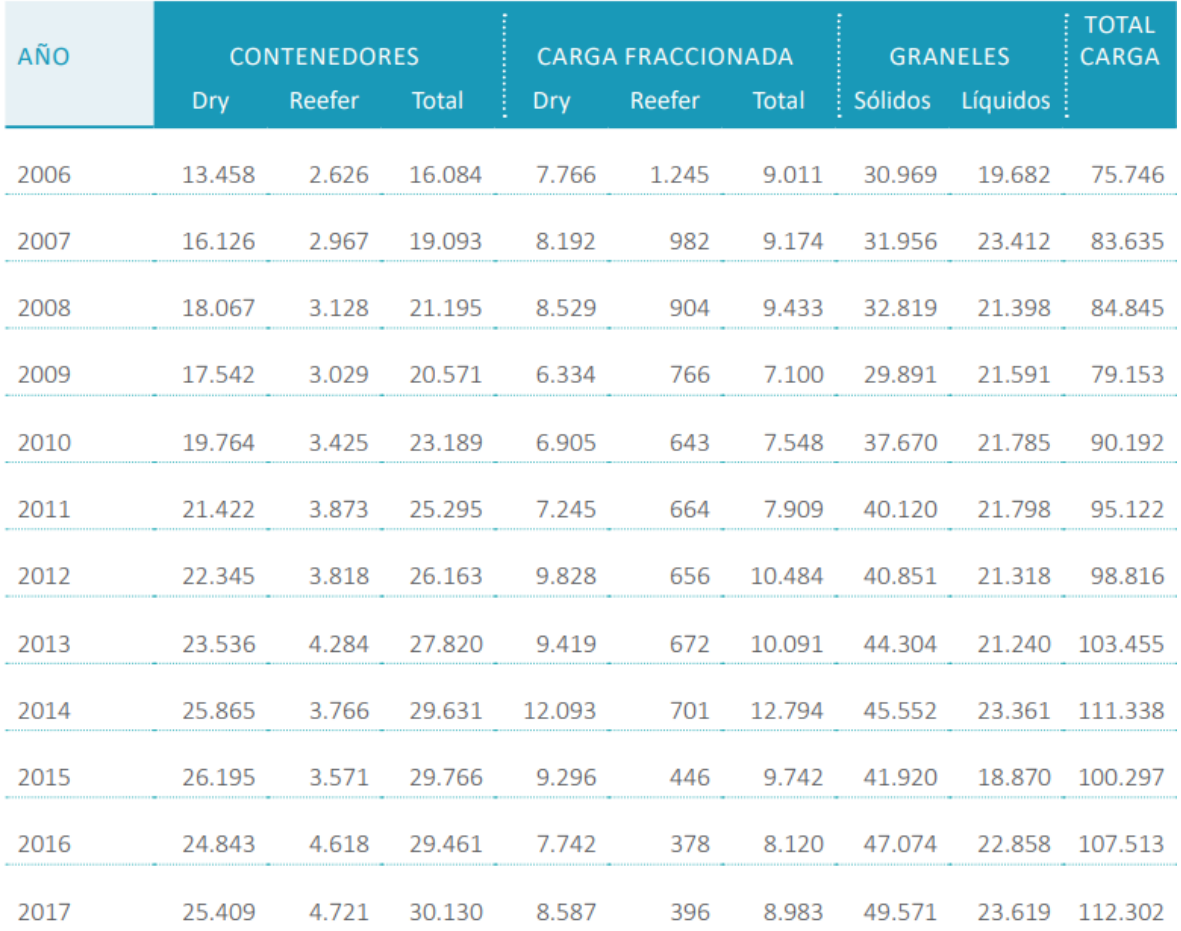
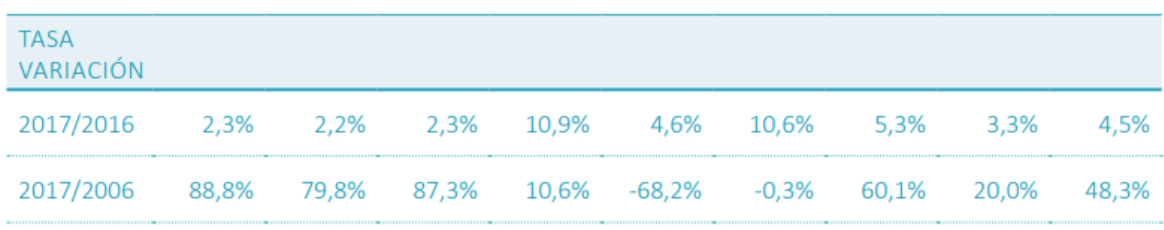

Al final de la Tabla 2 se puede observar la proyección que realiza la Dirección Nacional de Aduanas de Chile en cuanto a crecimiento de comercio exterior vía puertos chilenos.

# **1.3 Documentos relacionados con la distribución espacial y**

# **temporal de contaminantes**

## **1.3.1 Modelo de distribución espacial, temporal y especiación del inventario de emisiones de México (año base 2008) para su uso en modelación de calidad del aire (Diete).**

Este trabajo muestra la distribución espacial, temporal y especiación del inventario de emisiones de México para el año 2008. Donde se muestran los resultados tras aplicar el modelo propuesto en este documento sobre la información entregada en el inventario de emisiones de México [INEM] del 2008 y la validación del procedimiento.

El inventario de emisiones del 2008 considera los siguientes contaminantes: compuestos orgánicos volátiles [COV], amoníaco [NH3], óxido de nitrógeno [NOx], dióxido de azufre [SO2], monóxido de carbono [CO] y material particulado [PM10] y [PM2,5]. Se consideran tres tipos de fuentes que emiten estas contaminantes de fuentes fijas, fuentes de áreas y fuentes móviles, donde cada categoría se relaciona con un código de clasificación de fuente [SCC].

Una de las motivaciones de este trabajo es la influencia de la calidad del aire afectada por las emisiones atmosféricas contaminantes sobre la población, donde la presencia de dichos contaminantes puede provocar la muerte prematura según citan a Golstone, 2013. Por lo cual es importante saber y tener en cuenta la cantidad de estos contaminantes que se encuentran en nuestros alrededores, para evaluar y reducir la exposición de la población a altas concentraciones de contaminación mediante medidas de control.

Una de las particularidades de este trabajo es que si bien existen varios trabajos anteriores que plantean modelos para determinar la calidad del aire en distintas localidades de México, ninguno de los ya existentes presenta un procedimiento de generación del inventario para todo México, con verificación de las emisiones en cada parte del proceso, donde además se describe el método utilizado para convertir un inventario anual a un inventario utilizable en modelización de calidad del aire en su formato espacial y temporal.

Ya entrando en materia del proceso de este trabajo primero se obtiene la información de contaminantes por cada municipio, categorizados por tipo de fuente (fija, de área y móvil). Luego, se procesa la información según el siguiente esquema donde se detalla la secuencia de acciones realizadas para la conversión del inventario anual, en la distribución espacial, temporal y especiación.

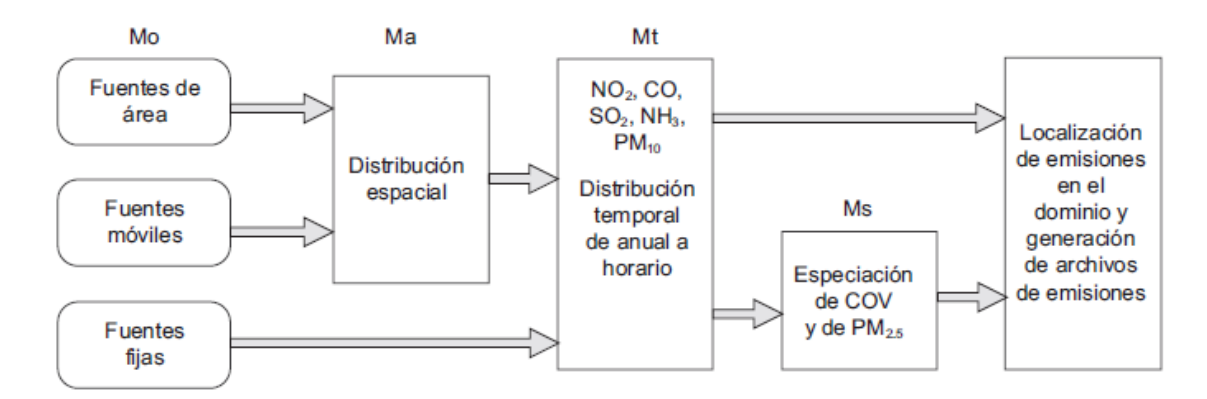

Ilustración 15: Procedimiento empleado por el modelo para la conversión de emisiones anuales a emisiones para modelación. Mo: masa original del inventario; Ma: masa después de distribución espacial; Mt: masa después de distribución temporal; Ms: masa después de la especiación. Fuente: (GARCÍA-REYNOSO, y otros, 2018)

Para logar la distribución espacial se ubican geográficamente las fuentes de emisión tanto fijas como de área.

En cuanto a la distribución temporal se emplean los códigos SCC para cada una de las categorías que corresponden a 258 para fuentes fijas, 64 para fuentes de área y 17 para fuentes móviles. Con esto y en conjunto con la información generada por la EPA (2011a) se permitió definir los perfiles temporales (mensual, diario y horario).

La especiación química consiste en la identificación de los distintos compuestos químicos presentes en las muestras, con lo cual se puede tener registros de las concentraciones de cada compuesto en una distribución discreta en un periodo de tiempo determinado.

Dentro de los resultados obtenido en este trabajo mediante el proceso mencionado con anterioridad, se logra generar archivos diarios con las emisiones de México los que se pueden utilizar para modelización de calidad del aire.

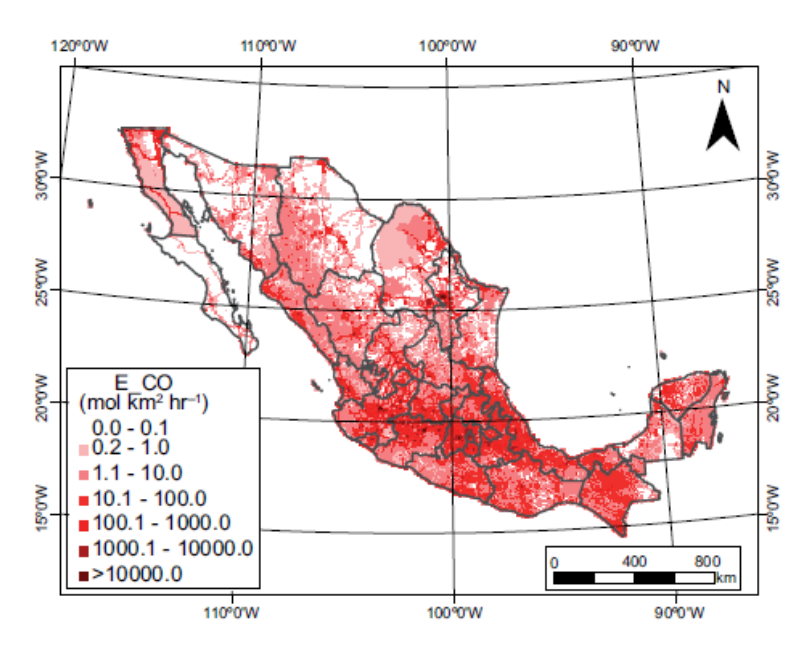

Ilustración 16: Distribución espacial de emisiones de monóxido de carbono para el 10 de abril a las 18:00 horas. Fuente: (GARCÍA-REYNOSO, y otros, 2018)

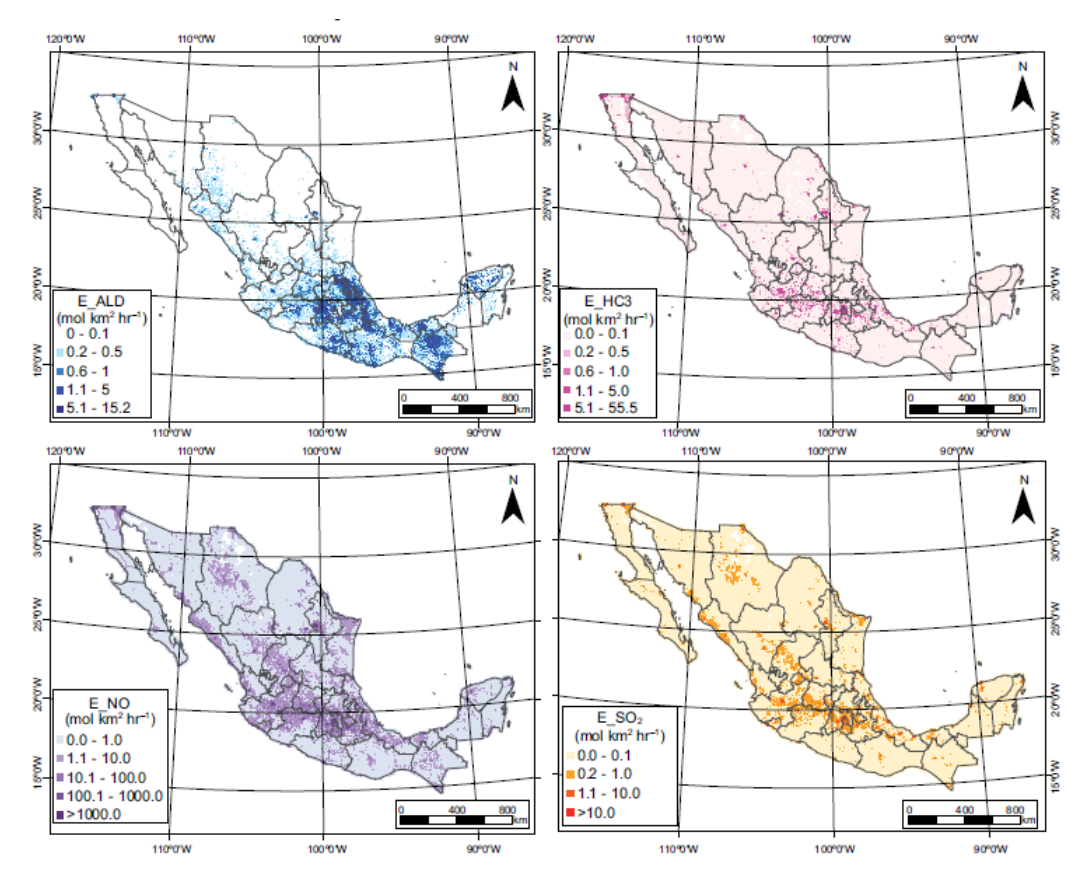

Ilustración 17: Distribución espacial de emisiones de aldehídos (superior izquierda), propano (superior derecha), óxido de nitrógeno (inferior izquierda) y dióxido de azufre (inferior derecha) del 10 de abril a las 18:00 horas. Fuente: (GARCÍA-REYNOSO, y otros, 2018)

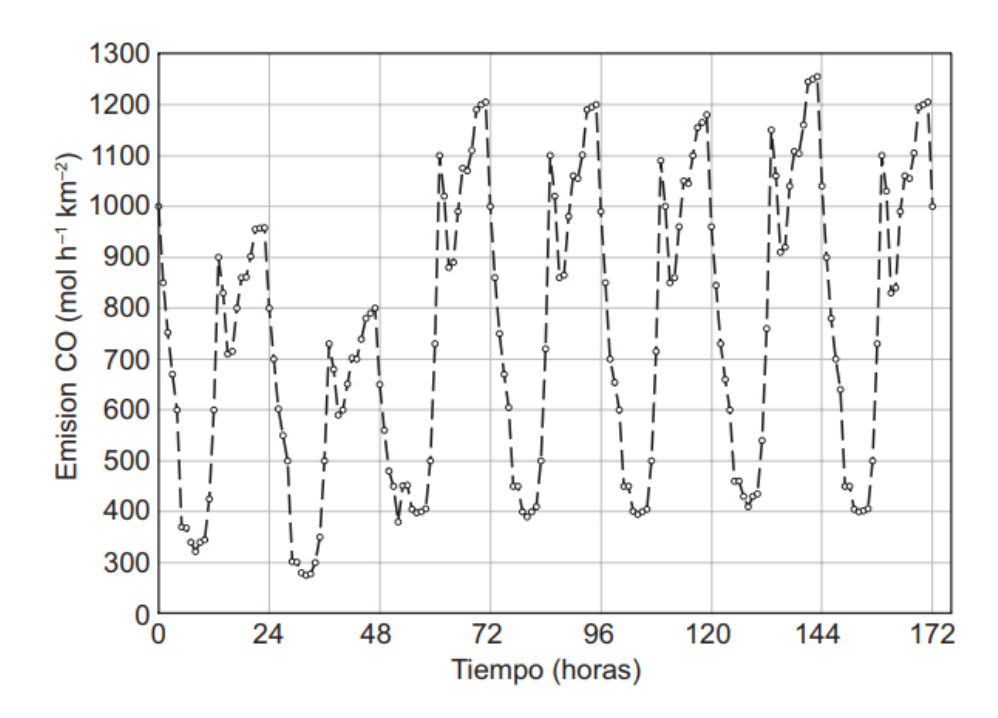

Ilustración 18: Distribución horaria de las emisiones de monóxido de carbono para una semana de abril de 2008, para un sitio en la Ciudad de México. Los valores en el eje horizontal son horas e inicia el viernes a las 18:00 horas, tiempo local. Fuente: (GARCÍA-REYNOSO, y otros, 2018)

El modelo presentado corresponde a una primera aproximación a la conversión del inventario de emisiones del 2008 de México a un modelo capaz de disegregar espacial y temporalmete los componetes analizados con una resolución de 9km x 9km.

Las validaciones del procedimiento se realizan haciendo una comparación de los contaminantes totales del inventario de emisiones utilizado como información de entrada versus la cantidad de contaminates totales contabilizados en el presente modelo, donde se tiene que el modelo posee una diferencia menor al 2,5% para compuestos inorgánicos y cerca del 20% de diferencia con respecto a los compuestos orgánicos. Además, para el caso del PM2,5 no se presentan diferencias de especiación química entre el modelo y el inventario de emisiones.

Una vez calibrado el modelo de emisiones se puede utilizar para modelar la calidad del aire y con ello evaluar las politicas de control, ya que se pueden modificar por separado cada una de las fuentes emisoras de contaminantes y observar su influencia en la calidad del aire.

Este modelo se trabajó bajo la información entregada por el inventario de emisiones de México para el 2008, pero tambien es capaz de repetir el proceso para años anteriores y nuevos inventarios que se realicen a futuro.

## **1.3.2 Distribución espacial y temporal de emisiones contaminantes producidas por buses de transporte público en Santiago.**

Este trabajo de tesis tiene como objetivo estimar la distribución espacial y temporal de emisiones contaminantes producidos por los buses del sistema de transporte público de Santiago por pasajero transportado, donde se consideran compuestos químicos como el monóxido de carbono [CO], óxido de nitrógeno [NO], dióxido de carbono [CO2], hidrocarburos y material particulado.

El análisis se realiza para una semana del mes de marzo del año 2016 y se basa en datos entregados por los instrumentos de los buses como el GPS y el contador de pasajeros y validadores de pasaje, los cuales se complementan con un factor de carga lo que permitiría dar a conocer las emisiones contaminantes generadas por cada pasajero.

Dentro de las motivaciones de este documento se encuentran las influencias de los gases de efecto invernadero en el cambio climático que se está viviendo en estos días en el mundo, además de las consecuencias que generan los contaminantes atmosféricos presentes en el aire que respiramos en la población.

El proceso para estimar las emisiones contaminantes comienza identificando el recorrido del bus de transporte público, donde se consideran como variables la ubicación del bus, la ubicación de los paraderos, la velocidad promedio del bus, la subida de pasajero al bus mediante la validación del pasaje, una estimación de la posición-tiempo de bajada que modela el tiempo y distancia que permanece un pasajero dentro del bus. A estas variables mencionadas con anterioridad se le agrega la herramienta COPERT4 que permite el cálculo de emisiones provenientes del sector transporte terrestre. Esta herramienta opera tomando la información de actividad del transporte público y le agrega los factores de emisiones utilizando una metodología bottom-up de nivel tres, lo que significa que utiliza información detallada para lograr resultados más precisos, lo que genera como resultados la estimación de las emisiones contaminantes generadas por el transporte público de Santiago.

Hay que mencionar que este trabajo propone diferentes implementaciones de los métodos de cálculo considerando distintas variables en cada una de las implementaciones que se realizan, siendo la pendiente considerada para las rutas un factor clave en cada uno de los casos.

Los resultados de la aplicación de esta metodología COPERT4 sobre los niveles de actividad del sistema de transporte publico de Santiago arrojan los siguientes números.

Tabla 3: Los resultados de la aplicación de esta metodología COPERT4 sobre los niveles de actividad del sistema de transporte publico de Santiago arrojan los siguientes números. Fuente: (MEJÍAS, 2017)

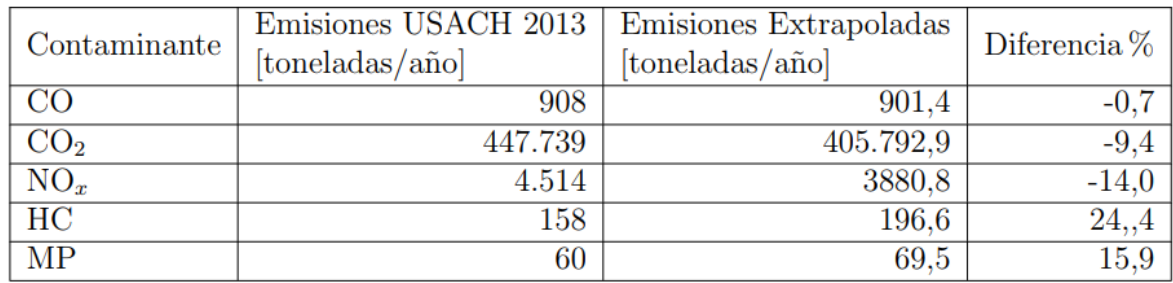

La validación de este trabajo es realizada mediante un estudio anterior de emisiones contaminantes provenientes del sector de transporte público de Santiago, donde las diferencias tanto para el CO como para el CO2 son menores al 10%, lo que se considera bajo. Para el resto de los contaminantes se observa una mayor diferencia la que se explica por las diferentes metodologías y recursos utilizados entre los dos estudios.

Si se analiza la distribución temporal de los contaminantes generados desagregados por día se puede observar que el total de emisiones diarias se comporta de forma regular a lo largo de la semana.

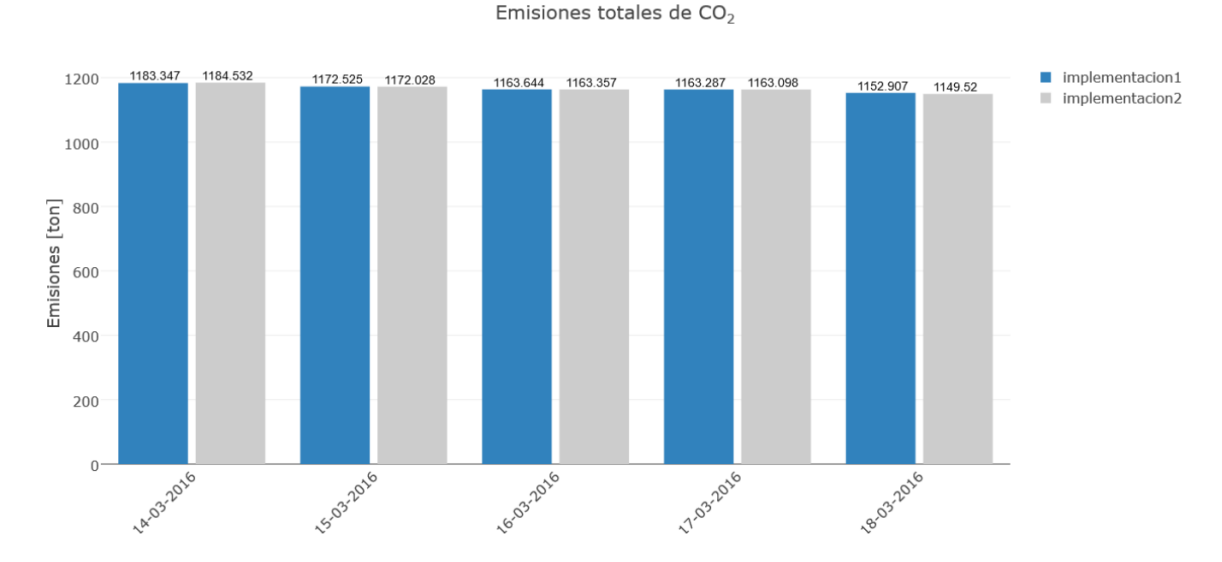

Ilustración 19: Emisiones totales para cada día de la semana en estudio, calculadas mediante las implementaciones 1 y 2. Fuente: (MEJÍAS, 2017)

En cuanto a la distribución espacial de los contaminantes generados se puede establecer la participación de cada una de las comunas de Santiago en el aporte de los contaminantes emitidos, donde la comuna de Santiago es la principal fuente con un aporte cercano al 10% del total de las emisiones.

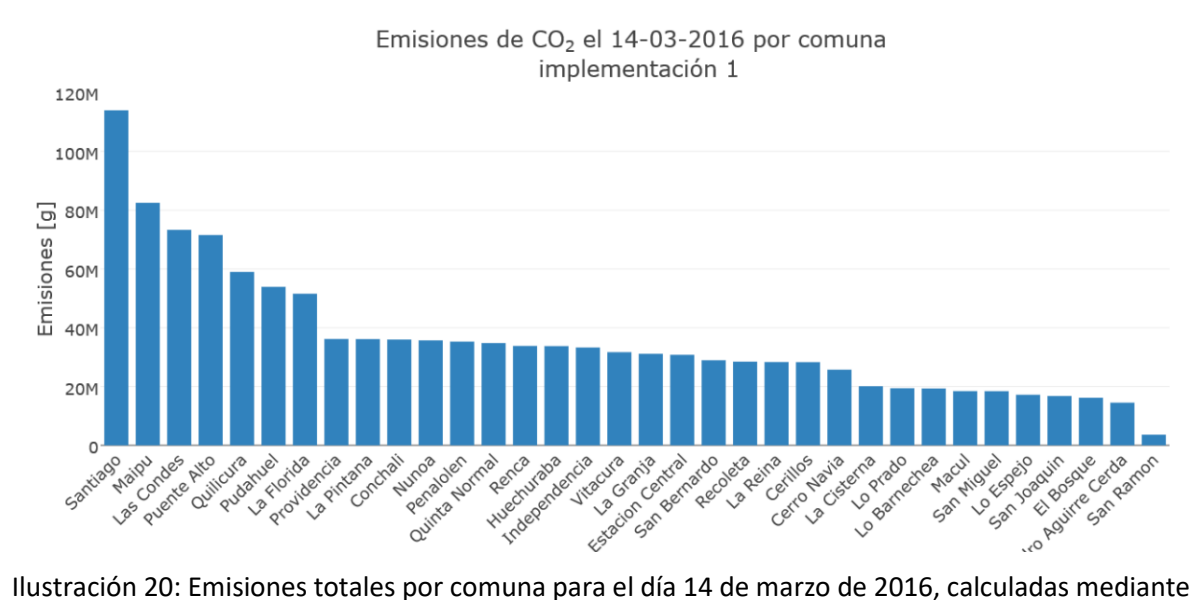

la implementación 1. Fuente: (MEJÍAS, 2017)

Una vez realizado una evaluación completa a las emisiones generadas por el sistema de transporte público de Santiago se realizó un estudio a un recorrido específico. El recorrido que se seleccionó fue el recorrido 506 que comienza en la comuna de Maipú y finaliza en la comuna de Peñalolén, con una distancia total de 33 [km] y tiempo estimado de recorrido entre 1 hora a 2 horas y 10 minutos.

Tras aplicar la metodología y desagregar los resultados en forma temporal se obtiene una distribución de emisiones por hora durante un día.

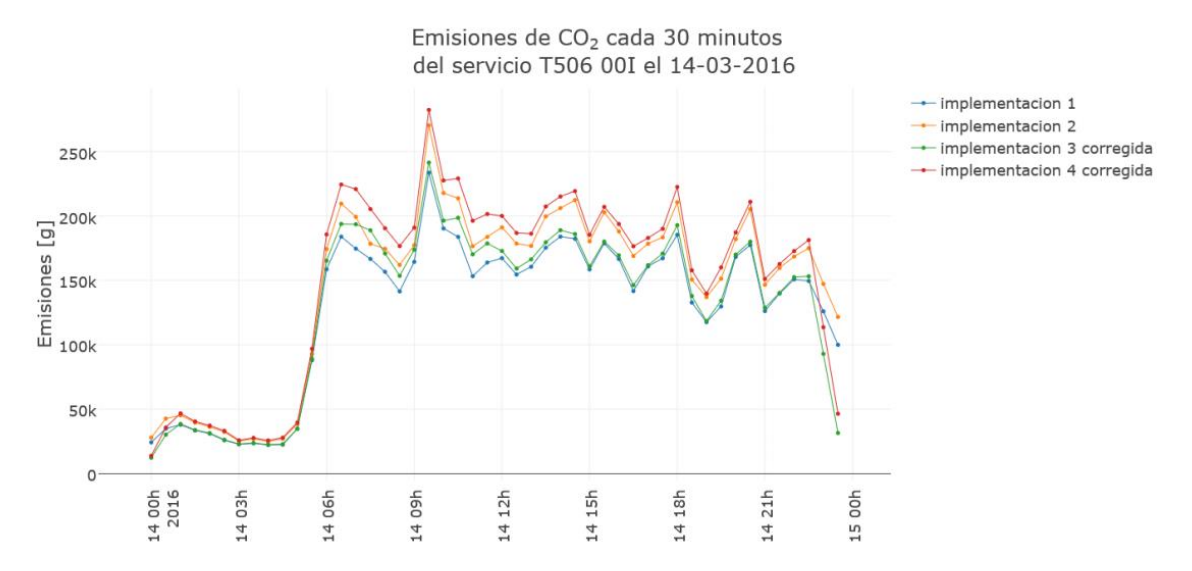

Ilustración 21: Emisiones de CO2 totales del servicio 506 cada 30 minutos del día 14-03-2016, calculadas mediante las implementaciones 1, 2, 3 y 4. Fuente: (MEJÍAS, 2017)

En la Ilustración 21 se puede apreciar el comportamiento de las emisiones según las horas, lo que se condice con el nivel de actividad del sistema de trasporte público en un día laboral normal, donde se tiene un peak de emisiones a las 9:00 am y emisiones muy bajas entre las 23:00 y las 6:00 horas.

A esto el estudio agrega el valor de emisiones contribuidas por cada pasajero, para lo cual se añade la información de cantidad de pasajeros por horario lo que genera el siguiente gráfico.

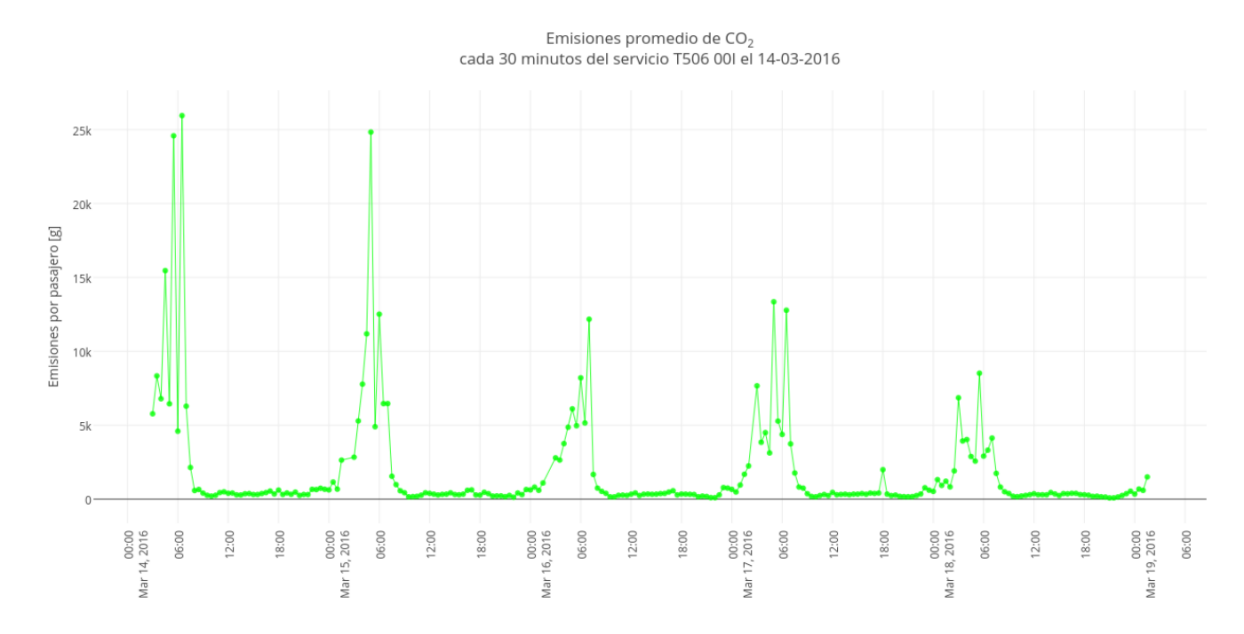

Ilustración 22: Emisiones promedio de CO2 por pasajero del servicio 506 como función del tiempo de inicio de la expedición. Las emisiones son calculadas mediante la implementación 1. Fuente: (MEJÍAS, 2017)

Del gráfico anterior se puede rescatar que el mayor aporte de contaminantes por pasajero se condice por los horarios de operación donde hay un menor flujo de personas en el sistema de transporte público, en cambio en las horas concurridas se observa una disminución notable de contaminantes lo que se mantiene constante durante las horas de mayor actividad.

Finalmente, con respecto a la distribución espacial de los contaminantes se considera la ruta del recorrido 506 donde se realiza una expedición el día 18 de marzo del 2016, comenzando en Maipú y finalizando en Peñalolén, resultando la siguiente distribución de contaminantes generados durante el recorrido.

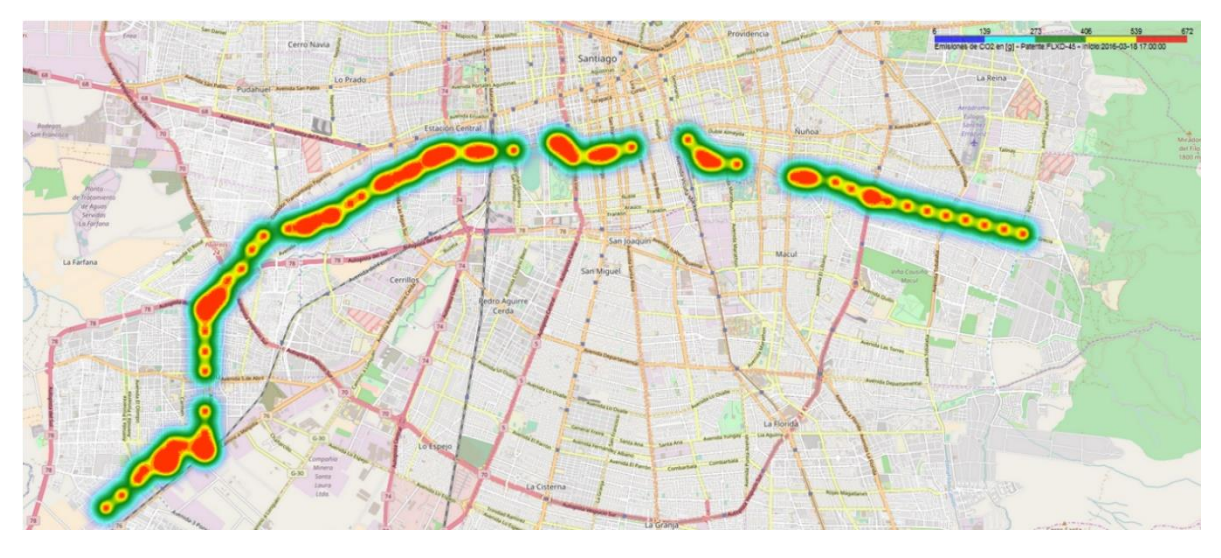

Ilustración 23: Ejemplo de emisiones de CO2 en ruta de la patente FLXD-45 realizando un recorrido del servicio 506, con horario de inicio 17:00 el día 18-03-2016. Fuente: (MEJÍAS, 2017)

# **1.4 Marco teórico modo aéreo**

#### **1.4.1 Tipos de motores**

Dentro del mundo de la aviación encontramos dos grandes grupos de tipos de motores donde están los motores alternativos o tipo pistón y los motores a reacción o turbina a gas.

# **1.4.1.1 Motores alternativos**

Los motores alternativos, de explosión o de pistón son motores de pequeña envergadura para aeronaves pequeñas que necesiten de poca potencia para su funcionamiento. Generalmente encontramos este tipo de motores en aviones pequeños privados, aviones de instrucción o ligados al ámbito deportivo.

El motor es el mecanismo que transforma la energía química contenida en los combustibles en energía mecánica. Dentro del motor la energía mecánica se manifiesta en la rotación de un eje, el cual se une a un mecanismo el que puede ser una hélice, por ejemplo.

En la aviación se distinguen dos elementos el propulsor y el motopropulsor. El propulsor es el elemento que transforma la energía mecánica en energía cinética. En cuanto al motopropulsor este corresponde al conjunto formado por el motor y el propulsor.

Un motor alternativo o de pistón es un motor de combustión interna que está conformado por una serie de cilindros donde se comprime la mezcla de aire-combustible y se inflama. La mezcla es preparada previamente en el carburador o en un sistema de inyección. La

combustión de la mezcla produce un incremento de la presión del gas en el interior del cilindro, aplicándose ésta sobre el émbolo. El movimiento lineal del émbolo o pistón se transforma en un movimiento circular mediante un sistema articulado el cual hace girar el eje del motor.

Este tipo de motores se rige bajo el ciclo termodinámico de Otto el cual contempla cuatro fases, la admisión, compresión, explosión-expansión y escape. En las dos primeras la mezcla es aspirada y comprimida. En el tiempo de la explosión se produce una transformación de la energía química presente en el combustible en trabajo mecánico, finalmente en el escape se evacuan los gases residuales y el calor que no se transformó en trabajo mecánico al exterior.

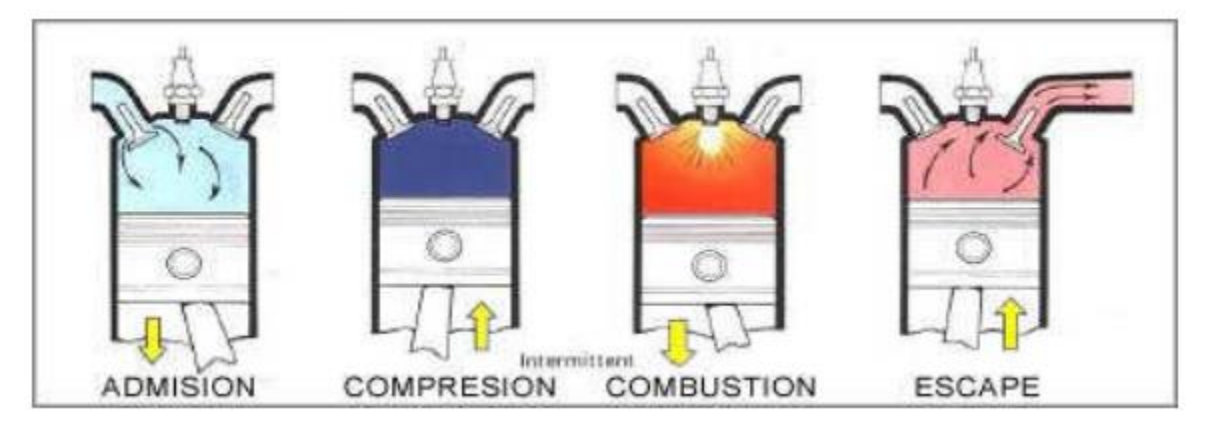

Ilustración 24: Esquema de un motor de cuatro tiempos con sus respectivas etapas. Fuente: (Kimerius Aircraft, 2011)

Los motores de explosión o de pistón se pueden clasificar según distintos parámetros:

- Según el ciclo termodinámico: de cuatro tiempos o de dos tiempos.
- Según sistema de alimentación: atmosférico o sobrealimentado.
- Según la formación de la mezcla en el interior del motor que puede ser en un carburador o por medio de inyección.
- Según el sistema de refrigeración: por aire o por líquido.
- Según disposición de los cilindros: en línea, en V, en W, en H o en estrella.

Características mecánicas, térmicas y volumétricas

Las características principales que caracterizan un motor de explosión de combustión interna son:

• **Forma de realizar la carburación:** El llenado de los cilindros se realiza con la mezcla de aire-combustible, la cual se puede realizar de dos formas, mediante un carburador o mediante la inyección para después ser comprimida en el interior de los cilindros. Por esta razón los combustibles que se utilizan en este tipo de motores deben ser ligeros y que se vaporicen con facilidad, para que la mezcla se realice en perfectas condiciones y así tener una rápida combustión.

- **Relación de compresión y potencia:** Dados los combustibles utilizados la relación de compresión en esto motores no puede ser muy elevada, ya que se limita con la temperatura alcanzada por la mezcla durante la compresión al interior del cilindro, la cual no puede superar la temperatura de inflamación de la mezcla. Al tener una relación de compresión no muy elevada se limita la potencia que se puede generar en este tipo de motores, sin embargo, la preparación de la mezcla fuera del cilindro, con un tiempo suficiente durante la aspiración y compresión, permite una rápida combustión, con lo que se puede obtener un elevado número de revoluciones en el motor.
- **Forma de realizar la combustión:** Otra de las características esenciales de este tipo de motores es la forma de realizar su combustión la cual se realiza a volumen constante. Se produce cuando el émbolo se encuentra en el punto de máxima compresión y se realiza de forma rápida, por capas como si fuera una explosión, pero hace que los gases aumenten su volumen. Esto genera que la presión y la temperatura interna se eleven extraordinariamente al final de la combustión y se logren presiones considerables (40 a 70 [kgf/cm2]) lo que genera un gran empuje sobre el pistón desplazándolo para realizar el trabajo motriz.
- **Forma de encendido:** El encendido se produce por ignición de la mezcla mediante una chispa electica, la que hace expansionar los gases una vez iniciada la combustión (Kimerius Aircraft, 2011).

## **1.4.1.2 Motores a reacción**

Los motores a reacción o turbinas a gas pertenecen al grupo de los turborreactores que son principalmente utilizados en la aviación comercial, aviones privados de largo alcance y helicópteros debido a su gran entrega de potencia. mecánicamente se podrían considerar que estos motores son más simples en funcionamiento que los motores alternativos, pero los materiales utilizados, las técnicas de fabricación y componentes son mucho más complejos ya que se exponen a altas temperaturas y condiciones de operación muy diferentes en cuanto a altitud, rendimiento y velocidades.

Estos motores son una turbina a gas que mediante la expansión de gases por combustión producen un chorro de gas que propulsa la aeronave directamente o mueven otros mecanismos que generan el empuje propulsor.

Existen varios tipos diferentes de motores a reacción, lo tipos más comunes son:

#### • Turborreactor o turbojet

Este tipo de motor a reacción gracias a su concepto de turborreacción, son motores que se conocen como motores a propulsión a chorro. Es un tipo de turbina a gas que a diferencia de los motores tipo pistón que funcionan con ciclos discontinuos utilizando explosiones, estos tienen un funcionamiento continuo. Constan de las mismas fases que un motor alternativo: admisión, compresión, expansión y escape.

Para la fase de compresión se utilizan compresores axiales o centrífugos que comprimen grandes volúmenes de aire a presiones entre 4 a 32 [atm]. Una vez comprimido el aire este se introduce en las cámaras de combustión donde el combustible se quema en forma continua. El aire a alta presión y temperatura es llevado a la turbina, donde se expande parcialmente para obtener la energía que permite mover el compresor. Después el aire pasa por una tobera en la que el flujo se acelera hasta la presión de salida, donde se transforma la presión en velocidad.

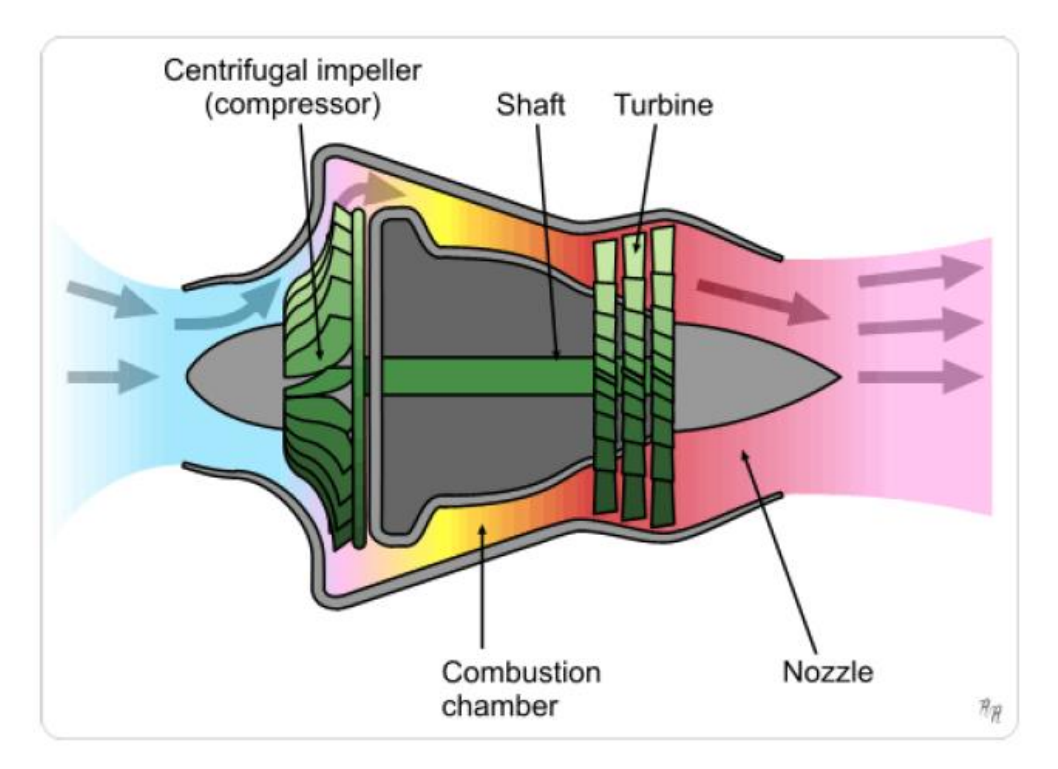

Ilustración 25: Esquema de un motor de turborreacción o turbojet. Fuente: (Kimerius Aircraft, 2011).

En este tipo de motores la fuerza impulsora o empuje se logra mediante la cantidad de movimiento. Al lanzar grandes volúmenes de aire hacia atrás a gran velocidad, se produce una reacción que impulsa a la aeronave hacia adelante. En el caso de aviones comerciales una parte del aire que absorben los alabes es debido por los costados de la turbina, generando parte del empuje de manera similar a un avión

con turbohélice. La potencia de este tipo de motores se mide en libras o toneladas de empuje y pueden alcanzar empujes de hasta 50 toneladas.

Hoy este tipo de motores está prácticamente en desuso debido a su elevada sonoridad y a su elevado consumo de combustible, se pueden encontrar en aviones antiguos o en aviones militares.

• Turbohélice o turboprop

A diferencia de los motores turborreactores que se basan en la producción de su potencia mediante el empuje que de los gases que circulan a través de ellos, los motores turbohélice utilizan la potencia generada para mover una hélice. Los gases de la turbina se emplean en su totalidad para mover la hélice que genera el empuje necesario para propulsar la aeronave.

Para lograr esto se necesita una caja reductora de engranajes ya que las velocidades de operación de la turbina son superiores a 10.000 [rpm] lo que es muy rápido para una hélice. La potencia de este tipo de motores se mide en turbocaballos o SHP (Shafted Horse Power).

Este tipo de motores se utilizan en aviones de tipo regional que no deban cubrir distancias muy grandes ni alcanzar grandes velocidades, también se consideran para aumentar la potencia de aviones con motores tipo pistón.

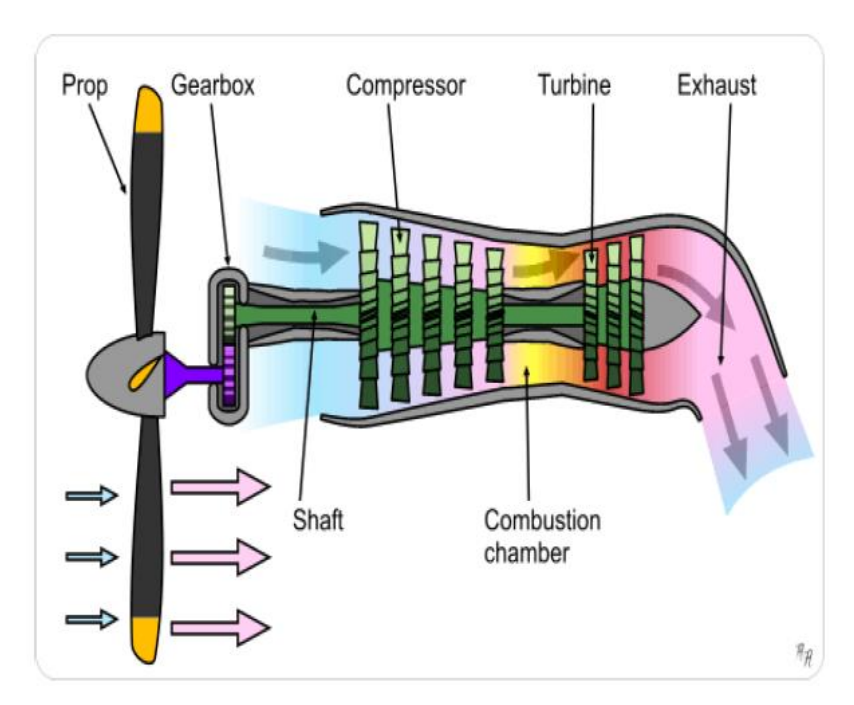

Ilustración 26: Esquema de un motor a reacción del tipo turbohélice o turboprop. Fuente: (Kimerius Aircraft, 2011)

• Turbofan

En este tipo de motor a reacción los gases generados por la turbina son empleados mayoritariamente en accionar un ventilador (fan) situado en la parte frontal del sistema que produce la mayor parte del empuje dejando para el chorro de gases de escape solo una parte del trabajo (aproximadamente 30%).

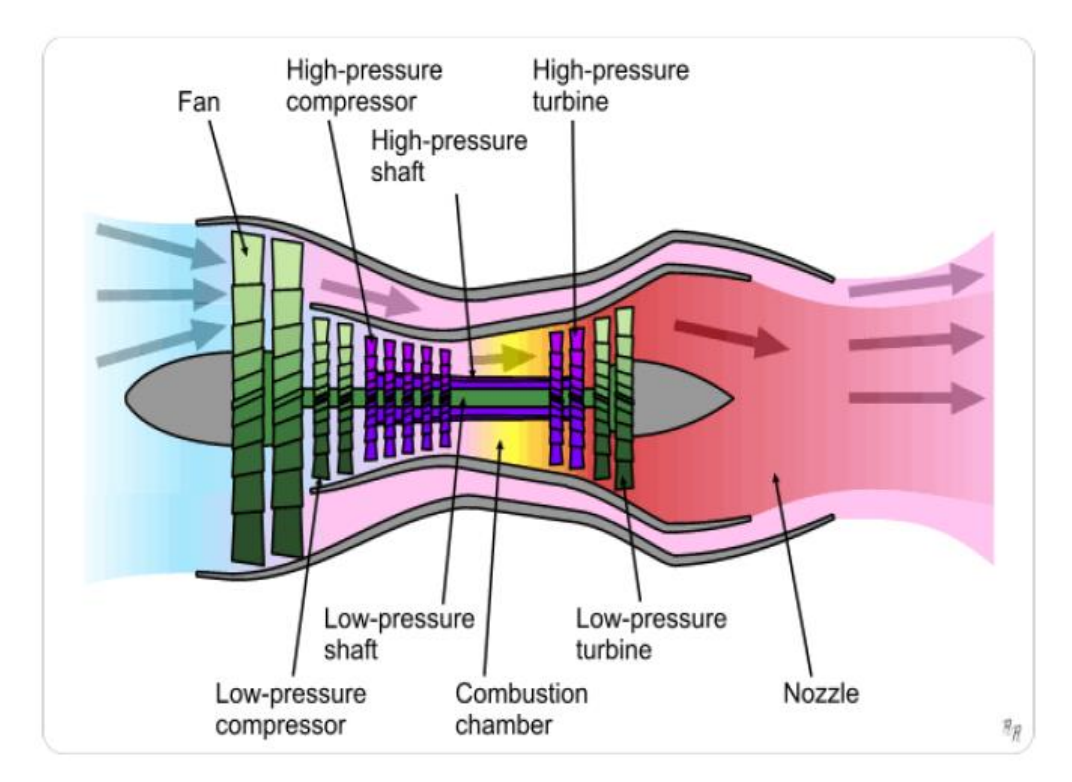

Ilustración 27: Esquema de un motor a reacción del tipo turbofan. Fuente: (Kimerius Aircraft, 2011)

## **1.4.2 Tipos de combustibles**

Los combustibles de aviación son líquidos que contienen gran cantidad de energía calórica la cual se puede transformar en energía mecánica en los motores para producir la fuerza necesaria que permite el movimiento del avión.

Dentro del mundo de la aviación se tienen principalmente dos tipos de combustibles relacionados directamente con los dos grandes tipos de motores, donde tenemos la gasolina de aviación que es utilizada por los motores de tipo pistón y el kerosene de aviación que es el que se utiliza para los motores tipo turbia a gas.

#### **1.4.2.1 Gasolina de aviación**

#### **Composición química**

Las gasolinas de aviación se componen principalmente de hidrocarburos, que son compuestos formados por carbono e hidrogeno. En 100 libras de combustible podemos encontrar aproximadamente 847 libras de carbono, 150 libras de hidrogeno y 3 libras entre azufre y agua disuelta. Para el caso de la gasolina de aviación también se agrega plomo y bromo para disminuir la probabilidad de la detonación (Fuerza Aérea de Chile, 1984).

Dentro de las especificaciones que entrega Copec S.A. Chile en el documento (COPEC S.A., 2016) la denominación química sistemática corresponde a mezcla de hidrocarburos parafínicos, ciclo parafínicos y aromáticos, contiene plomo y colorante, donde además se adjunta una tabla con las proporciones de la mezcla.

Tabla 4: Tabla con la composición química de la gasolina de aviación distribuida por Copec S.A. Chile. Fuente: (COPEC S.A., 2016)

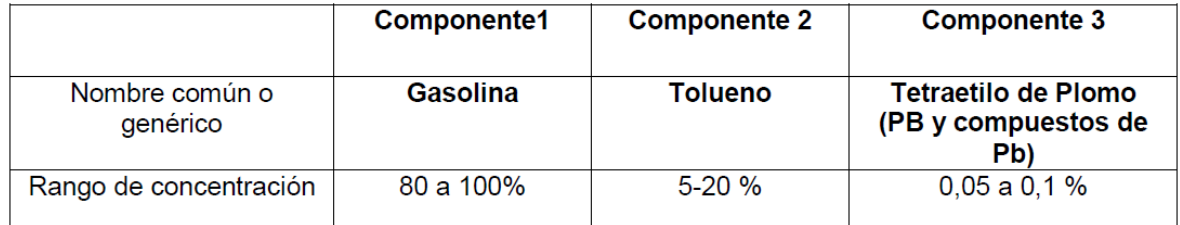

#### **Propiedades físico/químicas**

- **Volatilidad:** La volatilidad de un líquido corresponde a la capacidad de cambiar rápidamente de estado líquido a estado gaseoso. La gasolina de aviación es una mezcla de componentes que hierven en un amplio rango de temperaturas, donde el punto de ebullición más bajo es de 28°C y el más alto es de 149°C.
- **Presión de vapor de la gasolina:** La presión de vapor de la gasolina es la presión que se genera en los tanques de almacenamiento producto del vapor que se emite debido a la ebullición de la gasolina. Esta es una propiedad importante ya que se necesita de un mínimo de 5,5 psi de presión de vapor de gasolina para controlar la partida y el calentamiento de la aeronave, la cual al pasar estas fases disminuye. La presión de vapor de combustible no debe exceder los 7 psi.
- **Propiedades detonantes:** Los diferentes grados de gasolina de aviación son uniformes en varias de sus propiedades, excepto en la propiedad detonante, esta propiedad tiene un considerable efecto en la fuerza que puede desarrollar el motor. Esta propiedad se especifica con un numero de grado el cual si es menor a 100 indica el número de octano, en cambio si es mayor a 100 este indica la fuerza relativa que

el motor puede desarrollar con igual tendencia detonante y se conoce como número de performance. Cuando se incluyen dos números por ejemplo 100/130 el primer número hace referencia a la performance en mezcla pobre y el segundo indica el performance con mezcla rica.

- **Tolerancia al agua de las gasolinas:** Esta propiedad está relacionada con la capacidad máxima de agua que puede estar incorporada en la mezcla de combustible, ya que si se sobrepasa el número permitido se pueden generar finos cristales de hielo que pueden tapar filtros o mallas. El agua también se puede acumular tapando líneas de combustible. El límite de tolerancia de agua son 3 galones de agua por cada 100.000 galones de combustible, o sea, 12 ml de agua cada 100 galones de combustible.
- **Punto de congelación:** Corresponde a la temperatura donde el combustible pasa al estado sólido, este es aproximadamente 60°C.
- **Colorantes:** Los colorantes son aditivos que se agregan a los combustibles para poder identificar el grado correspondiente y facilitar su uso adecuado. El color rojo es grado 80/87, el color azul es grado 91/96, el color verde es grado 100/130 y el color púrpura es grado 115/145.
- **Estabilidad:** Capacidad para resistir la degradación química en el almacenaje o cuando se use como medio de transferencia de calor (Fuerza Aérea de Chile, 1984).

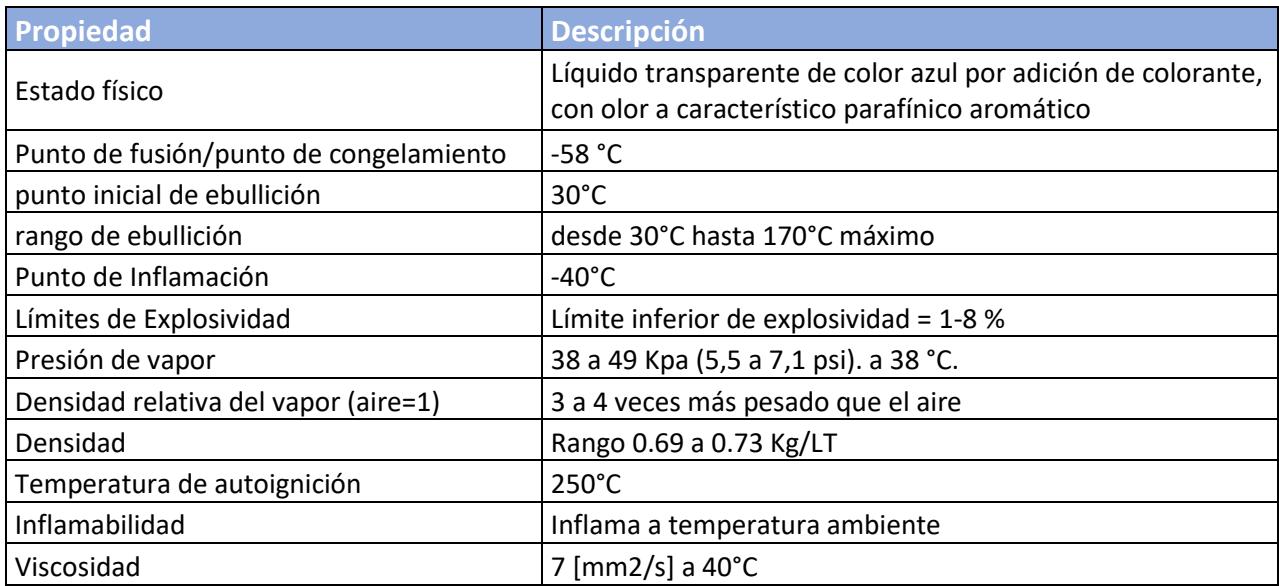

Tabla 5: Propiedades físicas y químicas de la gasolina de aviación. Fuente: (COPEC S.A., 2016)

#### **1.4.2.2 Kerosene de aviación**

**Composición química**

Los combustibles que operan en turbinas están formados casi en su totalidad por hidrocarburos parafínicos complementándose con olefínicos, cicloparafinicos y aromáticos.

Para el caso del kerosene de aviación A-1 (jet A-1) se tiene para el caso de una mezcla:

Tabla 6: Composición química de la mezcla para kerosene de aviación A-1. Fuente: (COPEC S.A., 2016)

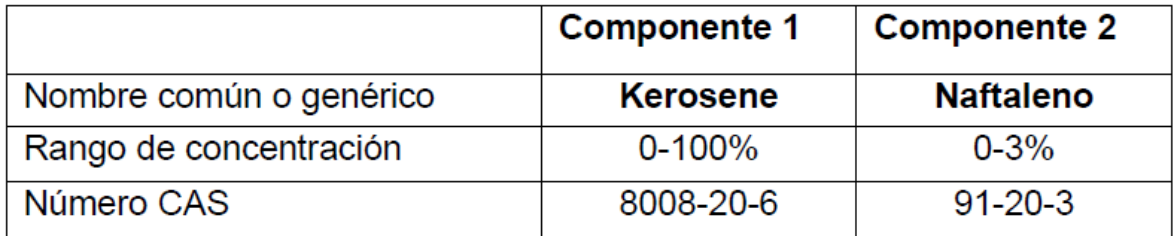

#### **Propiedades físico/químicas**

- **Estabilidad térmica:** El combustible de turbinas debe resistir temperaturas sobre 250°C y debe evitar la formación de placas y depósitos, lo que en el caso de generarse afectaría de forma adversa a los componentes del motor.
- **Estabilidad Física:** Es la capacidad del kerosene a no deteriorarse en el tiempo que puede estar almacenado, depende de la naturaleza y cantidad de hidrocarburos presentes en combustible. Cuando el kerosene se combina con oxígeno se generan compuestos llamados gomas, para evitar la formación de las gomas se añaden aditivos al combustible.
- **Punto de Congelación:** A temperaturas bajas el combustible tiende a solidificarse lo que generaría que no fluyera hacia la cámara de combustión por su alta viscosidad, el punto de congelación se puede encontrar por los -50°C.
- **Volatilidad:** La volatilidad de un fluido es la capacidad de cambiar de líquido a vapor por aplicación de calor o contacto de un gas el cual lo puede evaporar. Para incorporar el combustible a la carama de combustión se utilizan por lo general dos métodos, el primero consiste en atomizar el combustible, donde la facilidad de encendido, la estabilidad de la llama y la eficiencia de la combustión dependen principalmente de la volatilidad del combustible y la fuerza de su atomización, y el segundo consiste en introducir el combustible por una cañería que lo vaporiza por calor.

Tabla 7: Propiedades físicas y químicas de kerosene de aviación A-1. Fuente: (COPEC S.A., 2016)

**Propiedad Descripción**

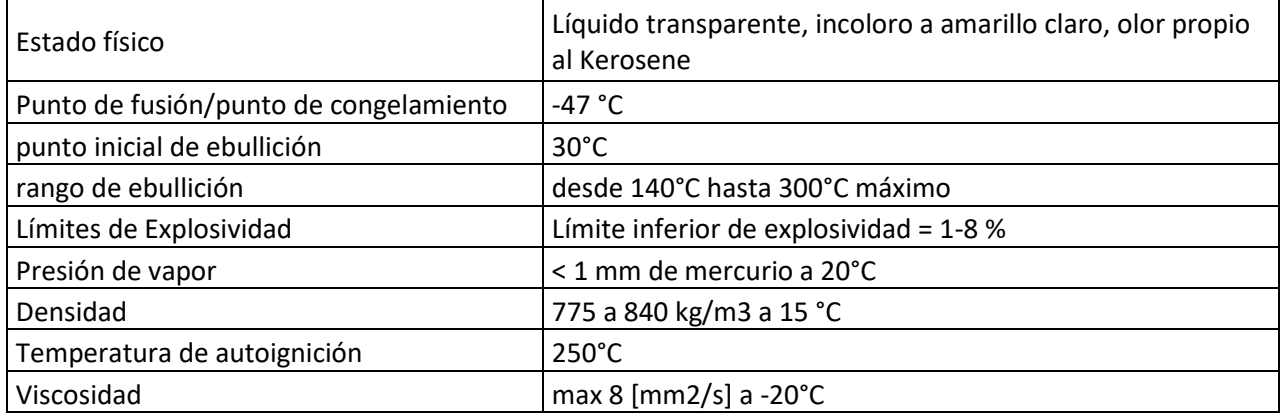

#### **Tipos de combustibles**

Existen corrientemente tres tipos de combustibles de jets comerciales designados como Jet A, Jet A-1 y Jet B.

- El tipo Jet A es esencialmente una mezcla de fracciones de kerosene producto de la destilación de petróleo. Tiene un punto de inflamación de entre 43 a 66°C y un punto de congelación de -40°C.
- El tipo Jet A-1 también corresponde a una mezcla de fracciones de kerosene y tiene muy pequeñas diferencias físicas con el kerosene de tipo Jet A. Su punto de congelación es de -50°C y un punto de inflamación de 43°C.
- El tipo Jet-B es una mezcla de fracciones de gasolina de aviación y kerosene. Los límites de inflamación son aproximadamente los mismos que la gasolina de aviación. El tipo B tiene un punto de congelación de -51°C. (COPEC S.A., 2016)

#### **1.4.3 Modos de operación**

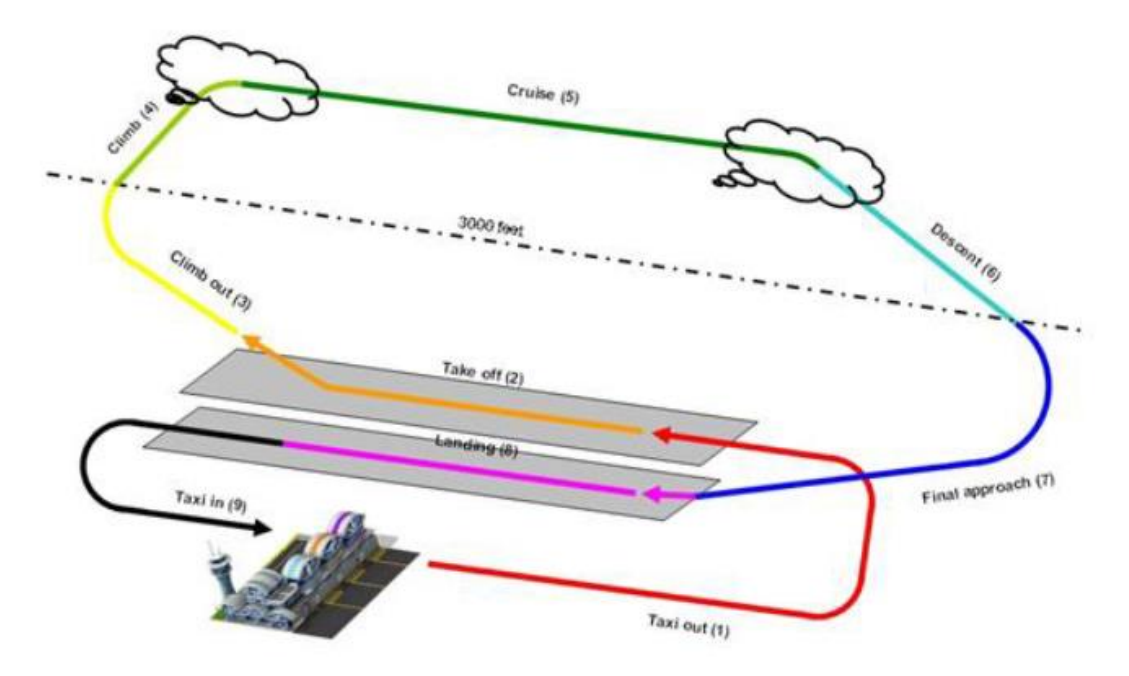

Ilustración 28: Esquema de las fases de vuelo. Fuente: (European Environment Agency, 2016)

En total existen nueve fases de vuelo distintas las cuales se dividen en dos ciclos, el ciclo LTO y el ciclo CCD.

Estos ciclos se dividen, como muestra la Ilustración 28, por la altura de 3000 pies (900 metros) donde sobre esta línea se encuentra el ciclo CCD y por debajo está el ciclo LTO.

El ciclo LTO sigla en inglés (Landing Take Off) contempla las siguientes fases:

- Taxi out: Esta fase contempla los movimientos del avión desde la zona de estacionamiento hacia la zona de despegue.
- Take off: Take off o despegue contempla los movimientos desde la pista de despegue hasta estar en vuelo en el aire.
- Climb out: Esta fase corresponde a la subida de altura hasta los 3000 pies luego de despegar.
- Final approach: Esta fase corresponde al último descenso de la aeronave antes de aterrizar en la pista.
- Landing: Corresponde al aterrizaje desde el último momento en el aire hasta finalizar el movimiento de aterrizaje.
- Taxi in: Esta fase contempla todos los movimientos entra la pista de aterrizaje y el estacionamiento.

El ciclo CCD sigla en inglés (Climb Cruise Descent) contempla las siguientes fases de vuelo:

• Climb: Esta fase corresponde a la subida de altura desde los 3000 pies hasta alcanzar la altura máxima.

- Cruise: Corresponde al movimiento de la aeronave en la altura máxima donde se recorre a velocidad crucero, esta fase es la mayor parte del vuelo.
- Descent: Corresponde al descenso desde la altura máxima hasta alcanzar los 3000 pies de altura.

# **1.4.4 Categorías de vuelos**

Existen cuatro categorías que por lo menos debiesen existir en cada país, etas categorías son:

- Categoría 1 (vuelos IFR): Los vuelos IFR son vuelos generalmente comerciales ya que son volados por instrumentos. Corresponde a la categoría que más genera emisiones en un país. Los modelos para calcular emisiones de esta categoría están bien consolidados y se tienen buenos acercamientos. Para esta categoría es necesaria la información de los motores que utilizan los aviones para utilizar los métodos de cálculo de emisiones.
- Categoría 2 (Vuelos VFR): Los vuelos VFR son vuelos que se caracterizan por volar utilizando la visión como apoyo de vuelo, no con instrumentos como los IFR. En esta categoría se encuentran pequeñas aeronaves que generalmente son equipados con motores tipo pistón o turboprop.
- Categoría 3 (Helicópteros civiles): En esta categoría se contemplan todos los vuelos de helicópteros sean IFR o VFR. La mayoría de los helicópteros están equipados con motores tipo turboshaf y algunos helicópteros pequeños siguen utilizando motores tipo pistón.
- Categoría 4 (aviación militar): En esta categoría se incluyen todos los movimientos aeronáuticos provenientes del sector militar, ya sean vuelos IFR, VFR tanto de helicópteros como aviones.

Aparte de las categorías anteriormente mencionadas podemos clasificar un vuelo por su trayecto el que puede ser doméstico nacional o internacional.

Generalmente se utiliza la siguiente convención para diferenciar la procedencia del vuelo. Se dice que es un vuelo doméstico si el despegue y el aterrizaje del avión se producen dentro del mismo país o estado. Para el caso internacional se definirá así cuando el vuelo despegue en un país o estado y aterrice en otro.

# **1.5 Marco teórico modo marítimo**

## **1.5.1 Tipos de embarcaciones**

#### **Buque Portacontenedores**

Los buques portacontenedores son unos de los tipos de barcos más grandes. Los mayores llegan a los 350 metros de eslora con capacidad de transportar 9.000 contenedores, previendo su crecimiento a buques con capacidades de 18.000 contenedores.

Este tipo de embarcaciones pueden alcanzar los 23 nudos de velocidad utilizando motores con potencias de 90.000 caballos de fuerza y 250 Tm. de consumo diario de combustible.

#### **Buques Carga General**

Este tipo de buques se puede configurar de varias maneras para transporte de carga seca, se utiliza para el transporte de cargas de grandes dimensiones y sobrepeso, además posee compartimientos de carga refrigerada y carga liquida. Generalmente incorporan grúas en el centro para su propia carga y descarga.

#### **Buques Petroleros**

Estas embarcaciones son las encargadas de transportar el petróleo en barriles y se pueden clasificar según su tamaño en cuatro categorías.

El Panamax es el buque petrolero más grande que puede atravesar el canal de Panamá pudiendo transportar en promedio 650.000 barriles, el buque petrolero Afgramax tiene presencia en tráfico marítimo mundial con una capacidad de 750.000 barriles de petróleo, El Suezmax tiene una capacidad para transportar 1.000.000 de barriles aproximadamente y es el buque más grande capaz de transitar por el canal de Suez, los últimos dos buques corresponde a los de mayor capacidad el Very Large Crude Carrier (VLCC) y el Ultra Large Crude Carrier (ULCC) que pueden transportar 2.000.000 y 4.000.000 barriles de petróleo respectivamente.

#### **Buques Químicos**

Lo buques químicos son los encargados de transportar sustancias químicas tales como el fenol, amoniaco y gasolina. Son de tamaño pequeño pudiendo transportar entre 5.000 y 8.000 toneladas.

Pueden cargar más de un tipo de producto a la vez y estos se clasifican según tipo de riesgo asociado a la carga, la tendencia es construir barcos capaces de transportar sustancias de los tres tipos de riesgos tipo 1, 2 y 3. Debido a los niveles de exigencia en cuanto a seguridad estos barcos son muy costosos de fabricar.

#### **Buque Gasero**

Existen dos categorías de buques gaseros los LNG (Liquified Natural Gas) y los LPG (Liquified Petrolium Gas), los primeros son los que transportan gas en estado líquido a temperaturas de hasta los -170°C y los segundos transportan el gas a una temperatura de -50 °C y a una presión de 18 kg/cm2. Se pueden identificar debido a la forma de tanques esféricos. Este tipo de barcos son capaces de transportar cerca de 400.000 toneladas.

#### **Buque Frigorífico**

Los buques frigoríficos transportan variados productos como frutas y verduras hasta pescados y carnes, dependiendo del tipo de carga pueden variar la temperatura de las cámaras.

Se caracterizan por tener grandes compuertas sobresalientes en la cubierta y estar pintados de blanco para reflejar rayos del sol y no provocar un aumento de la temperatura.

#### **Buque carga a granel**

Estos barcos generalmente son de gran tamaño pudiendo transportar cerca de 200.000 toneladas suelen navegar a bajas velocidades. Son reconocibles por su cubierta corrida con varias escotillas con correderas para poder correr la tapa para acceder a las cámaras de carga.

Pueden transportar diversas materias en diferentes bodegas tales como cereales, minerales y pueden tener cargas mixtas llevando carga seca como carga liquida.

#### **Buque carga rodada**

Los buques de carga rodada transportan carga con ruedas. Se caracterizan por tener una puerta abatible para poder realizar la carga y descarga. Estos buques tienen una capacidad de carga de 100.000 toneladas.

#### **Remolcadores**

Los remolcadores son embarcaciones pequeñas donde su función es remolcar a otras embarcaciones generalmente en cercanías a los muelles, para esto utilizan motores poderosos para su tamaño con potencias usualmente entre los 500 y 2000 caballos de fuerza, pero existen unos más grandes que pueden llegar hasta los 25.000 caballos de fuerza.

Tabla 8: información de potencias de motores, velocidad de motores y velocidad de servicio para los diferentes tipos de embarcaciones. Fuente: (Entec UK Limited ; Defra, 2010)

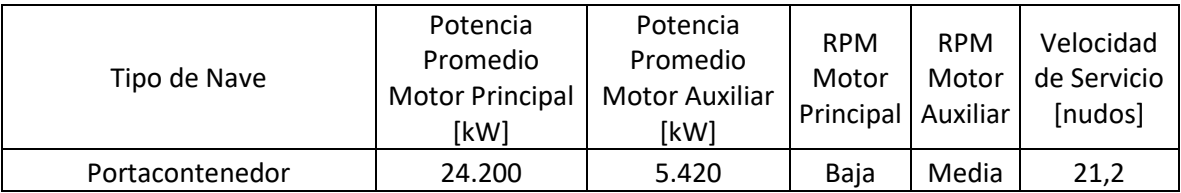

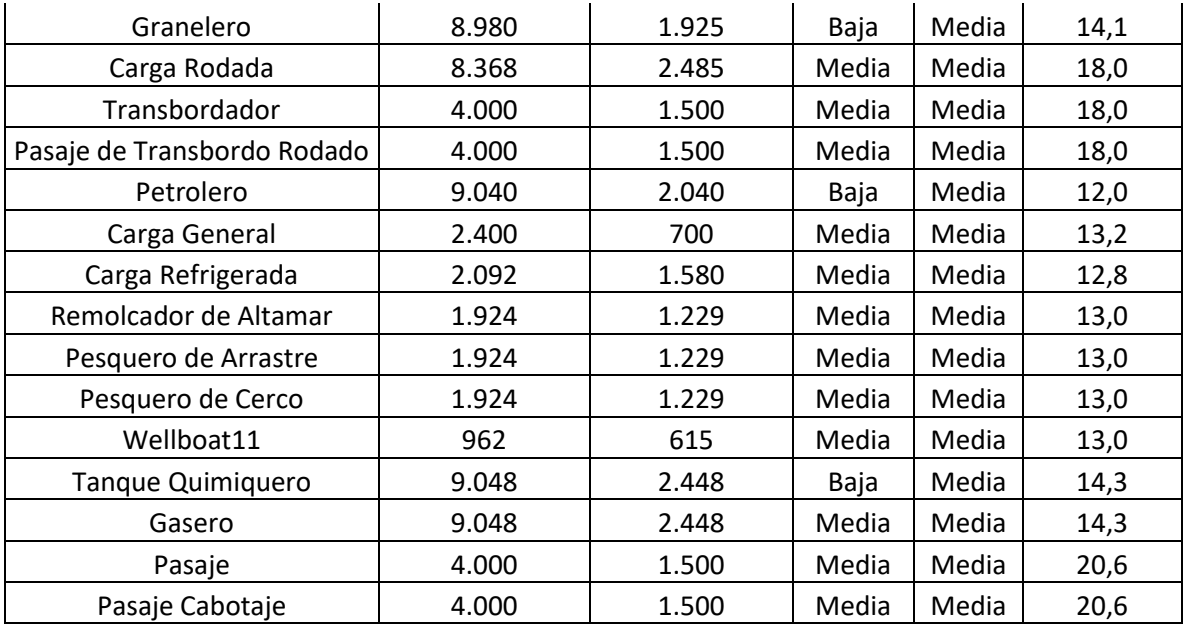

#### **1.5.2 Tipos de motores**

Dentro de un barco se pueden encontrar diferentes tipos de motores los cuales se clasificarán a continuación:

- **Motor principal**: Este tipo de motor es el más grande que se puede encontrar en una embarcación y cumple la función de propulsar el barco para permitir su avance.
- **Motor auxiliar**: Estos motores son los encargados de proporcionar la electricidad dentro de un barco proporcionándole la autonomía energética para los sistemas internos.
- **Motor de emergencias**: Estos motores se utilizan como respaldos de los motores auxiliares, cuando un motor auxiliar falla entra en operación un motor de emergencia para suplir la demanda de energía eléctrica dentro de la embarcación.
- **Calderas**: Las calderas son las responsables de proporcionar el calor requerido dentro de la embarcación.
- **Incineradores**: Los incineradores son utilizados para quemar residuos generados en la operación de la embarcación, generalmente estos dispositivos se encuentran en embarcaciones grandes transoceánicas las cuales recorren grandes distancias.

Los motores principales y auxiliares se suelen subdividir de acuerdo a su velocidad de operación las cuelas se separan en velocidad alta [1000-3000 rpm], velocidad media [300- 1000 rpm] y velocidad baja [60-300 rpm], donde los motores principales suelen trabajar en

el rango de velocidad media y baja, y los motores auxiliares trabajan en los rangos de velocidades alta y media.

## **1.5.3 Tipos de combustibles**

Los barcos consumen una variedad de combustibles clasificados principalmente por su viscosidad, que van desde "destilados marinos (MD)" hasta "combustibles residuales (RO)" más pesados. Dentro de la clasificación de destilados, normalmente se realiza una división adicional entre gasolinas y Diesel marinos. La gasolina marina es un aceite destilado ligero y limpio que no contiene combustible residual. El Diesel marino es un destilado más pesado y puede contener algo de combustible residual. Los combustibles destilados marinos son utilizados en gran medida por buques pesqueros que tienen menos espacio para equipos destinados al tratamiento de combustibles de alta viscosidad (SMED, 2004).

Los combustibles residuales son los utilizados en los motores principales de las embarcaciones y el Diesel o destilado marino es el utilizado en los motores auxiliares.

#### **LMFO's (30-380) Residuales Marinos** (COPEC S.A., 2013)

Composición Química

Nombre Químico (IUPAC): Mezcla de hidrocarburos parafínicos, olefínicos, cicloparafinicos y aromáticos con n° de átomos de carbono mayores a C14.

Uso y Origen: Destilados de petróleo para sistemas marinos e industriales de propulsión.

Propiedades fisicoquímicas

Tabla 9: Propiedades físico químicas de residuales marinos. Fuente: (COPEC S.A., 2013)

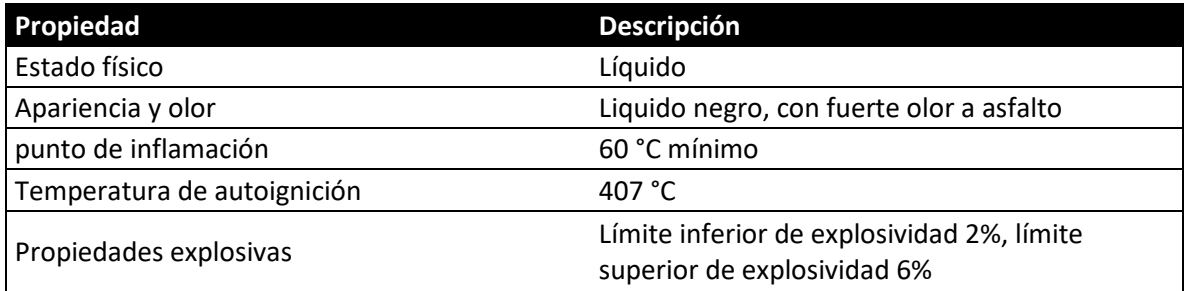

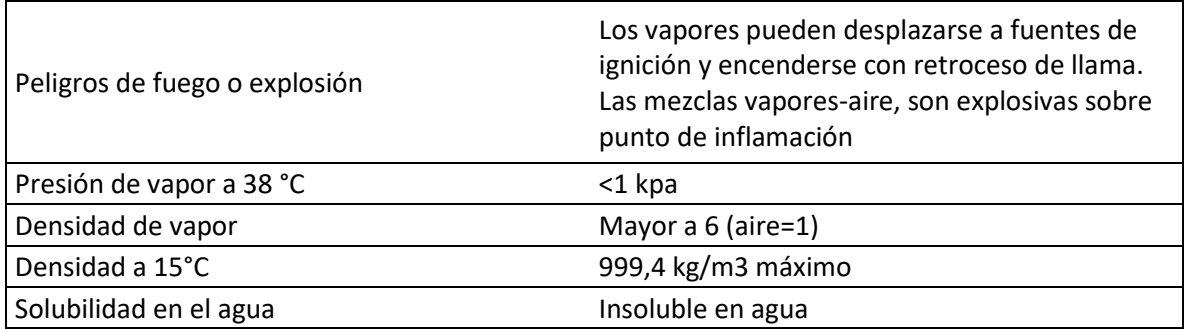

#### **Petróleo Diesel marino (destilado marino)** (COPEC S.A., 2019)

Composición/información de los componentes

Tabla 10: Composición química del Diesel marino. Fuente: (COPEC S.A., 2019)

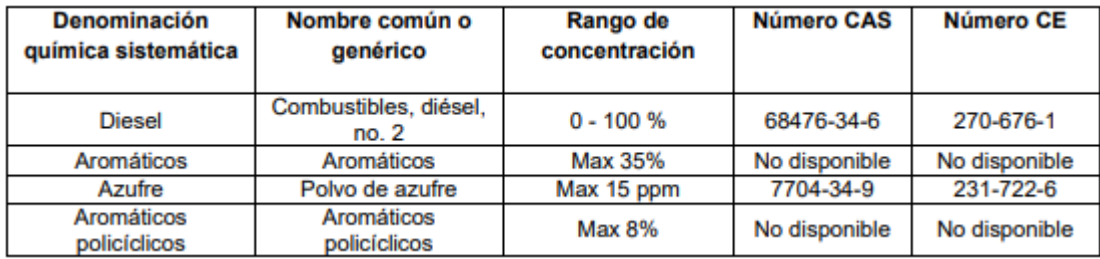

#### Propiedades fisicoquímicas

Tabla 11: Propiedades físico químicas de Diesel marino. Fuente: (COPEC S.A., 2019)

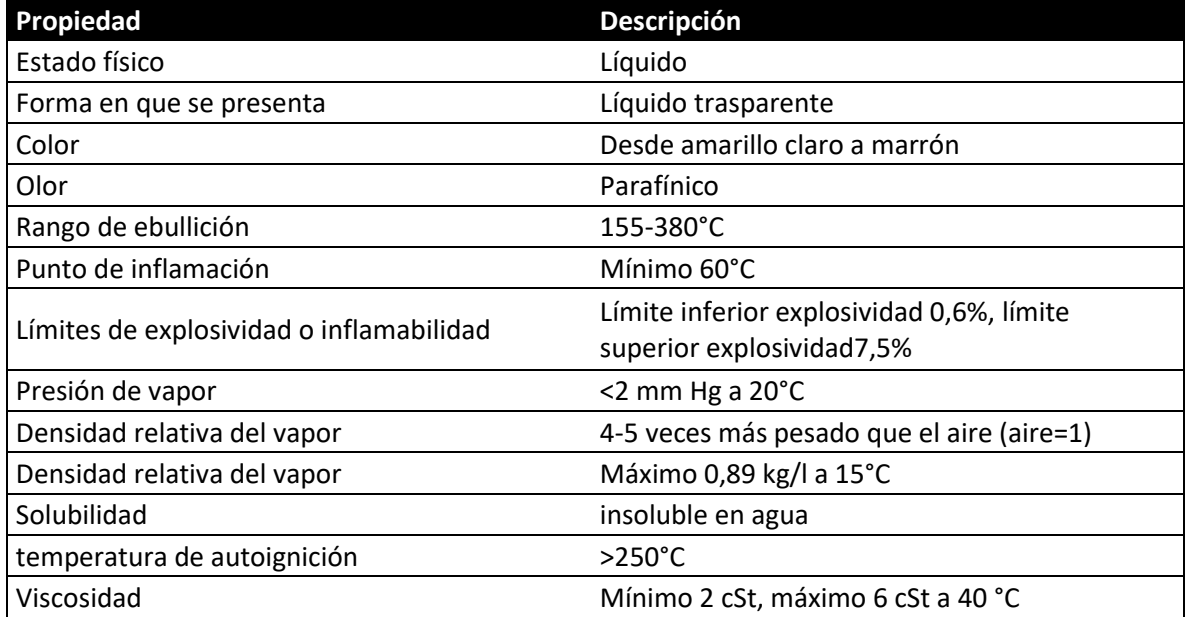

## **1.5.4 Modos de operación**

Una embarcación puede estar en tres fases diferentes durante un movimiento de puerto a puerto, a cada una de estas fases se le conoce como modo de operación los cuales son modo océano, modo manobras y modo puerto.

El modo océano corresponde al modo donde el barco se encuentra en alta mar y se desplaza a una velocidad constante.

El modo maniobras es el modo cuando el barco se está aproximando o alejando del puerto, para efectos de estudio se considera una distancia de 5 km por movimiento dentro el cual se está dentro de este modo.

El modo puerto corresponde al modo cuando el barco esta estacionado en el puerto y su motor principal se encuentra inactivo, dejando operativo solo el motor auxiliar.

Se realiza esta distinción debido a que en cada una de las fases los motores principales y auxiliares funcionan con diferentes factores de cargas o diferentes demandas de potencia, los cuales se resumen en la siguiente tabla.

Tabla 12: Valores asumidos para los factores de carga bajo los cuales operan los motores en los distintos modos de operación en el presente estudio. Fuente:(Entec UK Limited, 2010).

| Modo Operación | % Carga MP | % Carga MA |
|----------------|------------|------------|
| Océano         | 80%        | 30%        |
| Maniobra       | 20%        | 50%        |
| Puerto         | በ%         | 4በ%        |

# **1.6 Cálculo distancia entre dos puntos**

Para calcular la distancia entre aeropuertos conociendo sus latitudes y longitudes es necesario considerar la curvatura que tiene nuestro planeta.

Es por esta razón que se utiliza la fórmula de haversine que corresponde a un caso especial de una fórmula más general de trigonometría esférica, la ley de los semiversenos que relaciona los lados y ángulos de los "triángulos esféricos". La función del haversine está dada por:

Ecuación 1: Ecuación del haverseno. Fuente: (Wikipedia, 2019)

$$
haversin(\theta)=sen^2\left(\frac{\theta}{2}\right)
$$

Dada una esfera unidad, un "triángulo esférico" en la superficie de la esfera se define por los tres círculos máximos que conectan tres puntos u, v y w sobre la esfera. Si los tres arcos que definen son: a (de u a v), b (de u a w), y c (de v a w), y el ángulo del vértice opuesto a c es C, entonces la ley del haversine dice:

Ecuación 2: Identidad del haverseno de c. Fuente: (Wikipedia, 2019)

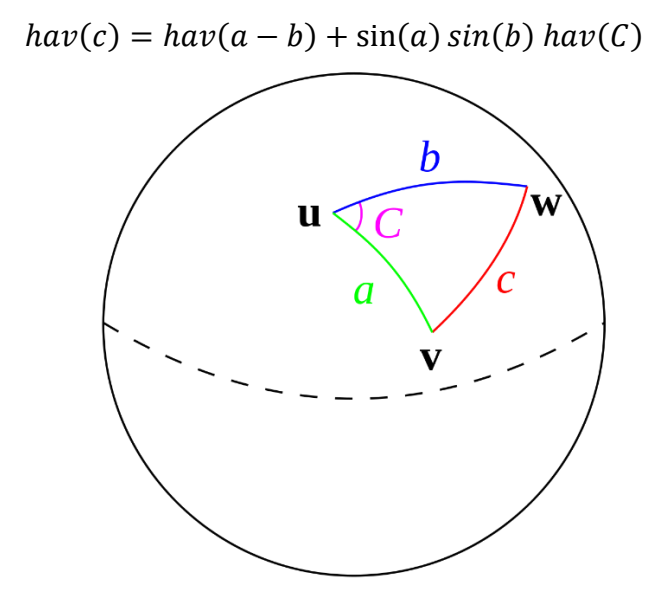

Ilustración 29: Representa un triángulo esférico (uvw) sobre una esfera. Fuente: Fuente

Para poder conocer la distancia que separa a los puntos v y w, se considera que el punto u se encuentra en el polo norte de la esfera, esto produce que a y b se encuentren en un ángulo de 90°, C corresponde a la diferencia de longitudes entre los puntos v y w, por último, c correspondería a la relación (d/R). Hay que notar que sen  $(\pi/2-\varphi)$ =cos ( $\varphi$ ).

Para obtener la ley de haversine hay que considerar la ley del coseno esférico, donde:

Ecuación 3: ley del coseno esférico. Fuente: (Wikipedia, 2019)

$$
cos(c) = cos(a) cos(b) + sen(a) sen(b) cos(C)
$$

Esta fórmula está condicionada a resolverse cuando c es muy pequeño. Entonces al ser c muy pequeño se puede sustituir con la identidad trigonométrica:

Ecuación 4: Identidad trigonométrica del coseno de tetha. Fuente: (Wikipedia, 2019)

$$
\cos(\theta) = 1 - 2 \text{ haversine(\theta)
$$

Y también utilizando la identidad:

Ecuación 5: Identidad trigonométrica del coseno de a-b. Fuente: (Wikipedia, 2019)

$$
cos(a - b) = cos(a) cos(b) + sen(a)sen(b)
$$

Para obtener la ley de haversine mostrada anteriormente.

Ecuación 6: Ley del haversine. Fuente: (Wikipedia, 2019)

$$
haversin\left(\frac{d}{R}\right) = haversin\left(\varphi_1 - \varphi_2\right) + \cos(\varphi_1)\cos(\varphi_2) \text{ haversin}(\Delta\lambda)
$$

donde:

d es la distancia esférica entre dos puntos,

R es el radio de la esfera,

 $\varphi_1$  es la latitud del punto 1

 $\varphi_2$  es la latitud del punto 2

 $\Delta\lambda$  es la diferencia de las longitudes

Para poder obtener la distancia entre los dos puntos en una esfera se debe despejar la variable d aplicando la funcion inversa del haversin o utilizando la funcion arcsen.

Ecuación 7: Relación entre la distancia y el haversine. Fuente: (Wikipedia, 2019)

$$
d = R \text{ haversin}^{-1}(h) = 2 \text{ r arcsen}(\sqrt{h})
$$

Donde h corresponde al  $haversin\left(\frac{d}{d}\right)$  $\frac{u}{R}$ ), así aplicando la ecuación 7 quedaría:

Ecuación 8: Relación para la distancia 1. Fuente: (Wikipedia, 2019)

$$
d = 2 R \arcsen(\sqrt{haversin (\varphi_1 - \varphi_2) + \cos(\varphi_1) \cos(\varphi_2) \text{ haversin}(\Delta \lambda))
$$

Ecuación 9: Relación para la distancia 2. Fuente: (Wikipedia, 2019)

$$
d = 2 R \operatorname{arcsen}\left(\sqrt{\operatorname{sen}^2\left(\frac{\varphi_1 - \varphi_2}{2}\right) + \cos\left(\varphi_1\right)\cos(\varphi_2) \operatorname{sen}^2\left(\frac{\lambda_2 - \lambda_1}{2}\right)}\right)
$$

Finalmente, con la ecuación 9 es posible determinar la distancia entre dos puntos en una esfera, para el caso de estudio de este trabajo se considera como esfera la Tierra, donde su radio es de 6371 kilómetros.

# **1.7 Software QGIS**

QGIS anteriormente llamado Quantum GIS es una aplicación de sistema de información geográfica (SIG) que se caracteriza por ser de código abierto. QGIS es un proyecto oficial de Open Source Geospatial Foundation (OSGeo). Corre sobre una gran cantidad de sistemas operativos como Linux, Mac OSX, Windows, Android, entre otros y soporta variados formatos de datos como vectores, ráster y bases de datos.

Dentro de las características principales de este software se encuentran visualizar, gestionar, editar y analizar datos, y diseñar mapas imprimibles.

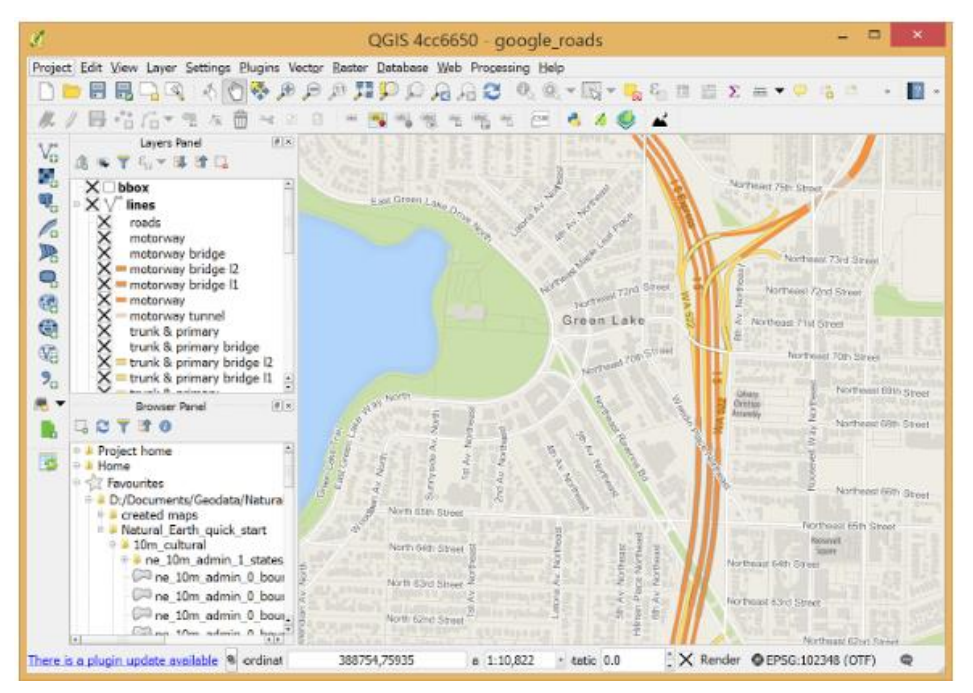

Ilustración 30: Interfaz del software QGIS. Fuente: (QGIS, 2019)

Particularmente para este trabajo este software será utilizado para poder realizar la distribución espacial y temporal de los contaminantes generados en Chile tanto para el modo marítimo como para el modo aéreo. Para lo cual se vectorizan los datos de rutas aéreas y marítimas y se posiciona sobre el mapa territorial de Chile, para posteriormente realizar operaciones aplicando una grilla sobre los datos. Con esto se espera obtener un mapa de Chile con la concentración de contaminantes en cada una de las zonas cortadas por la grilla seleccionada.

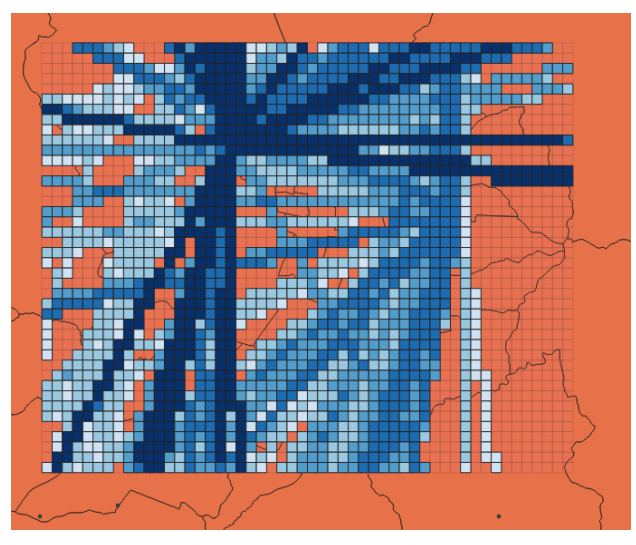

Ilustración 31: Ejemplo de aplicación de procesos sobre datos vectoriales de rutas aéreas contenidas en una grilla definida, resultado la concentración de contaminantes por cada elemento de la grilla. Fuente: Elaboracion propia con con software QGIS.

# **1.8 Conclusiones del capítulo**

Como se puede apreciar en el punto 1.2 a nivel nacional en el año 2016 el sector energía aporta con el 78% de la generación de GEI siendo el principal contaminante el CO2 con un 78,7% de participación seguido por el CH4 con 12,5% de participación y el NO2 con el 6% de participación. Para el periodo 2013-2016 se registró un aumento del 9,1% y si consideramos el periodo 1990-2016 se tiene un aumento del 174%. En base a esta evidencia se puede esperar que siga aumentando la producción de GEI desde el sector de energía.

Dentro del sector energía en la subcategoría de transporte encontramos los modos transporte vial, aéreo, marítimo, ferrocarriles y otros. Si analizamos los modos aéreo y marítimo en el año 2016 se tiene que el modo aéreo aporta con 1782 kt CO2 eq para la aviación doméstica y 1492 kt CO2 eq para la aviación internacional, registrando una variación del 7,7% con respecto al año 2015 y un 342% con respecto al año 1990. Para el modo marítimo se tiene un aporte de 756 kt CO2 eq para la navegación nacional y 777 kt CO2 eq para la navegación internacional, comparando con el año 2013 se tiene un crecimiento del 13,4% y respecto al año 1990 se tiene un crecimiento del 143%. Considerando las cifras anterior mente mencionadas se puede prever que en ambos modos hay una tendencia al alza en la contribución a la generación de GEI.

Con respecto a la aviación en el escenario a nivel mundial se puede observar que existe un crecimiento sostenido en el mercado aéreo internacional donde cada vez más pasajeros están optando por este medio te transporte. Específicamente en la región de Latinoamérica y el Caribe se puede notar un crecimiento en la participación del mercado mundial en el periodo 2016-2018 de un 1,1% y su crecimiento regional ha aumentado de un 6,5% el año 2016 a un 7,7 el año 2018. Con estos datos se puede prever que se proyecte este crecimiento durante los próximos años.

En el modo marítimo se puede observar en la serie 2013-2017 una tendencia a la baja en cuanto a número de recaladas que se realizaron en puertos nacionales, pero esto no quiere decir una baja en la actividad comercial, ya que a la vez en esta serie se identifican tendencias al alza en cuanto a exportaciones e importaciones, según da cuenta la DIRECTEMAR en sus estadísticas portuarias. Otra fuente de información rescata las estadísticas de carga movilizada basada en información de las aduanas, donde se puede apreciar una tendencia al crecimiento de la carga total por año en la seria 2007-2017.

Si analizamos los documentos presentados en el punto 1.3 que están relacionados con el tipo de presentación de los resultados en distribuciones espaciales y temporales, se puede observar que dentro de las motivaciones se encuentra la salud de la gente que se expone a estos contaminantes y los efectos que tienen las emisiones sobre el cambio climático. En cuanto a espectros de estudio en el primer documento se realiza una distribución espacial y temporal de los contaminantes a nivel nacional de forma diaria para diferentes contaminantes, lo que permite tener monitoreada la calidad del aire utilizando el modelo con información actualizada. El otro documento aborda una distribución espacial y temporal localmente, realizando un estudio de los contaminantes generados por un recorrido de bus del transporte público. De estos dos trabajos se puede concluir que este tipo de estudios pueden abarcar diferentes enfoques ya sea a macro escala, con estudios a nivel nacional, como a una escala más pequeña que se enfoca en calles específicas. Una distribución espacial permite realizar el análisis de donde se están generando los contaminantes y poner énfasis en zonas críticas y la temporalidad permite el análisis del cuando se están generando estos contaminantes, sumadas ambas distribuciones se puede tener una perspectiva completa en cuanto a la generación de contaminantes.

# **Metodologías**

En este capítulo se mostrará detalladamente la metodología empleada para el cálculo de resultados tanto para las emisiones contaminantes del modo aéreo como del modo marítimo, además de los supuestos utilizados en cada caso para llevar a cabo todos los cálculos, para así tener resultados que modelen lo más posible a la realidad.

# **2.1 Metodologías modo aéreo**

Para calcular las emisiones contaminantes producidas en Chile para el año 2015 generadas por el modo aéreo se utilizaron dos metodologías diferentes que se abordarán en este apartado, donde se detallarán cada una con sus respectivos supuestos y los pasos a seguir de cada una de ellas. Además, se detalla la información de cada una de las tablas y bases de datos utilizadas explicando su origen y cada uno de los campos que contienen.

## **2.1.1 Bases de datos y tablas utilizadas en las metodologías**

Antes de entrar en detalle en cómo se calculan las emisiones contaminantes provenientes del modo aéreo, se van a presentar todos los recursos de información para llevar a cabo la metodología utilizada.

#### **2.1.1.1 Base de datos DGAC**

La DGAC, organismo que facilita esta base de datos, es una institución que tiene como misión normar y fiscalizar la actividad aérea que se desarrolla dentro del espacio aéreo controlado por Chile además de desarrollar la infraestructura aeronáutica y prestar servicios de excelencia de navegación aérea, meteorología, aeroportuarios y seguridad operacional, con el propósito de asegurar la operación del sistema aeronáutico en forma segura y eficiente (DGAC, 2020).

Esta base de datos contiene la información de cada uno de los movimientos aeronáuticos que tienen como origen y/o destino un aeropuerto o aeródromo dentro del territorio chileno para el año 2015.

La información contenida en esta base de datos es la línea base para obtener las emisiones contaminantes atmosféricas generadas por el modo aéreo, esto se debe a que incorpora en sus datos la información detallada de los vuelos realizados durante el año 2015, donde para cada vuelo se conoce el aeropuerto de origen, aeropuerto de destino y modelo de aeronave, datos clave para poder calcular las emisiones generadas por cada movimiento, además de la información de la fecha en que se efectúa cada movimiento, lo que es indispensable para determinar una distribución temporal de los contaminantes generados.

Los campos de información que se tienen por cada vuelo están tabulados en una hoja de Excel y que se muestran a continuación.

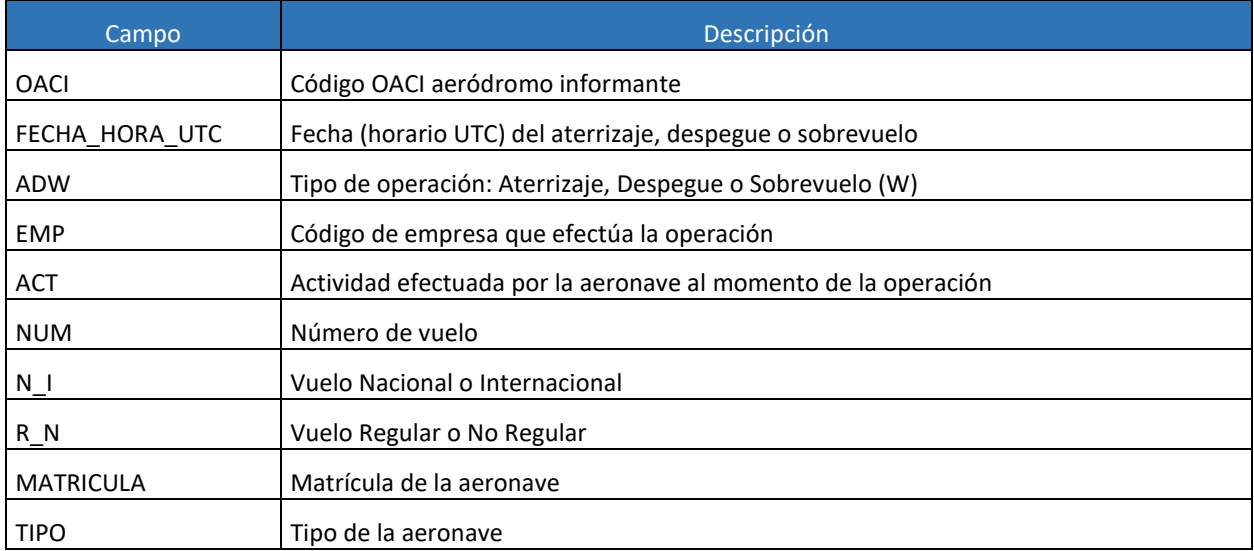

#### Tabla 13: Campos base de datos DGAC. Fuente: (DGAC, 2020)

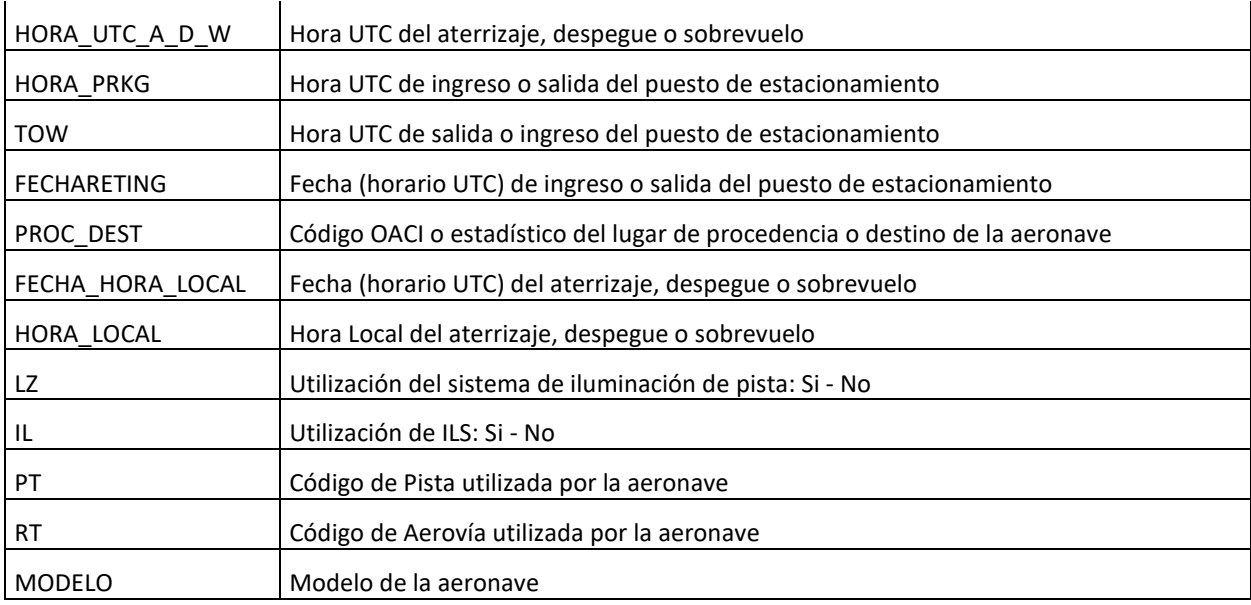

## **2.1.1.2 Información Aeropuertos**

La Tabla 14 es de elaboración propia, donde está presente la información de cada uno de los aeropuertos y aeródromos tanto nacionales como internacionales que integran la base de datos de la DGAC como aeropuerto de origen (OACI) o aeropuerto de destino (PROC\_DEST).

A continuación, a cada aeropuerto listado se le agregan las coordenadas (latitud y longitud) correspondientes a su localización geográfica. Para el caso de aeropuertos y aeródromos nacionales se utiliza la página web IFIS (IFIS, 2019) para obtener esta información y para el caso de aeropuertos internacionales se utiliza (Great Circle Mapper, 2019) para obtener las coordenadas.

Para ambos casos las coordenadas entregadas están el formato grados, minutos segundos y hemisferio, el cual es cambiado por un algoritmo de Visual Basic a formato grado decimal.

Los campos incorporados en esta tabla se muestran a continuación.

Tabla 14: Campos tabla información aeropuertos. Fuente: Elaboración propia.

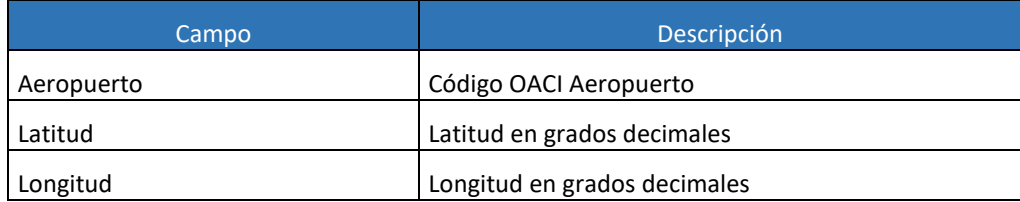

#### **2.1.1.3 Eurocontrol method for estimating aviation fuel burnt and emissions in the framework of the EMEP/EEA air pullutant emisión inventory guidebook 2016.**

Esta tabla de datos entregada por el guidebook de inventarios de emisiones 2016 de la EMEP/EEA incorpora información de contaminantes generados para distintos modelos de aviones tanto para ciclos LTO en cada una de sus fases como para ciclos CCD de diferentes distancias recorridas por cada modelo de avión. Esta tabla considera 24 tipos de contaminantes diferentes además de la totalidad de combustible consumido durante el vuelo.

La información otorgada posee esta tabla es fundamental para realizar los cálculos de la generación de contaminantes atmosféricos por cada vuelo.

La lista completa de campos contenidos en esta tabla se muestra a continuación.

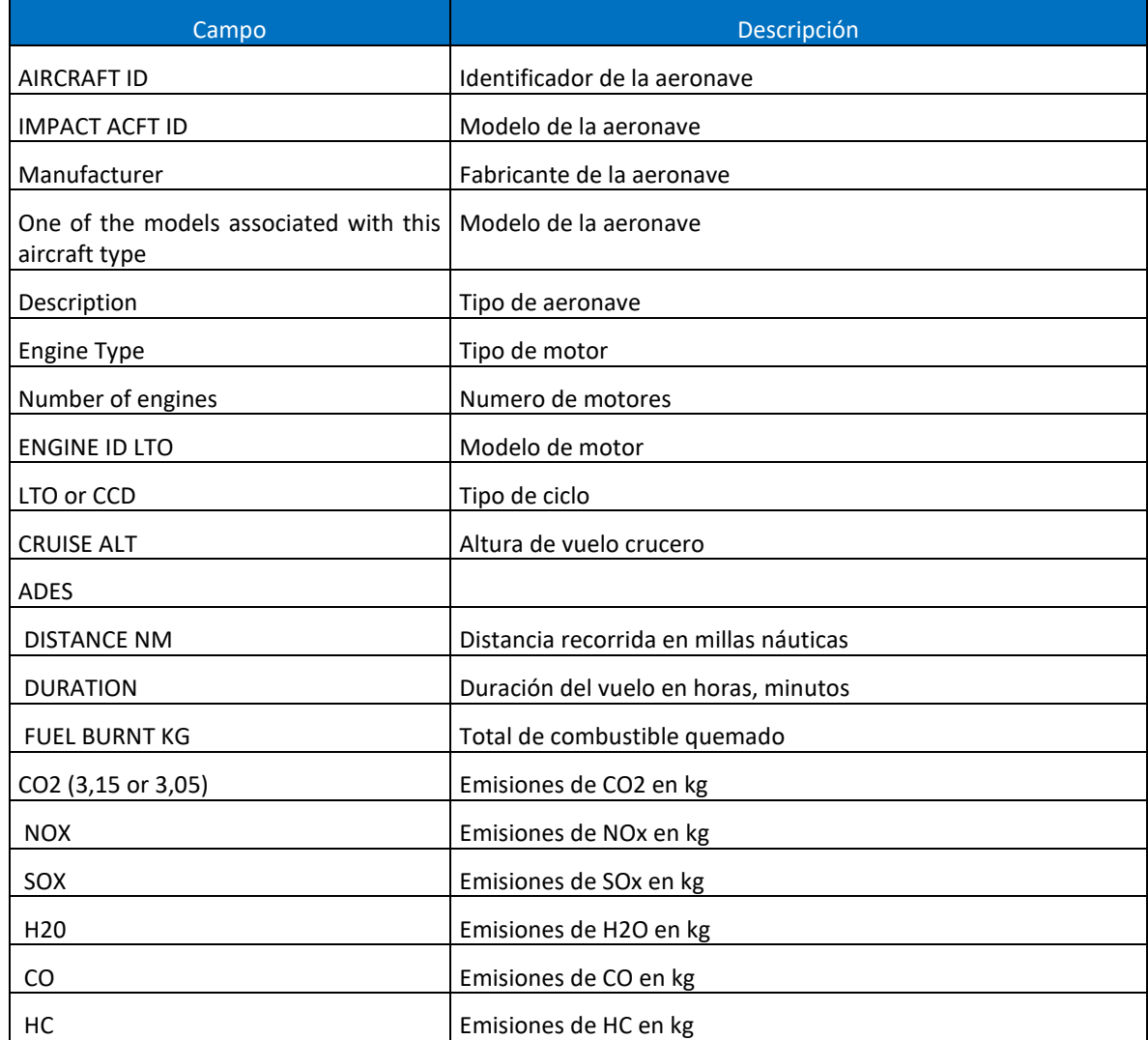

Tabla 15: Campos tabla EEA de factores de emisiones. Fuente: (European Environment Agency, 2016)
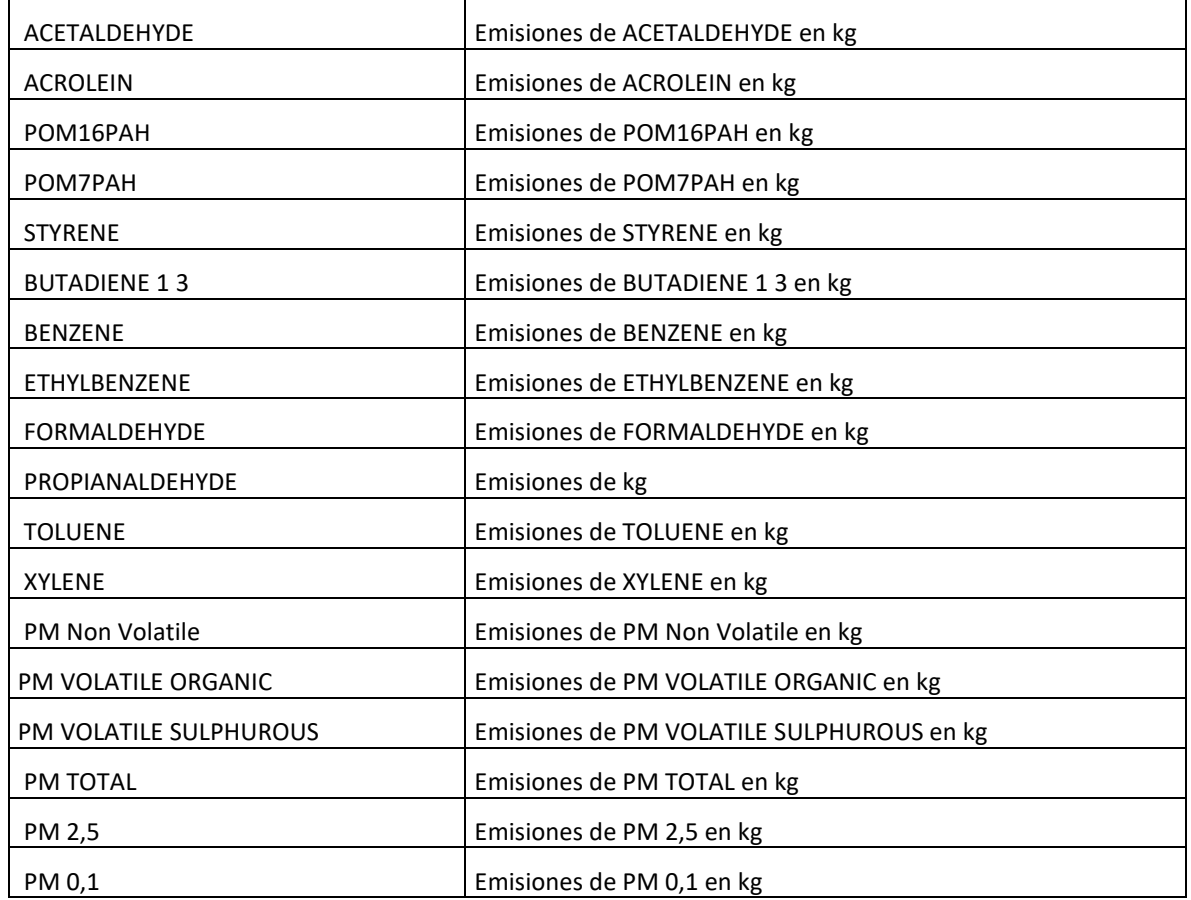

# **2.1.1.4 Tabla de datos ACRP**

Esta tabla facilitada por la ACRP contiene los datos de distintas pruebas realizadas sobre diferentes modelos de motores de avión, principalmente de motores tipo pistón, donde se busca obtener los contaminantes que generara cada uno de los motores en cada una de las etapas del vuelo.

La tabla original contempla los valores de contaminantes generados en gramos de contaminante por cada kilo de combustible consumido, además del flujo de combustible quemado en [kg/s] para cada una de las fases del vuelo tanto LTO como CCD, pero para el caso del cálculo de contaminantes generados en ciclo CCD sólo se incorporan los datos correspondientes a velocidad crucero.

Los campos de esta tabla se tabulan a continuación.

Tabla 16: Campos de la tabla de factores de emisiones de la ACRP. Fuente: (ACRP, 2016)

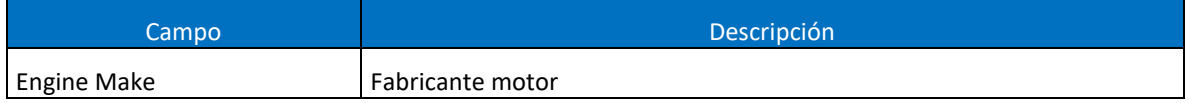

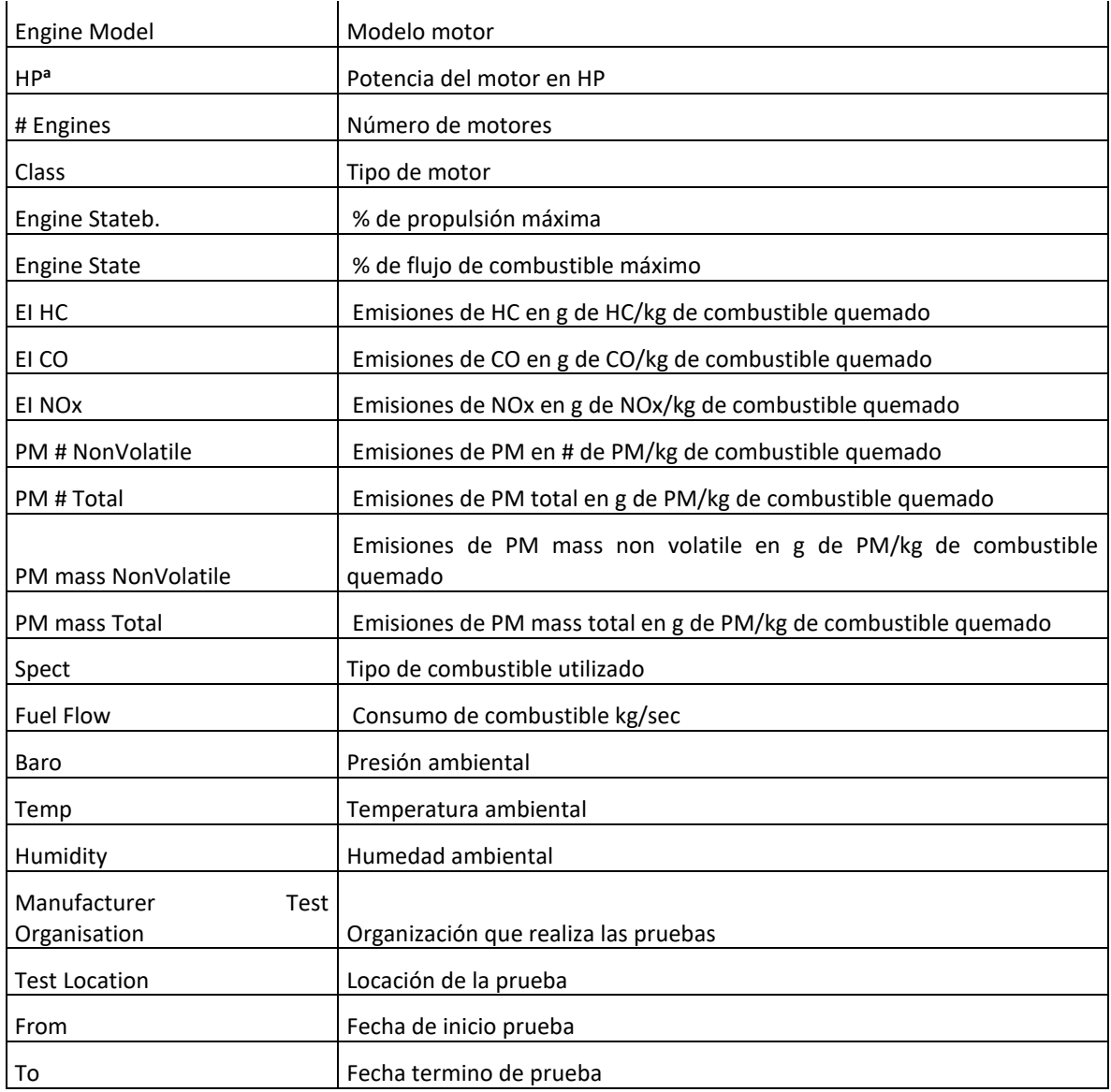

# **2.1.1.5 Información de aviones**

Esta tabla es de elaboración propia, donde hay un listado de todos los modelos de aviones que realizaron viajes dentro del territorio chileno en el año 2015, aquí se asocia cada modelo a una metodología de cálculo, y según esta es la cantidad de información disponible para cada modelo ya que para la metodología EEA es solo necesaria la información del modelo de la aeronave para realizar el cálculo, en cambio para la metodología de la ACRP es necesaria la información detallada del modelo del motor, número de motores, potencia del motor, y velocidad promedio, esta información solo se encuentra disponible para los modelos de aviones que caen dentro de esta metodología.

Los campos presentes en esta tabla se encuentran tabulados a continuación:

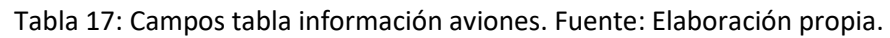

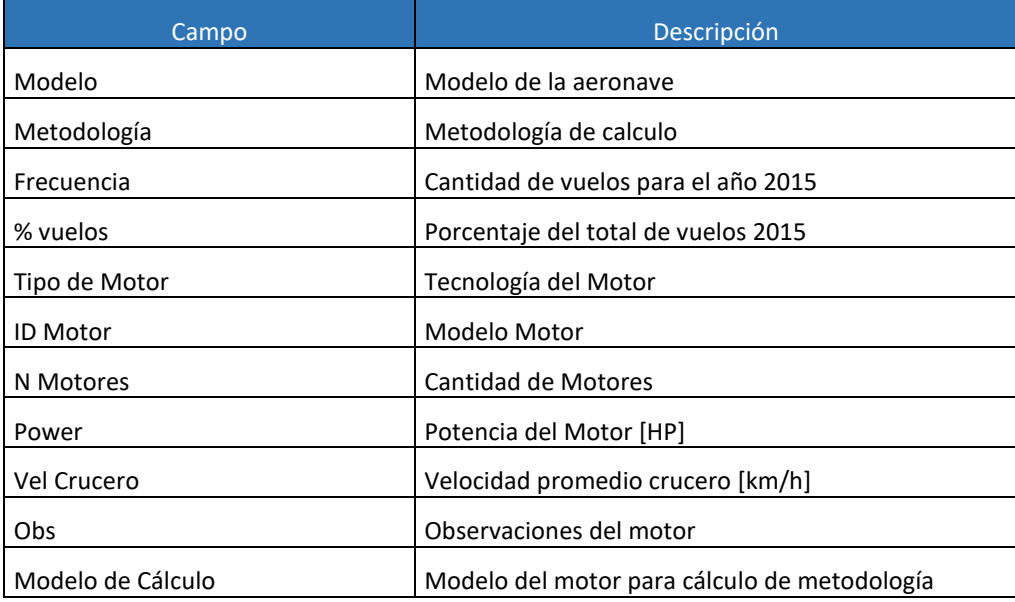

# **2.1.2 Metodología EEA**

Esta metodología europea creada por la EEA (European Environment Agency) es una metodología que proviene de un reporte técnico publicado el año 2016 donde entrega una guía técnica para preparar inventarios de emisiones a nivel nacional. Este reporte técnico es una guía profesional que recopila la información de diversos inventarios de emisiones de diferentes autores para diferentes fuentes de contaminación como pequeñas combustiones, combustión de maquinaria fuera de ruta, emisiones asociadas a la actividad agrícola, emisiones de metales de refinerías, fuentes de metales no ferrosos, fuentes de emisiones en aviones, fuentes de emisiones en construcción, entre otras.

Específicamente de este reporte se rescata la metodología para realizar el inventario de emisiones que tiene como fuente las aeronaves, que se incluye en el apartado de energía en la subsección de transporte.

La EEA es la Agencia Europea de Medio Ambiente (AEMA) es una agencia de la Unión Europea cuya labor consiste en proporcionar información sólida e independiente sobre el medio ambiente. La Agencia tiene como objetivo apoyar el desarrollo sostenible y contribuir a conseguir una mejora significativa y cuantificable del medio ambiente europeo facilitando información actualizada, específica, pertinente y fidedigna a los responsables de la política medioambiental y al público en general (European Environment Agency, 2016).

La metodología que se propone en este reporte es una metodología sólida que permite estimar los contaminantes atmosféricos generados por los aviones en un país, y tiene tres niveles de cálculo según la información disponible, siendo que mientras más información se tenga más cercano a la realidad se estará reduciendo los porcentajes de error de cálculo. Estos distintos niveles corresponden a tres Tier 1, Tier 2 y Tier 3.

Tier 1

Para este nivel de cálculo es necesaria la información de la venta de combustibles para aviación divididos en uso doméstico e internacional, donde se asume que la venta total de combustible es igual al uso total de éste. Además de saber el total de ciclos LTO también divididos en doméstico e internacional. El cálculo consiste en utilizar una flota genérica de aviones para así tener un Factor de Emisión genérico promedio para los ciclos LTO y CCD.

#### Tier 2

Para este segundo nivel además de la información de venta de combustible de aviación divididos en doméstico e internacional se agrega la división especifica de consumo de combustible por cada aeronave. Para el cálculo se utilizan factores de emisión específicos para cada aeronave para ciclos LTO y factores de emisión genéricos para los ciclos CCD.

## Tier 3

Este nivel de cálculo se encuentra subdividido en dos, Tier 3.a y Tier 3.b, para este nivel es requerida la información de cada vuelo que contenga el modelo de la aeronave y la distancia total recorrida, divididos en doméstico e internacional. Para el caso del nivel Tier 3.a se utiliza información específica para cada aeronave proveniente de la base de datos de EMEP/EEA para realizar los cálculos, en cambio para el nivel Tier 3.b es necesario tener la información de la trayectoria completa del vuelo además de un software computacional que pueda ser capaz de procesar la información de entrada como el EUROCONTROL Advanced Emissions Model (AEM), US/Federal Aviation Administration (FAA), Aviation Environmental Design Tool (AEDT) o softwares similares.

A continuación, se dará a conocer en específico el procedimiento de aplicación de cada uno de los niveles mencionados anteriormente.

# **2.1.2.1 Metodología de Tier 1**

El cálculo de Tier 1 se basa principalmente en los datos de consumo de combustible en el sector aéreo subdividido por ciclos LTO, además de hacer la diferenciación de vuelos domésticos e internacionales.

El cálculo de emisiones de Tier 1 utiliza la siguiente relación:

Ecuación 10: Relación para determinar la emisión contaminante en tier 1. Fuente: (European Environment Agency, 2016)

$$
E_{contaminante} = TA_{\substack{consumo \\ combustible}} * FE_{contaminante}
$$

Donde,

 $E_{contaminante}$ = Emisión total anual del contaminante para cada una de las fases LTO y CCD para vuelos domésticos e internacionales.

 $TA$  consumo = Tasa de actividad por consumo de combustible para cada una de las fase y Combustible tipos de vuelo.

 $FE_{contaminante}$  = Factor de emisión del contaminante para el correspondiente tipo de vuelo y fase de vuelo.

En esta metodología se utilizan factores de emisiones genéricos, donde se consideran que todos los aviones poseen la misma tecnología y se conoce el número de ciclos LTO separados en vuelos domésticos e internacionales.

La metodología adjunta los Anexos 1 y 2 que corresponden a planillas de Excel donde aparecen los factores de emisiones para cada modelo de avión disponible, para este caso se debe elegir un modelo de avión representativo con el cual se elegirán los factores de emisión genéricos para poder realizar la estimación de contaminantes generados.

Para determinar el aporte de combustible utilizado en los ciclos CCD y LTO se utilizan las siguientes relaciones:

Ecuación 11: Relacion para el combustible total consumido. Fuente: (European Environment Agency, 2016)

Combustible Total Consumido =  $Combustible$  LTO + Comustible CCD

Ecuación 12: Relación para detrminar el combustible LTO. Fuente: (European Environment Agency, 2016)

 $Combustible$   $LTO = Numero$  de  $LTO * Consumo$  de  $Combustible$   $LTO$ 

Ecuación 13: Relación para detrminar el combustible CCD. Fuente: (European Environment Agency, 2016)

 $Combustible$   $CCD = Combustible$   $Total Consumido - Combustible$   $LTO$ 

Donde el combustible utilizado para los ciclos LTO es posible calcularlo mediante los factores de combustible utilizado por cada ciclo LTO del modelo de avión elegido anteriormente y multiplicarlo por el número de ciclos LTO realizados.

Para obtener la estimación de contaminantes generados mediante la metodología de Tier 1 se debe seguir los siguientes pasos:

- 1. Obtener la información del total de combustible consumido por el sector aéreo para un año determinado.
- 2. Obtener el consumo de combustible utilizado en la aviación doméstica.
- 3. Calcular el consumo de combustible utilizado en la aviación internacional restando del total de combustible utilizado el combustible usado en la aviación doméstica.
- 4. Obtener número de ciclos LTO para aviación doméstica.
- 5. Calcular el total de combustible utilizado por los ciclos LTO para la aviación doméstica multiplicando el número de ciclos LTO en uso doméstico por el factor de consumo de combustible para un ciclo LTO considerando un modelo de avión representativo (Anexo 1 y 2).
- 6. Calcula el consumo de combustible para los ciclos CCD con las ecuaciones 2, 3 y 4.
- 7. Estimar las emisiones generadas por los ciclos LTO domésticos multiplicando el total de combustible consumido por los ciclos LTO domésticos por los factores de emisión de los contaminantes (obtenidos en Anexo 1 y 2).
- 8. Estimar las emisiones generadas por los ciclos CCD domésticos multiplicando el total de combustible consumido por los ciclos CCD domésticos por los factores de emisión (obtenidos en los Anexos 1 y 2).
- 9. Repetir los pasos del 4 al 8 para la aviación internacional.

# **2.1.2.2 Metodología de Tier 2**

La estimación de contaminantes generados mediante la metodología de Tier 2 es posible aplicarla solo sí se tiene disponible la información de cada ciclo LTO asociado al modelo del avión, pero no se posee la información de la distancia recorrida en el ciclo CCD.

Aparte de tener la información específica mencionada anteriormente separada por uso doméstico e internacional, esta metodología de Tier 2 es idéntica a la metodología de Tier 1, solo que hay que aplicar un factor de emisión específico para cada uno de los ciclos LTO considerando el modelo del avión, donde:

Ecuación 14: Relación para determinar la emisión del contaminante seleccionado en el nivel tier 2. Fuente: (European Environment Agency, 2016)

$$
E_{contaminante} = \sum \left( T A_{consumo \; combine, * F E_{contaminante,}} \right)
$$
  
<sub>modelo avión</sub>

Donde,

 $E_{contaminante}$ = Emisión total anual del contaminante para cada una de las fases LTO y CCD para vuelos domésticos e internacionales.

 $TA_{consumo\ combustible}$  = Tasa de actividad por consumo de combustible para cada una de modelo avión

las fase y tipos de vuelo, considerando un modelo específico de avión para cada ciclo LTO

 $FE_{contaminante,}$ = Factor de emisión del contaminante para el correspondiente tipo de vuelo modelo avión

y fase de vuelo, considerando un modelo específico de avión para cada ciclo LTO.

Los pasos para seguir para realizar esta metodología de Tier 2 son los mismos que para la metodología de Tier 1, solo se cambian los puntos 5 y 7 cuyas modificaciones se presentan a continuación:

- 5. Calcular el total de combustible utilizado por los ciclos LTO para la aviación domestica multiplicando cada uno de los ciclos LTO en uso doméstico por el factor de consumo de combustible para un ciclo LTO considerando un modelo de avión específico (obtenido de los Anexos 1 y 2), luego sumar el consumo de todos los ciclos LTO para obtener el total de combustible consumido para ciclos LTO de uso doméstico.
- 7. Estimar las emisiones generadas por los ciclos LTO domésticos multiplicando el combustible consumido por cada ciclo LTO doméstico por el factor de emisión de los contaminantes asociado a un modelo especifico de avión (obtenidos en los Anexos 1 y 2), luego sumar el aporte de contaminantes generados de cada ciclo LTO parta obtener el total de contaminantes generados en el año seleccionado.

# **2.1.2.3 Metodología de Tier 3**

Las metodologías de Tier 3.a y Tier 3.b están basadas en la información de los movimientos de cada vuelo, para el caso de la metodología 3.a se requiere de la información de origen y destino y para la metodología 3.b es requerida la información de la trayectoria completa del vuelo. Ambas metodologías cumplen con ser del tipo bottom-up, ya que se calculan las emisiones mediante la información de movimientos aeronáuticos junto a los factores de emisiones.

La Metodología Tier 3.a calcula los contaminantes considerando la distancia recorrida en los ciclos CCD para cada vuelo, obteniendo la información del origen y destino tabulados en las bases de datos, tanto para uso doméstico como internacional. Además de los contaminantes generados en los ciclos LTO. También se considera el consumo de combustible en base a la distancia recorrida lo que podría generar un mayor índice de contaminante relativo en vuelos más cortos debido a que se le suman los contaminantes del ciclo LTO que son mucho mayores debido a que se utilizan potencias de motor mucho más grandes.

La metodología de Tier 3.b se diferencia de la Tier 3.a en la información de entrada ya que utiliza las trayectorias completas del vuelo, modelos específicos de motores y las diferentes alturas que se tienen en el vuelo, esto sumado a los softwares que calculan el consumo de combustible en base a esta información y consideran el rendimiento aerodinámico de cada

avión, lo que significa una mayor precisión y estimación en los cálculos de emisiones generadas durante el vuelo.

Para vuelos IFR se adjunta una planilla (Anexo 1) con la información de contaminantes generados y combustible utilizado para cada vuelo considerando más de 250 modelos de aviones diferentes. En esta planilla está la información de diferentes vuelos realizados con diferentes distancias recorridas para un mismo modelo, donde en cada uno se especifica el consumo de combustible y los contaminantes generados. Además, está la información de las fases de ciclos LTO para cada modelo y los contaminantes asociados a cada fase.

Para vuelos no IFR se adjuntan tablas con valores de emisiones y de consumo de combustible promedios para aviones estándar que se pueden utilizar para estimar los contaminantes generados por este tipo de vuelos.

Tabla 18: Consumo de combustible para motores tipo pistón de un solo motor (modelos Cessna C152, C172 y C182), para cálculos utilizar el promedio de 36 [litros/hora]. Fuente: (European Environment Agency, 2016)

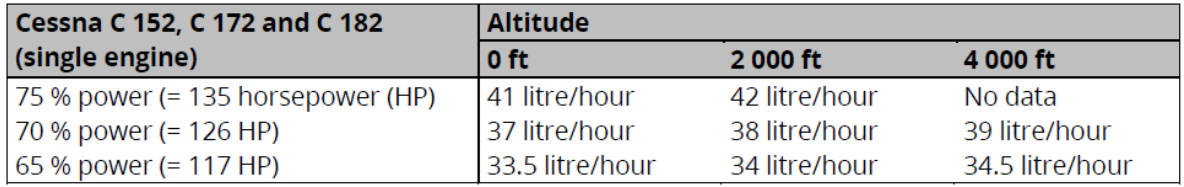

Tabla 19: Consumo de combustible para motores tipo pistón de un solo motor (modelos no Cessna) para cálculos utilizar el promedio de 33 [litros/hora]. Fuente: (European Environment Agency, 2016)

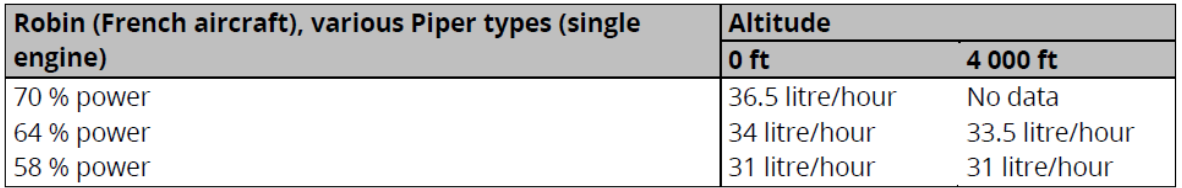

Tabla 20: ejemplos de factores de emisiones para motores tipo pistón en [g/kg de combustible usado]. Fuente: (European Environment Agency, 2016)

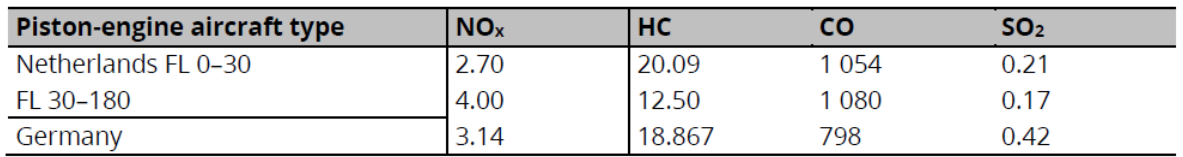

Los pasos a seguir para utilizar la metodología de Tier 3.a son los siguientes:

1. Recolectar la base de datos de los movimientos aéreos para el año correspondiente, para el caso de Chile se puede conseguir con la DGAC o con las aerolíneas comerciales, entidades que poseen este tipo de información. La información requerida de estas bases de datos son cada uno de los vuelos asociados a un modelo

de avión además de la información de origen/destino del vuelo y/o la distancia recorrida.

- 2. Para cada uno de los vuelos se debe seleccionar dentro de la planilla del Anexo 1 el modelo asociado al vuelo. La tabla entregará automáticamente la información de cantidad de combustible utilizado y la data de las emisiones generadas correspondientes al ciclo LTO y también arrojará la información de combustible usado y emisiones generadas para el ciclo CCD en una serie de datos para diferentes distancias recorridas.
- 3. Si se tiene una distancia recorrida para el ciclo CCD que no se encuentra listada dentro de la lista, se puede ingresar la distancia recorrida en una de las casillas lo que generara los resultados de emisiones emitidas y combustible consumido interpolando los datos de forma lineal.
- 4. El total de combustible consumido por cada vuelo será la suma del combustible consumido en el ciclo LTO sumado a la cantidad de combustible consumido en el ciclo CCD.
- 5. La cantidad total de contaminantes generados por cada vuelo será la cantidad emitida por el ciclo LTO sumado a las emisiones generadas por el ciclo CCD.

# **2.1.2.4 Procedimiento de cálculo de emisiones**

Primero se debe tener una base de datos como input principal, de la cual hay que revisar cuanta información posee y así poder usar uno de los niveles de cálculo mencionados anteriormente. En este caso se posee una base de datos de la DGAC la cual tiene la información de todos los vuelos realizados el año 2015. Con la data entregada por la base de datos junto a un árbol de decisiones se puede definir el nivel de cálculo correspondiente.

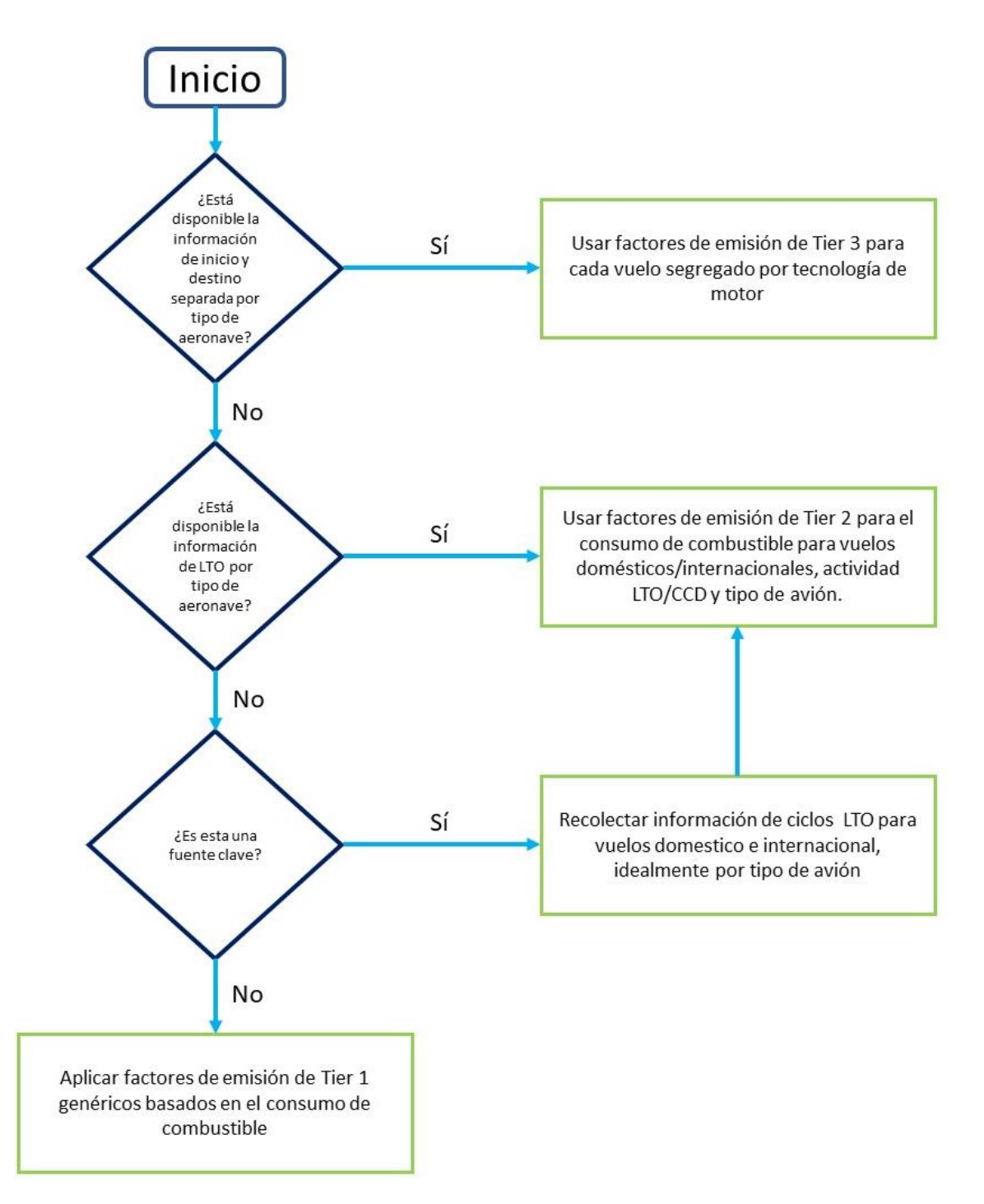

Ilustración 32: Diagrama de decisiones para poder calcular las emisiones contaminantes generadas por los vuelos para un año determinado mediante la metodología de la EEA. Fuente: (European Environment Agency, 2016)

Como se mostró en el punto 2.1.1, la base de datos tiene la información disponible de origen y destino por tipo de aeronave, por lo cual se utiliza el nivel Tier 3, donde se usa el método Tier 3.a debido a que no se tiene la información de las trayectorias completas ni se dispone de un software especializado para el cálculo de emisiones para poder utilizar la metodología Tier 3.b.

Esta metodología de Tier 3.a será utilizada sólo para el cálculo de las emisiones generadas por los modelos que se encuentran dentro de los considerados en la planilla adjunta en el Anexo 2 que corresponden a más de 250 modelos. El resto de los modelos no considerados por este método, presentes en la base de datos de la DGAC, en su mayoría corresponden a aviones con motor tipo pistón estos son vuelos no IFR que serán calculados por otra metodología mostrada más adelante.

Se prosigue a realizar el cálculo a través de la metodología Tier 3.a siguiendo los puntos del 1 al 5 mostrados anteriormente, que se pueden resumir en el siguiente diagrama de flujo.

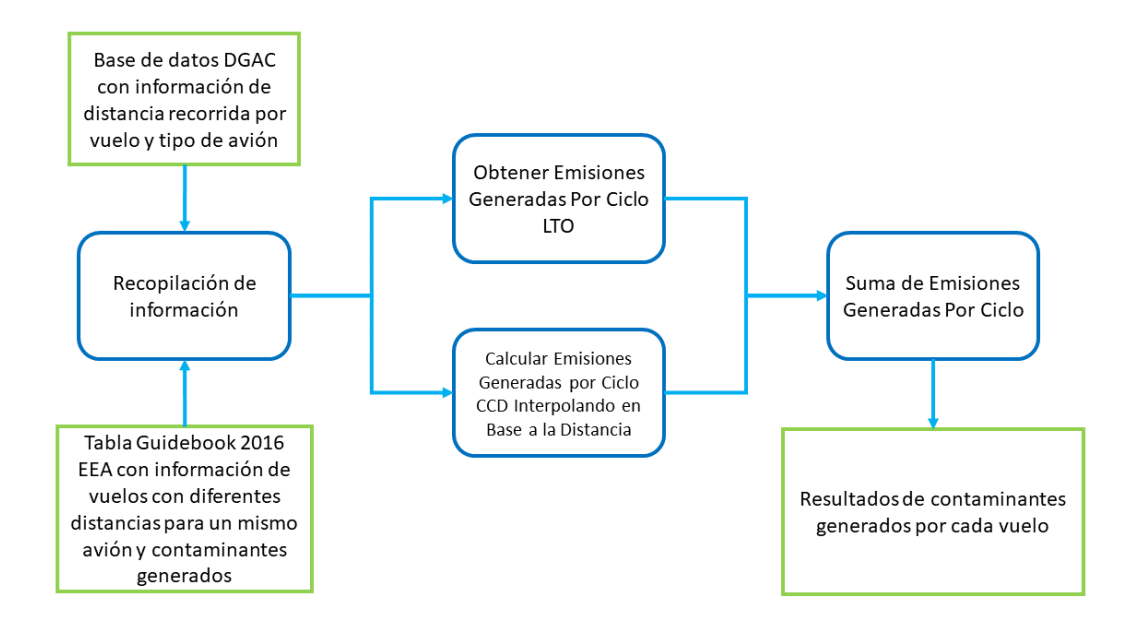

Ilustración 33: Diagrama de flujo para el proceso de cálculo de las emisiones generadas por los vuelos de un año determinado con la metodología de Tier 3.a de la EEA. Fuente (European Environment Agency, 2016)

#### **2.1.2.5 Factores de emisiones metodología EEA**

Para el caso de la metodología de la EEA no hay factores de emisiones genéricos, en cambio se utiliza una tabla donde se presentan los contaminantes generados en vuelos reales. Para cada modelo de avión hay entre 6 a 15 muestras de vuelos diferentes cada uno con

diferente distancia recorrida. Por lo tanto, los factores de emisiones para esta metodología son una tabla de datos por modelo de avión.

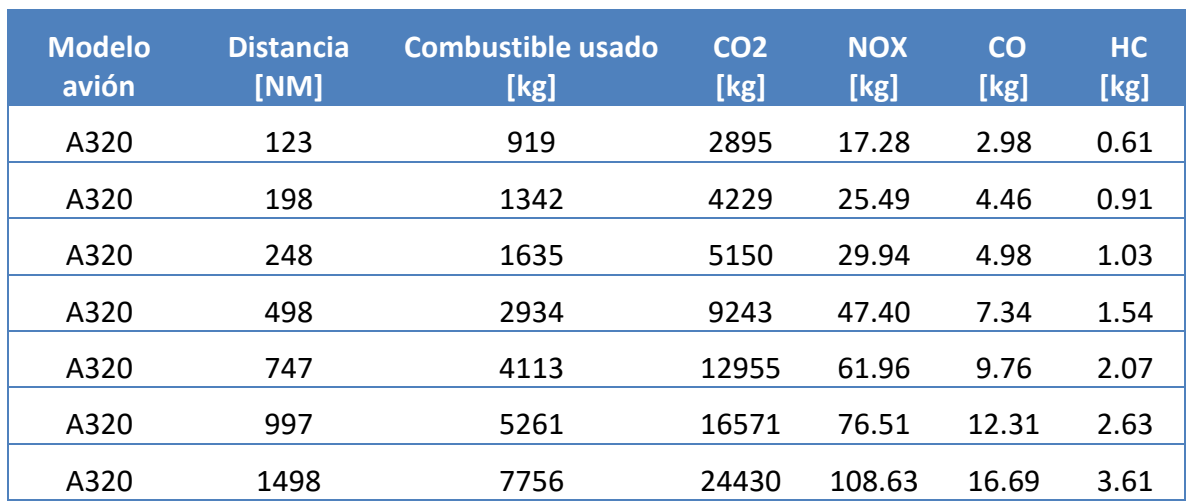

Tabla 21: Resumen de los factores de emisiones de la metodología Tier 3.a de la EEA para el modelo A320. Fuente: (European Environment Agency, 2016)

# **2.1.3 Metodología ACRP**

La ACRP es un programa de investigación aplicada impulsado por la industria que desarrolla soluciones prácticas para los problemas que enfrentan los operadores de aeropuertos.

Este programa financia más de 20 proyectos anuales donde su enfoque es cubrir proyectos que otros programas federales de Estados Unidos no pueden abordar.

La ACRP es administrada por la junta de investigación de transporte TRB (Transportation Reserch Board) de la National Academy y es patrocinada por la FAA (Federal Aviation Administration).

La ACRP en su reporte 11 (ACRP, 2009) elabora detalladamente el proceso para realizar inventarios de emisiones de gases de efecto invernadero en los aeropuertos, el cual para el cálculo de emisiones de aviones tanto para ciclos CCD y ciclos LTO se basa en la información entregada por la IPCC, que es la misma información utilizada por la (European Environment Agency, 2016), por consiguiente ambas metodologías son muy parecidas en los tres niveles planteados Tier1, Tier 2 y Tier 3. Para el caso de este trabajo se considerará la misma metodología para los dos casos, por lo que no se explicará en esta sección ya que fue mostrada en el punto 2.1.2.

Como se vio en la sección anterior 2.1.2 el cálculo de emisiones referente a aeronaves con motores tipo pistón se sugiere utilizar aviones representativos para utilizar sus respectivos

factores de emisiones y consumo de combustible para cada ciclo, lo que generaría una estimación poco precisa de los contaminantes que emiten estos aviones.

Es por esto que se integra esta metodología de la ACRP ya que en uno de sus reportes "Reporte 164" (ACRP, 2016) incluyen un trabajo específico de los contaminantes generados por este tipo de aviones con motor tipo pistón. Y se realiza un estudio específico de los diferentes motores que tienen este tipo de tecnología. Para cada motor se le realizan pruebas donde se obtienen los factores de emisiones específicos para cada una de las fases de vuelo además de los flujos de combustible consumido.

Con esta nueva información es posible calcular con mayor detalle las emisiones provenientes de los aviones con motores tipo pistón, lo que complementa de mejor manera las emisiones totales generadas por el modo aéreo en Chile.

La metodología utilizada para calcular las emisiones del ciclo CCD para aviones con motor tipo pistón es una metodología de Tier 3 ya que utiliza la misma base de datos utilizada en los cálculos de la metodología de la EEA, donde está la información de origen/destino para cada vuelo asociado a un modelo especifico de avión, por lo que cumple con los requisitos de este nivel de cálculo.

Los recursos utilizados además de la base de datos de la DGAC es en primer lugar la tabla entregada por el reporte 164 de la ACRP que contienen los factores de emisiones y consumo de combustible por modelo de motor y la tabla de elaboración propia información de aviones la que entrega el detalle de los aviones considerando su modelo de motor y varios campos más que son importantes para el cálculo de emisiones para este tipo de motores.

El proceso de cálculo completo para determinar las emisiones provenientes de aviones con motor tipo pistos se detalla a continuación.

- 1. Recolectar la base de datos de los movimientos aéreos para el año correspondiente, para el caso de Chile se puede conseguir con la DGAC o con las aerolíneas comerciales, entidades que poseen este tipo de información. La información requerida de estas bases de datos son cada uno de los vuelos asociados a un modelo de avión además de la información de origen/destino del vuelo y/o la distancia recorrida.
- 2. De no tener la información de la distancia recorrida, ésta se deberá calcular en base a la información de las ubicaciones de los aeropuertos en coordenadas geográficas.
- 3. Identificando el modelo de la aeronave calcular el tiempo de vuelo utilizando la velocidad promedio del avión y la distancia recorrida.
- 4. Sabiendo el modelo de motor de la aeronave, se debe identificar el flujo de combustible en modo crucero en la hoja de cálculo del Anexo 3 entregada por la ACRP y calcular el combustible total utilizado durante el viaje multiplicando el tiempo de vuelo con el flujo de combustible.

5. Calcular las emisiones totales emitidas multiplicando los factores de emisiones que se encuentran en la hoja de cálculo anexa para cada modelo de motor para cada contaminante requerido por el consumo total de combustible.

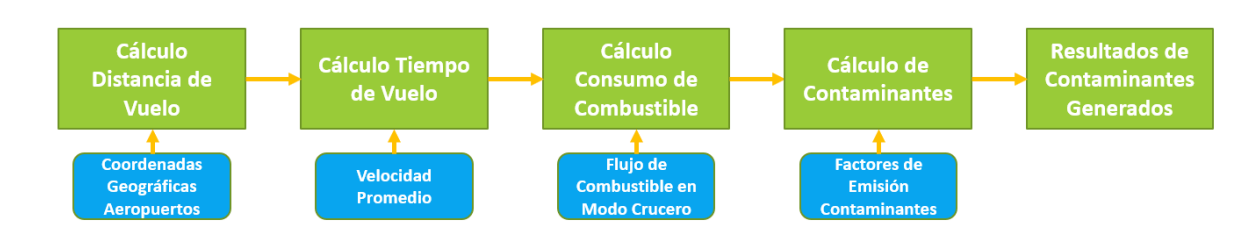

Ilustración 34: Diagrama de flujo de proceso de calculo de emisiones contaminantes para la metodología de la ACRP. Fuente: (ACRP, 2009)

## **2.1.3.1 Factores de emisiones metodología ACRP**

En la metodología de la ACRP se utilizan factores de emisiones específicos para cada modelo de motor, los cuales están asociados al modelo del avión. Estos factores de emisiones son obtenidos mediante pruebas de campo a aviones con distintos modelos de motor, lo cual permite tener por lo menos 10 motores diferentes con sus respectivos factores de emisiones empíricos.

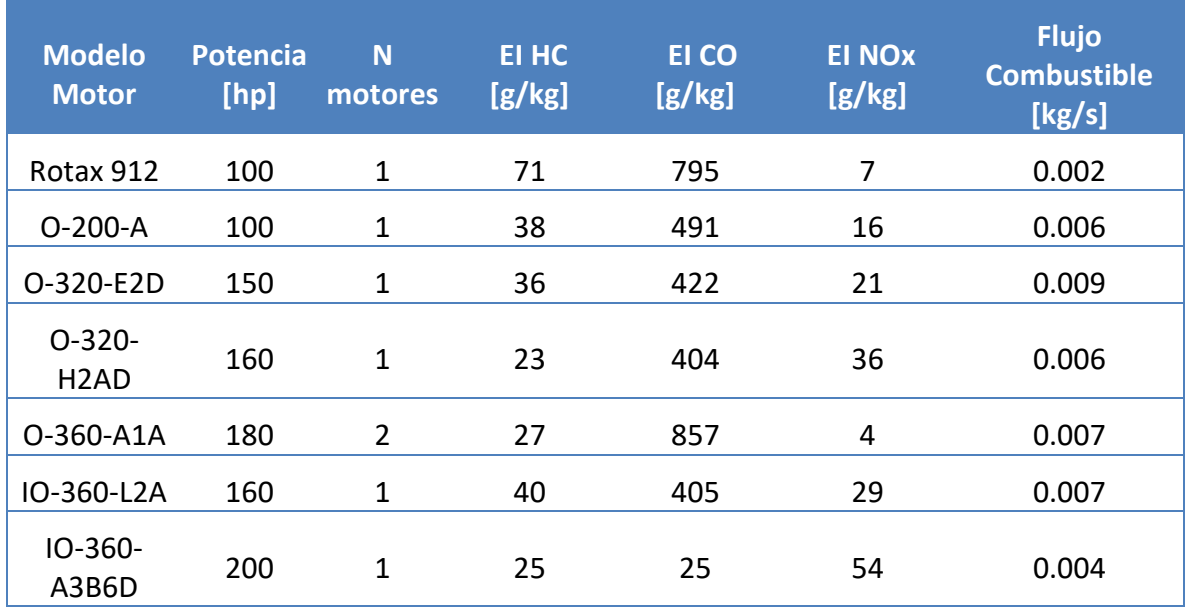

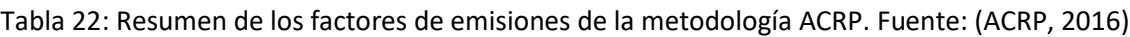

# **2.2 Metodología modo marítimo**

# **2.2.1 Base de datos DIRECTEMAR**

La base de datos proveniente de DIRECTEMAR contiene la información de todos los movimientos marítimos que tienen como origen o destino un puerto chileno. Para este trabajo los campos másimportantes corresponden a la información de los puertos de origen y destino, los cuales permiten calcular la distancia entre ellos para posteriormente por contabilizar las emisiones generadas en dicho trayecto además de la información del tipo de barco el cual permite definir el factor de emisión asociado al tipo de embarcación.

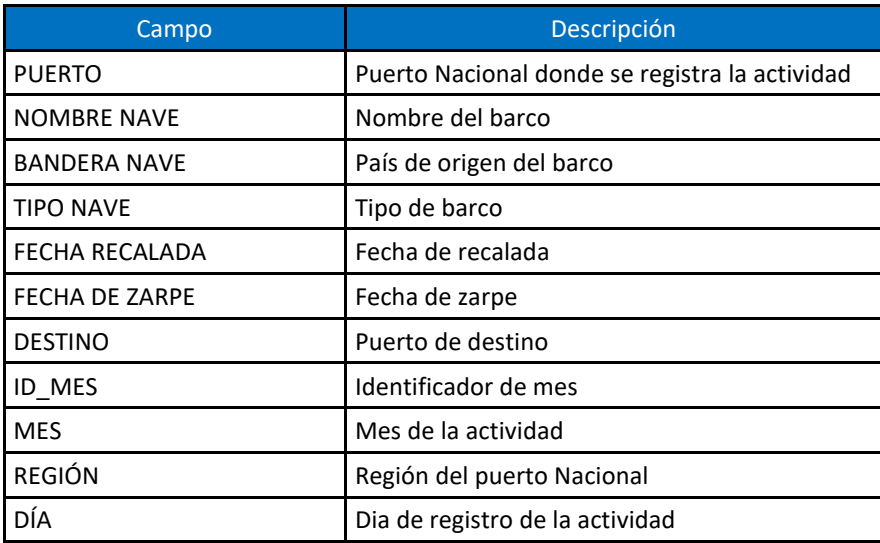

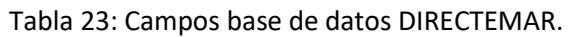

# **2.2.2 Metodología Entec UK Limited**

Esta metodología está basada en un reporte realizado por Entec UK Limited que es una empresa consultora en ingeniería a la cual se le encargó realizar el inventario de emisiones provenientes de los barcos para el Reino Unido, en asociación con Defra que corresponde al Departamento de Medio Ambiente, Alimentación y Asuntos Rurales (Department for Environment, Food & Rural Affairs) de Reino Unido. Este reporte tiene como principal objetivo desarrollar una base de datos detallada, la cual pueda ser utilizada a futuro para estimar las emisiones provenientes del modo marítimo del sector transporte en Reino unido.

Dentro de los resultados que desarrolla este reporte se encuentra un inventario de emisiones con una distribución espacial mostrado en una grilla de 5 km x 5 km de las aguas del Reino Unido.

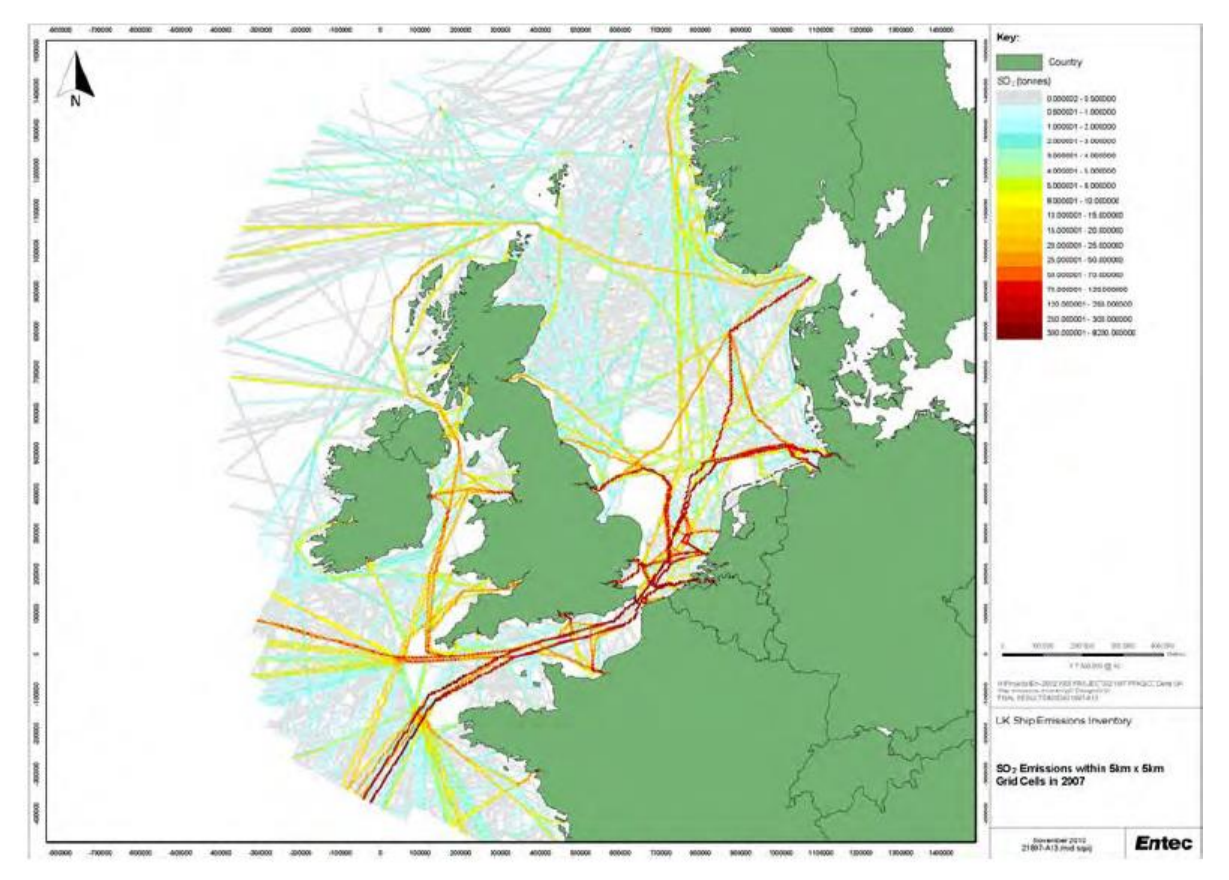

Ilustración 35: Grafico de SOx generado en rutas marítimas en UK. Fuente: (Entec UK Limited ; Defra, 2010)

Se consideran como principales contaminantes para integrarlos al estudio el SO2, NOx, PM2,5, PM10, NMVOC y CO2.

A continuación, se revisarán los aspectos que contempla la metodología planteada por este reporte.

Esta metodología necesita como información de entrada una base de datos a nivel nacional de todos los movimientos portuarios realizados en el territorio nacional durante un año corrido.

Estos movimientos deben tener la información de tipo de embarcación es la que realiza el movimiento las cuales se clasifican en ocho tipos distintos presentados en el reporte.

Dependiendo de qué tipo de embarcación es la que está realizando el movimiento se puede conocer su envergadura la cual se divide en tres categorías (<5000 GT, 5000-25000 GT y >25000 GT).

También se debe considerar dentro de los movimientos la procedencia de la nave la cual puede ser doméstica o internacional.

Otras características que deben ser tomadas en cuenta acerca de las especificaciones de cada embarcación son:

- La potencia instalada de los motores
- Tipo de combustible que utilizan los motores
- La velocidad de operación y distancia recorrida (o el tiempo de viaje en océano)
- Tiempo de estancia en puerto
- Tecnologías de mitigación de emisiones instaladas

En el siguiente diagrama se establece la relación entre todas las características de la embarcación y de los movimientos marítimos.

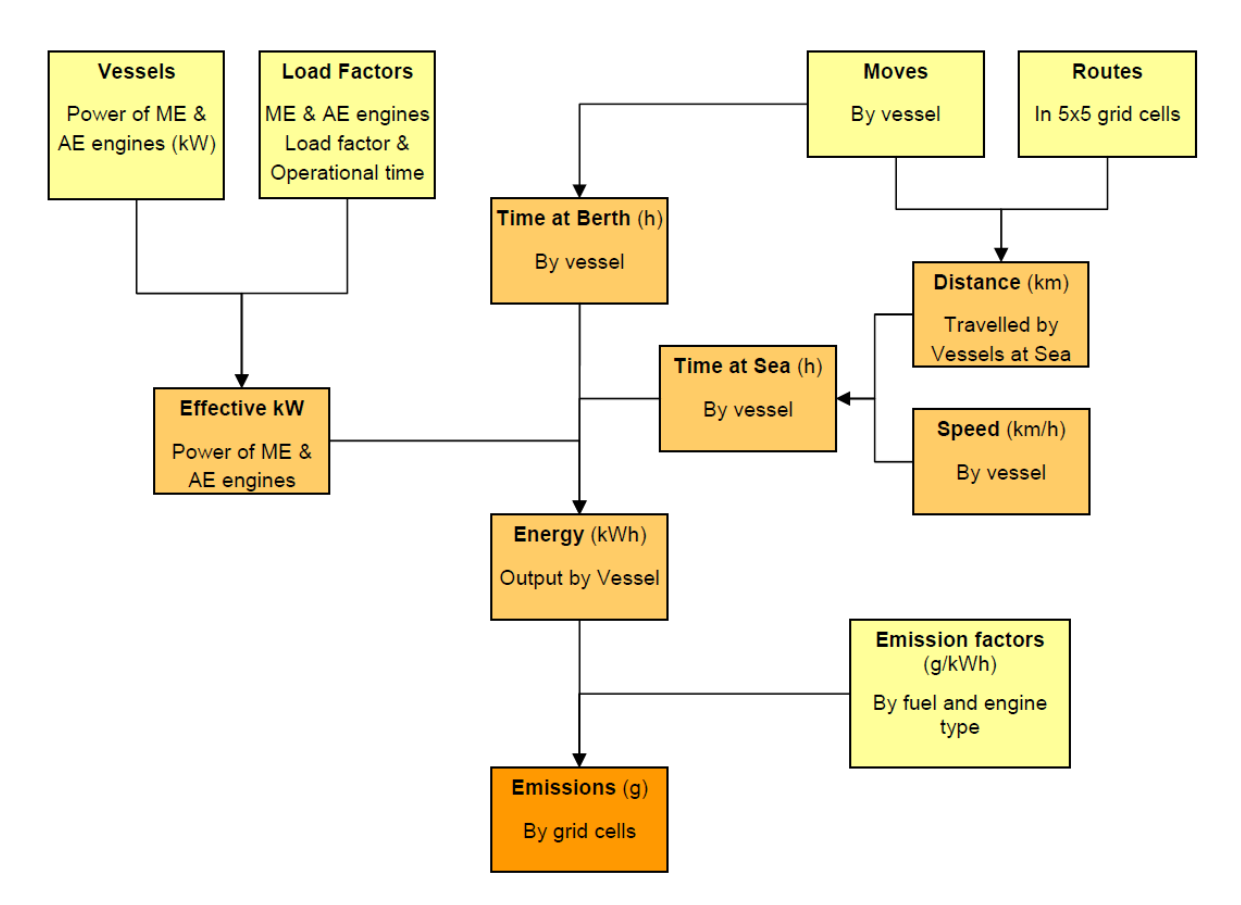

Ilustración 36: Resumen de la metodología para estimar emisiones en modo marítimo. Fuente: (Entec UK Limited ; Defra, 2010)

La estimación de emisiones generadas por las embarcaciones se separa en dos, primero se encuentran las emisiones generadas en el mar, las cuales corresponden a los modos de operación "en océano" y "en maniobras" y segundo las emisiones que son generadas exclusivamente en puertos.

#### **Emisiones modos océano y maniobras**

Para cada movimiento de una embarcación las emisiones generadas se calculan como sigue:

Ecuación 15: Relación para determinar emisiones totales generadas para un contaminante seleccionado para modos océano y maniobras. Fuente: (Entec UK Limited ; Defra, 2010)

$$
E_{mar} = \frac{D}{v} \cdot [(MP \cdot FC_{MP}) \cdot FE + (MA \cdot FC_{MA}) \cdot FE]
$$

Donde:

 $E_{mar}$ : Emisiones totales generadas para el contaminante seleccionado en [g].

 $D$ : Distancia recorrida por la embarcación entre puertos en [km].

v: Velocidad promedio de la embarcación en [km/h].

MP: Potencia instalada del motor principal en [kW].

 $FC_{MP}$ : Factor de carga del motor principal en [%].

FE: Factor de emisión del contaminante seleccionado asignado para cada embarcación dependiendo del tipo de combustible y la velocidad del motor en [g/kWh].

MA: Potencia instalada del motor auxiliar en [kW].

 $FC_{MA}$ : Factor de carga del motor auxiliar en [%].

#### **Emisiones en puerto**

Para cada estancia de una embarcación en un puerto las emisiones generadas se calculan como sigue:

Ecuación 16: Relación para determinar emisiones totales generadas para un contaminante seleccionado para modo puerto. Fuente: (Entec UK Limited ; Defra, 2010)

$$
E_{puerto} = T \cdot [(MP \cdot FC_{MP}) \cdot FE + (MA \cdot FC_{MA}) \cdot FE]
$$

Donde:

 $E_{puerto}$ : Emisiones totales generadas para el contaminante seleccionado en [g].

T: Tiempo de estancia en puerto en[h].

MP: Potencia instalada del motor principal en [kW].

 $FC_{MP}$ : Factor de carga del motor principal en [%].

FE: Factor de emisión del contaminante seleccionado asignado para cada embarcación dependiendo del tipo de combustible y la velocidad del motor en [g/kWh].

MA: Potencia instalada del motor auxiliar en [kW].

 $FC_{MA}$ : Factor de carga del motor auxiliar en [%].

El proceso de cálculo de emisiones para cada movimiento es el siguiente:

- 1. Primero se debe leer la información de un movimiento de la base de datos de DIRECTEMAR y obtener la información de puertos de origen, puerto de destino y tipo de embarcación.
- 2. Con la información de puertos de origen y destino se calcula la distancia entre ellos utilizando las coordenadas geográficas de cada puerto y aplicando la ecuación de harvesine.
- 3. Con la información de tipo de embarcación sumado a la información de las tablas 8, 12 y 25 es posible obtener los factores de emisión para cada contaminante.
- 4. Aplicar la ecuación para calcular las emisiones generadas en modo océano y maniobras o puerto, según corresponda, usando la información de las características de los motores del tipo barco estudiado ubicado en la tabla 8, factor de carga encontrado en la tabla 12, la distancia entre los dos puertos calculada anteriormente y factor de emisión por tipo de contaminante.
- 5. Repetir procedimiento para la cantidad de movimientos considerados en el estudio.

#### **2.2.2.1 Factores de emisiones**

Los factores de emisión utilizados en esta metodología son entregados por el documento "SMED, Methodology for calculating emissions from ships" y estos factores varían según los siguientes parámetros:

- Tipo de Motor: Motor Principal o Motor Auxiliar.
- Tipo de Combustible: Petróleo Destilado o Petróleo Residual.
- Velocidad del Motor: Velocidad Baja, Velocidad Media o Velocidad Alta. Para efectos de este estudio solo se consideran velocidades bajas y medias.
- Modo de Operación: En el mar, En maniobra o En puerto.

Tabla 24: Resumen de los factores de emisiones para el modo en océano medidos en [g/kWh]. Fuente: (SMED, 2004)

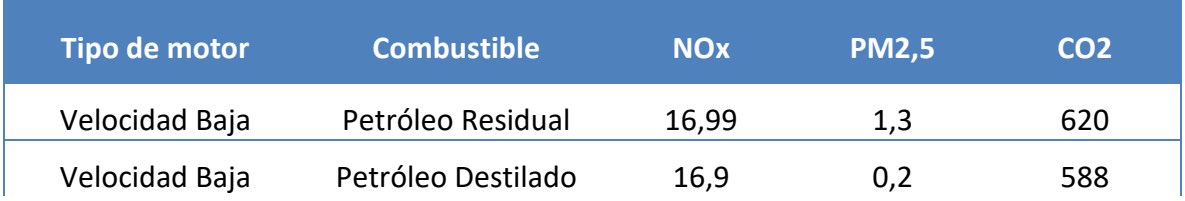

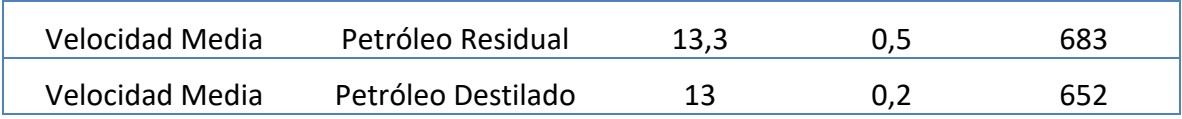

# **2.3 Metodología QGIS**

Una vez aplicadas las metodologías mostradas anteriormente y tener los resultados de emisiones generadas por cada vuelo o trayecto marítimo, estos resultados pueden montarse sobre un mapa para lograr establecer una distribución espacial de estos contaminantes.

Para lograr esto lo primero que se debe hacer es ingresar los datos de cada uno de los vuelos o trayectos marítimos al software QGIS, para este caso se utiliza un formato de entrada de datos especial que incorpora inmediatamente los datos como vectores de línea el cual considera el punto de inicio y el punto final y automáticamente se genera un elemento de formato tipo shape vectorial que contiene la trayectoria del vuelo o el trayecto marítimo.

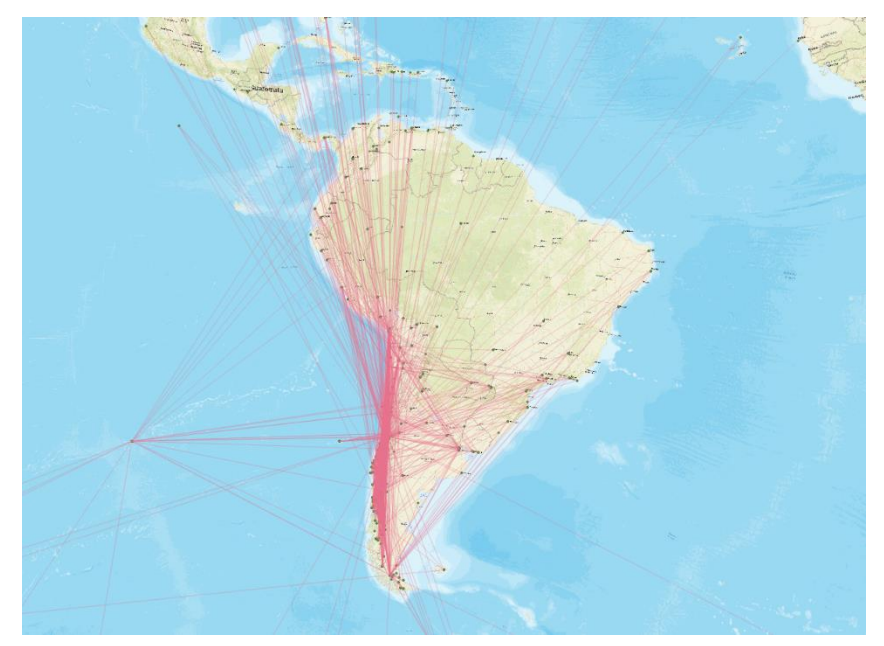

Ilustración 37: Mapa de Sudamérica con todas las rutas aéreas de van desde o hacia Chile para el año 2015. Fuente: Elaboración propia con software QGIS y base de datos de la DGAC.

Después de incorporar al software cada uno de los vuelos o trayectos marítimos, para realizar el análisis espacial de los contaminantes se debe incluir en una nueva capa una grilla, para este trabajo se utilizarán dos grillas una con un tamaño de 1 km por 1 km y otra de 20 km por 20 km, la cual se superpone con las rutas aéreas y marítimas.

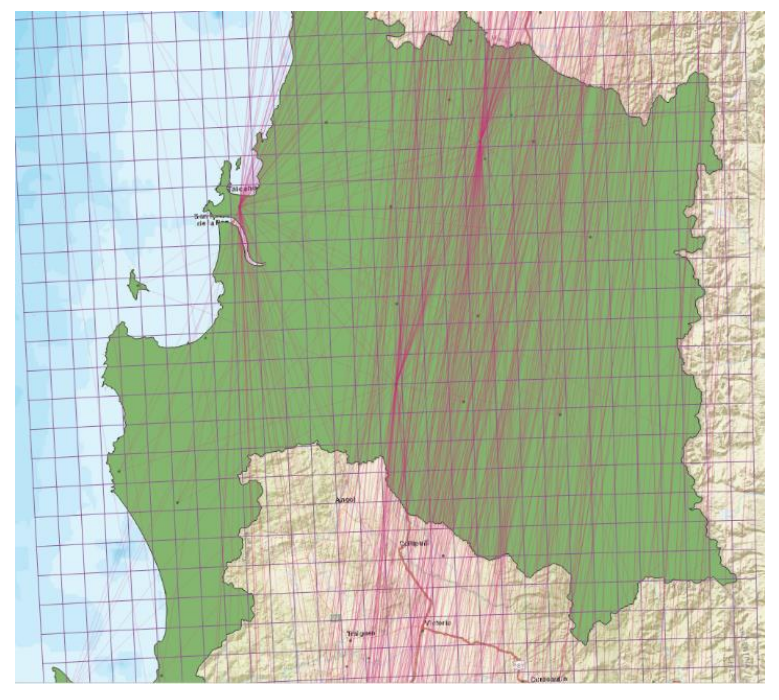

Ilustración 38: Rutas aéreas superpuestas con una grilla. Fuente: Elaboracion propia con software QGIS.

Una vez superpuesta la grilla con las rutas aéreas o marítimas se debe realizar el siguiente proceso para determinar la cantidad de contaminantes.

1. Se debe interceptar la grilla con las rutas aéreas, de tal forma que la grilla corte las rutas y un elemento de grilla contenga los diferentes segmentos de rutas que pasan por el elemento como se muestra en la ilustración 39.

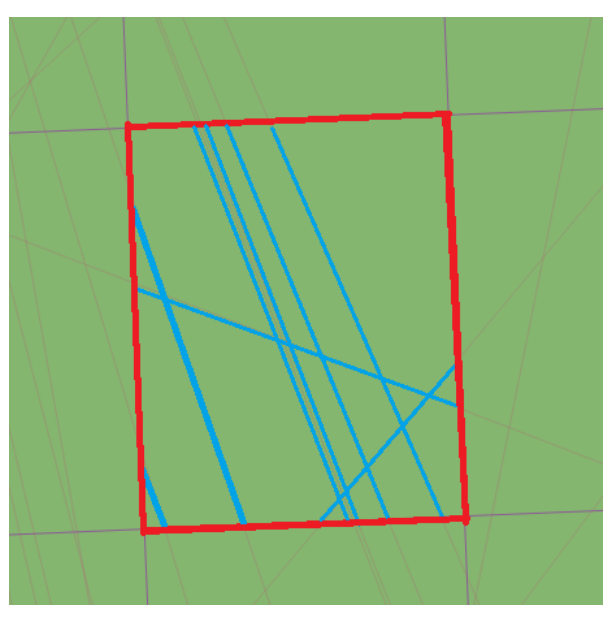

Ilustración 39: Elemento de grilla que contiene los segmentos de rutas que están superpuestas. Fuente: Elaboración propia con software QGIS.

- 2. Luego de seccionar las rutas y que cada elemento de grilla contenga los segmentos de rutas en su interior es necesario calcular la longitud de cada uno de los segmentos y multiplicarlo por el factor de emisión correspondiente a cada ruta que se encuentra en kg de contaminante por km, para así tener los kg de contaminante generados por cada segmento de ruta dentro del elemento de grilla.
- 3. Una vez teniendo en conocimiento los contaminantes que aporta cada segmento de ruta dentro de un elemento de grilla hay que sumar los aportes de cada segmento de ruta dentro de un elemento.
- 4. Finalmente, cuando se tiene la suma total de los aportes de segmentos de rutas por cada elemento de grilla se debe escoger una escala de graduación para finalmente conocer cuántos contaminantes se generaron en cada elemento de grilla y poder compararse con el resto de los elementos de grilla a lo largo del territorio seleccionado.

# **2.4 Conclusiones del capítulo**

Este trabajo utiliza metodologías internacionales para definir la línea base para el cálculo de emisiones contaminantes generadas por los modos de transporte aéreo y marítimo en el año 2015. Estas metodologías fueron desarrolladas y utilizadas para realizar inventarios de emisiones en Europa, Reino Unido y Estados Unidos, lo que cimientan bases sólidas para utilizarlas para desarrollar un modelo de cálculo de emisiones.

# **Resultados**

# **3.1 Resultados modo aéreo**

Los resultados presentados a continuación son el resultado de aplicar la metodología de inventarios de emisiones para el sector transporte aéreo publicado por la EMEP/EEA guidebook 2016 mostrado en la sección metodología sobre una base de datos entregada por la DGAC, donde se muestran cada uno de los movimientos aeronáuticos realizados en el año 2015 en territorio chileno.

Para el caso de los aviones con motores tipo pistón se utilizó una metodología alternativa que considera específicamente a los aviones con este tipo de motores realizando estimaciones precisas basadas en factores de emisión medidos en pruebas de campo por modelo de motor. Para realizar esta estimación se utiliza la misma base de datos entregada por la DGAC utilizando los movimientos que contienen aviones con motores de este tipo.

De un total de 444.721 movimientos registrados el año 2015, solo un 68% es posible calcular para el modo CCD debido a dos factores el primero es que no se consideran los modelos de avión que no se encuentran dentro de las metodologías y el segundo es que el movimiento registra el mismo aeropuerto de origen y destino, siendo imposible el cálculo de la distancia que es un parámetro esencial de las metodologías para cuantificar las emisiones en este modo.

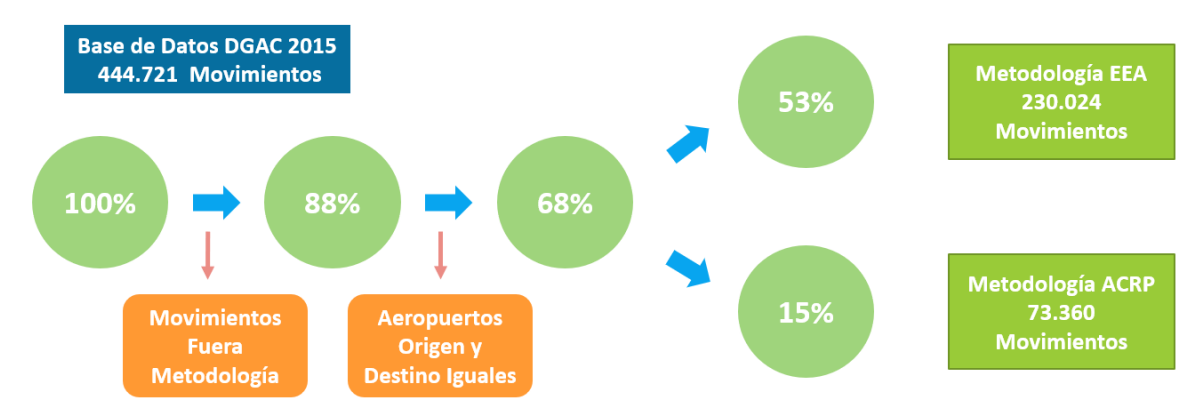

Ilustración 40: resumen de movimientos considerado en el calculo de emisiones contaminantes para modo aéreo. Fuente: elaboración propia con datos de base de datos de la DGAC.

# **3.1.1 Nivel de actividad**

La Ilustración 39 muestra la cantidad de vuelos realizados por cada modelo de avión durante el 2015 en territorio chileno, considerando los vuelos domésticos e internacionales. Se puede observar que los mayores aportes en vuelos anuales están dados por los modelos A320, A319 y A321 que corresponden a aviones comerciales sumados a los modelos C172, C150 y PA31 que son aviones menores equipados con motores tipo pistón.

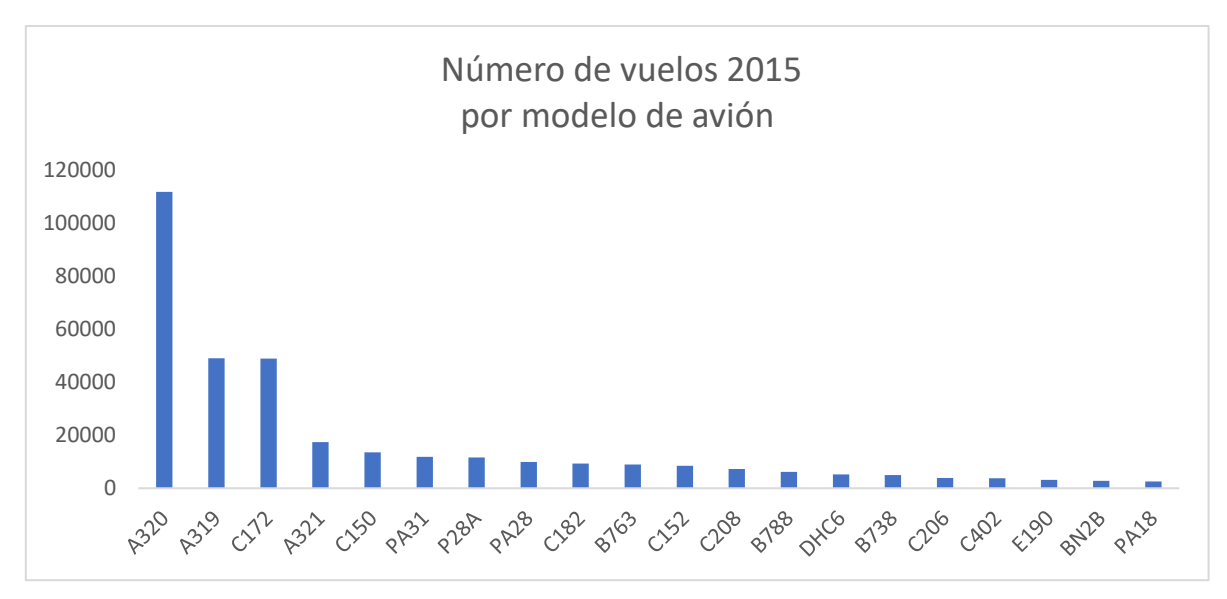

Ilustración 41: Nivel de actividad aérea por modelo de avión. Fuente: Elaboracion propia.

Tabla 25: Porcentaje de participación en vuelos del año 2015 por modelo de avión. Fuente: Elaboracion propia.

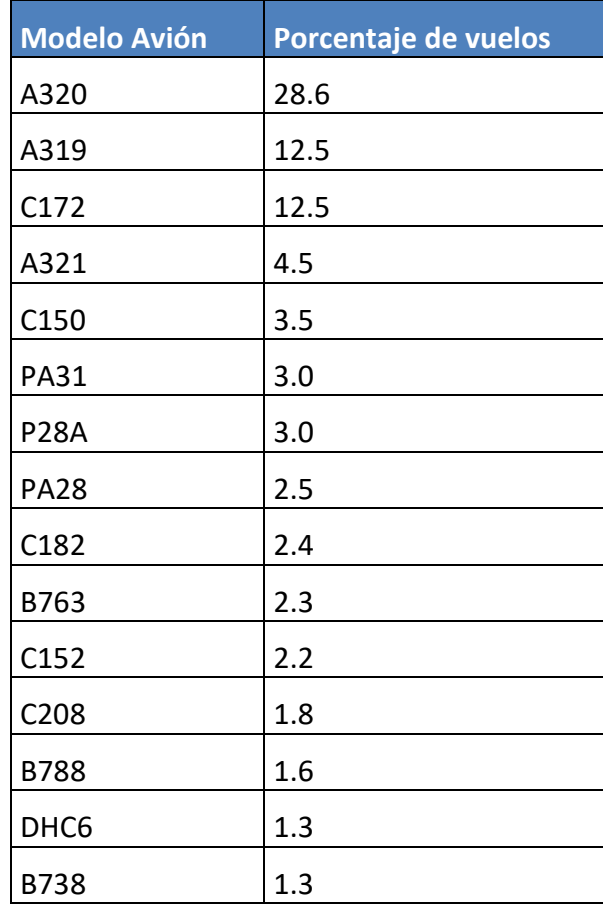

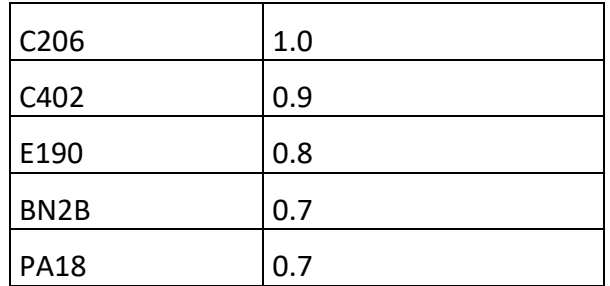

La Ilustración 40 muestra los vuelos realizados durante el 2015 separado por el aeropuerto de origen o destino en territorio chileno. Claramente se ve la concentración de vuelos en el aeropuerto AMB (SCEL) de Santiago seguido por el aeródromo Eulogio Sánchez (SCTB) comúnmente conocido como el aeródromo de Tobalaba, el aeropuerto Andrés Sabella (SCFA) en Antofagasta y el aeródromo Rodelillo (SCRD) en Viña del Mar.

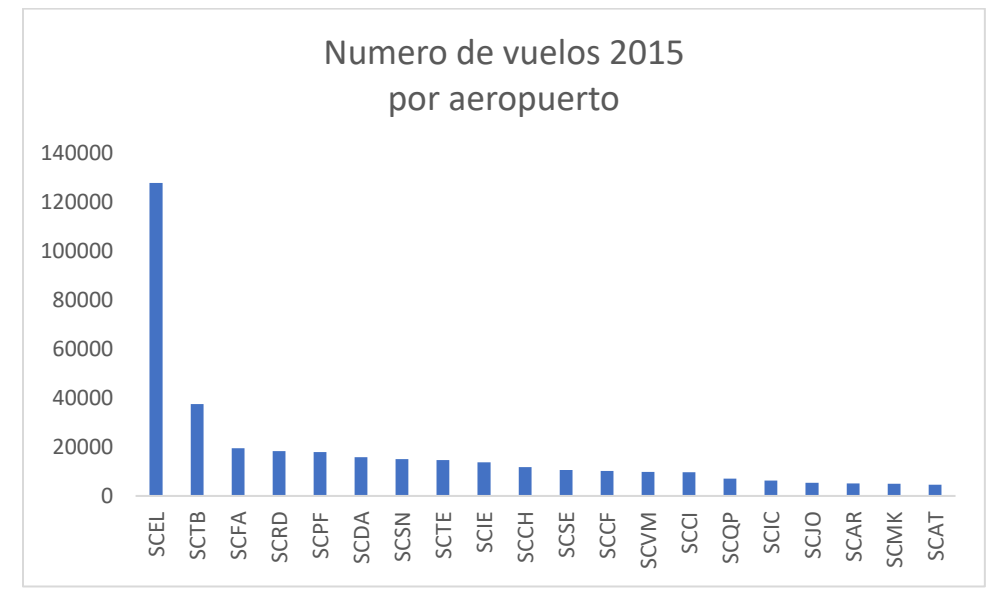

Ilustración 42: Nivel de actividad aérea por aeropuerto. Fuente: Elaboracion propia.

Tabla 26: Porcentaje de participación en vuelos del año 2015 por aeropuerto. Fuente: Elaboracion propia.

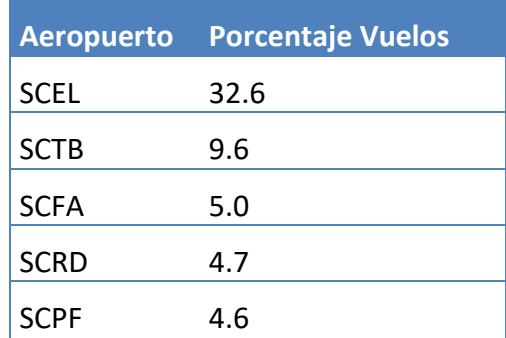

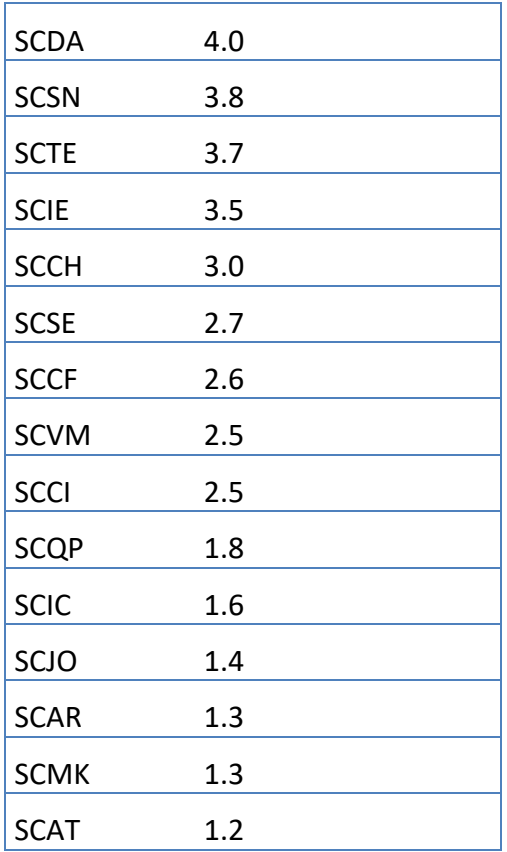

# **3.1.2 Emisiones de Contaminantes**

Los siguientes gráficos muestran la suma total de las emisiones generadas en el año 2015 para distintos contaminantes divididas por modelo de avión.

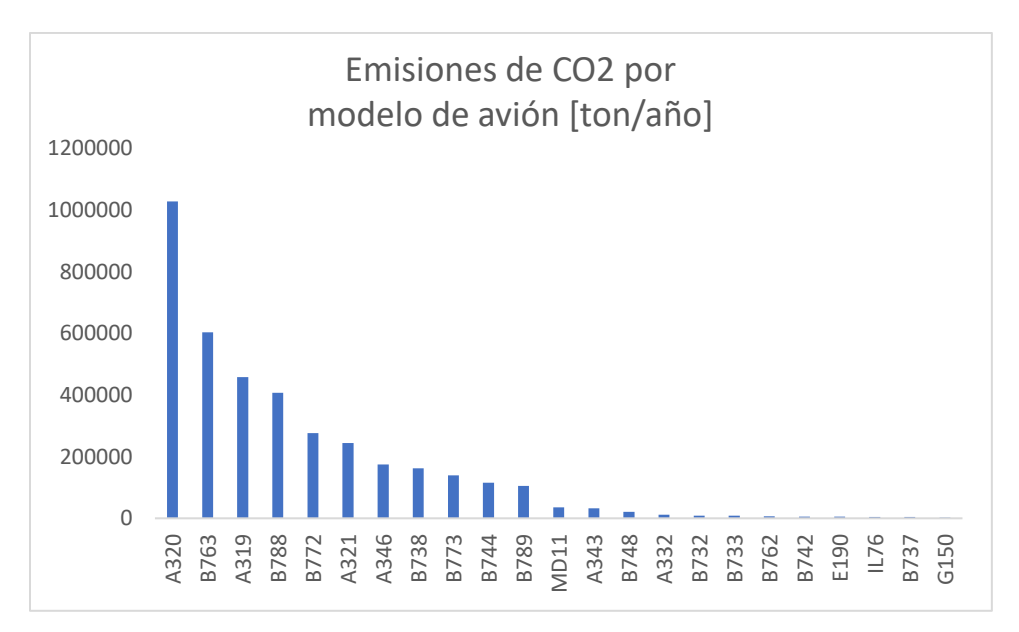

Ilustración 43: Emisiones Totales de CO2 emitidas en Chile en el año 2015 segregadas por modelo de avión. Fuente: Elaboracion Propia.

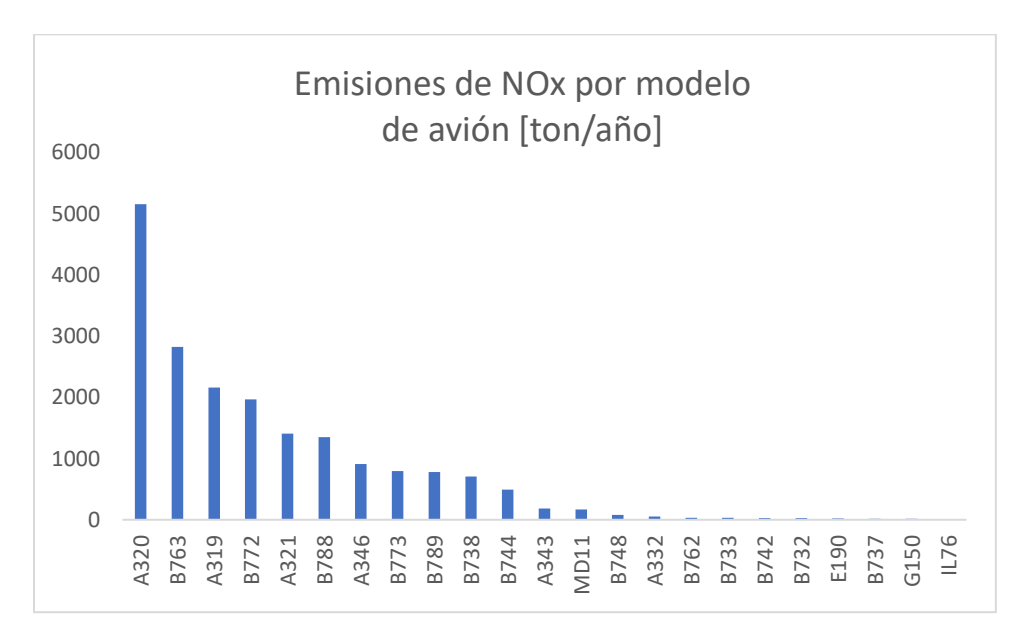

Ilustración 44: Emisiones Totales de NOx emitidas en Chile en el año 2015 segregadas por modelo de avión. Fuente Elaboración propia.

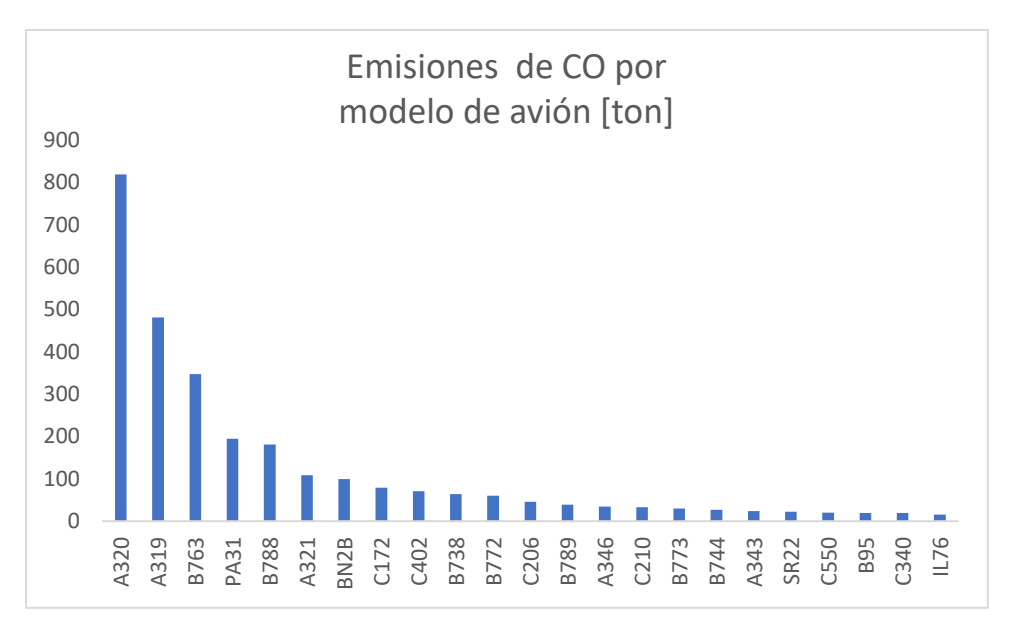

Ilustración 45: Emisiones Totales de CO emitidas en Chile en el año 2015 segregadas por modelo de avión. Fuente: Elaboracion propia.

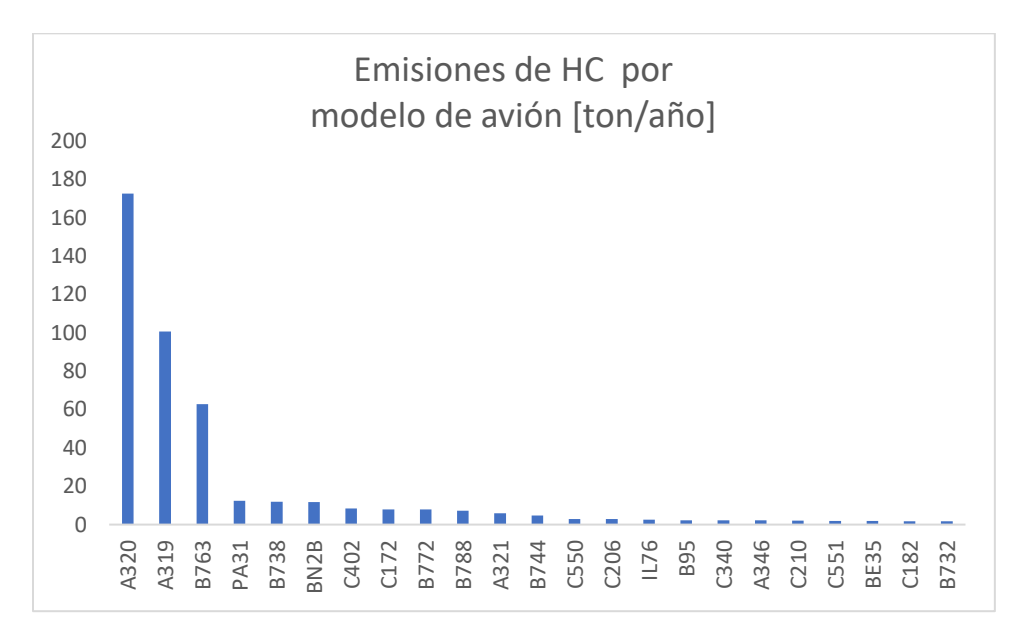

Ilustración 46: Emisiones Totales de HC emitidas en Chile en el año 2015 segregadas por modelo de avión. Fuente: Elaboracion propia.

Para los cuatro contaminantes mostrados en los gráficos anteriores en todos ellos el mayor contribuyente en emisiones generadas es el modelo A320 quien posee cerca del 30% de los movimientos totales, como también se ve el gran a porte del modelo A319 quien es el segundo en aportes para el HC y el CO y tercero en los aportes de NOx y CO2. Es interesante observar el aporte de emisiones del modelo B763 ya que con solo 2,3% de participación en los movimientos totales se encuentra entre los tres primero para los cuatro contaminantes

estudiados. Algo parecido a lo del B763 pasa con el modelo B788 que al tener 1,6% de la participación de movimientos se encuentra en los primeros 6 en contribuciones de emisiones para el CO2, NOx y CO.

Para los siguientes dos gráficos los resultados que se mostrarán consideran un 88% de la base de datos para el ciclo LTO y un 68% de los movimientos para el ciclo CCD.

En la Ilustración 47 se consolidan todas las emisiones generadas en el año 2015 por el sector transporte modo aéreo en Chile, mostrando en el eje izquierdo los contaminantes de CO, NOx y HC y en el eje secundario de la derecha se muestran las emisiones de CO2.

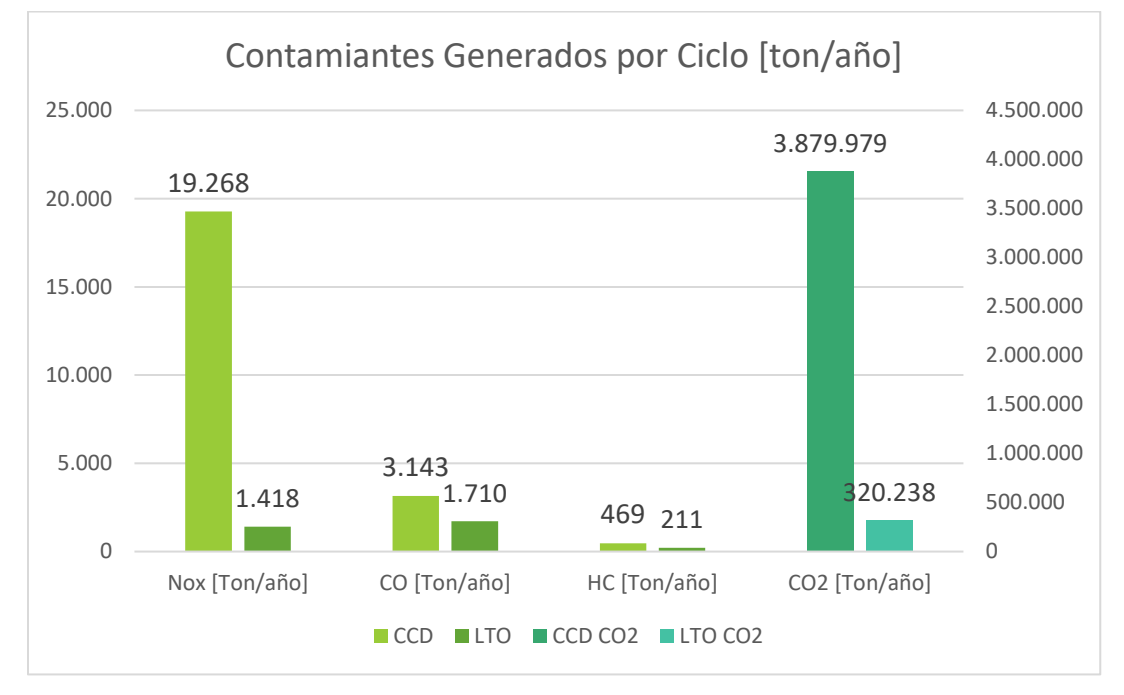

Ilustración 47: Contaminates totales generados en el año 2015 por sector transporte modo aéreo mostrando la diferencia de aportes por ciclo. Fuente: Elaboracion propia.

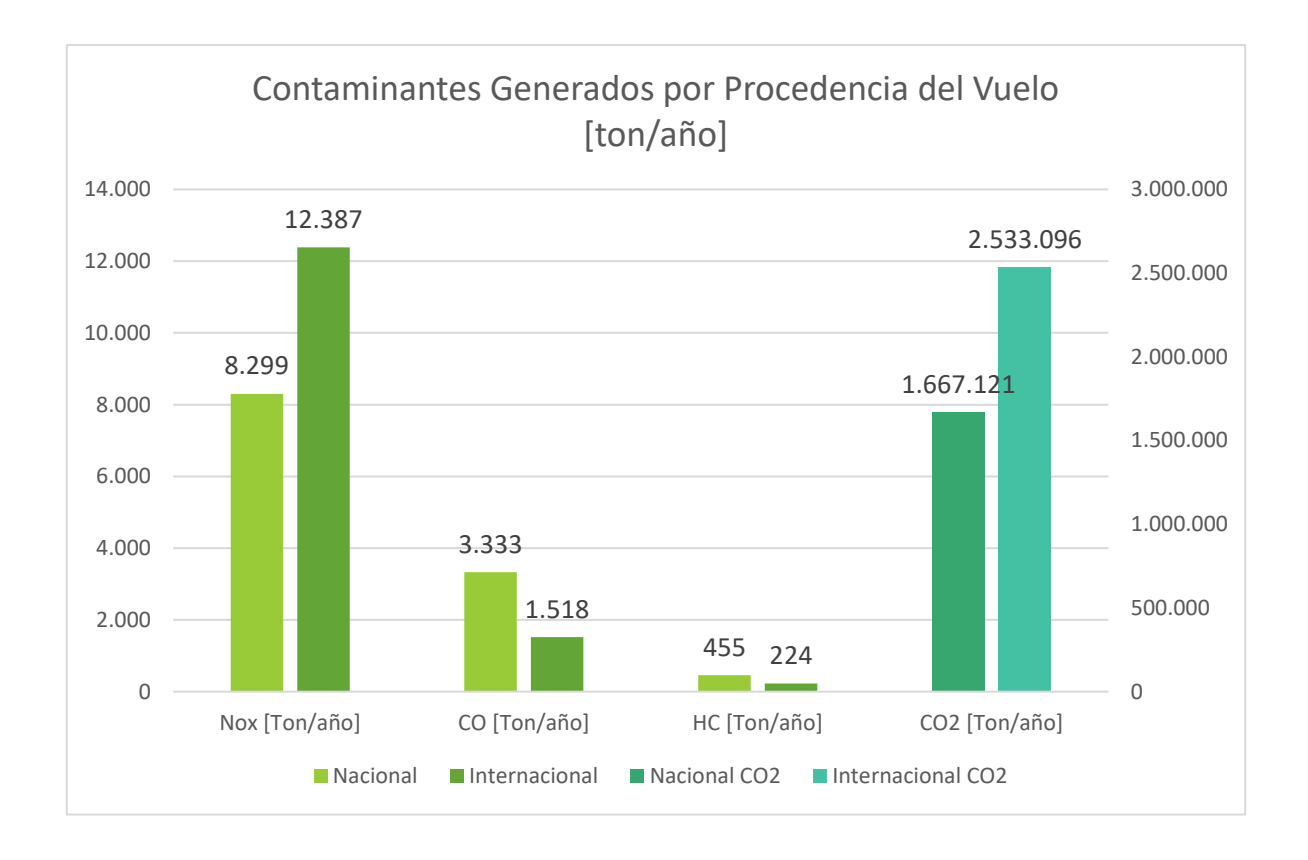

Ilustración 48: Contaminates totales generados en el año 2015 por sector transporte modo aéreo mostrando los aportes de la procedencia del vuelo. Fuente: Elaboracion propia.

En la Ilustración 48 se muestran las emisiones totales generadas en territorio chileno en el año 2015 segregadas por procedencia de vuelo doméstico o internacional. En el eje izquierdo los contaminantes de CO, NOx y HC y en el eje secundario de la derecha se muestran las emisiones de CO2.

# **3.1.3 Resultados con software QGIS**

Estos resultados se obtienen a partir de las rutas aéreas donde el origen o destino sea Chile en el año 2015, estas rutas son posicionadas en el mapa vectorialmente uniendo con una línea las coordenadas geográficas de los aeropuertos correspondientes. Al realizar esto para cada uno de los vuelos realizados en el 2015 se obtiene un mapa de red de araña representando todos los movimientos realizados el año 2015, tal como se muestra en la ilustración 35. Luego se sigue con la aplicación de la metodología presentada en el punto 2.3.

# **3.1.3.1 Distribución espacial de contaminantes**

La Ilustración 49 muestra la distribución espacial de la concentración de CO2 emitida en el 2015 en el territorio continental de Chile, tanto en rutas domésticas como internacionales. Como se observa en la sección central del gráfico en las cercanías de la región metropolitana se ve una mayor concentración de CO2, lo que se justifica por la gran actividad que tiene el aeropuerto AMB, destacando una carretera aérea que se genera hacia el norte del aeropuerto. La grilla utilizada es de 20 km por 20 km, tamaño suficiente para tener una imagen representativa de los lugares que más movimiento aeronáutico registra.

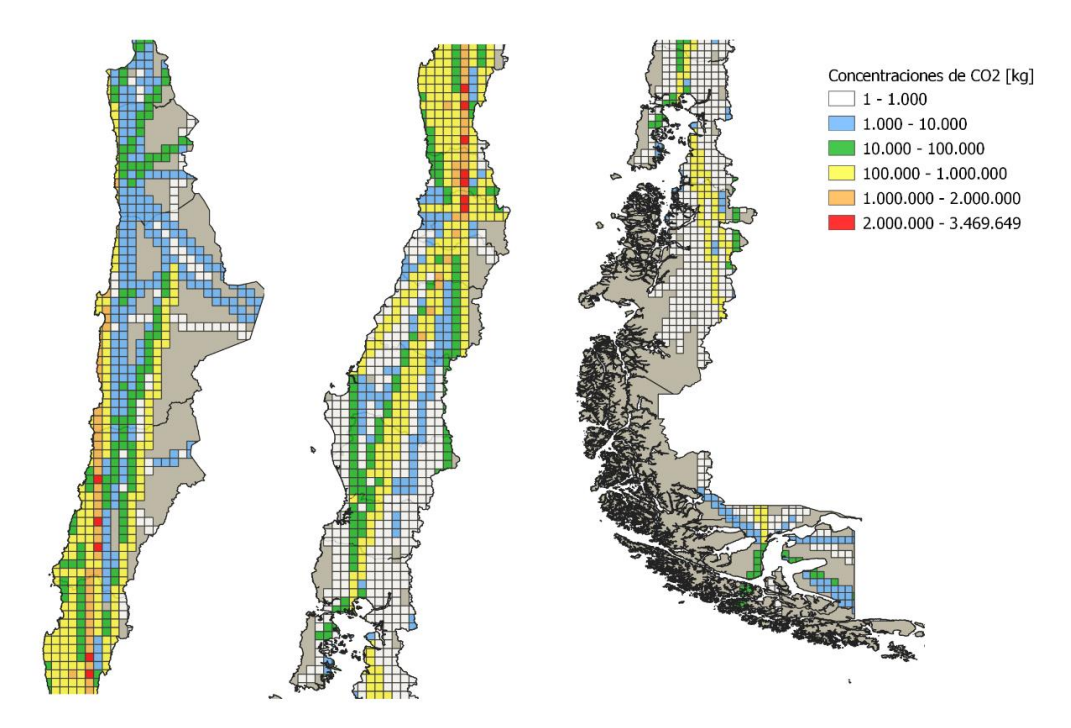

Ilustración 49: Distribución espacial de concentración de CO2 generado en Chile en el año 2015 por sector transporte modo aéreo. Fuente Elaboracion propia con software QGIS.

#### **3.1.3.2 Distribución espacio-temporal de contaminantes**

El estudio realizado para distribución espacio-temporal se enfoca en tener una mayor precisión y poder observar más de cerca dónde se están generando los contaminantes. Para llevar a cabo este enfoque se selecciona la región Metropolitana como objeto de estudio y sobre esta región se aplica una grilla de 1 km por 1 km lo que nos entrega la resolución suficiente para ver el comportamiento aeronáutico dentro de la región.

Para ver una variación en el tiempo se opta por una división mensual para el periodo entre enero y junio del 2015, la que contiene la suma de todos los contaminantes generados durante el mes provenientes de cada uno de los vuelos realizados tanto domestica como internacionalmente. En este caso el contaminante analizado corresponde al CO2.

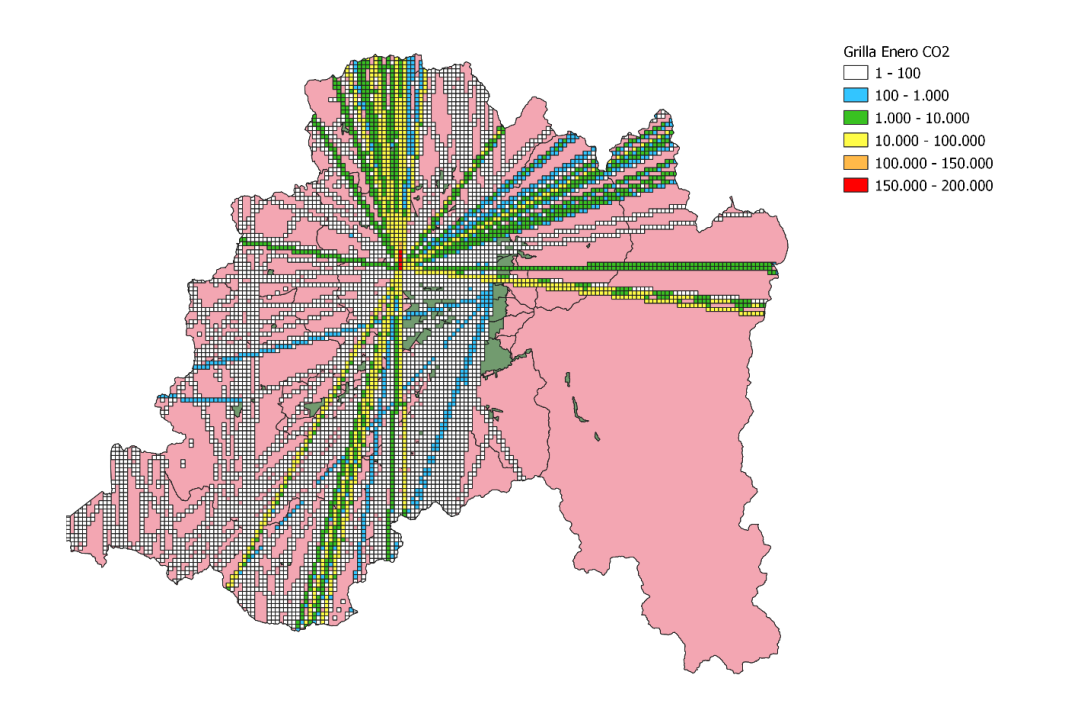

Ilustración 50: Distribución espacial de CO2 en kg para la región Metropolitana registrado para el mes de enero del 2015. Fuente: Elaboración propia utilizando software QGIS.

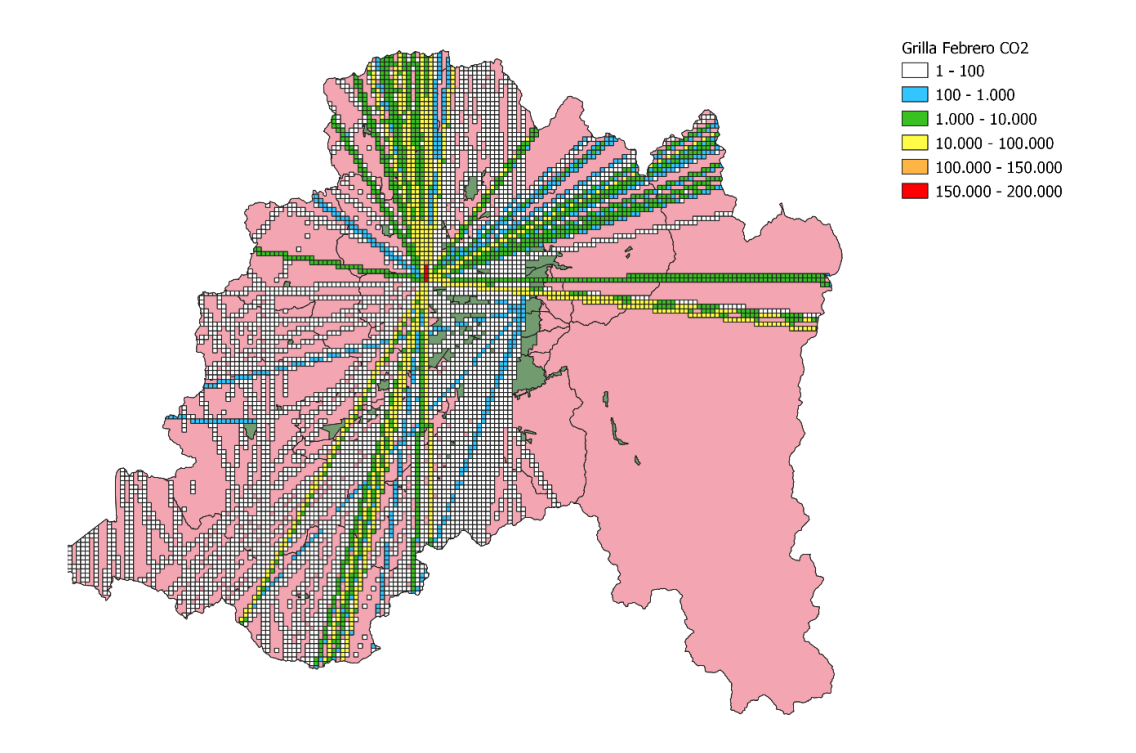

Ilustración 51: Distribución espacial de CO2 en kg para la región Metropolitana registrado para el mes de febrero del 2015. Fuente: Elaboración propia utilizando software QGIS.

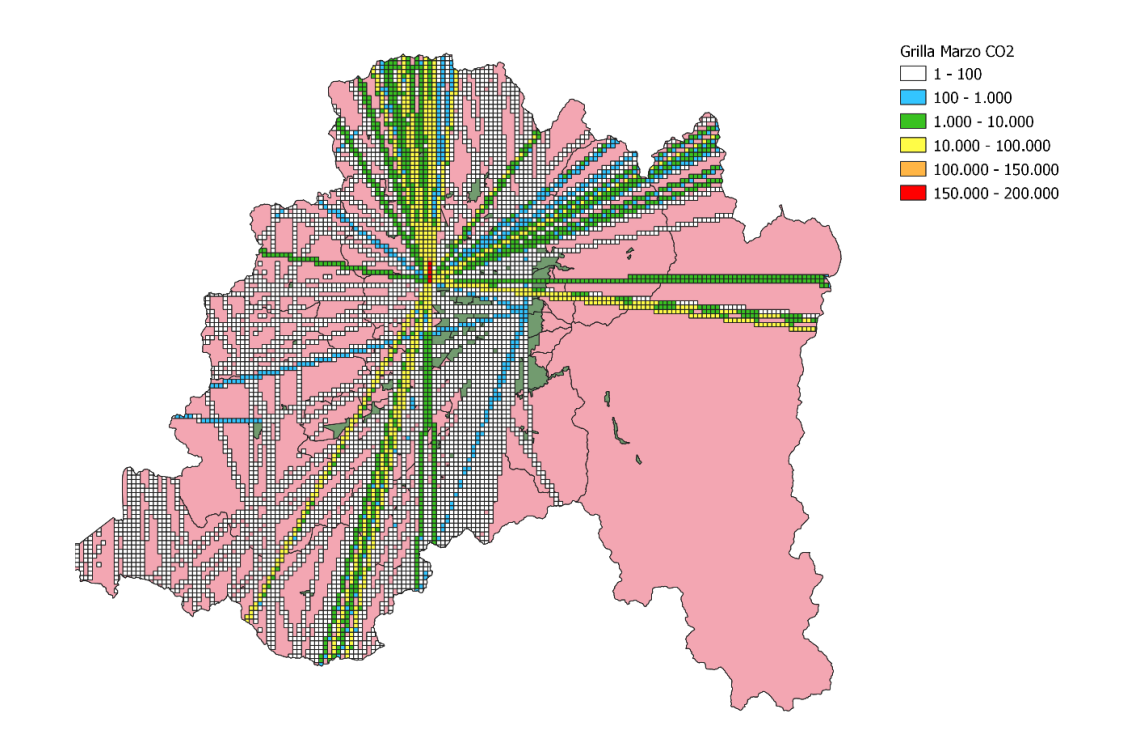

Ilustración 52: Distribución espacial de CO2 en kg para la región Metropolitana registrado para el mes de marzo del 2015. Fuente: elaboración propia utilizando software QGIS.

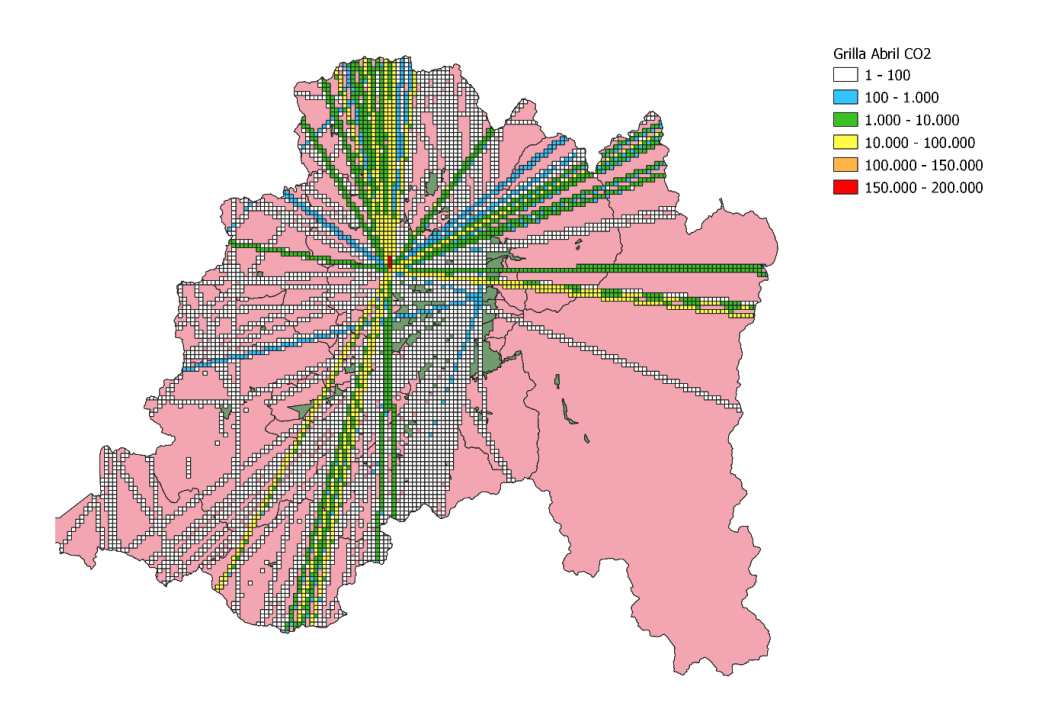

Ilustración 53: Distribución espacial de CO2 en kg para la región Metropolitana registrado para el mes de abril del 2015. Fuente: Elaboración propia utilizando software QGIS.

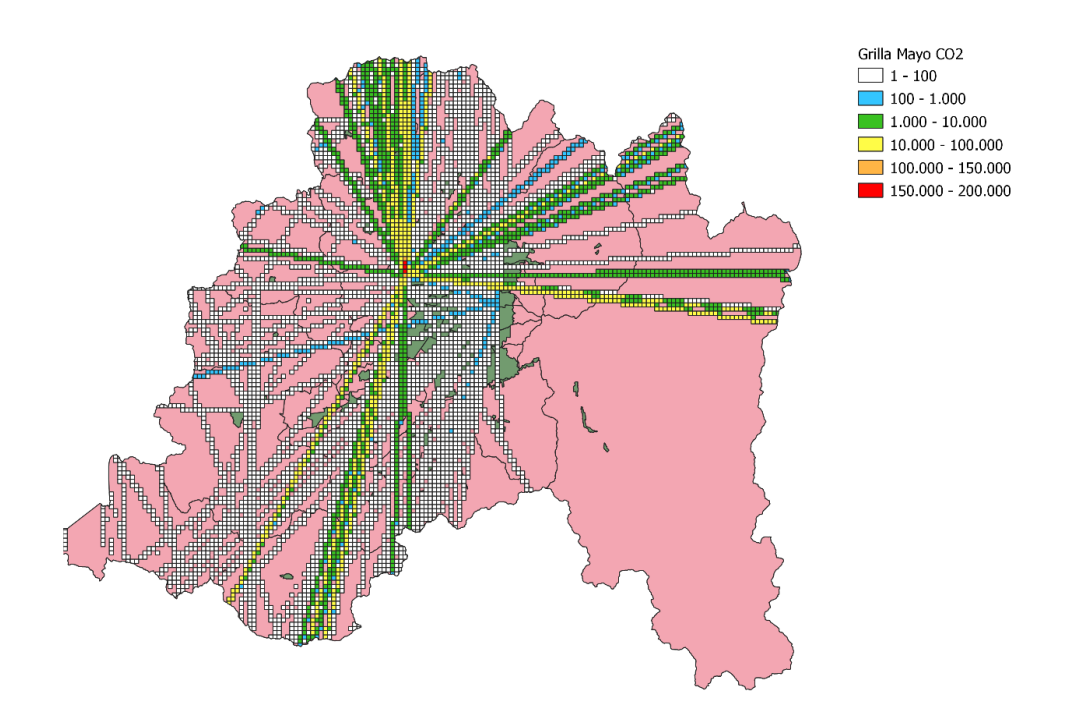

Ilustración 54: Distribución espacial de CO2 en kg para la región Metropolitana registrado para el mes de mayo del 2015. Fuente: elaboración propia utilizando software QGIS.

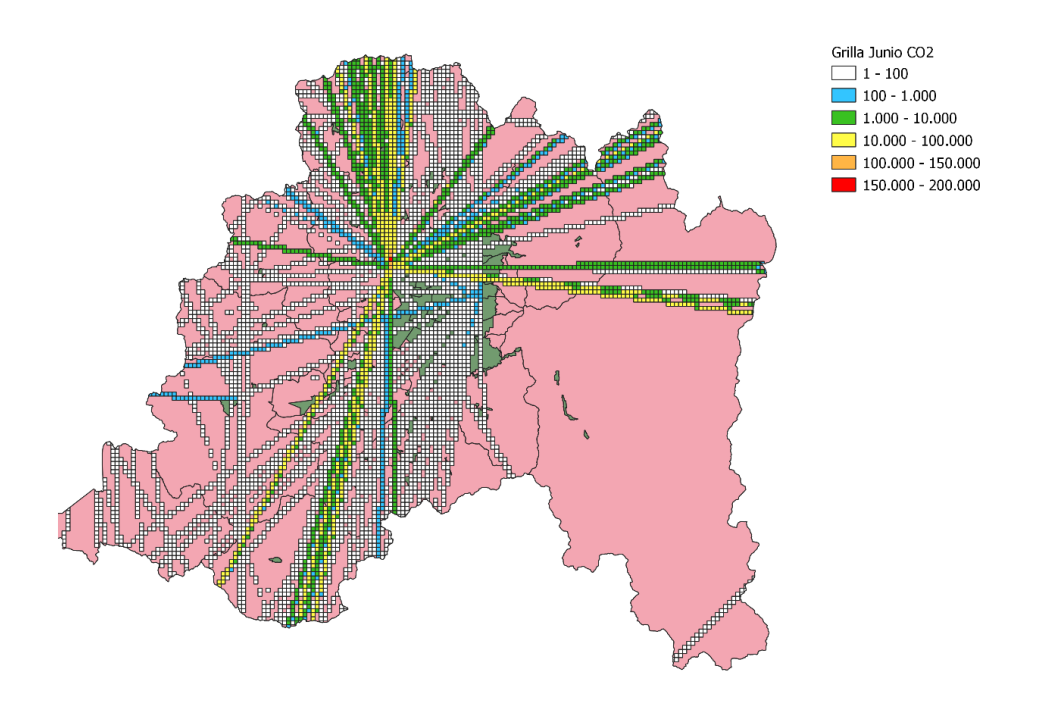

Ilustración 55: Distribución espacial de CO2 en kg para la región Metropolitana registrado para el mes de junio del 2015. Fuente: Elaboración propia utilizando software QGIS.

# **3.2 Resultados modo marítimo**

Los resultados que se mostraran a continuación son el resultado de aplicar la metodología propuesta por la asociación de DEFRA y ENTEC UK sobre una base de datos entregada por DIRECTEMAR, la cual contiene todos los movimientos náuticos que se producen en territorio chileno durante el año 2015 para rutas domésticas. Lo que sí se considera en emisiones en rutas internacionales son los contaminantes que se generan en los puertos.

La base de datos contiene aproximadamente 21.000 movimientos, de los cuales es posible calcular solo un 38% lo que es aproximadamente 8.000 movimientos. Este bajo porcentaje se debe a que al no poseer las rutas marítimas específicas para cada tramo la única opción de estimar en base a distancia lineal entre dos puertos, lo que genera una gran diferencia respecto a las distancias reales, es por esta razón que el cálculo se acota a rutas únicamente domésticas.

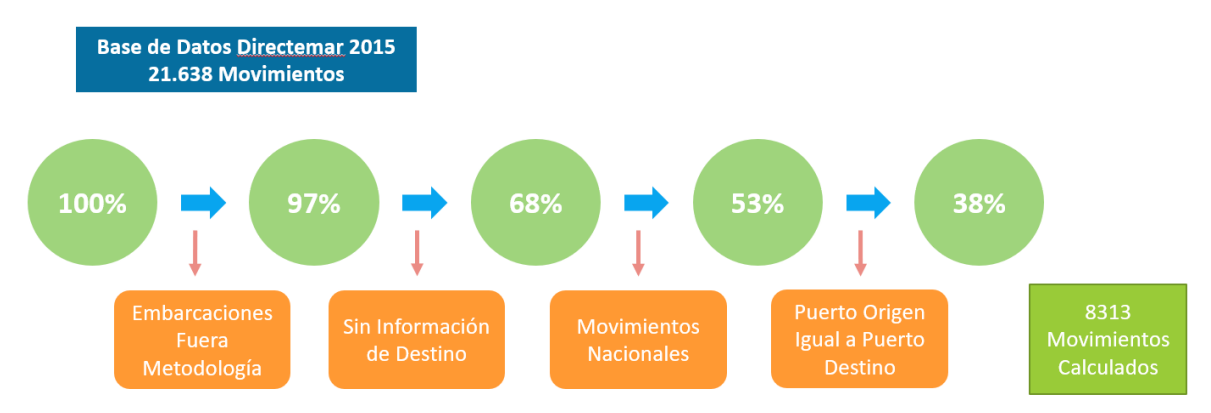

Ilustración 56: Resumen de movimientos considerado en el cálculo de emisiones contaminantes para modo marítimo. Fuente: elaboración propia con datos de base de datos de la DIRECTEMAR.

# **3.2.1 Nivel de actividad**

En ilustración 57 se pueden apreciar los movimientos nacionales realizados el año 2015 divididos por puertos. El puerto de Valparaíso es el principal puerto en cuanto a movimientos seguido por el puerto de San Antonio y el puerto de Quinteros, que juntos concentran el 25% de los movimientos totales.

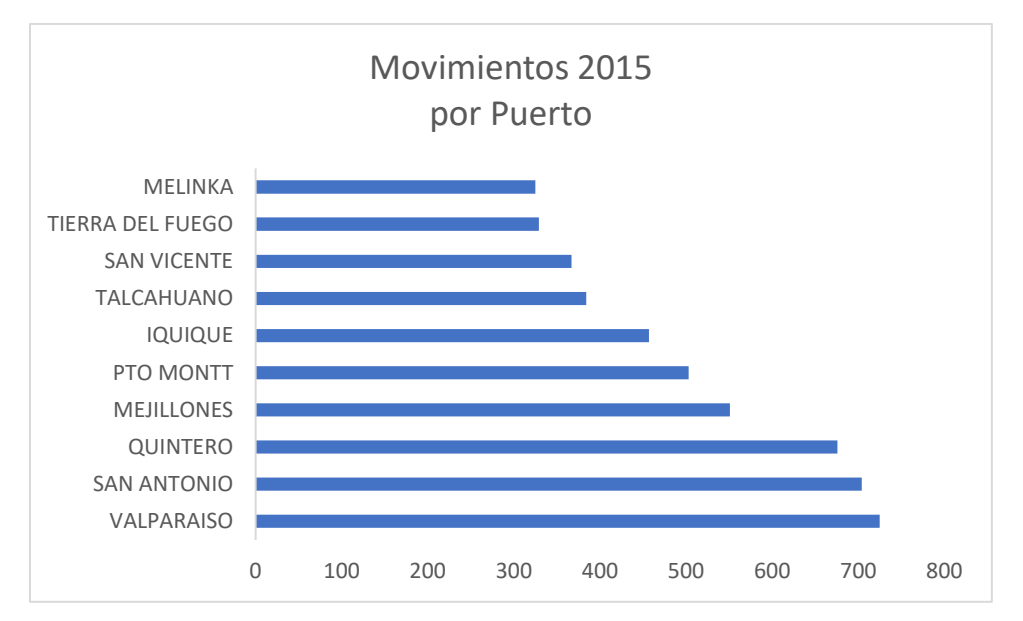

Ilustración 57: Movimientos náuticos nacionales realizados el 2015 separado por puerto.

En la ilustración 58 se muestra el nivel de actividad nacional realizado el 2015 dividido por tipo de nave. Donde la nave tipo pasaje de transbordo rodado es el que ampliamente más aporta con un 19% de los movimientos, pero si sumamos el aporte de las primeas 5 mayorías se concentran aproximadamente el 75% de los movimientos nacionales.

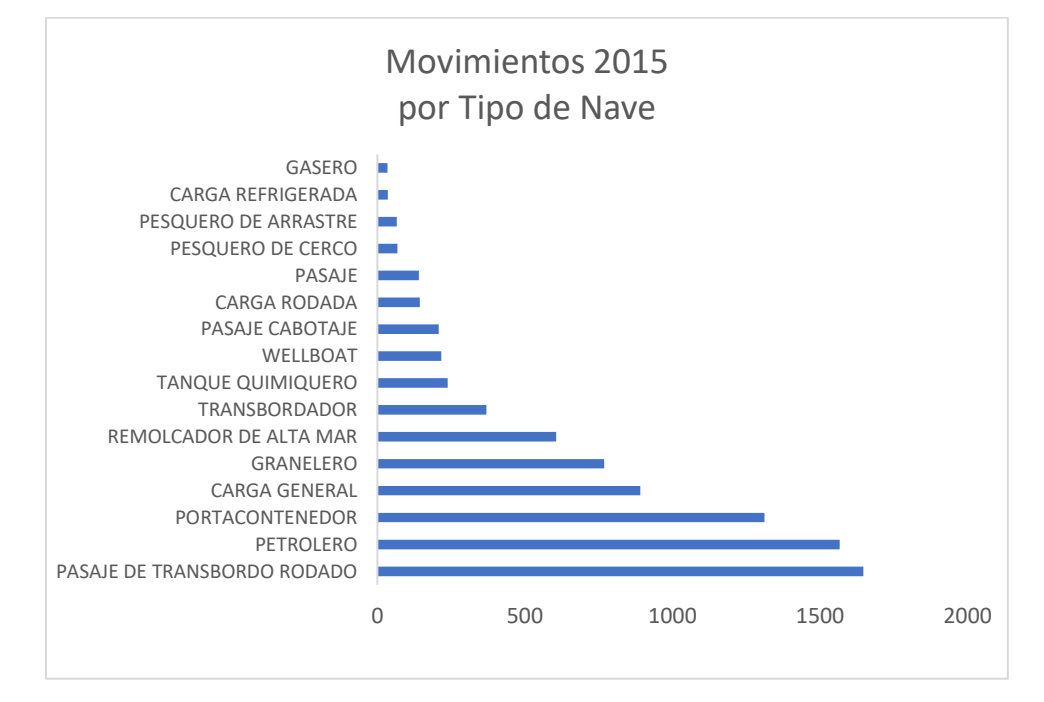

Ilustración 58: Movimientos náuticos nacionales realizados el 2015 separado por tipo de nave.
#### **3.2.2 Emisiones de contaminantes**

Los resultados presentados en la Ilustración 59 están calculados considerando el 38% de los movimientos totales del año 2015 para el modo en océano y el 92% de los movimientos para los modos en maniobras y en puerto.

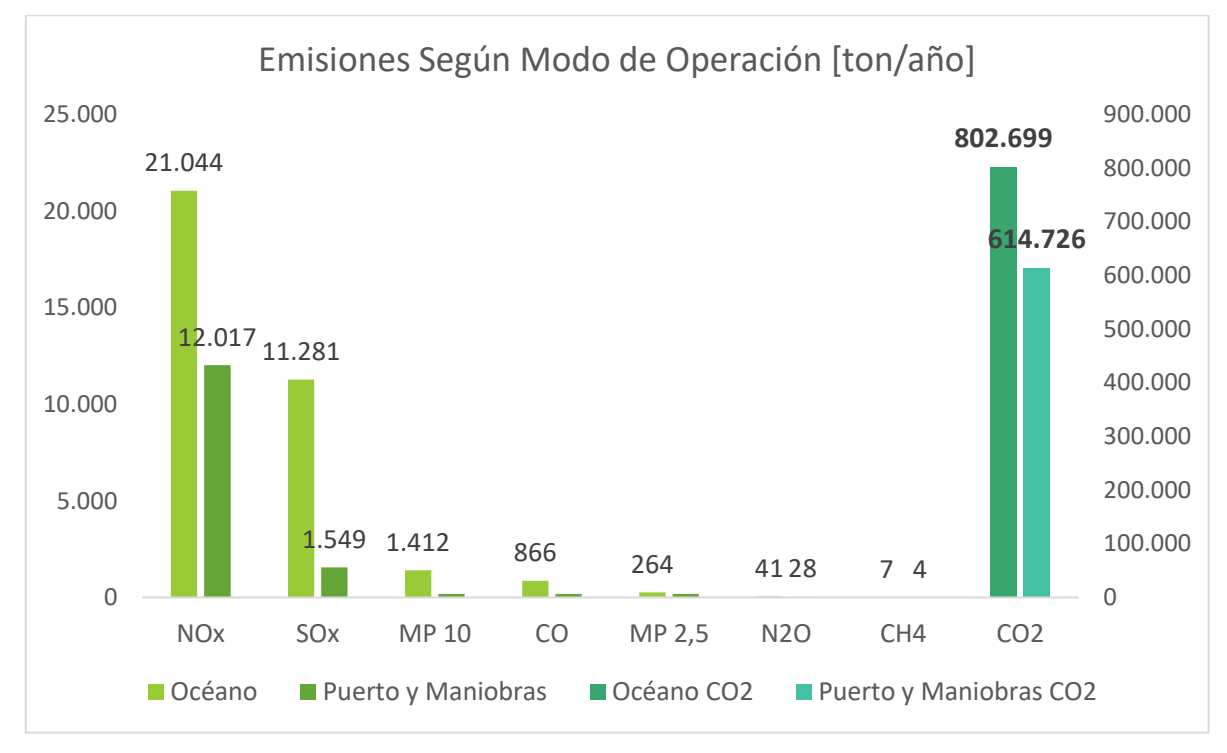

Ilustración 59: Contaminates totales generados en el año 2015 por sector transporte modo marítimo mostrando la diferencia de aportes por modo de operación. Fuente: Elaboración propia.

#### **3.2.3 Resultados con software QGIS**

Al no tener las rutas marítimas por donde circulan las embarcaciones no es posible lograr resultados representativos al aplicar el procedimiento de la metodología del software QGIS. Como se puede apreciar en la Ilustración 60 gran parte de las rutas nacionales consideradas pasan sobre el continente por lo que aplicar un análisis espacial y espacial-temporal no generaría resultados que reflejen la realidad.

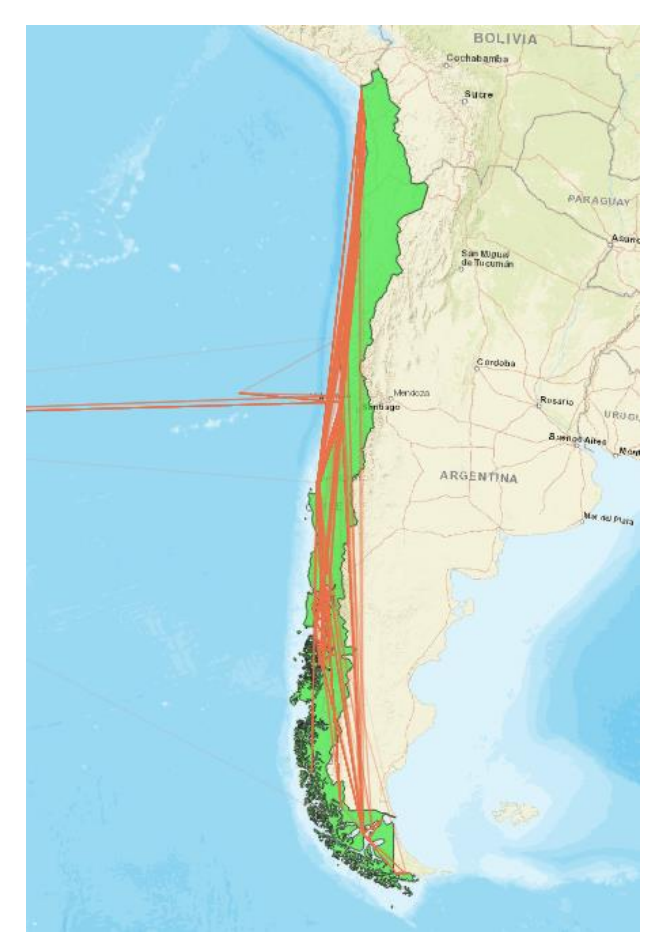

Ilustración 60: Rutas nacionales sobre mapa de Chile para movimientos del año 2015. Fuente elaboración propia utilizando software QGIS. Fuente: Elaboración propia con software QGIS.

## **3.3 Validaciones**

#### **3.3.1 Validación con datos del MMA (Ministerio del Medio Ambiente, 2018)**

Según lo reportado por el Ministerio del Medio Ambiente, el sector transporte nacional en el año 2016 las emisiones de GEI se contabilizaron en 26.963 kt CO2 eq, de los cuales el transporte terrestre es el que mayor contribuye con emisiones de GEI con un 87,7% seguido con un 6,2% por la aviación nacional, un 2,8% la navegación nacional, 2,8% para otro tipo de transporte y un 0,6% para ferrocarriles, representado en la Ilustración 5. Con respecto a la aviación internacional se registran emisiones de GEI de 1.492 kt CO2 eq.

Para realizar una validación a partir de los datos anteriores se debe comparar el valor entregado por el MMA con el resultado de la estimación de emisiones en el modo aéreo para el ciclo CCD sumado a las emisiones del ciclo LTO y la estimación de emisiones para el modo marítimo sumando las fases de océano, estimadas en este trabajo, con las fases maniobras y puerto.

En el modo aéreo el aporte total para el año 2016 corresponde al 6,2% de 26.963 lo que da 1.671 kt CO2 eq. Ahora se compara este valor con el resultado de la estimación de CO2 nacional calculada por este trabajo que es de 1667 kt CO2.

Hay que tener en cuenta tres consideraciones para estos resultados, el primero es respecto al universo que se está considerando en la estimación, ya que para el cálculo de las emisiones de un total de 88% de movimientos que son aplicables a la metodología, solo un 68% de estos fue calculado, habiendo una deferencia de 20 puntos porcentuales en tamaño de la base de datos, esto con respecto al ciclo CCD. Para el ciclo LTO se considera el 88% aplicable a la metodología. En segundo lugar, se compara la emisión de GEI equivalente proporcionado por el MMA con la emisión de CO2 del trabajo dejando fuera el resto de los gases. En tercer lugar, las dos metodologías son aplicadas en años diferentes, la información del MMA es del año 2016 y la de este trabajo es del 2015.

Realizando un análisis de diferencia porcentual se tiene:

Ecuación 17: Diferencia porcentual.

$$
Error\,over
$$

Tabla 27: Resumen comparación con diferencia porcentual para la aviacion nacional.

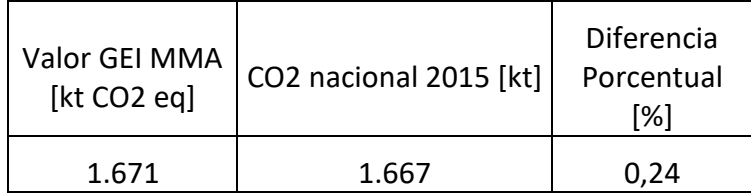

Viendo los resultados a nivel nacional se puede apreciar que la diferencia porcentual entre la información entregada por el MMA y el resultado obtenido por este trabajo es muy bajo, y aunque se tengan presentes las consideraciones el resultado se acercaría bastante a la información oficial proporcionada por el MMA.

En el modo marítimo el aporte total de emisiones nacionales en el año 2016 corresponde al 2,8% de un total de 26.963 lo que resulta 754 kt CO2 eq, comparado a la estimación de CO2 del modo océano de 802 kt CO2 eq sumado a los modos maniobras y puerto que juntos aportan 614 kt CO2 eq, se tiene 1.416 kt CO2 eq.

Dentro de las consideraciones que se debe tener en cuenta para esta validación está que las dos metodologías son aplicadas en años diferentes, la información del MMA es del año 2016 y la de este trabajo es del 2015. El valor que portan los modos maniobras y puerto de 614 754 kt CO2 eq, es la suma de los movimientos nacionales como internacionales, y como los movimientos internacionales tienen una muy mayor participación, este número debiese ser más pequeño.

Realizando un análisis de diferencia porcentual se tiene:

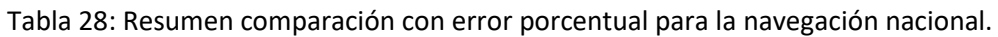

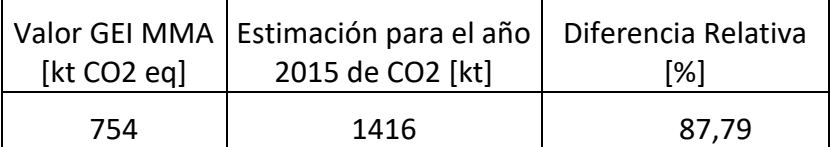

Como resultado de la comparación de las dos estimaciones a nivel nacional se tiene una diferencia porcentual del 87,7% lo que es bastante, pero se ve alterado debido a la presencia de la componente internacional de los modos maniobras y puerto.

Ahora si no se consideran las emisiones provenientes de los modos océano y maniobras, los cuales incluyen las emisiones nacionales e internacionales, se obtiene:

Tabla 29: Resumen comparación con error porcentual para la navegación nacional.

| Valor GEI MMA | Estimación para el año | Diferencia Relativa |
|---------------|------------------------|---------------------|
| [kt CO2 eq.]  | 2015 de CO2 [kt]       | [%]                 |
| 754           | 802                    | 6.37                |

Lo que se acerca bastante más a la estimación que realiza el MMA. La única forma de poder compara a ciencia cierta estos dos modelos es obteniendo los valores específicos de las emisiones generadas en los modos puerto y maniobras segregados por nacional e internacional.

#### **3.3.2 Validación con inventario de emisiones aeronáutico de España (Sistema Español de Inventario de Emisiones, 2018)**

En esta validación se compararán los resultados obtenido por el presente trabajo en emisiones generadas por le modo aéreo tanto nacional como internacional para el ciclo CCD con los resultados provenientes de inventarios de emisiones del modo aéreo en España para el periodo 2013-2017.

La comparación consiste en tomar como referencia el consumo de combustible total por año para las dos metodologías, y obtener un porcentaje relativo del consumo de combustible entre ambos consumos.

Primero se cuantifica el combustible total consumido por la metodología española para el periodo 2013-2017, mostrado en la tabla 30.

Tabla 30: Resumen de combustibles consumidos serie 2013-2017. Fuente: (Sistema Español de Inventario de Emisiones, 2018)

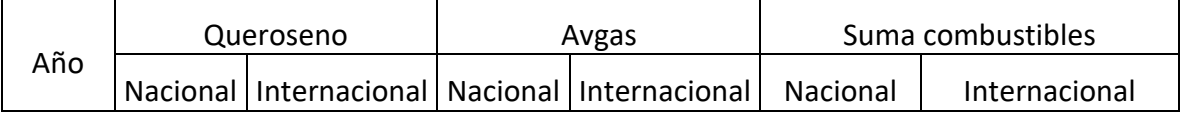

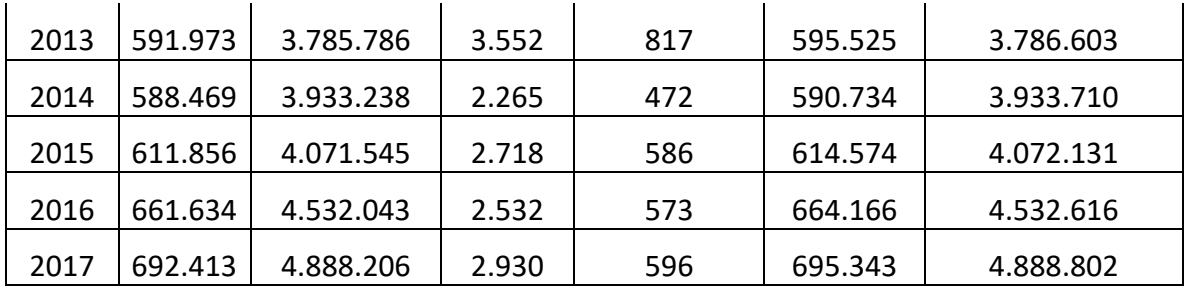

Luego se presentan los resultados obtenidos en este trabajo en cuanto a consumo de combustible tanto en el ciclo CCD nacional como internacional.

Tabla 31: Combustible consumido en Chile año 2015. Fuente: Elaboración Propia.

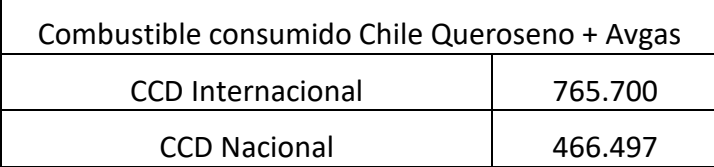

Teniendo en conocimiento ambos consumos de combustible, se puede apreciar que el consumo de España es mayor que el de Chile. Para poder comparar metodologías se homologa el consumo de combustible calculando el porcentaje relativo del consumo de España con el consumo de Chile.

Tabla 32: Porcentaje relativo de combustibles consumidos en Chile comparado con el estudio de España. Fuente: Elaboración Propia

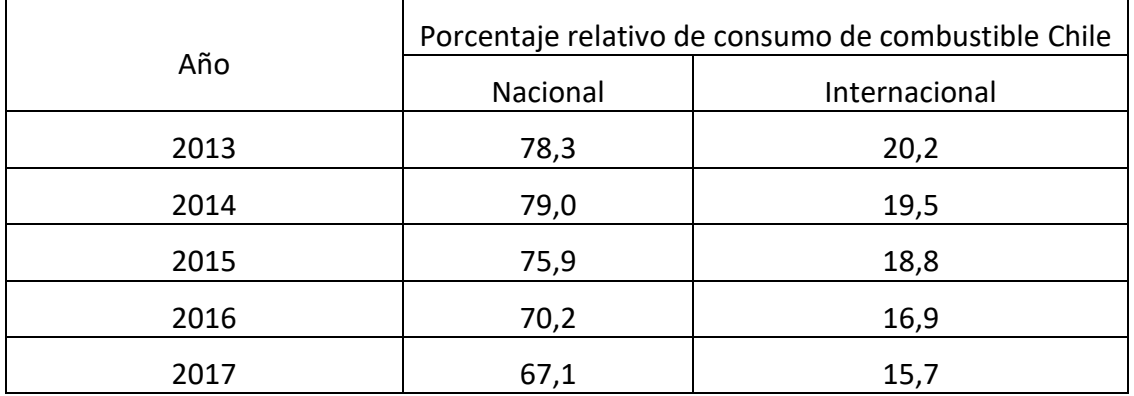

.

Con este porcentaje relativo ahora es posible comparar las metodologías para tres diferentes contaminantes: CO2, NOx y CO. Para poder realizar la comparación primero se cuantifican las emisiones generadas en España en el periodo 2013-2017 tanto para rutas nacionales como internacionales y considerando los dos tipos de combustible. Una vez sumado el aporte de emisiones diferenciado en nacional e internacional estos se multiplican por el porcentaje relativo del combustible, lo que deja a las dos metodologías presentando sus resultados en base a la misma cantidad de combustible quemado. Posteriormente se realiza un análisis de diferencia porcentual entre los resultados de emisiones de cada metodología para ver las variaciones.

Tabla 33: Emisiones generadas en Chile por modo aéreo para los contaminantes NOx, CO2 y CO. Fuente: Elaboración propia.

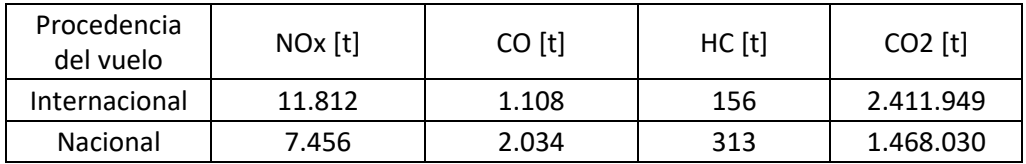

Tabla 34: Resumen de CO2 generado serie 2013-2017. Fuente: (Sistema Español de Inventario de Emisiones, 2018)

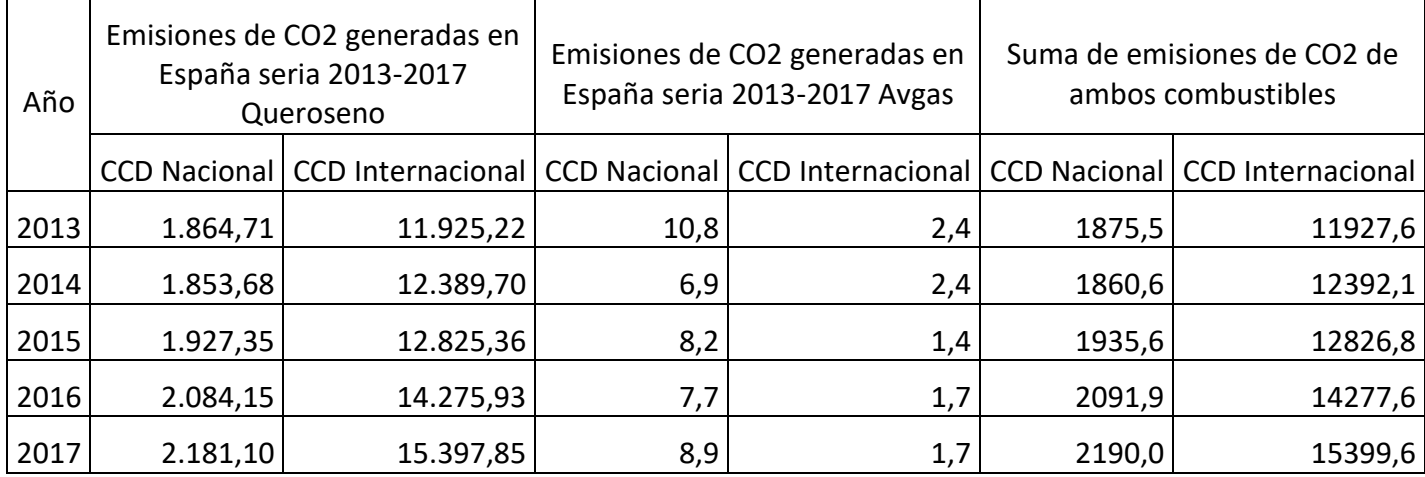

Para poder comparar los valores de emisiones generadas entre los dos modelos hay que llevarlos a la misma cantidad de combustible quemado, para lo cual se utiliza el porcentaje relativo de combustible mostrado en la tabla 32, y con este factor se multiplica las emisiones para CCD nacional y para CCD internacional con sus respectivos factores.

Ecuación 18: Emisión relativa para un contaminante específico. Fuente: Elaboración propia.

$$
ER_{contaminante} = \frac{E_{contaminante} * FR}{100}
$$

Donde,

 $ER_{contaminante}$  : corresponde a la emisión relativa generada en España para un contaminante especifico.

 $E_{contaminante}$ : Corresponde a la emisión total generada en España para un contaminante especifico.

FR: Factor relativo que contempla la proporción relativa de consumo de combustible entre ambos estudios.

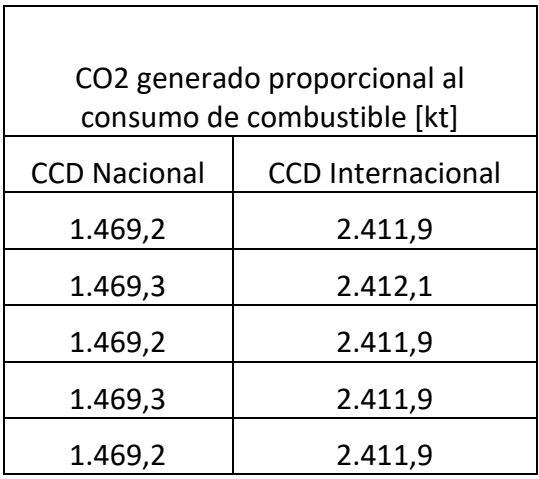

Tabla 35: Resumen de emisiones relativas de CO2 para estudio español. Fuente: Elaboración propia.

Luego se comparan los resultados relativos del trabajo español con los valores obtenido en el estudio de este trabajo aplicando la ecuación 17 de diferencia porcentual.

Tabla 36: Resumen de las diferencias porcentuales para la generación de CO2 serie 2013-2017. Fuente: Elaboración propia.

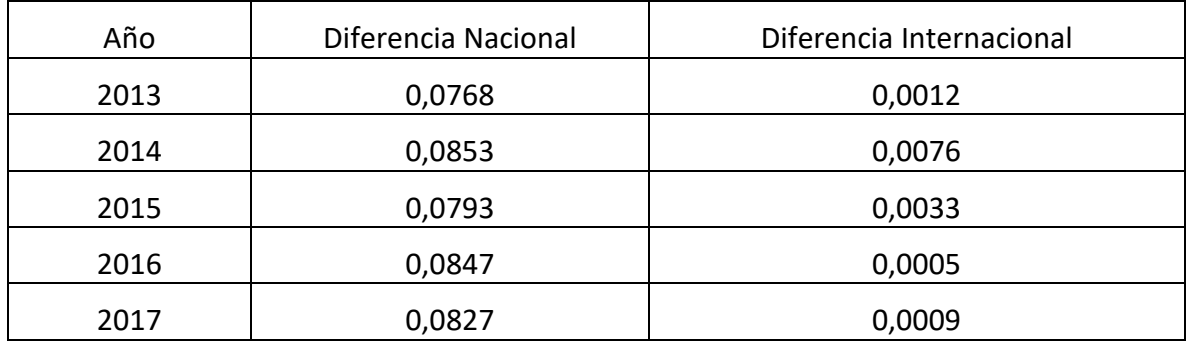

Para el caso del CO2 se puede apreciar que la diferencia porcentual entre las emisiones de ambos estudios es muy baja, con que refleja que la estimación en cuanto al CO2 se refiere en las dos metodologías es muy semejante.

#### Tabla 37: Resumen de NOx generado serie 2013-2017. Fuente: (Sistema Español de Inventario de Emisiones, 2018)

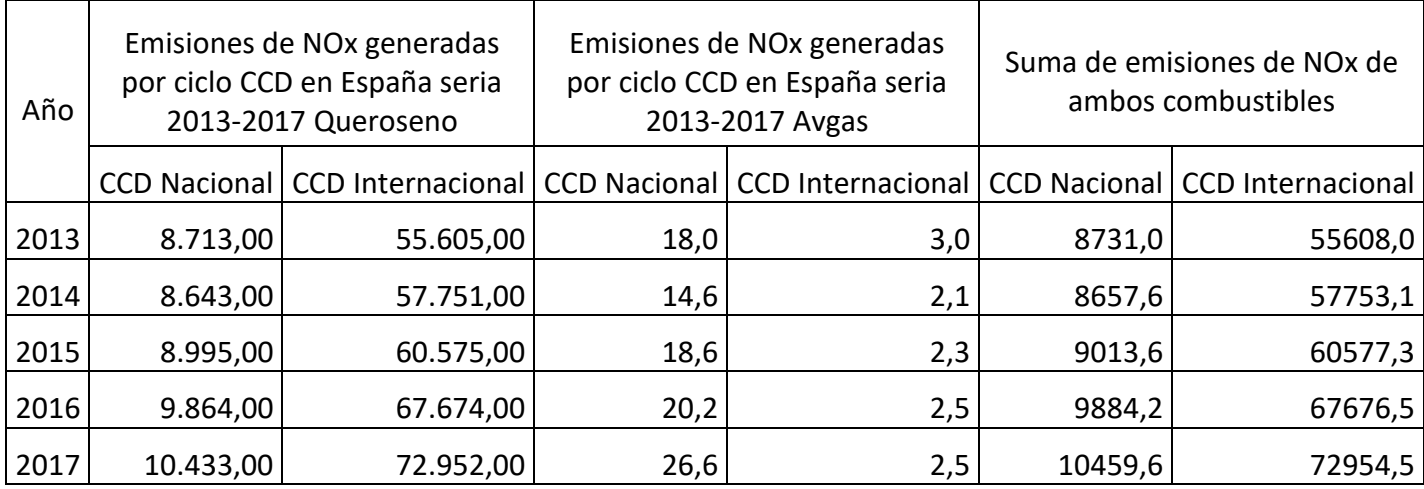

#### Tabla 38: Resumen de emisiones relativas de NOx para estudio español. Fuente: Elaboración propia.

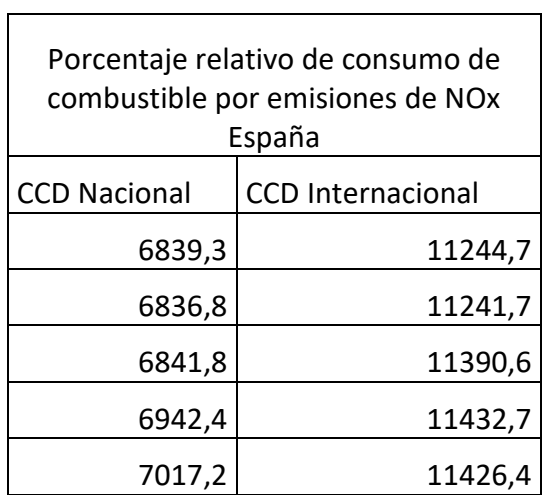

Tabla 39: Resumen de las diferencias porcentuales para la generación de NOx serie 2013-2017. Fuente: Elaboración propia.

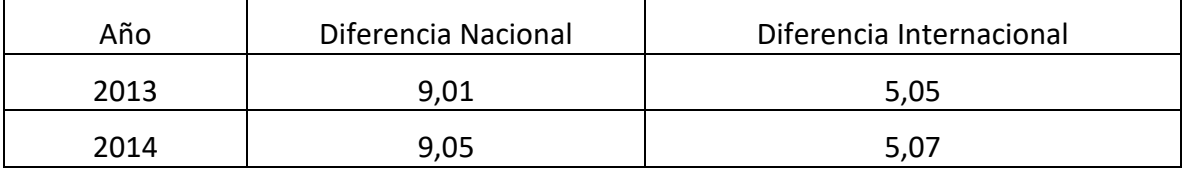

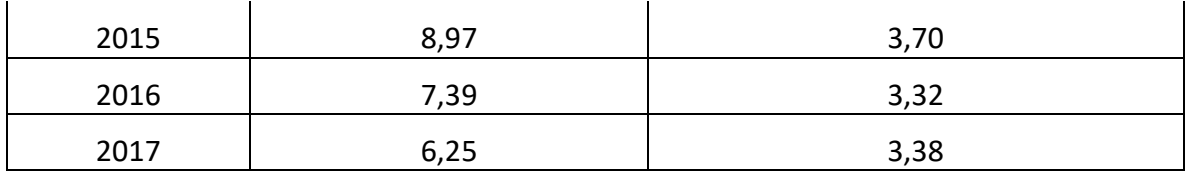

Para el caso del NOx se puede ver una diferencia porcentual entre 6% y 9% para Nacional y entre 3% y 5% para internacional, si bien no es tan bajo como el CO2, es un valor bastante acotado y refleja una cercanía en cuanto a la estimación de este contaminante.

Tabla 40: Resumen de CO generado serie 2013-2017. Fuente: (Sistema Español de Inventario de Emisiones, 2018)

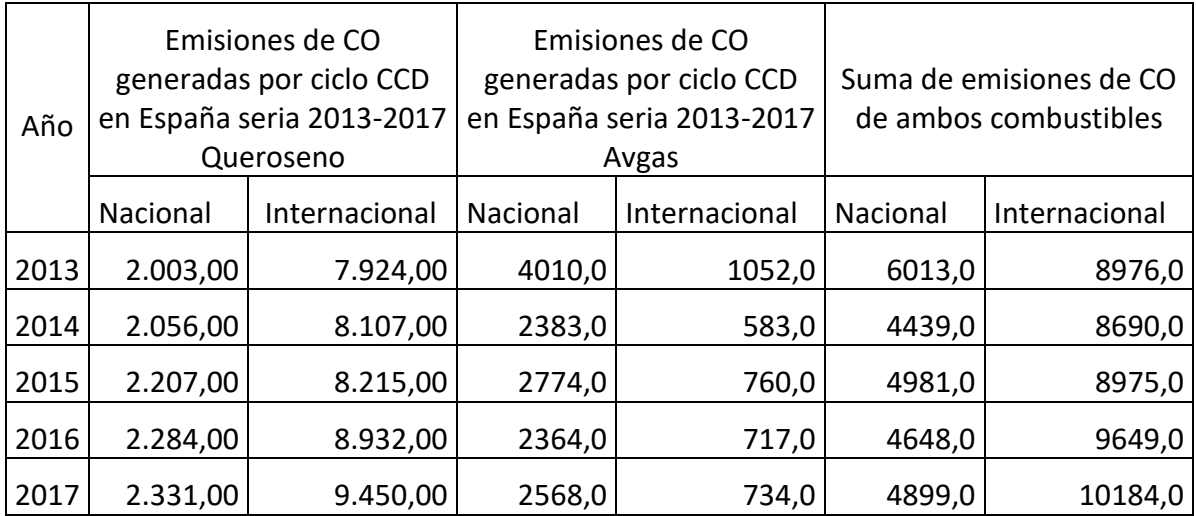

Tabla 41: Resumen de emisiones relativas de CO para estudio español. Fuente: Elaboración propia.

 $\Gamma$ 

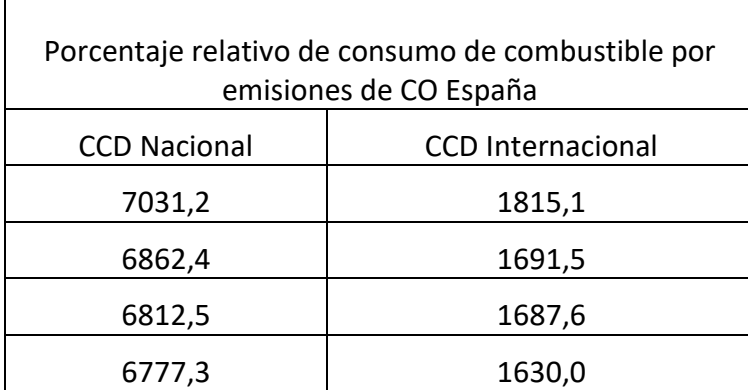

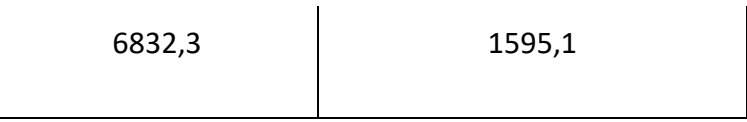

Tabla 42: Resumen de las diferencias porcentuales para la generación de CO serie 2013-2017. Fuente: Elaboración propia.

| Año  | Diferencia Nacional | Diferencia Internacional |
|------|---------------------|--------------------------|
| 2013 | 71,07               | 38,94                    |
| 2014 | 70,36               | 34,48                    |
| 2015 | 70,14               | 34,32                    |
| 2016 | 69,98               | 32,00                    |
| 2017 | 70,23               | 30,51                    |

Para el CO se tiene una variación porcentual mucho más grande en el caso de nacional se tiene un rango entre 69 y 71% y para internacional un rango entre 30% y 38%. Estos datos reflejan una diferencia en la participación de aviones pequeños que se caracterizan por emitir este tipo de contaminantes, y la evidencia apunta hacia ellos debido a que la mayor diferencia está en el plano nacional donde hay una mayor presencia de este tipo de aeronaves.

## **3.4 Conclusiones del capítulo**

Para estimar los contaminantes generados por el modo aéreo se utilizaron dos metodologías, una europea desarrollada por la EMEP/EEA y otra norteamericana desarrollada por la ACRP. Con estas metodologías fue posible estimar las emisiones generadas por el ciclo CCD, contribuyendo con 1.468 kt de CO2 para vuelos nacionales y 2.411 kt de CO2 para vuelos internacionales, esto sumado a las emisiones generadas por el ciclo LTO de 199 kt de CO2 para vuelos nacionales y 121 kt de CO2 para vuelos internacionales, obteniendo un total de 1667 kt de CO2 para vuelos domésticos y 2535 kt de CO2 para vuelos internacionales.

Para estimar los contaminantes generados por el modo marítimo se utilizó una metodología de Reino Unido desarrollada por la consultora Entec UK. Con esta metodología fue posible estimar las emisiones generadas por el modo océano, contribuyendo con 802 kt de CO2 para movimientos nacionales, esto sumado a las emisiones generadas por los modos maniobras y puerto de 614 kt de CO2 para movimientos nacionales e internacionales, obteniendo 1416 kt de CO2 generadas por el modo marítimo.

Una vez ya realizada las estimaciones de contaminantes generados por ambos modos, estos se pueden post procesar mediante el software QGIS, lo que perite realizar la distribución espacial y temporal de los contaminantes, y lograr como resultado final un mapa de Chile con las concentraciones de emisiones ubicadas geográficamente. Para el modo aéreo fue posible realizar la distribución espacial, temporal y llegar al resultado final con un mapa de concentraciones de CO2 a nivel nacional con una grilla de 20 km por 20 km y un resultado de la distribución espacial y temporal de concentraciones de CO2 utilizando una grilla de 1 km por 1 km para la región Metropolitana en un periodo de 6 meses en intervalos de un mes. Para el modo marítimo no fue posible realizar la distribución espacial y temporal ni tampoco llegar al resultado final de mapa con las concentraciones de contaminantes, debido a que no se obtuvieron las rutas marítimas y la representación de los movimientos marítimos se efectuó tomando una línea recta entre el punto de origen y el punto de esto, lo que genera una muy mala aproximación de donde se generan los contaminantes.

# **Proyección de contaminantes para el periodo 2020-2050**

## **4.1 Estimación de contaminantes modo aéreo periodo 2020-2050**

#### **4.1.1 Antecedentes aeronáuticos para la estimación de flota 2020-2050**

Para poder estimar de forma correcta la participación de los modelos más representativos de la flota presente en el mercado aeronáutico de nuestro país es necesario tener en consideración algunos antecedentes. Para este estudio los antecedentes considerados provienen de dos fuentes, las cuales serán revisadas a continuación.

#### **Antecedentes basados en bitácoras de vuelo del periodo 2013-2018**

Una de las formas para poder respaldar las proyecciones de participación de los distintos modelos en las flotas para los años 2030-2050 es realizar un análisis a los movimientos aeronáuticos de rutas comerciales, para lo cual se utilizan bitácoras de vuelos de los años 2013 al 2018, con lo cual se puede obtener una imagen de lo que sucedió años anteriores, y en base a esa información ver las variaciones de participación por cada modelo año a año lo que permitiría realizar una proyección basada en las tendencias de crecimiento y disminución de la contribución a la flota de cada modelo.

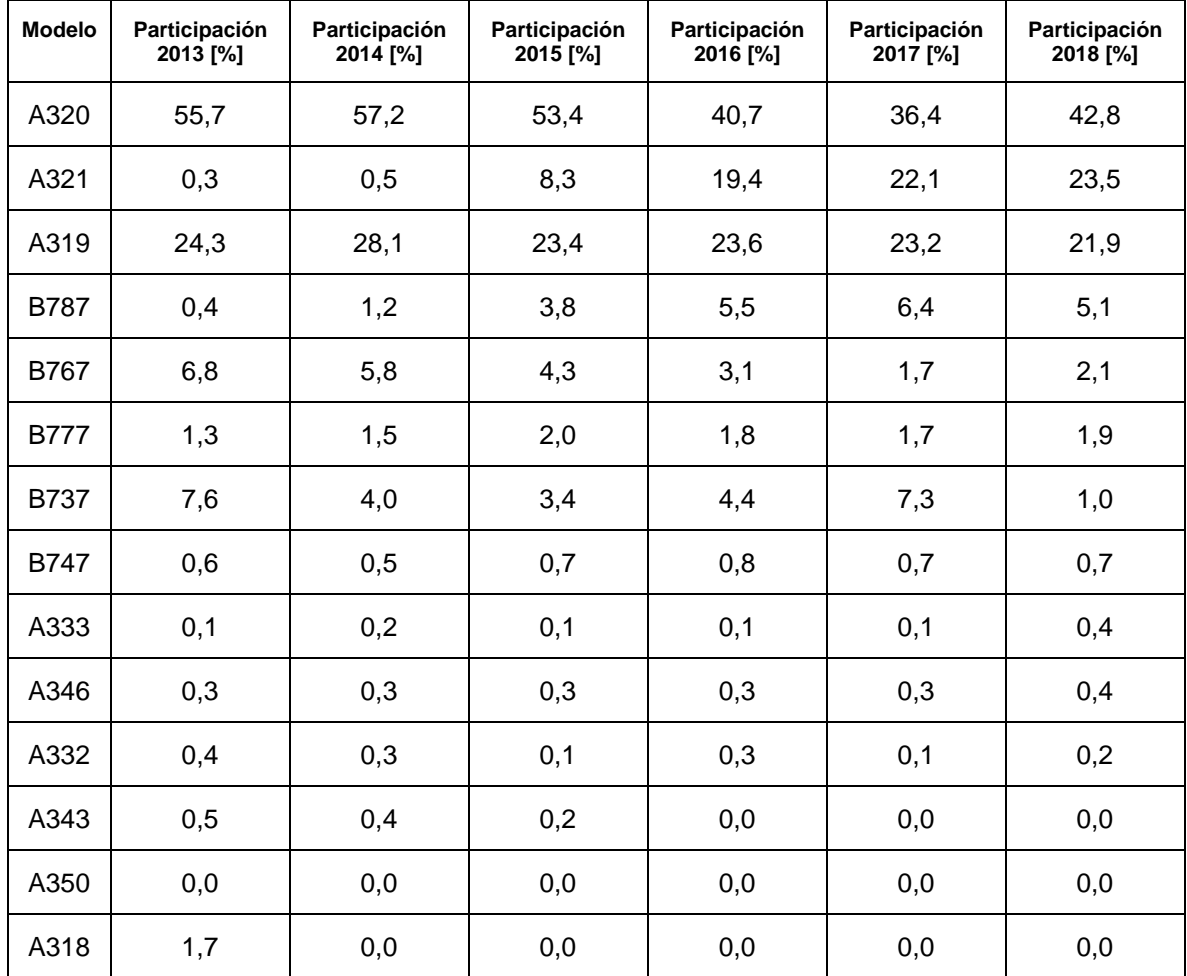

Tabla 43: Resumen de la participación de los modelos más representativos de la flota aeronáutica presente en Chile para los años 2013-2018. Fuente: Elaboración propia con datos de la DAP.

Realizando un análisis a la tabla 43 que presenta en forma resumida la participación año a año de la flota aeronáutica presente en nuestro país se obtienen las siguientes conclusiones respecto a cada uno de los modelos.

**A320:** Este modelo de avión es el que presenta mayor participación, la cual cae en 13% desde el año 2013 hasta el 2018. Si bien es una gran caída de participación, sigue estando en el primer lugar siendo el modelo que más aporta en participación durante este periodo de 6 años.

**A321:** Para el modelo A321 se observa un incremento explosivo pasando de tan solo un 0,3% en el año 2013 a un 23,5% en el año 2018.

**A319:** Se puede observar que para este modelo existe una tendencia a la baja disminuyendo en un 2,4 % su participación. A pesar de ir a la baja es el segundo modelo que más contribuye con la participación durante estos 6 años, siendo superado sólo el año 2018 por el modelo A321.

**B787:** Este modelo durante los últimos 6 años ha tenido un aumento de participación de alrededor del 5% lo que indica que aviones de estas características están siendo más atractivos para el mercado aeronáutico chileno.

**B767:** Se puede notar a simple vista que este tipo de aviones se está retirando de la flota presente en el mercado aeronáutico nacional llegando a un 2,1%, luego de una baja de 4,7% en los últimos 6 años.

**B777:** Este modelo se ha mantenido prácticamente invariante en cuanto a la participación de la flota habiendo variado tan solo un 0,6% los últimos 6 años.

**B757:** Se puede ver en términos generales que la participación de este modelo de avión está decreciendo, llegando al año 2018 con una participación del 1%. Cabe notar una extraña variación en el año 2017 donde hubo un alza del 3% para luego desplomarse con una caída de 6%.

**B747:** Este modelo se ha mantenido prácticamente estático registrando una variación de solo 0,1% los últimos 6 años.

**A333:** Este modelo se ha mantenido prácticamente estático registrando una variación de solo 0,3% los últimos 6 años.

**A346:** Se mantiene estático durante el periodo 2013-2018 y cuenta con una participación muy baja del orden del 0,3%.

**A332:** Durante los últimos 6 años no ha variado más de un 0,2%. Este modelo representa una porción muy baja de la flota.

**A343:** Se puede observar que desde el año 2013 al 2015 fue tendiendo a la baja hasta llegar a 0% de participación desde el año 2016.

**A318:** El año 2013 tiene una leve participación del 1,7% la cual desaparece por completo desde el año 2014, desde entonces se ha mantenido en 0% de participación.

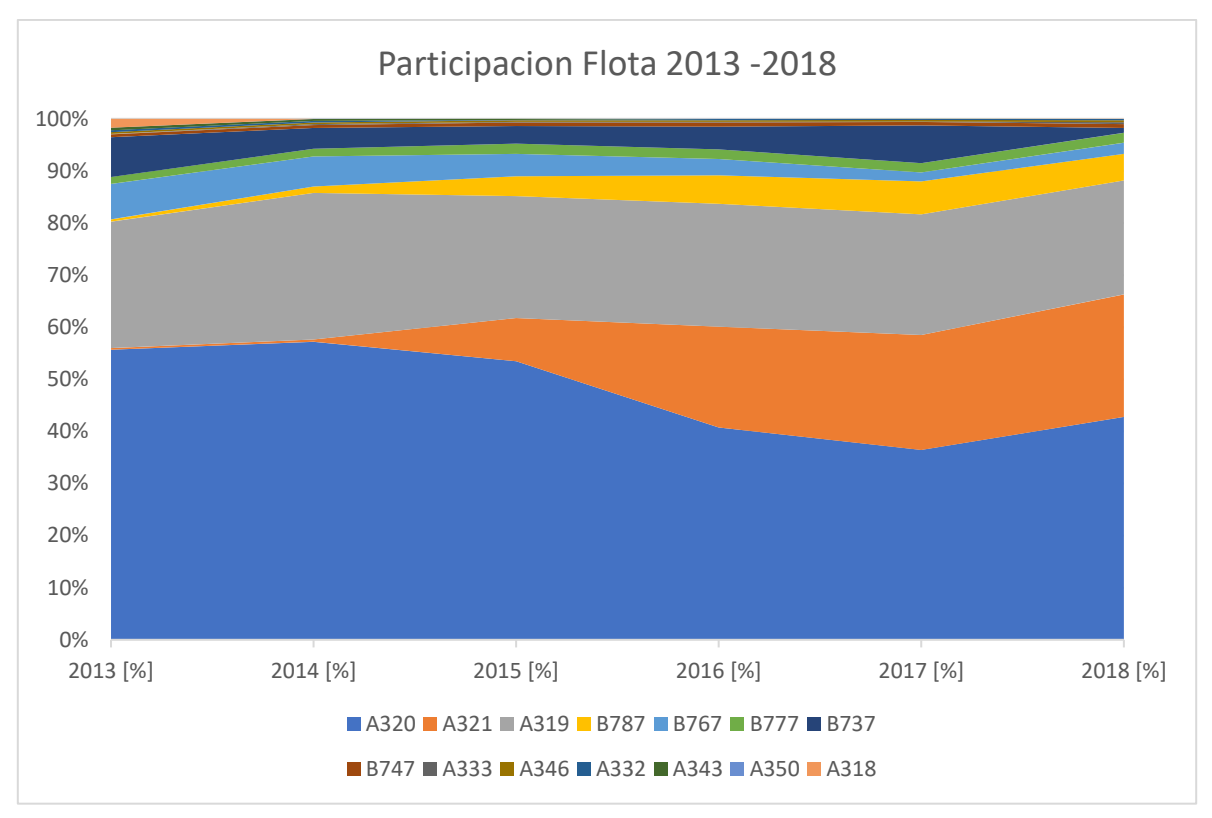

Ilustración 61: Participación de cada modelo de avión en las flotas del periodo 2013-2018. Fuenete: Elaboración propia con dato de la DAP.

En la Ilustración 61 se puede apreciar cómo va variando la participación de los diferentes modelos de aviones representativos a lo largo del periodo 2013-2018, donde se pueden ver claramente algunas tendencias de crecimiento y disminución en el aporte realizado por acá modelo de avión.

#### **Antecedentes basados en órdenes de compras de los fabricantes de aviones**

Una fuente de información clave para poder proyectar la demanda de cada modelo de avión para el periodo 2020-2050, es conocer las estadísticas que entregan los propios fabricantes de aeronaves, para el caso de Chile los aviones que circulan en el territorio nacional quedan muy bien representados considerando solo dos fabricantes que son las empresas Boeing y Airbus.

En el caso de Airbus, la compañía en su página web presenta sus resultados en cuatro columnas donde una corresponde al modelo de la aeronave y los otros tres corresponden al número de órdenes de compra solicitados, número de entregas realizadas y la estadística de cuantas aeronaves de ese modelo se encuentran en operación.

En este caso veremos tres tablas, una que representa un consolidado a nivel global, otra que representa la región de Latinoamérica y el caribe y la última que es especifica de nuestro país considerando las aerolíneas nacionales.

La primera tabla que se analizará corresponde a la Tabla 44 que muestra las estadísticas a nivel global.

En esta tabla podemos observar a primera vista que hay dos modelos que están entrando con fuerza en el mercado aeronáutico internacional el A320Neo y el A321Neo con órdenes pendientes de cerca de 4000 y 2000 respectivamente siendo estos dos modelos los más significativos en aumento de participación en los próximos años.

Otros modelos de aviones que también tienen órdenes de compra pendientes de entregas son el A320Ceo con cerca de 200 órdenes pendientes, A319Neo con 33 órdenes pendientes, A321Ceo con cerca de 150 órdenes pendientes, A330-200 con 40 órdenes pendientes, A330-300 con 50 órdenes pendientes, A330-900 con 214 órdenes pendientes, A350-900 con cerca de 500 órdenes pendientes, A350-1000 con 169 órdenes pendientes y finalmente A380 con cerca de 100 órdenes pendientes.

Con respecto al resto de los modelos hay un grupo que no tiene ordenes pendientes y además el número de entregas es mayor que el número de aviones operando de ese modelo, por lo estarían retirándose del mercado, en este grupo encontramos los modelos A318, A300, A310 y A340-200/300.

Y finalmente el resto de los modelos presentan pequeñas variaciones entre números de orden y entregas y entre entregas y en operación, por lo que se consideraran prácticamente estáticos, en este grupo se encuentran los modelos A330-200F y A340-500/600.

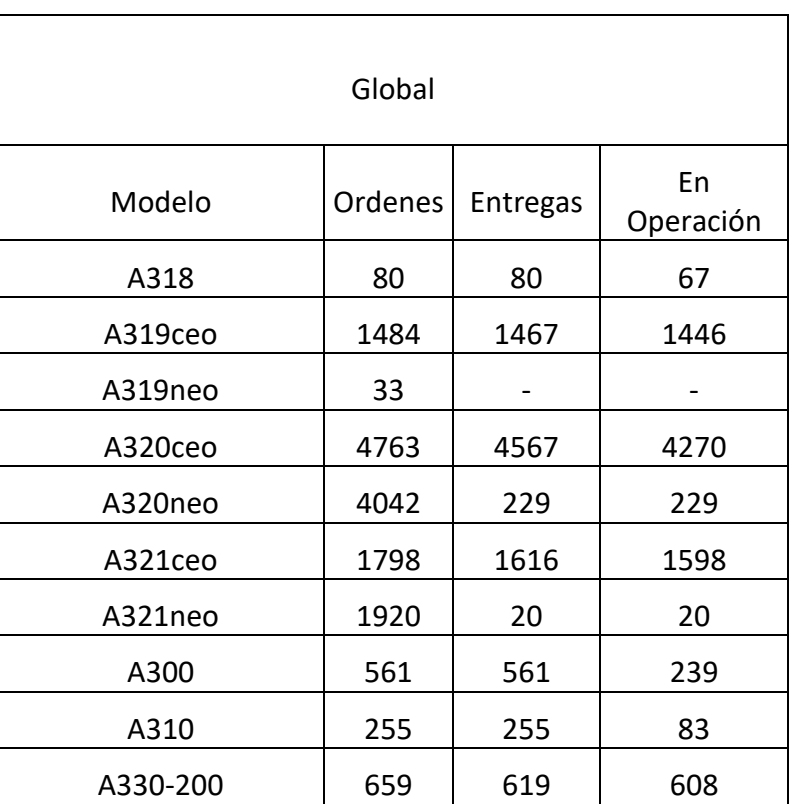

Tabla 44: Estadísticas a nivel global de Airbus por modelo de avión. Fuente: (Airbus, 2019)

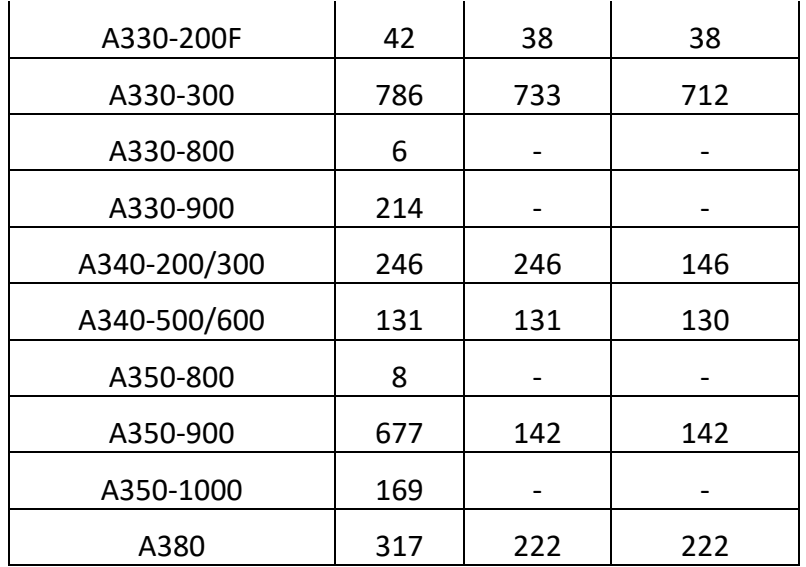

La segunda tabla que se analizará es la que corresponde a nivel regional que incluye a toda Latinoamérica y el Caribe.

Lo que a primera vista se puede observar es que al aplicar un zoom a nivel regional varios de los modelos ofrecidos por la empresa Airbus no tienen órdenes pendientes ni aviones en operación como son el A330-300, A330-800, A330-900, A340-500/600, A350-800 y el A380.

Al igual que a nivel global los dos modelos que encabezan la lista de órdenes pendientes son los modelos A320Neo y A321Neo con cerca de 400 y 90 órdenes pendientes respectivamente.

El resto de los modelos que presentan ordenes pendientes son el A319Neo con 20 órdenes pendientes, A320Ceo con 5 órdenes pendientes, A350-900 con 18 órdenes pendientes y el A350-1000 con 12 órdenes pendientes.

Finalmente, los modelos que no registran ordenes pendientes son el A318, A319Ceo, A321Ceo, A300, A310, A330-200, A330-200F y A340-200/300.

Como nota se puede observar que en algunos casos hay modelos que tienen mayor número de aviones en operación que órdenes de compra realizadas, esto se debe a que existe un mercado de aviones de segunda mano lo que genera la adquisición de estos modelos sin tener una orden de compra al fabricante.

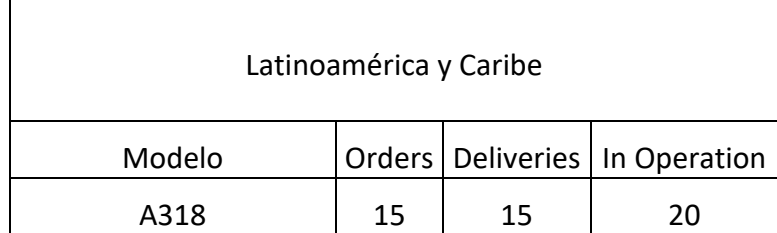

Tabla 45: Estadísticas a nivel regional de Airbus por modelo de avión. Fuente: (Airbus, 2019)

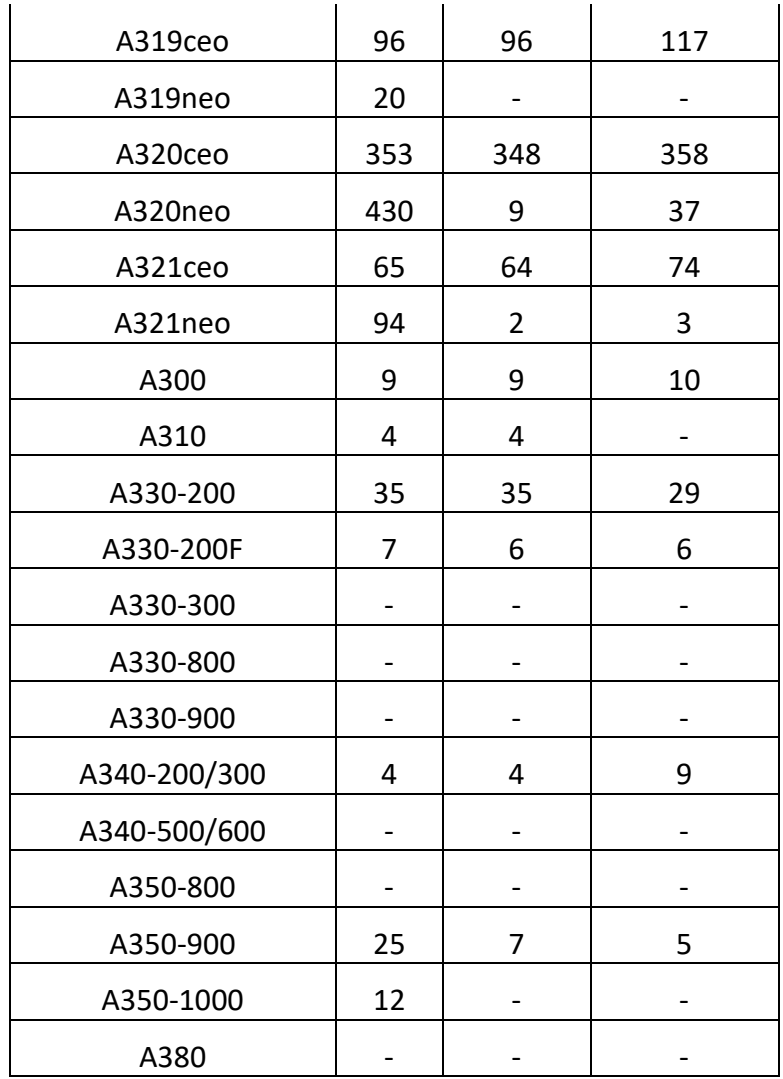

Finalmente, la tercera y última tabla que se revisara por parte de este fabricante corresponde al detalle de las órdenes, entregas y aviones en operación a nivel nacional, donde encontramos a los tres operadores de origen chileno Jetsmart, Latam Airlines y Sky Airlines.

En la tabla 46 se omitieron algunos modelos los cuales no tienen participación ni de órdenes pendientes, ni de entregas realizadas ni de aviones en operación, así que en comparación con las dos tablas anteriores si el modelo no aparece es porque no participa en las flotas de las aerolíneas nacionales.

Como se veía la tendencia a nivel global y regional los modelos A320Neo y 321Neo siguen en el liderato de órdenes pendientes de entrega con 82 y 33 respectivamente.

Los otros modelos de aviones que presentan órdenes pendientes de entrega son el A350- 900 y el A350-1000 con 8 y 12 órdenes por entregar.

Los modelos A319Ceo, A320Ceo y A321Ceo no presentan ordenes pendientes, pero están la mayoría operativos, mientras que los modelos A318 y A340-200/300 no tienen órdenes pendientes y ya no se encuentran en operación en las flotas nacionales.

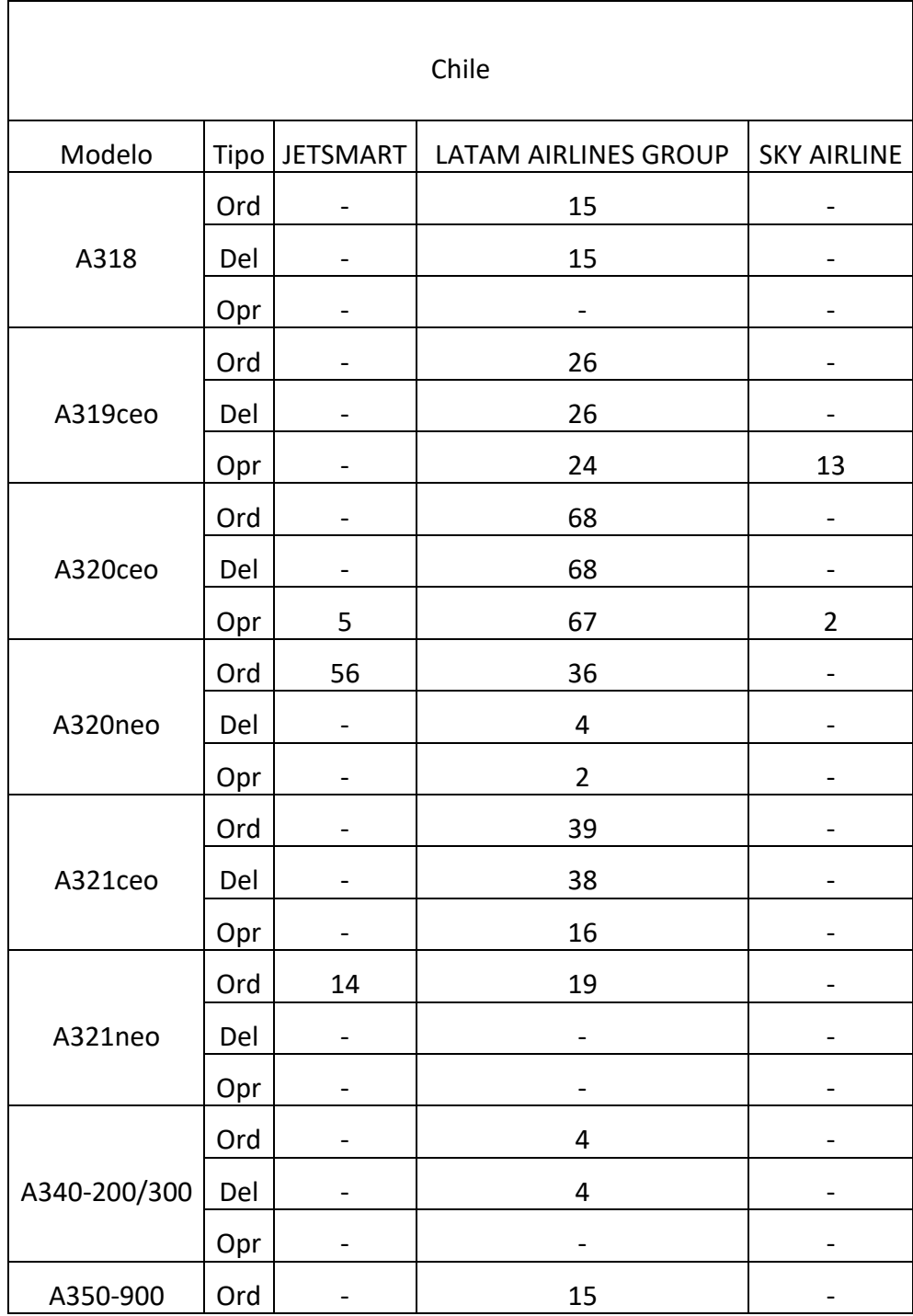

Tabla 46: Estadísticas a nivel nacional de Airbus por modelo de avión y aerolínea. Fuente: (Airbus, 2019)

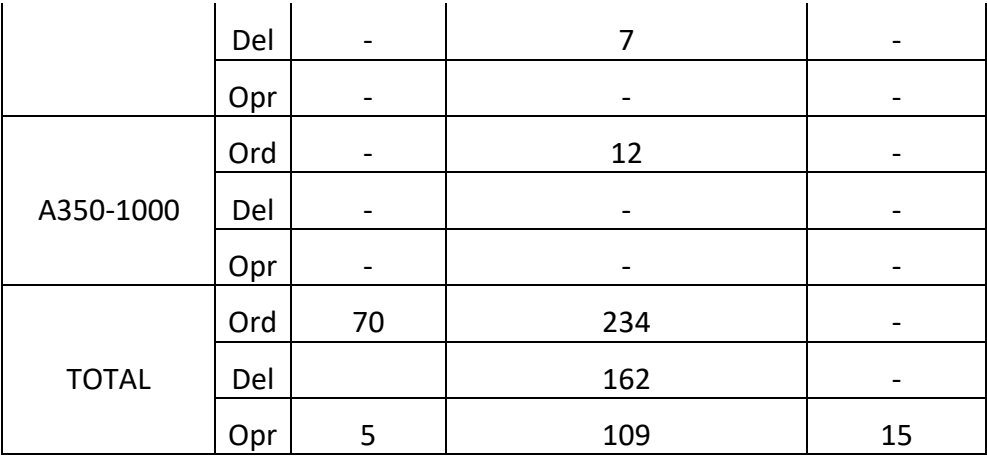

Continuando el análisis ahora pasamos a revisar las estadísticas del otro fabricante de aviones que tiene presencia en el mercado aeronáutico chileno la empresa Boeing.

En la Tabla 47 se puede observar las estadísticas a nivel regional, donde para prácticamente en todos los modelos no hay entregas pendientes excepto por los modelos 737, 777 y 787 que tienen órdenes pendientes de entrega de 138, 2 y 10 respectivamente.

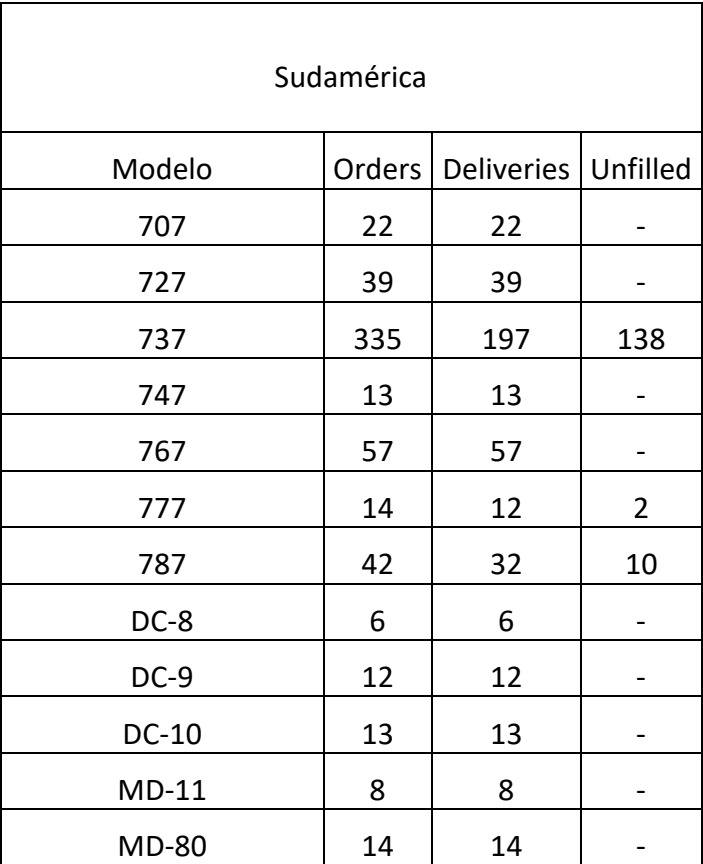

Tabla 47: Estadísticas a nivel regional de Boeing por modelo de avión. Fuente: (Boeing, 2019)

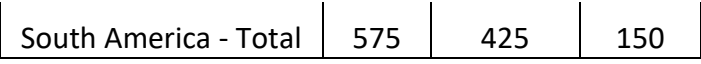

Para el caso del mercado aeronáutico nacional se puede ver en la Tabla 48 que el único modelo que tiene órdenes pendientes de entrega corresponde al 787 con 8 a la espera de ser entregados.

Tabla 48: Estadísticas a nivel nacional de Boeing por modelo de avión.Fuente: (Boeing, 2019)

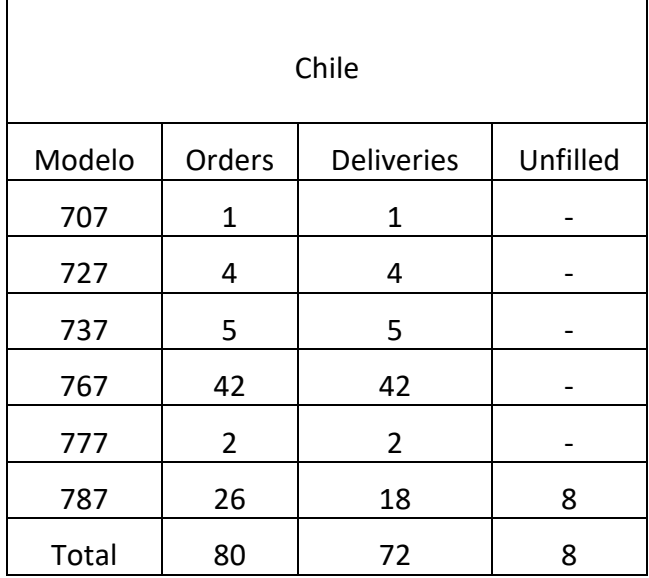

#### **4.1.2 Estimación de la participación de la flota presente en Chile por modelo de avión**

En base a la información mostrada anteriormente se estiman las participaciones de los modelos de avión más representativos para el periodo 2020-2050 para dos escenarios uno optimista y otro pesimista.

La diferencia entre el caso optimista y el pesimista recae en la velocidad en que se produciría un recambio de la flota, para el caso optimista se prevé un recambio acelerado incorporándose mucho más rápido los modelos A320Neo y A321Neo, de igual forma pasa con los modelos A320 y A319 quienes bajan su participación año a año de forma más agresiva respecto al caso pesimista, el cual es más conservador a la hora de plantear un recambio en la flota donde el aumento y disminución porcentual para los modelos de la flota es más leve.

| Modelo      | 2020           | 2030           | 2040           | 2050           |  |
|-------------|----------------|----------------|----------------|----------------|--|
| A320        | 37             | 32             | 25             | 19             |  |
| A320neo     | 5              | 9              | 13             | 18             |  |
| A321neo     | $\mathbf 1$    | 5              | 10             | 14             |  |
| A321        | 22,3           | 20,1           | 15             | 10,8           |  |
| A319        | 22             | 15             | 12             | 9              |  |
| A319neo     | $\mathbf 1$    | 4              | 7              | 8              |  |
| <b>B788</b> | 5              | 6              | 6, 5           | 7,3            |  |
| B773        | $\overline{2}$ | 2,5            | 2,8            | 3              |  |
| A339        | 0              | $\mathbf{1}$   | $\overline{2}$ | 3              |  |
| B764        | $\overline{2}$ | 2,3            | 2,5            | 2,8            |  |
| A350        | 0              | $\mathbf{1}$   | 1,5            | $\overline{2}$ |  |
| B744        | 0,7            | $\overline{1}$ | 1,5            | 1,7            |  |
| A380        | 0              | 0              | 0,5            | $\mathbf{1}$   |  |
| A346        | 0,4            | 0,3            | 0,3            | 0,3            |  |
| B737        | $\mathbf{1}$   | 0,5            | 0,2            | 0,1            |  |
| A333        | 0,4            | 0,2            | 0,1            | 0              |  |
| A332        | 0,2            | 0,1            | 0,1            | 0              |  |

Tabla 49: Escenario Optimista de la flota aérea presente en Chile para los años 2020-2050. Fuente: Elaboración propia.

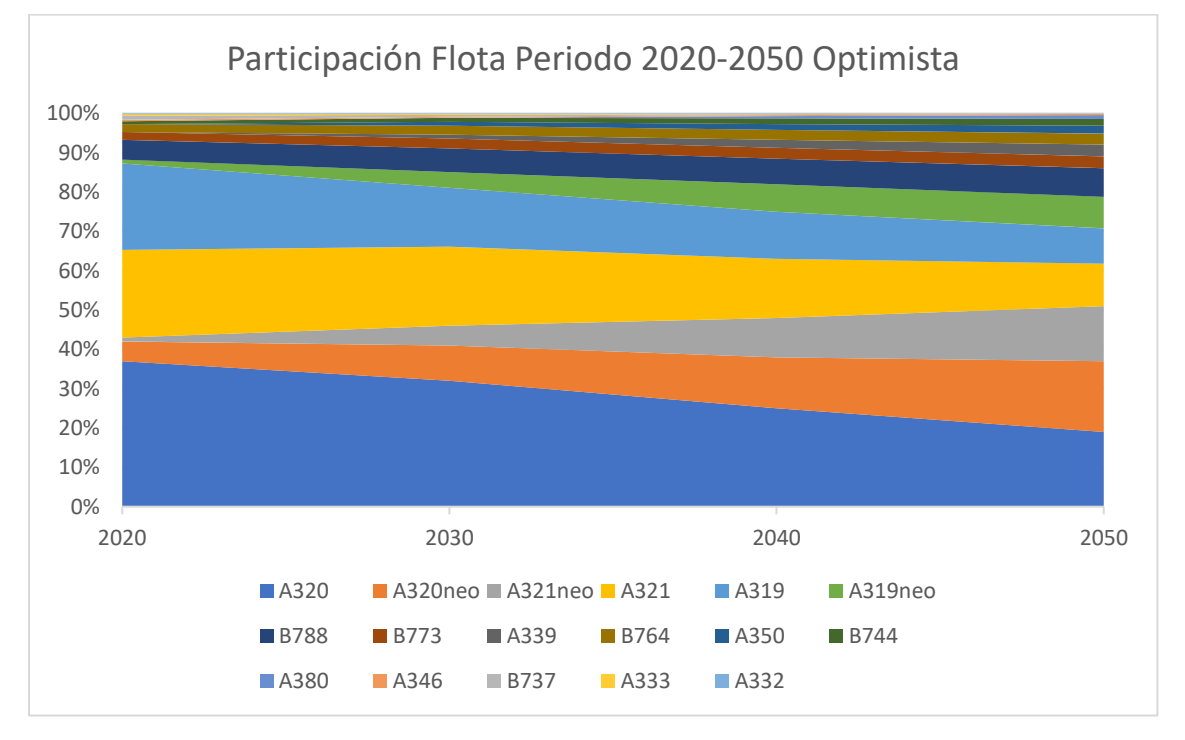

Ilustración 62: Escenario Optimista de la flota aérea presente en Chile para los años 2020-2050. Fuente: Elaboración propia.

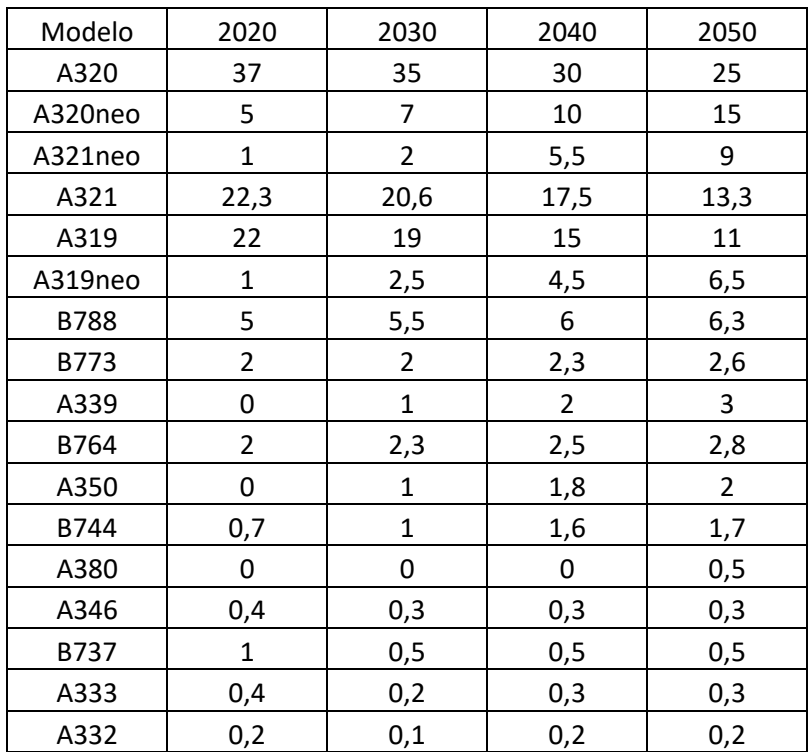

#### Tabla 50: Escenario pesimista de la flota aérea presente en Chile para los años 2020-2050. Fuente: Elaboración propia.

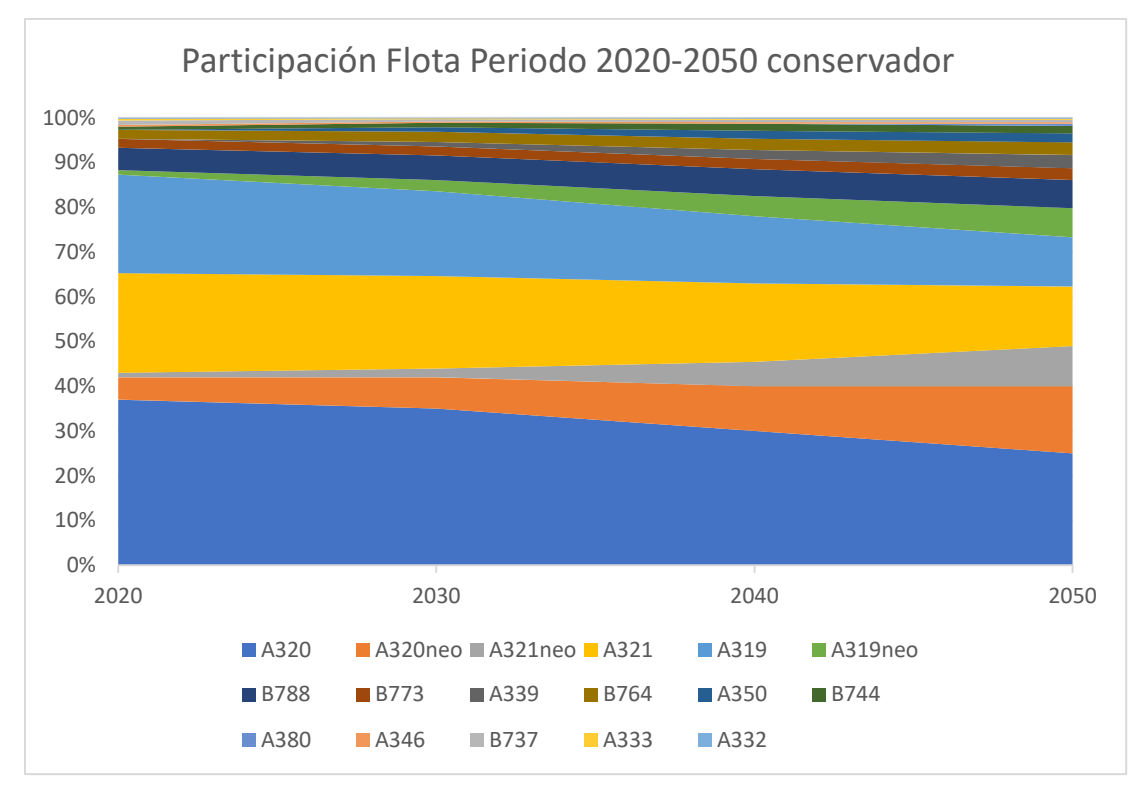

Ilustración 63: Escenario Pesimista de la flota aérea presente en Chile para los años 2020-2050. Fuente: Elaboración propia.

#### **4.1.3 Análisis de factor de emisión por pasajero**

Para poder llevar los resultados de emisiones desde emisiones por movimiento a emisiones por pasajero es necesario conocer dos cosas.

Primero la capacidad de pasajeros con la que cuenta cada uno de los modelos de avión estudiados en las proyecciones de flota en el periodo 2020-2050, lo que se puede revisar en la tabla 51.

Tabla 51:Capacidad de pasajeros por modelo de avión. Fuente: Elaboración propia.

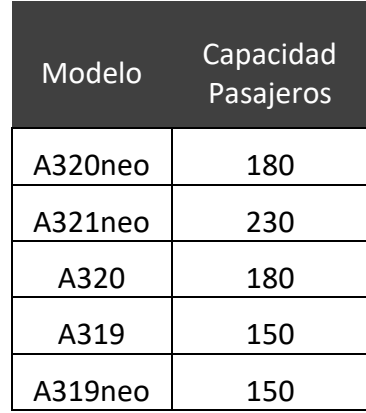

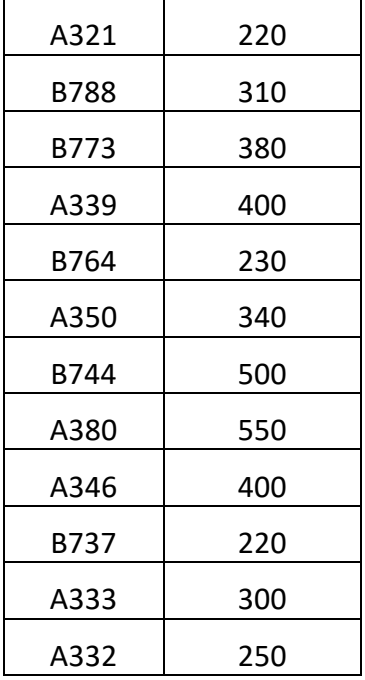

El segundo elemento que debemos conocer para poder estimar correctamente los factores de emisiones por pasajero es el factor de ocupación, que corresponde al indicador que muestra la proporción de la capacidad total de los aviones que realmente se está utilizando producto de no vender todos los asientos.

Para saber que factor de ocupación utilizar para este estudio se consultan documentos de la IATA (International Air Transport Association) y la JAC (Junta de Aeronáutica Civil) los cuales respaldaran con estadísticas de años anteriores, los que servirán para poder proyectar el comportamiento de este factor en el periodo 2020-2050.

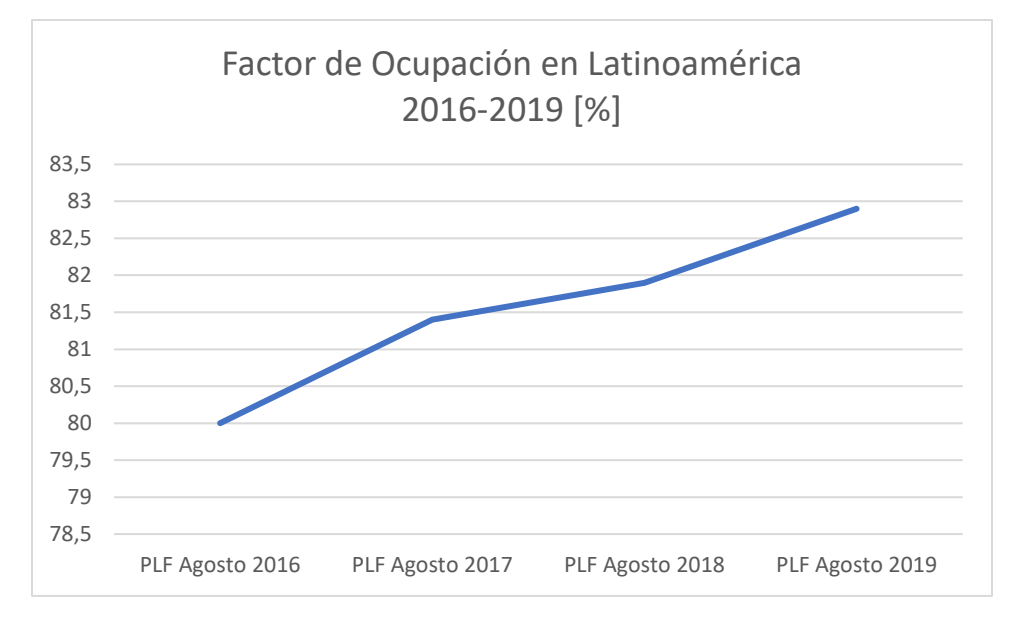

Ilustración 64: Factor de ocupación (PFL) para los meses de agosto entre los años 2016 y 2019. Fuente: AIR PASSENGER MARKET ANALYSIS (agosto 2016, agosto 2017, agosto 2018, agosto 2019) IATA. FUENTE

| <b>Meses</b> | 2017  | 2018  | Var. N.  | Var. %   |
|--------------|-------|-------|----------|----------|
| Enero        | 83,4% | 82,3% | $-1,07%$ | $-1,28%$ |
| Febrero      | 84,1% | 83,6% | $-0,52%$ | $-0,62%$ |
| Marzo        | 80,4% | 79,7% | $-0,78%$ | $-0,97%$ |
| Abril        | 81,8% | 84,8% | 3,00%    | 3,67%    |
| Mayo         | 79,8% | 81,2% | 1,42%    | 1,78%    |
| Junio        | 78,3% | 79,2% | 0,89%    | 1,14%    |
| Julio        | 82,6% | 84,2% | 1,63%    | 1,98%    |
| Agosto       | 80,2% | 79,0% | $-1,16%$ | $-1,45%$ |
| Septiembre   | 80,2% | 81,0% | 0,82%    | 1,02%    |
| Octubre      | 81,0% | 81,5% | 0,52%    | 0,64%    |
| Noviembre    | 80,1% | 83,4% | 3,25%    | 4,06%    |
| Diciembre    | 79,4% | 81,4% | 2,03%    | 2,55%    |
| Total        | 81,0% | 81,8% | 10,03%   | 1,01%    |

Tabla 52: Factor de ocupación en rutas domésticas en Chile.

Con base en la información recientemente mostrada respecto a los factores de ocupación se realizan dos escenarios uno optimista y otro pesimista, los cuales serán incorporados al modelo de cálculo de factores de emisiones para obtener los factores de emisiones por pasajero.

Tabla 53: Resumen de los factores de ocupación estimados para el periodo 2020-2050 para el escenario optimista y el pesimista. Fuente: Elaboración propia.

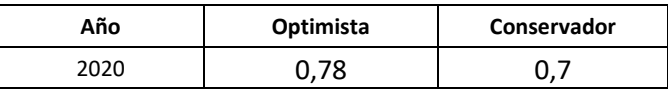

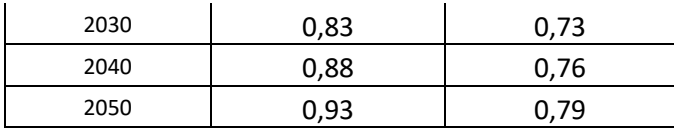

#### **4.1.4 Cálculo de factores de emisión**

Para poder calcular un factor de emisión por cada contaminante estudiado que represente a la flota de aviones completa presente en Chile primero es necesario obtener un factor de emisión para cada contaminante para cada modelo de avión. Como los factores de emisión disponibles se encuentran en un set de varios datos por modelo de avión y cada dato asociado a una distancia recorrida, entonces para obtener un solo factor de emisión fue necesario realizar un promedio de todos estos sets de datos como los mostrados en la Tabla 21.

Una vez obtenidos estos factores de emisión por modelo de avión es necesario complementar esta información con la información contenida en las tablas 49,50,51 y53.

La tabla 51 aporta con los modelos de aviones y su capacidad de pasajeros, las tablas 49 y 50 contienen las proyecciones de flota para el periodo 2020-2050 en los escenarios optimista y pesimista respectivamente y la tabla 53 tiene la información de los factores de ocupación para el periodo 2020-2050.

Los factores de emisión que se obtienen son dos uno para ciclo LTO y otro para ciclo CCD, estos dos se diferencian ya que el factor de emisión del ciclo LTO es un valor en [g] de contaminante y es un valor constante para cada modelo de avión, en cambio el factor de emisión del ciclo CCD es un factor de emisión en unidades de [g/km].

Para determinar un factor promedio general para los años 2020, 2030, 2040 y 2050 es necesario realizar un promedio de todos los factores de emisiones de cada modelo de avión multiplicado por su participación en la flota para un año determinado, participación que está presente en las tablas 49 y 50 para escenarios optimista y pesimista.

Ecuación 19: Factor de emisión representativo para un año específico para el ciclo LTO.

$$
FER_{LTO} = \sum FE\ LTO_{modelo} * FP_{a\|o, modelo}
$$

Ecuación 20: Factor de emisión representativo para un año específico para el ciclo CCD.

$$
FER_{CCD} = \sum FE\ CCD_{modelo} * FP_{a\tilde{n}o, modelo}
$$

Dónde,

FE LTO: factor de emisión del modelo de avión elegido.

FE CCD: factor de emisión del modelo de avión elegido.

FER LTO: factor de emisión representativo para un año específico para el ciclo LTO.

FER CCD: factor de emisión representativo para un año específico para el ciclo CCD.

FP: factor de participación de flota para un año y modelo de avión específicos.

De esta manera es posible obtener los factores de emisiones generales para un año especifico tanto para el ciclo LTO en [g] y otro para el ciclo CCD en [g/km].

Para obtener el factor de emisión por pasajero es necesario incluir la información de las tablas 51 y 53, donde primero hay que considerar una capacidad de pasajeros que sea representativa para la flota del año seleccionado, para esto hay que multiplicar la capacidad del modelo de avión por su participación de la flota y sumar los productos de cada uno de los modelos estudiados.

Ecuación 21: Capacidad de pasajeros representativa.

$$
CPR = \sum CP_{modelo} * FP_{a\tilde{n}o,modelo}
$$

CPR: capacidad de pasajeros representativa.

CP: capacidad de pasajeros por modelo de avión.

FP: factor de participación de flota para un año y modelo de avión específicos.

Luego de obtener la capacidad representativa para ese año los factores de emisiones calculados anteriormente deben ser divididos por el producto entre el factor de ocupación y la capacidad representativa del año correspondiente, logrando así la obtención de los factores de emisión por pasajero para el ciclo LTO en [g/pax] y para el ciclo CCD en [g/pkm]

Ecuación 22: Factor de emisión por pasajero ciclo CCD.

FE CCD por pasajero 
$$
=\frac{FER_{CCD,año}}{CPR_{año} * FO_{año}}
$$

Ecuación 23: Factor de emisión por pasajero ciclo LTO.

*FE LTO por pasajero* = 
$$
\frac{FER_{LTO, año}}{CPR_{año} * FO_{año}}
$$

FER LTO: factor de emisión representativo para un año específico para el ciclo LTO.

FER CCD: factor de emisión representativo para un año específico para el ciclo CCD.

FO: factor de ocupación para un año especifico.

CPR: capacidad de pasajeros representativa para un año específico.

#### **4.1.5 Factores de emisión promedio para el periodo 2020-2050**

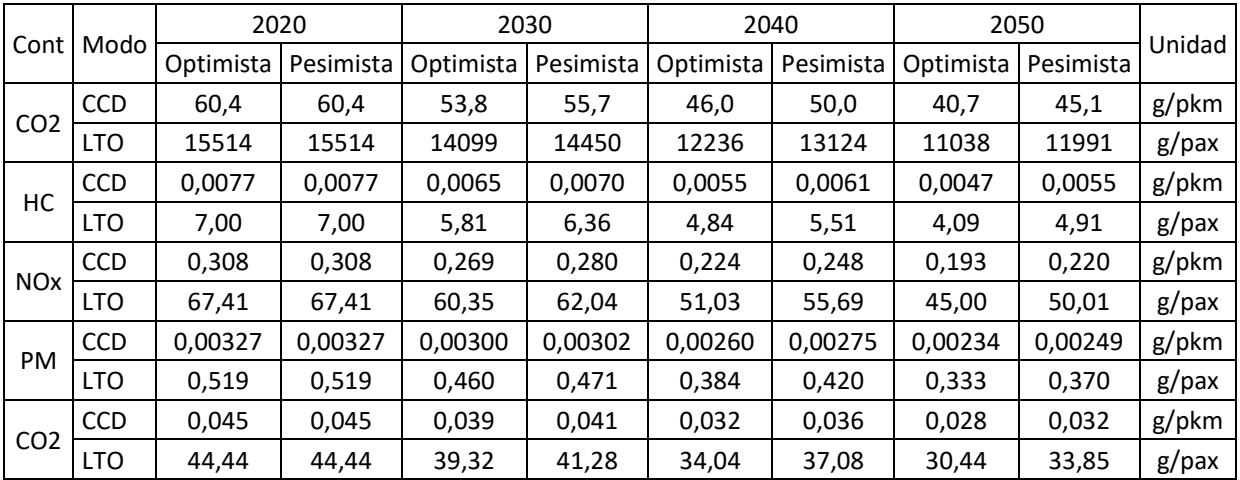

Tabla 54: Resumen de los factores de emisión promedio para los modos CCD y LTO en gramos por pasajero kilometro y gramos por pasajero respectivamente. Fuente: Elaboración propia.

#### **4.1.6 Resultados**

Los resultados presentados a continuación, son producto de aplicar los factores de emisión representativos para cada año a un modelo de flujo de transporte modelado por la empresa Cipres.

Con la unión de estos dos modelos es posible obtener las emisiones de CO2 generadas para una línea base y un plan de desarrollo de infraestructura para el transporte.

|            | 2017 LB |                                                                                                    | 2017 CP |       | 2050 LB |       | 2050 CP |       |
|------------|---------|----------------------------------------------------------------------------------------------------|---------|-------|---------|-------|---------|-------|
| Categoría  |         | Optimista   Conservador   Optimista   Conservador   Optimista   Conservador   Optimista   Conservador |         |       |         |       |         |       |
| <b>CCD</b> | 1.497   | 1.668                                                                                                 | 1.279   | 1.425 | 2.719   | 3.321 | 1.744   | 1.744 |
| LTO        | 544     | 606                                                                                                   | 337     | 375   | 1.066   | 1.286 | 530     | 530   |

Tabla 55: Emisiones CO2 transporte aéreo, en miles de toneladas.

## **4.2 Estimación de contaminantes modo marítimo periodo 2020-**

### **2050**

#### **4.2.1 Antecedentes aeronáuticos para la estimación de flota 2020-2050**

Para realizar las proyecciones de los escenarios optimista y pesimista se consideran tres variables.

- 1- Se considerará que las flotas de barcos presentes en Chile irán aumentando su capacidad de transporte incorporando más embarcaciones que tengan una mayor capacidad de carga. Para el escenario optimista se considerará una velocidad de incorporación de barcos con mayor capacidad más alta y de igual forma con los barcos con menor capacidad de carga que irán retrocediendo en cuanto a participación de flota a un ritmo acelerado. Para el caso pesimista se seguirá considerando un aumento en la capacidad de carga de la flota, pero las incorporaciones de embarcaciones más grandes no serán tan rápidas como el escenario optimista al igual que el número de embarcaciones con poca capacidad de carga se irán retirando más paulatinamente.
- 2- El segundo punto contempla la incorporación de un buque de carga equipado con hidrógeno como fuente de alimentación. Se considerará que este tipo de barco tenga una capacidad de 200.000[ton] y se encuentra en el grupo de barcos que tienen una mayor capacidad de carga. Para variar los escenarios pesimista y optimista, la velocidad de incorporación de este tipo de barcos en la flota se regirá de igual forma que en el punto 1.
- 3- La tercera variable que se considera para crear los escenarios optimista y pesimista es la incorporación de un factor de ocupación de las embarcaciones siento para el caso optimista un factor de ocupación irá aumentando con el tiempo y para el caso pesimista este factor ira bajando su valor en el periodo 2020-2050.

#### **4.2.2 Estimación de la participación de la flota presente en Chile por modelo de barco**

En base a los puntos 1 y 2 antes mencionados se realiza una proyección de la participación de los tipos de barcos en las flotas de barcos del periodo 2020-2050 para los escenarios optimista y pesimista.

Tabla 56: Escenario pesimista de la flota marítima presente en Chile para los años 2020-2050. Fuente: Elaboración propia.

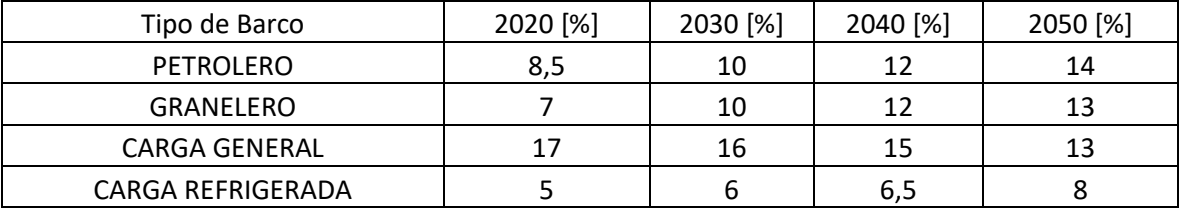

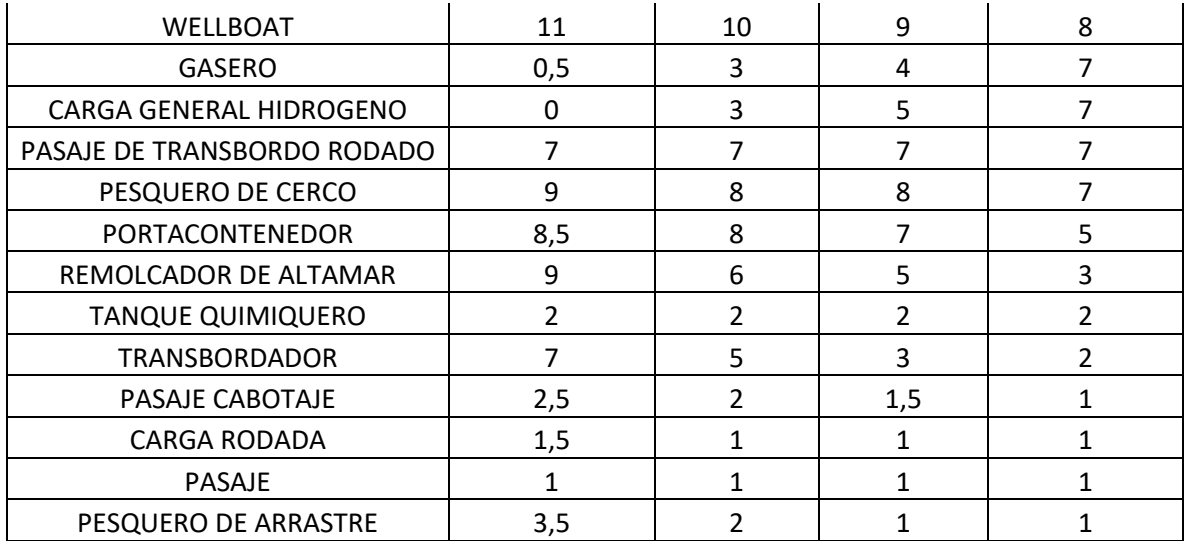

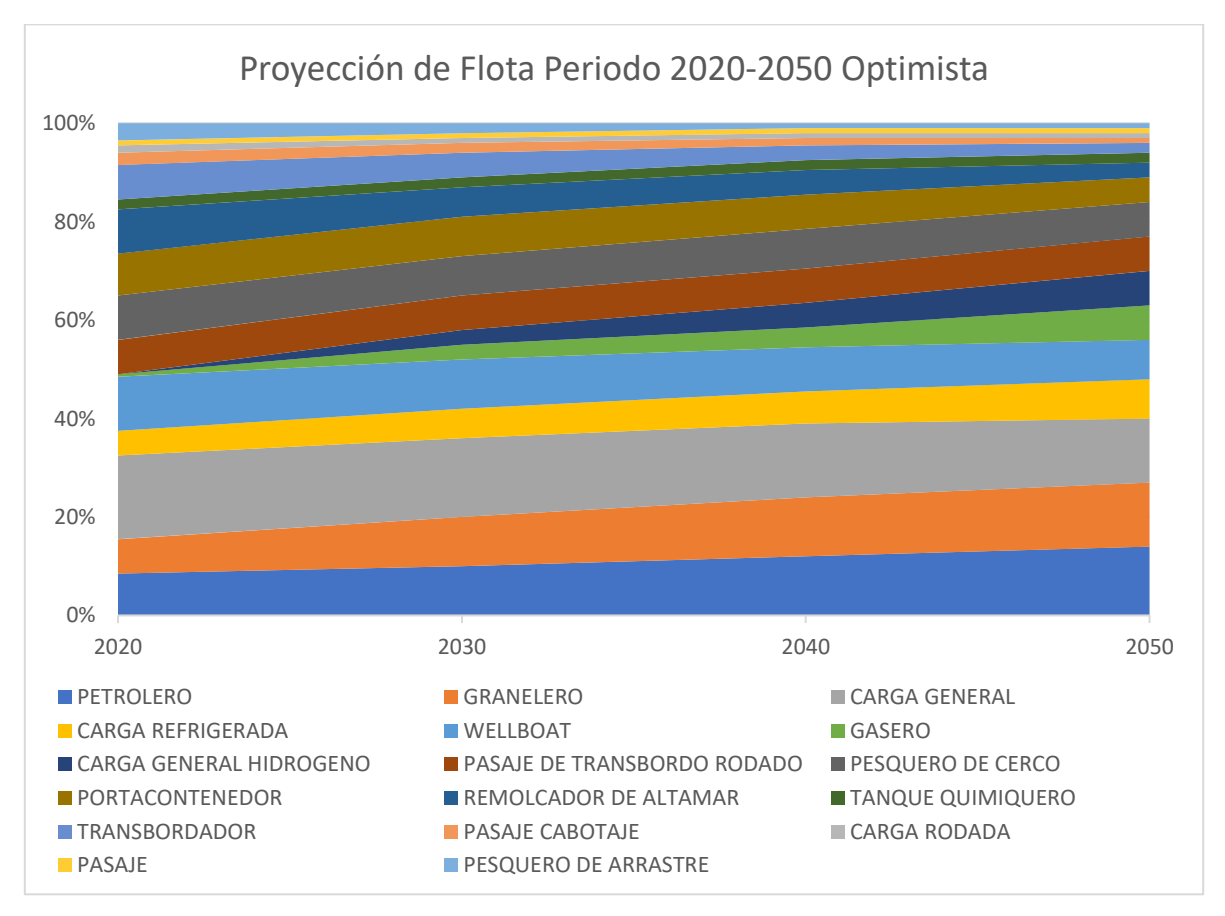

Ilustración 65: Escenario Optimista de la flota marítima presente en Chile para los años 2020-2050. Fuente: Elaboración propia.

| Tipo de Barco               | 2020 [%]       | 2030 [%]       | 2040 [%]       | 2050 [%]       |
|-----------------------------|----------------|----------------|----------------|----------------|
| <b>PETROLERO</b>            | 8,5            | 9              | 11             | 12             |
| <b>GRANELERO</b>            | 7              | 9              | 9              | 10             |
| <b>CARGA GENERAL</b>        | 17             | 17             | 16             | 15             |
| CARGA REFRIGERADA           | 5              | 7              | 7              | 9              |
| <b>WELLBOAT</b>             | 11             | 10             | 10             | 9              |
| <b>GASERO</b>               | 0,5            | 1              | 2              | 4              |
| CARGA GENERAL HIDROGENO     | 0              | 1              | $\overline{2}$ | 3              |
| PASAJE DE TRANSBORDO RODADO | 7              | 7              | $\overline{7}$ | 7              |
| PESQUERO DE CERCO           | 9              | 8              | 8              | 7              |
| PORTACONTENEDOR             | 8,5            | 8              | 8              | 7              |
| REMOLCADOR DE ALTAMAR       | 9              | 8              | 7              | 5              |
| <b>TANQUE QUIMIQUERO</b>    | 2,0            | 2,0            | 2,0            | 2,0            |
| <b>TRANSBORDADOR</b>        | $\overline{7}$ | 6              | 4              | 4              |
| PASAJE CABOTAJE             | 2,5            | $\overline{2}$ | $\mathcal{P}$  | $\overline{2}$ |
| <b>CARGA RODADA</b>         | 1,5            | $\mathbf{1}$   | 1              | 1              |
| <b>PASAJE</b>               | $\mathbf{1}$   | 1              | 1              | 1              |
| PESQUERO DE ARRASTRE        | 3,5            | 3              | 3              | 2              |

Tabla 57: Escenario pesimista de la flota marítima presente en Chile para los años 2020-2050. Fuente: Elaboración propia.

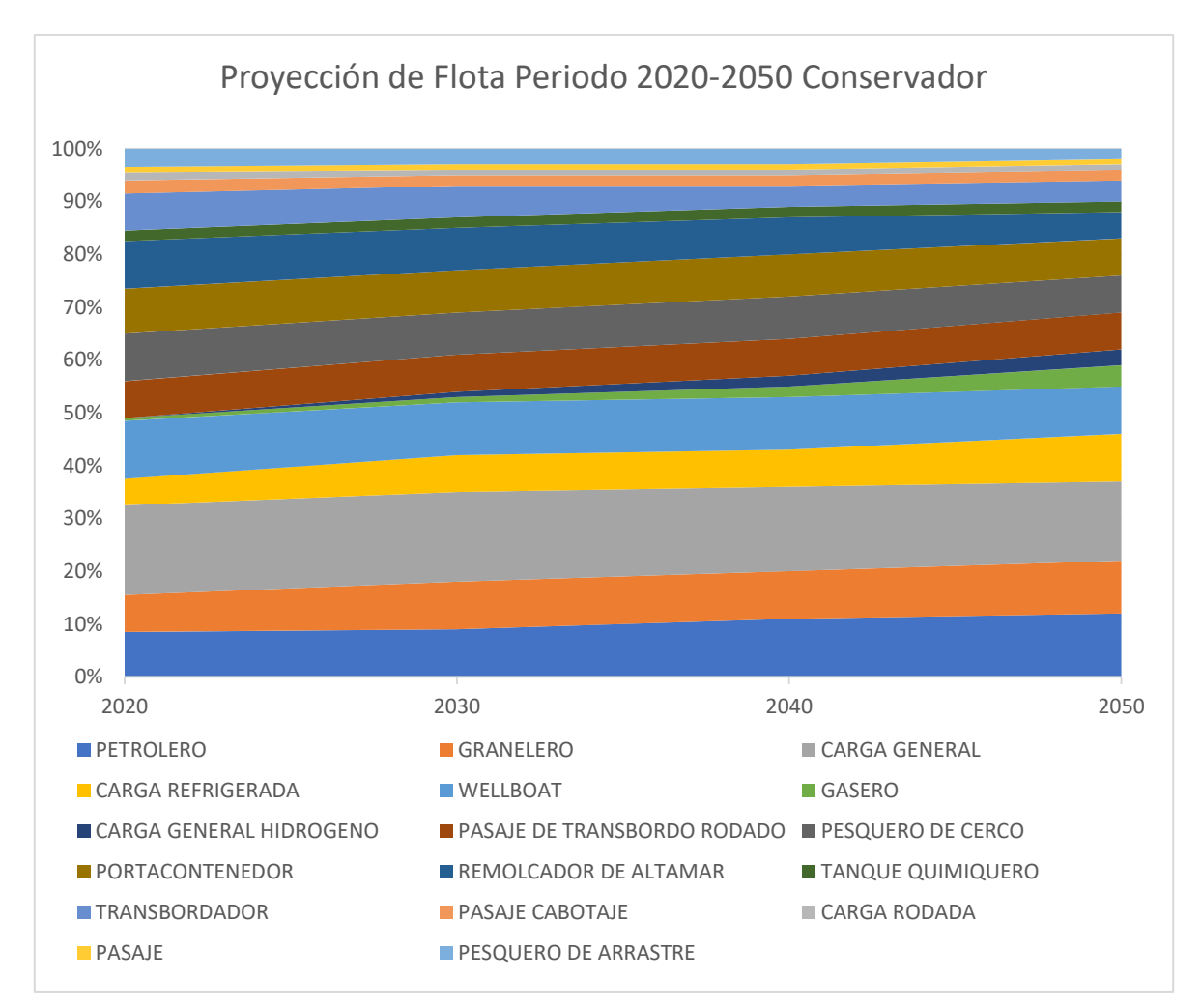

Ilustración 66: Escenario pesimista de la flota marítima presente en Chile para los años 2020-2050. Fuente: Elaboración propia.

#### **4.2.3 Análisis de factor de emisión por tonelada**

Para poder llevar los resultados de emisiones desde emisiones por movimiento a emisiones por tonelada es necesario conocer dos cosas.

Primero la capacidad de carga con la que cuenta cada uno de los tipos de barcos estudiados en las proyecciones de flota en el periodo 2020-2050, lo que se puede revisar en la tabla 58.

Tabla 58: Capacidad de carga por tipo de barco. Fuente: Elaboración propia.

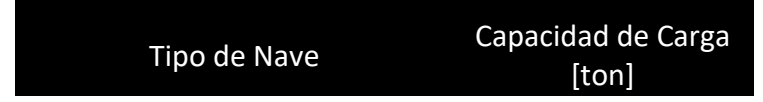

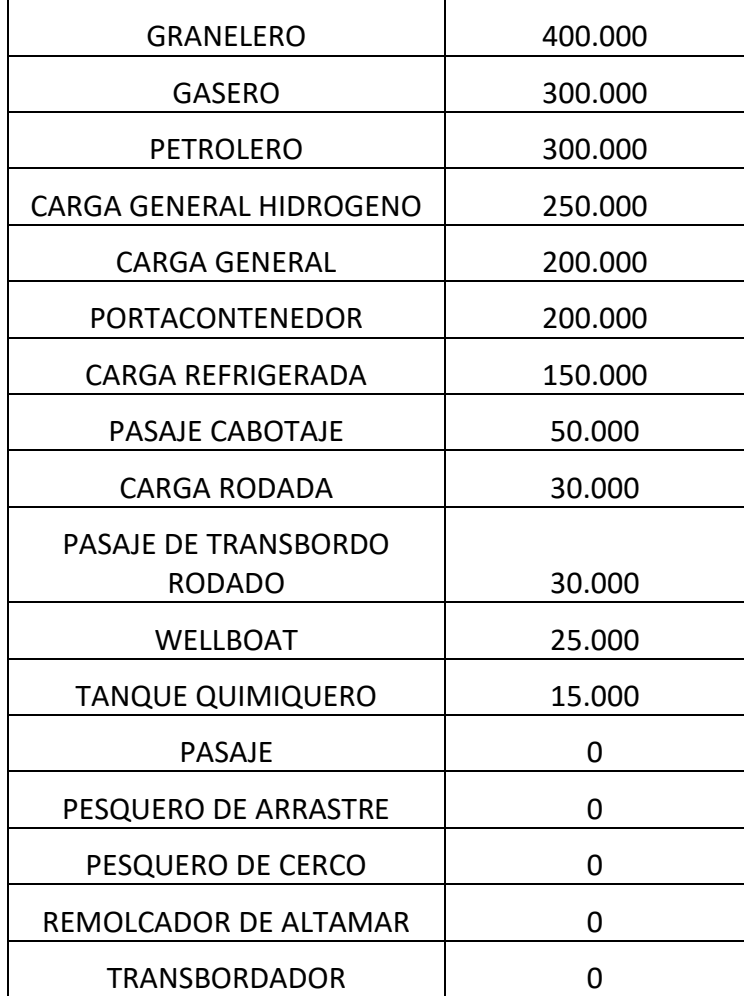

El segundo elemento que debemos conocer para poder estimar correctamente los factores de emisiones por tonelada es el factor de ocupación, que corresponde al indicador que muestra la proporción de la capacidad de carga total de los barcos que realmente se está utilizando.

Tabla 59: Resumen de los factores de ocupación estimados para el periodo 2020-2050 para el escenario optimista y el pesimista. Fuente: Elaboración propia.

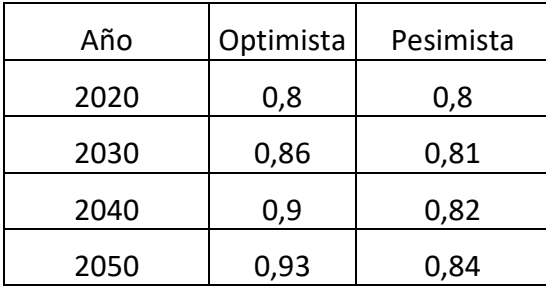

#### **4.2.4 Cálculo de factores de emisión**

Para poder calcular un factor de emisión por cada contaminante estudiado que represente a la flota de barcos completa presente en Chile primero es necesario obtener un factor de emisión para cada contaminante para cada tipo de barco.

Una vez obtenidos estos factores de emisión por tipo de barco es necesario complementar esta información con la información contenida en las tablas 56, 57, 58 y 59.

La tabla 58 aporta con los tipos de barcos con su respectiva capacidad de carga, las tablas 56 y 57 contienen las proyecciones de flota para el periodo 2020-2050 en los escenarios optimista y pesimista respectivamente y la tabla 59 tiene la información de los factores de ocupación para el periodo2020-2050.

Los factores de emisión que se obtienen son dos uno para el modo océano y otro que suma los resultados del modo en maniobras con el modo en puerto, estos dos se diferencian ya que el factor de emisión de la suma entre puerto y maniobras es un valor en [g] de contaminante. En cambio, el factor de emisión del del modo océano es un factor de emisión en unidades de [g/km].

Para determinar un factor promedio general para los años 2020, 2030, 2040 y 2050 es necesario realizar un promedio de todos los factores de emisiones de cada tipo de avión multiplicado por su participación en la flota para un año determinado, participación que está presente en las tablas 56 y 57 para escenarios optimista y pesimista.

Ecuación 24: : factor de emisión representativo para la flota de un año especifico en [g/km] para el modo océano.

$$
FER_{océano} = \sum FEO_{modelo} * FP_{a\|o, modelo}
$$

Ecuación 25: factor de emisión representativo para un año específico en [g] para la suma de los modos puerto y maniobras.

$$
FER_{puerto + maniobras} = \sum (FEP_{modelo} * FP_{año, modelo} + FEM_{modelo} * FP_{año, modelo})
$$

FER océano: factor de emisión representativo para la flota de un año especifico en [g/km] para el modo océano.

FEO: factor de emisión del tipo de barco para el modo océano en [g/km].

FER puerto+maniobras: factor de emisión representativo para un año específico en [g] para la suma de los modos puerto y maniobras.

FEP: factor de emisión del tipo de barco para el modo puerto en [g].

FEM: factor de emisión del tipo de barco para el modo maniobras en [g].

FP: factor de participación de flota para un año y tipo de barco específicos.

De esta manera es posible obtener los factores de emisiones generales para un año específico tanto para la suma de los modos puerto y maniobras en [g] y otro para el modo océano en [g/km].

Para obtener el factor de emisión por tonelada es necesario incluir la información de las tablas 58 y 59, donde primero hay que considerar una capacidad de carga que sea representativa para la flota del año seleccionado, para esto hay que multiplicar la capacidad del tipo de barco por su participación de la flota y sumar los productos de cada uno de los tipos de barco estudiados.

Ecuación 26: capacidad de carga representativa.

$$
CCR = \sum CP_{modelo} * FP_{a\tilde{n}o, modelo}
$$

CCR: capacidad de carga representativa.

CC: capacidad de carga por tipo de barco.

FP: factor de participación de flota para un año y tipo de barco específicos.

Luego de obtener la capacidad representativa para ese año los factores de emisiones calculados anteriormente deben ser divididos por el producto entre el factor de ocupación y la capacidad representativa del año correspondiente, logrando así la obtención de los factores de emisión por tonelada para la suma de los modos puerto y maniobras en [g/ton] y para el modo océano en [g/tkm]

Ecuación 27: factor de emisión representativo para un año específico para el modo océano por tonelada en [g/tkm].

FE Océano = 
$$
\frac{FER_{océano, año}}{CCR_{año} * FO_{año}}
$$

Ecuación 28: factor de emisión representativo para un año específico para la suma de los modos puerto y maniobras por tonelada en [g/ton].

*FE Puerto* + *Maniobras* = 
$$
\frac{FER_{puerto + maniobras, año}}{CCR_{año} * FO_{año}}
$$

FE Océano: factor de emisión representativo para un año específico para el modo océano por tonelada en [g/tkm].

FER océano: factor de emisión representativo para la flota de un año especifico en [g/km] para el modo océano.FO: factor de ocupación para un año especifico.

CCR: capacidad de carga representativa.

FO: Factor de ocupación de carga.

FE Puerto+Maniobras: factor de emisión representativo para un año específico para la suma de los modos puerto y maniobras por tonelada en [g/ton].

FER puerto+maniobras: factor de emisión representativo para un año específico en [g] para la suma de los modos puerto y maniobras.

#### **4.2.5 Factores de emisión promedio para el periodo 2020-2050**

Tabla 60: Resumen de factores de emisiones promedio para los modos océano y la suma de maniobras y puerto en gramos por tonelada kilometro y gramos por tonelada respectivamente. Fuente: Elaboración propia.

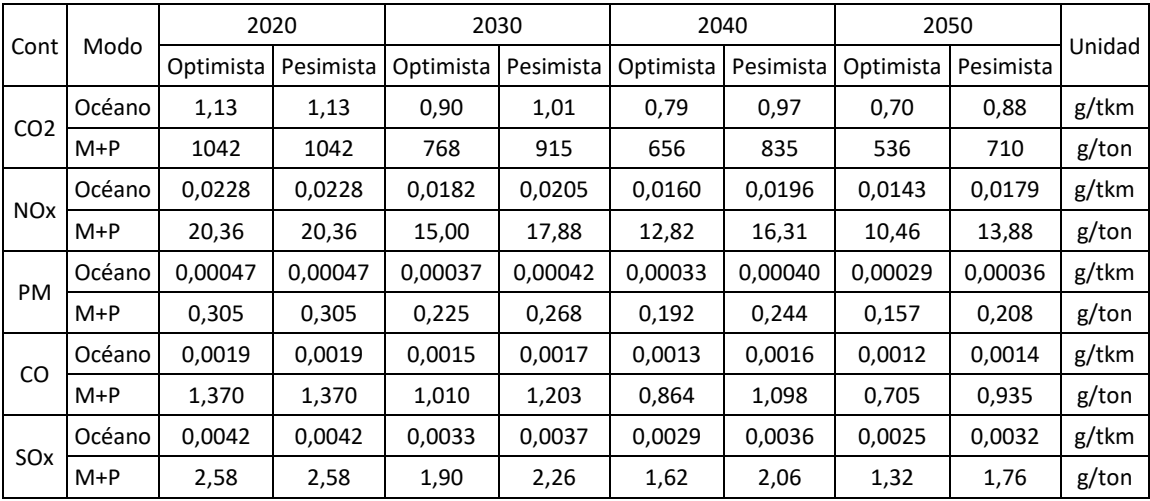

#### **4.2.6 Resultados**

Los resultados presentados a continuación, son producto de aplicar los factores de emisión representativos para cada año a un modelo de flujo de transporte modelado por la empresa Cipres.

Con la unión de estos dos modelos es posible obtener las emisiones de CO2 generadas para una línea base y un plan de desarrollo de infraestructura para el transporte.

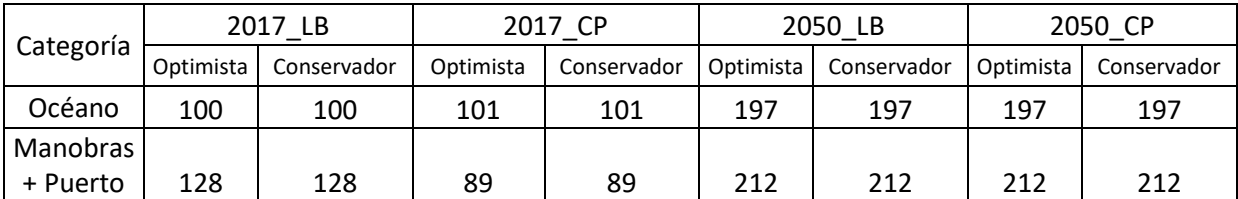

Tabla 61: Emisiones CO2 transporte marítimo, en miles de toneladas.
#### **4.3 Conclusiones del capítulo**

Con una metodología que busca obtener un factor de emisión representativo para una flota en un año determinado sumado a la información de tendencias en los mercados aeronáutico y marítimo, se logra obtener una estimación de los contaminantes que se generarán en el periodo 2020-2050.

# **Conclusiones y recomendaciones**

# **5.1 Conclusión general**

Mediante la implementación de las metodologías internacionales que este trabajo utiliza se pudo implementar a cabalidad un modelo que permite segregar espacial y temporalmente los contaminantes generados tanto por el modo aéreo como para el modo marítimo y poder graficarlos en un mapa donde se pueden apreciar las diferentes concentraciones de contaminantes en grillas que se pueden definir según el nivel de precisión que se necesita. Para el caso de esta tesis se utilizaron grillas de 20 km por 20 km para realizar un análisis de distribución espacial de contaminantes a nivel nacional cubriendo todo el territorio terrestre del estado de Chile como también se utilizó grillas de 1 km por 1 km para realizar un análisis más específico en la región Metropolitana, donde además se hizo un seguimiento de los contaminantes totales generados durante 6 meses en periodos de 1 mes, logrando así completar el modelo agregando la temporalidad en que se generan los contaminantes. Con esto se logra una poderosa herramienta para poder estimar los contaminantes e identificar donde y cuando se están generando.

#### **5.2 Conclusiones específicas**

Como se puede apreciar en el punto 1.2 a nivel nacional en el año 2016 el sector energía aporta con el 78% de la generación de GEI siendo el principal contaminante el CO2 con un 78,7% de participación seguido por el CH4 con 12,5% de participación y el NO2 con el 6% de participación. Para el periodo 2013-2016 se registró un aumento del 9,1% y si consideramos el periodo 1990-2016 se tiene un aumento del 174%. En base a esta evidencia se puede esperar que siga aumentando la producción de GEI desde el sector de energía.

Dentro del sector energía en la subcategoría de transporte encontramos los modos transporte vial, aéreo, marítimo, ferrocarriles y otros. Si analizamos los modos aéreo y marítimo en el año 2016 se tiene que el modo aéreo aporta con 1782 kt CO2 eq para la

aviación doméstica y 1492 kt CO2 eq para la aviación internacional, registrando una variación del 7,7% con respecto al año 2015 y un 342% con respecto al año 1990. Para el modo marítimo se tiene un aporte de 756 kt CO2 eq para la navegación nacional y 777 kt CO2 eq para la navegación internacional, comparando con el año 2013 se tiene un crecimiento del 13,4% y respecto al año 1990 se tiene un crecimiento del 143%. Considerando las cifras anterior mente mencionadas se puede prever que en ambos modos hay una tendencia al alza en la contribución a la generación de GEI.

Con respecto a la aviación en el escenario a nivel mundial se puede observar que existe un crecimiento sostenido en el mercado aéreo internacional donde cada vez más pasajeros están optando por este medio te transporte. Específicamente en la región de Latinoamérica y el Caribe se puede notar un crecimiento en la participación del mercado mundial en el periodo 2016-2018 de un 1,1% y su crecimiento regional ha aumentado de un 6,5% el año 2016 a un 7,7 el año 2018. Con estos datos se puede prever que se proyecte este crecimiento durante los próximos años.

En el modo marítimo se puede observar en la serie 2013-2017 una tendencia a la baja en cuanto a número de recaladas que se realizaron en puertos nacionales, pero esto no quiere decir una baja en la actividad comercial, ya que a la vez en esta serie se identifican tendencias al alza en cuanto a exportaciones e importaciones, según da cuenta la DIRECTEMAR en sus estadísticas portuarias. Otra fuente de información rescata las estadísticas de carga movilizada basada en información de las aduanas, donde se puede apreciar una tendencia al crecimiento de la carga total por año en la seria 2007-2017.

Si analizamos los documentos presentados en el punto 1.3 que están relacionados con el tipo de presentación de los resultados en distribuciones espaciales y temporales, se puede observar que dentro de las motivaciones se encuentra la salud de la gente que se expone a estos contaminantes y los efectos que tienen las emisiones sobre el cambio climático. En cuanto a espectros de estudio en el primer documento se realiza una distribución espacial y temporal de los contaminantes a nivel nacional de forma diaria para diferentes contaminantes, lo que permite tener monitoreada la calidad del aire utilizando el modelo con información actualizada. El otro documento aborda una distribución espacial y temporal localmente, realizando un estudio de los contaminantes generados por un recorrido de bus del transporte público. De estos dos trabajos se puede concluir que este tipo de estudios pueden abarcar diferentes enfoques ya sea a macro escala, con estudios a nivel nacional, como a una escala más pequeña que se enfoca en calles específicas. Una distribución espacial permite realizar el análisis de donde se están generando los contaminantes y poner énfasis en zonas críticas y la temporalidad permite el análisis del cuando se están generando estos contaminantes, sumadas ambas distribuciones se puede tener una perspectiva completa en cuanto a la generación de contaminantes.

Este trabajo utiliza metodologías internacionales para definir la línea base para el cálculo de emisiones contaminantes generadas por los modos de transporte aéreo y marítimo en el año 2015. Estas metodologías fueron desarrolladas y utilizadas para realizar inventarios de emisiones en Europa, Reino Unido y Estados Unidos, lo que cimientan bases sólidas para utilizarlas para desarrollar un modelo de cálculo de emisiones.

Para estimar los contaminantes generados por el modo aéreo se utilizaron dos metodologías, una europea desarrollada por la EMEP/EEA y otra norteamericana desarrollada por la ACRP. Con estas metodologías fue posible estimar las emisiones generadas por el ciclo CCD, contribuyendo con 1.468 kt de CO2 para vuelos nacionales y 2.411 kt de CO2 para vuelos internacionales, esto sumado a las emisiones generadas por el ciclo LTO de 199 kt de CO2 para vuelos nacionales y 121 kt de CO2 para vuelos internacionales, obteniendo un total de 1667 kt de CO2 para vuelos domésticos y 2535 kt de CO2 para vuelos internacionales.

Para estimar los contaminantes generados por el modo marítimo se utilizó una metodología de Reino Unido desarrollada por la consultora Entec UK. Con esta metodología fue posible estimar las emisiones generadas por el modo océano, contribuyendo con 802 kt de CO2 para movimientos nacionales, esto sumado a las emisiones generadas por los modos maniobras y puerto de 614 kt de CO2 para movimientos nacionales e internacionales, obteniendo 1416 kt de CO2 generadas por el modo marítimo.

Una vez ya realizada las estimaciones de contaminantes generados por ambos modos, estos se pueden post procesar mediante el software QGIS, lo que perite realizar la distribución espacial y temporal de los contaminantes, y lograr como resultado final un mapa de Chile con las concentraciones de emisiones ubicadas geográficamente. Para el modo aéreo fue posible realizar la distribución espacial, temporal y llegar al resultado final con un mapa de concentraciones de CO2 a nivel nacional con una grilla de 20 km por 20 km y un resultado de la distribución espacial y temporal de concentraciones de CO2 utilizando una grilla de 1 km por 1 km para la región Metropolitana en un periodo de 6 meses en intervalos de un mes. Para el modo marítimo no fue posible realizar la distribución espacial y temporal ni tampoco llegar al resultado final de mapa con las concentraciones de contaminantes, debido a que no se obtuvieron las rutas marítimas y la representación de los movimientos marítimos se efectuó tomando una línea recta entre el punto de origen y el punto de esto, lo que genera una muy mala aproximación de donde se generan los contaminantes.

Con una metodología que busca obtener un factor de emisión representativo para una flota en un año determinado sumado a la información de tendencias en los mercados aeronáutico y marítimo, se logra obtener una estimación de los contaminantes que se generarán en el periodo 2020-2050.

#### **5.3 Recomendaciones**

Uno de los puntos que quedó inconcluso es respecto a las emisiones fantasma, las emisiones fantasmas corresponden a las emisiones de los movimientos en los cuales la base de datos de la información de origen y destino tienen el mismo puerto o aeropuerto, por lo que no se puede calcular la emisión en el ciclo CCD o modo océano ya que no se puede calcular la distancia recorrida, variable fundamental para calcular las emisiones en estos modos de operación, ni distribuir espacialmente las emisiones generadas.

Como se vio en el trabajo, los cálculos respecto al modo de operación océano en el modo marítimo no son muy precisas ya que se modela la trayectoria de un barco como una línea recta entre los puntos de origen y destino. Al ser una línea recta, en muchos casos estas líneas pasan por sobre el continente, siendo este cálculo muy poco representativo subestimando las emisiones que se generan. Es por esta razón que solo se consideran rutas marítimas nacionales, ya que, si se consideraran las rutas internacionales, éstas tendrían un error muy grande y no sería un resultado valido o representativo. Para mejorar esta situación se podría incluir en el modelo las rutas marinas nacionales como internacionales, lo que permitiría tener estimaciones representativas y además se podría hacer un análisis de distribución espacial y temporal.

Con el software QGIS se realizó únicamente un análisis espacial y temporal para el CO2. Se podría hacer un análisis más completo considerando los demás contaminantes.

Con el software QGIS se realizó un análisis temporal de 6 meses en periodos de 1 mes. Se podrían realizar análisis temporales con diferentes periodos de tiempo, como por ejemplo diarios, semanales y/o anuales.

# **BIBLIOGRAFÍA**

**ACRP. 2009.** *ACRP Report 11: Guidebook on Preparing Airport Greenhouse Gas Emissions Inventories.* Washington DC : s.n., 2009.

**—. 2016.** *ACRP RESEARCH REPORT 164: Exhaust Emissions from In-Use General Aviation Aircraft.* Washington DC : s.n., 2016.

**Airbus. 2019.** Orders and Deliveries. [En línea] Noviembre de 2019. https://www.airbus.com/aircraft/market/orders-deliveries.html.

**Boeing. 2019.** Orders and Deliveries. [En línea] 2019. http://www.boeing.com/commercial/#/orders-deliveries.

**BSL Operador Logistico. 2010.** *Tipo de Buques.* México : s.n., 2010.

**CAMPORT, Camara Marítima y Portuaria de Chile A.G. 2017.** *Memoria Anual.* Valparaíso : s.n., 2017.

**COPEC S.A. 2016.** *HOJA DE DATOS DE SEGURIDAD GASOLINA DE AVIACIÓN.* Santiago : s.n., 2016.

**—. 2016.** *HOJA DE DATOS DE SEGURIDAD KEROSENE DE AVIACIÓN A-1.* Santiago : s.n., 2016.

**—. 2019.** *HOJA DE DATOS DE SEGURIDAD Petróleo diésel marino.* Santiago : s.n., 2019.

**—. 2013.** *HOJA DE DATOS DE SEGURIDAD Residuales Marinos.* Santiago : s.n., 2013.

**DGAC. 2020.** Quienes Somos. [En línea] 2020. [Citado el: 2 de Enero de 2020.] https://www.dgac.gob.cl/acerca-de-la-dgac-2/quienes-somos/.

**DGAC, Dirección General de Aeronautica Civil. 2018.** *Cuenta Pública Gestión 2016/2017.*  Santiago : s.n., 2018.

**DIRECTEMAR. 2016.** *Análisis de Estadísticas Portuarias.* Valparíso : s.n., 2016.

**Entec UK Limited ; Defra. 2010.** *UK Ship Emissions Inventory.* London : s.n., 2010.

**European Environment Agency. 2016.** *EMEP/EEA air pollutant emission inventory guidebook 2016 (1.A.3.a Aviation 2016).* Luxembourg : European Environment Agency, 2016.

**Fuerza Aérea de Chile. 1984.** *Manual Para la Manipulación de Combustibles de Aviación.*  Santiago : s.n., 1984.

**GARCÍA-REYNOSO, José Agustín y RUIZ-SUÁREZ, Bertha Eugenia MAR-MORALES: Luis Gerardo. 2018.** *MODELO DE DISTRIBUCIÓN ESPACIAL, TEMPORAL Y DE ESPECIACIÓN DEL INVENTARIO DE EMISIONES DE MÉXICO (AÑO BASE 2008) PARA SU USO EN MODELIZACIÓN DE CALIDAD DEL AIRE (DiETE).* México : s.n., 2018.

**Great Circle Mapper. 2019.** Great Circle Mapper. [En línea] 2019. [Citado el: 2 de Enero de 2020.] https://www.greatcirclemapper.net.

**ICAO. 2018.** The World of Air Transport in 2018. [En línea] 2018. [Citado el: 12 de Enero de 2020.] https://www.icao.int/annual-report-2018/Pages/the-world-of-air-transport-in-2018.aspx.

**IFIS. 2019.** Aeródromos. [En línea] 2019. [Citado el: 2 de Enero de 2020.] https://www.aipchile.gob.cl/aerodromo/show.

**Kimerius Aircraft. 2011.** *Motores.* 2011.

**MEJÍAS, ALBERTO ANDRES ARROYO. 2017.** *DISTRIBUCION ESPACIAL Y TEMPORAL DE EMISIONES CONTAMINANTES PRODUCIDAS POR BUSES DE TRANSPORTE PUBLICO EN SANTIAGO.* Santiago : s.n., 2017.

**Ministerio de Obras Públicas. 2009.** *Infraestructura Portuaria y Costera Chile 2020.*  Santiago : s.n., 2009.

**Ministerio del Medio Ambiente. 2011.** *Informe del Estado del Medio Ambiente.* Santiago : s.n., 2011.

**—. 2017.** *Informe del inventario nacional de gases efecto invernadero de Chile, serie 1990- 2013.* Santiago : s.n., 2017.

**—. 2018.** *TERCER INFORME BIENAL DE ACTUALIZACIÓN DE CHILE SOBRE CAMBIO CLIMÁTICO.* Santiago : s.n., 2018.

**O'Ryan, Raúl y Larraguibel, Luis. 2000.** *Contaminación del Aire en Santiago: Estado Actual y Soluciones.* Santiago : s.n., 2000.

**QGIS. 2019.** QGIS. *Descubre QGIS.* [En línea] 2019. [Citado el: 2 de Enero de 2020.] https://www.qgis.org/es/site/about/index.html.

**RIQUELME, ALBERTO EUSTASIO PINO. 2017.** *ESTIMACIÓN DE EMISIONES CONTAMINANTES ATMOSFÉRICAS PRODUCIDAS POR EMBARCACIONES MARÍTIMAS EN CHILE.* Santiago : s.n., 2017.

**Sistema Español de Inventario de Emisiones. 2018.** *Metodologías de estimación de emisiones transporte aéreo.* Madrid : s.n., 2018.

**SMED. 2004.** *Methodology for calculating emissions from ships: 1. Update of emission factors.* Norrköping : s.n., 2004.

**Wikipedia. 2019.** Fórmula del semiverseno. [En línea] 2019. [Citado el: 2 de Enero de 2020.] https://es.wikipedia.org/wiki/Fórmula\_del\_semiverseno.

# **ANEXO**

#### **Anexo 1: EMEP EEA Factores de emisión**

Hoja de cálculo Excel se adjunta con este documento.

#### **Anexo 2: A.3.a Aviation 1 Master emissions calculator 2016**

Hoja de cálculo Excel se adjunta con este documento.

### **Anexo 3: Data piston engine LTO CCD ACRP**

Hoja de cálculo Excel se adjunta con este documento.

# **Anexo 4: Resultados Emisiones Modo Aéreo y Base de Datos DGAC**

Hoja de cálculo Excel se adjunta con este documento.

## **Anexo 5: Información Aviones**

Hoja de cálculo Excel se adjunta con este documento.

#### **Anexo 6: Aeropuertos**

Hoja de cálculo Excel se adjunta con este documento.

#### **Anexo 7: Base de Datos DIRECTEMAR 2015**

Hoja de cálculo Excel se adjunta con este documento.

## **Anexo 8: Puertos Nacionales**

Hoja de cálculo Excel se adjunta con este documento.

### **Anexo 9: Resultados Emisiones Modo marítimo**

Hoja de cálculo Excel se adjunta con este documento.